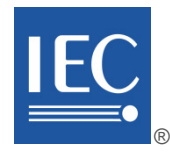

### **IEC 61970-301**

Edition 7.1 2022-02 CONSOLIDATED VERSION

## **INTERNATIONAL STANDARD**

## **NORME INTERNATIONALE**

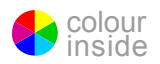

**Energy management system application program interface (EMS-API) – Part 301: Common information model (CIM) base** 

**Interface de programmation d'application pour système de gestion d'énergie (EMS-API) – Partie 301: Base de modèle d'information commun (CIM)** 

INTERNATIONAL ELECTROTECHNICAL **COMMISSION** 

**COMMISSION** ELECTROTECHNIQUE INTERNATIONALE

ICS 33.200 ISBN 978-2-8322-5048-8

**Warning! Make sure that you obtained this publication from an authorized distributor. Attention! Veuillez vous assurer que vous avez obtenu cette publication via un distributeur agréé.**

® Registered trademark of the International Electrotechnical Commission Marque déposée de la Commission Electrotechnique Internationale

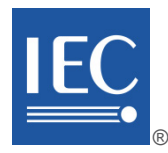

### **IEC 61970-301**

Edition 7.1 2022-02 CONSOLIDATED VERSION

# **REDLINE VERSION**

# **VERSION REDLINE**

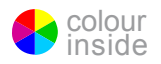

**Energy management system application program interface (EMS-API) – Part 301: Common information model (CIM) base** 

**Interface de programmation d'application pour système de gestion d'énergie (EMS-API) –** 

**Partie 301: Base de modèle d'information commun (CIM)** 

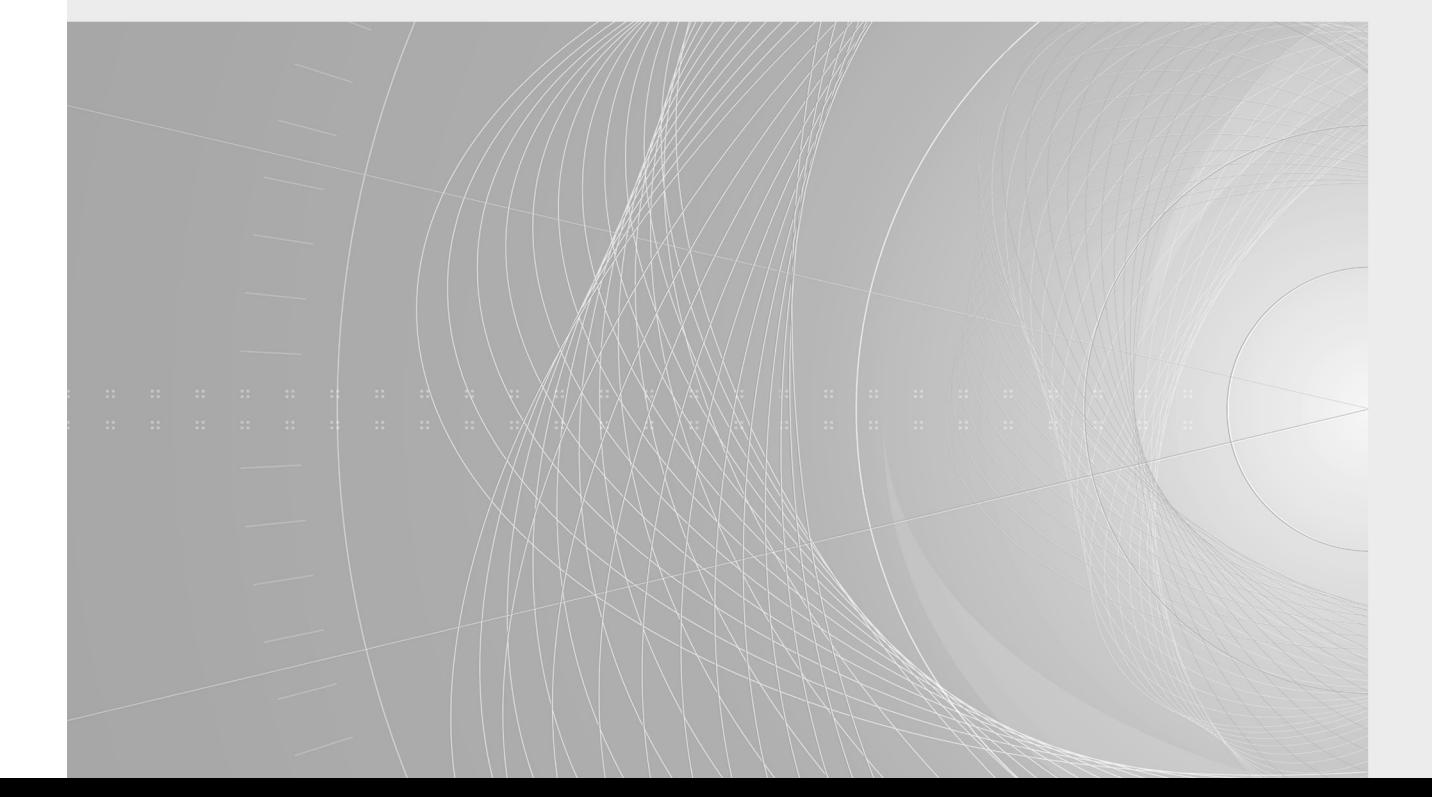

IEC 61970-301:2020+AMD1:2022 CSV  $-2-$ © IEC 2022

#### CONTENTS

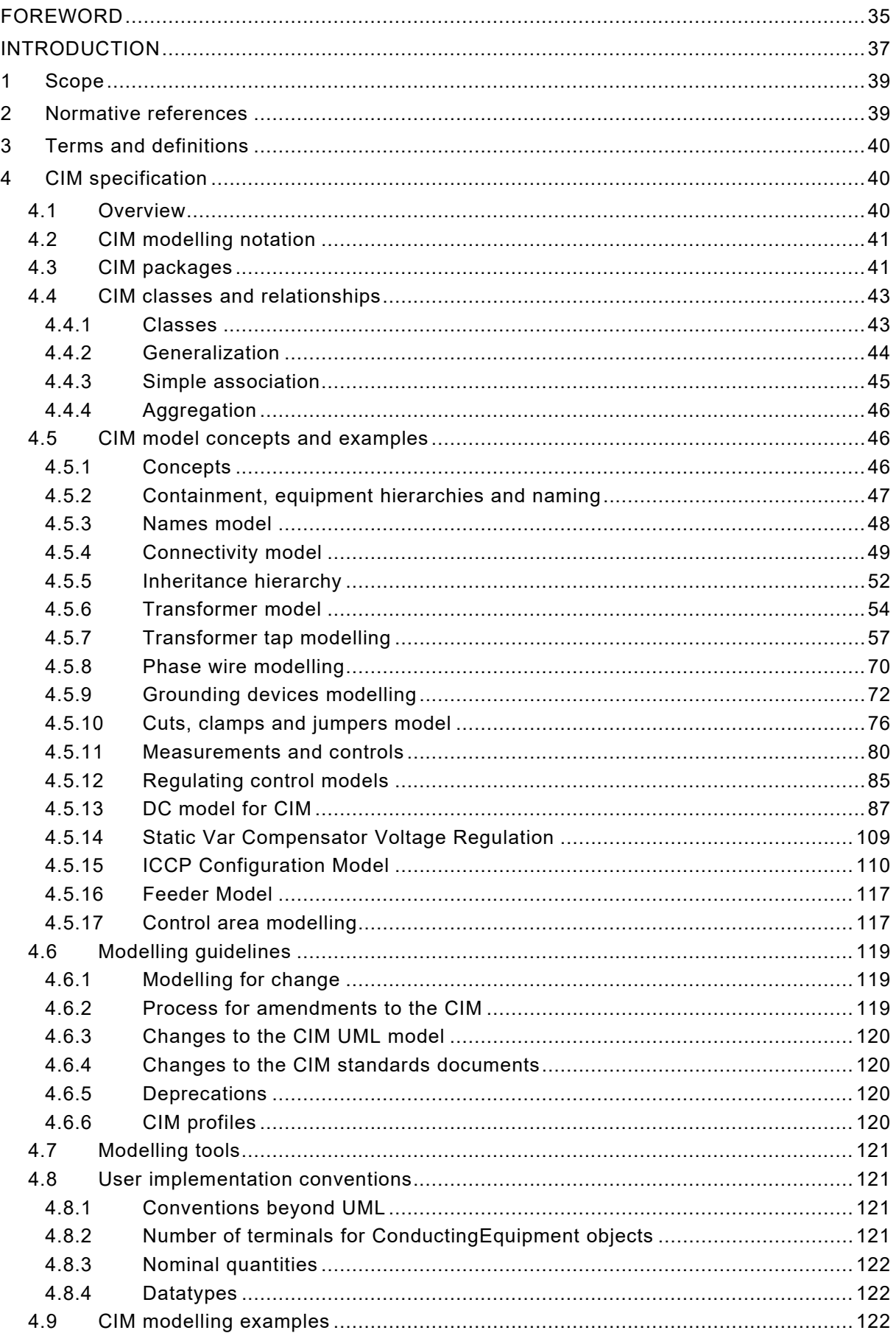

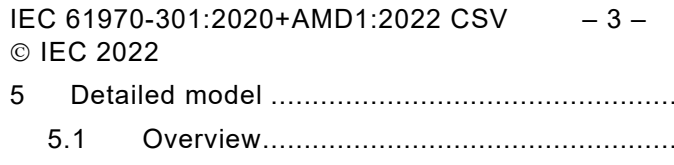

 $\,6\,$ 

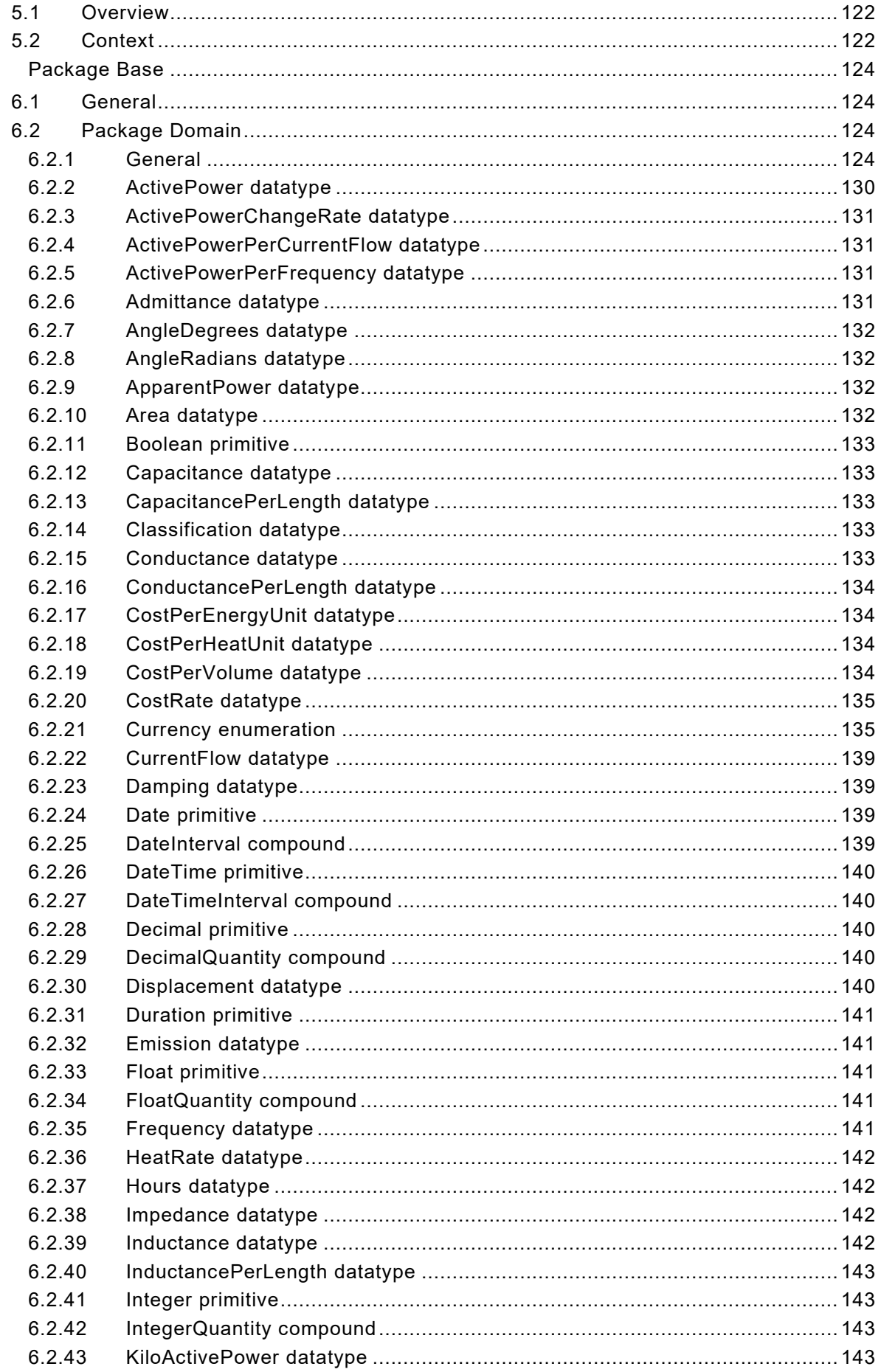

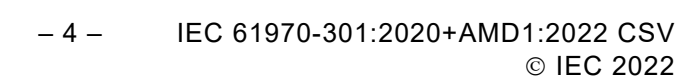

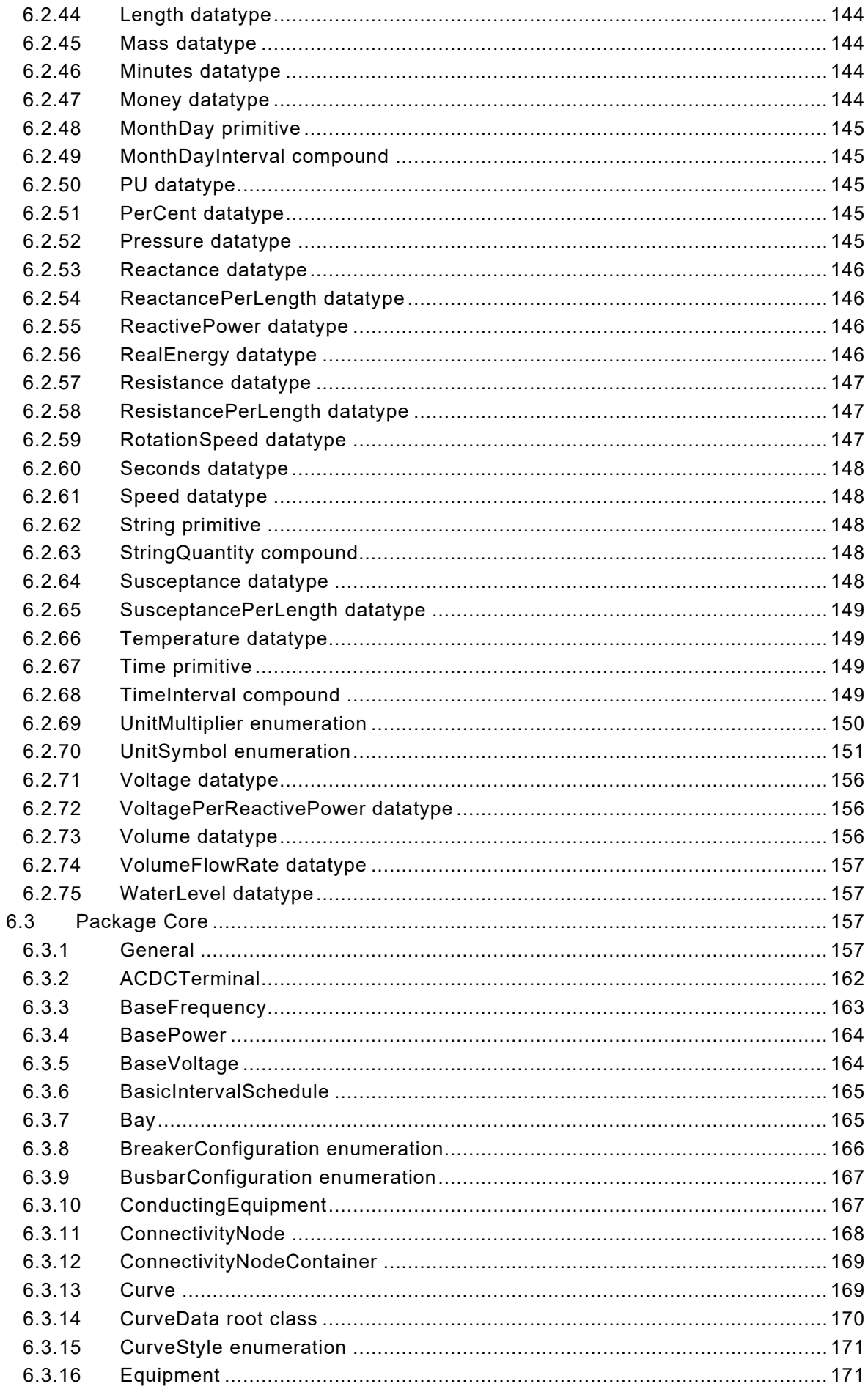

IEC 61970-301:2020+AMD1:2022 CSV  $-5-$ © IEC 2022

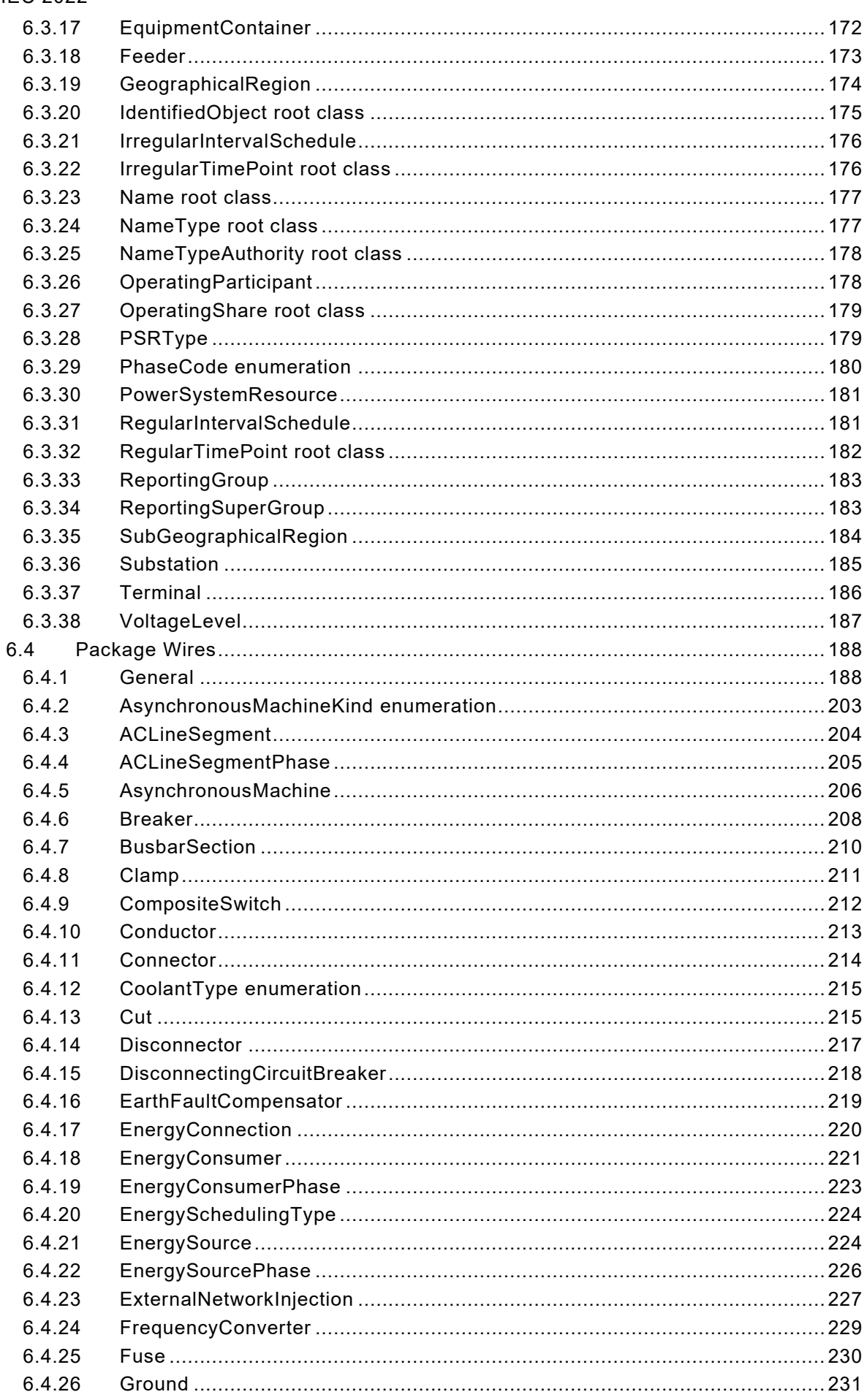

 $-6-$ 

IEC 61970-301:2020+AMD1:2022 CSV

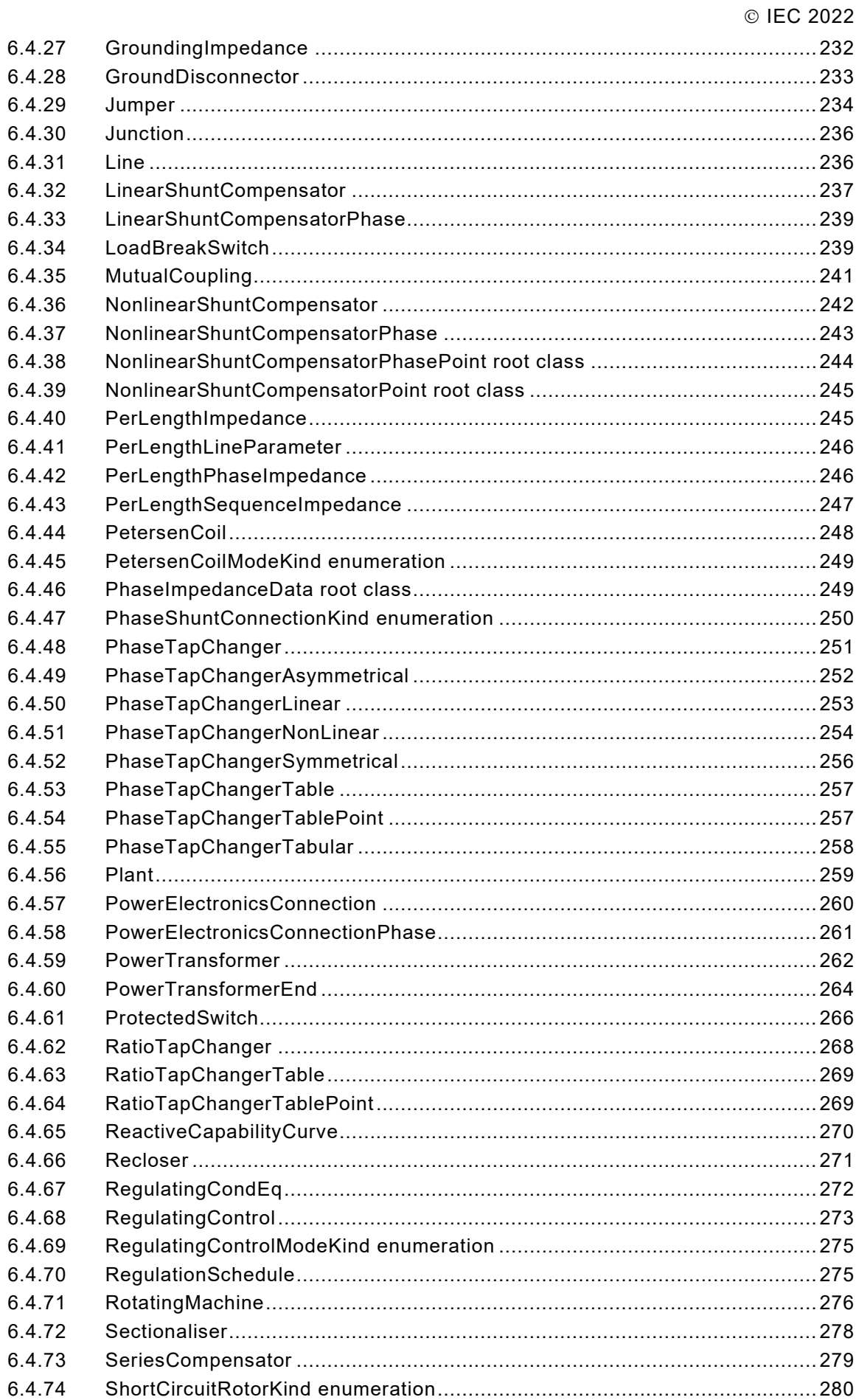

6.4.75

IEC 61970-301:2020+AMD1:2022 CSV<br>© IEC 2022  $-7-$ 

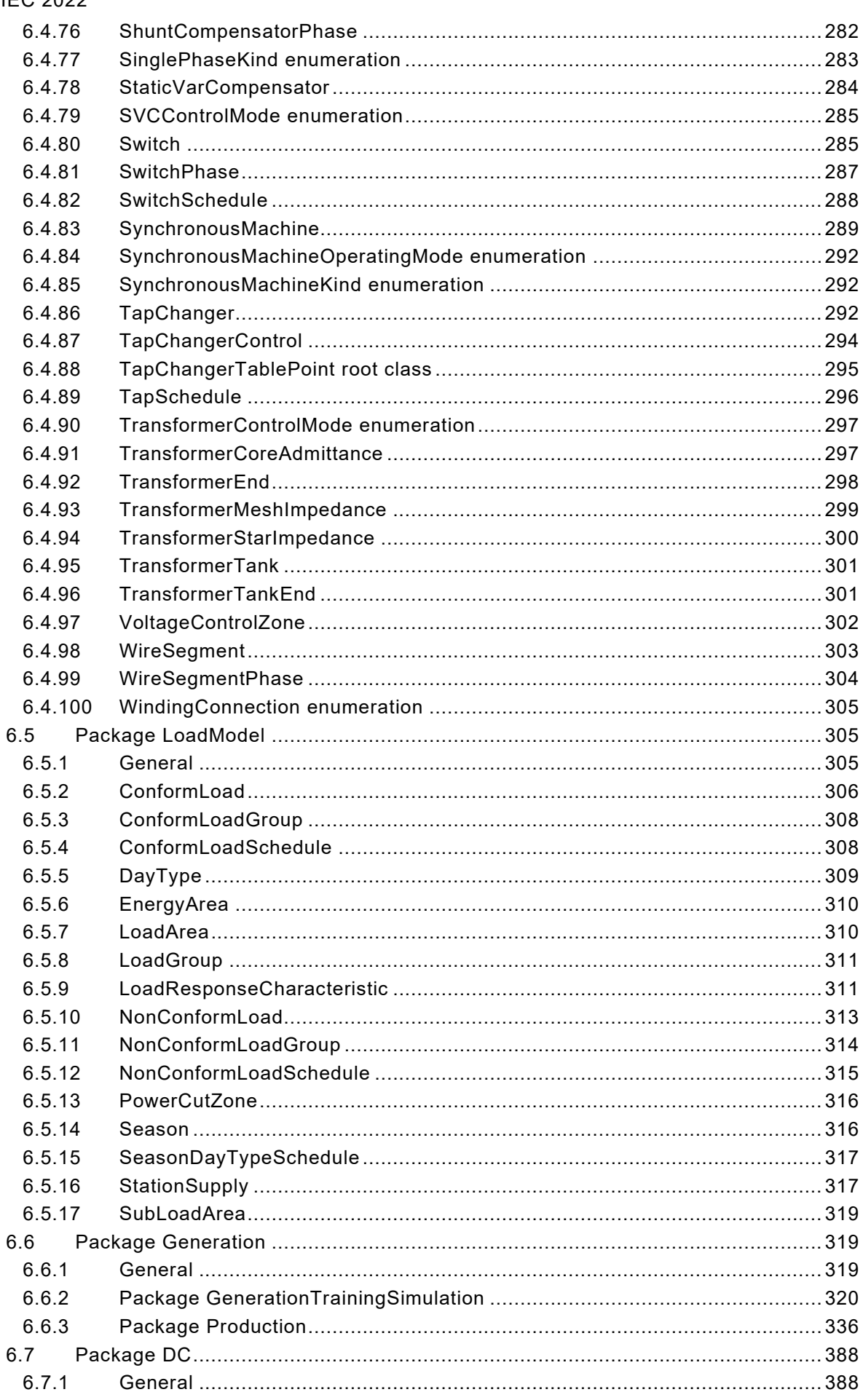

 $-8 -$  IEC 61970-301:2020+AMD1:2022 CSV

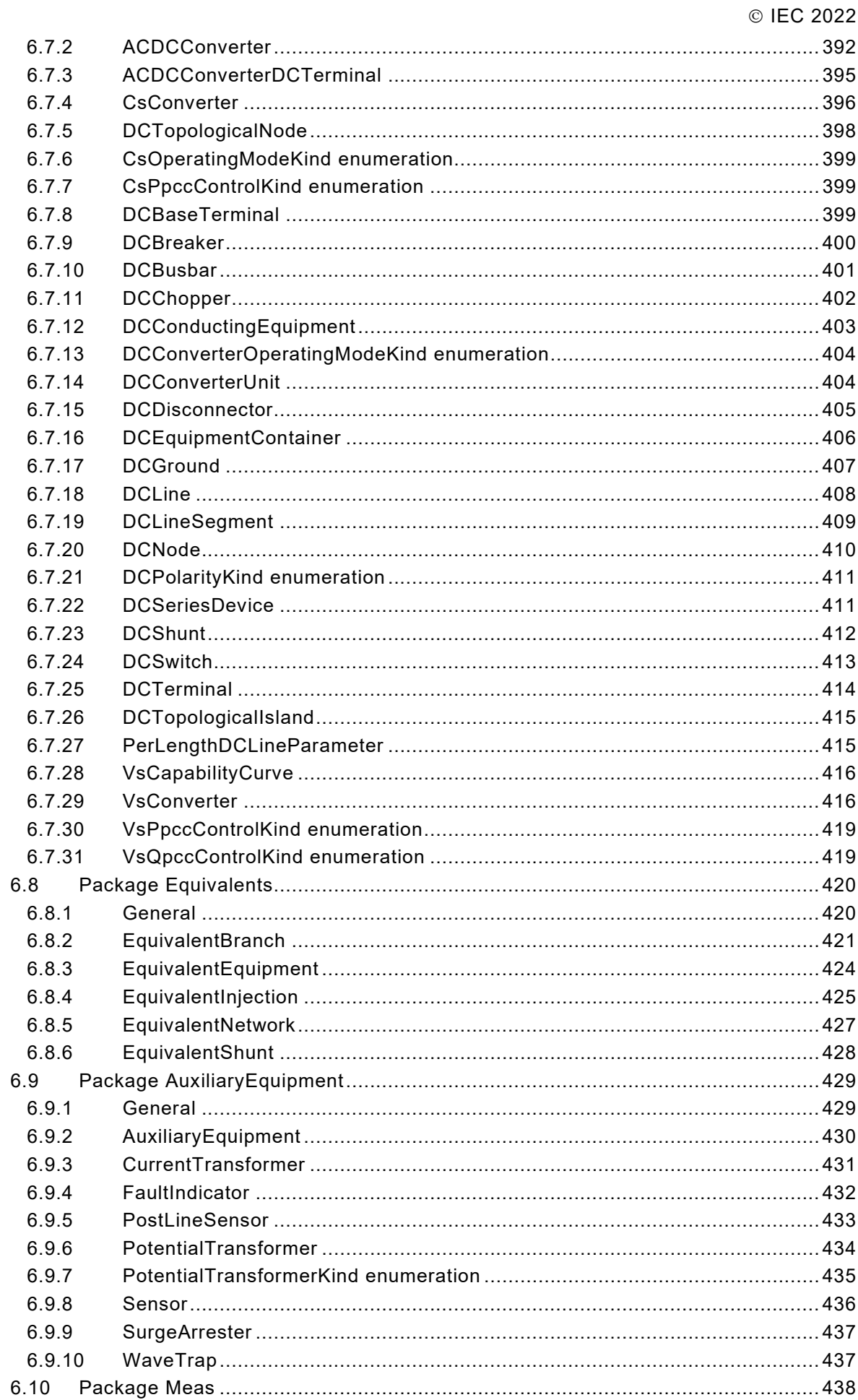

IEC 61970-301:2020+AMD1:2022 CSV  $-9-$ © IEC 2022

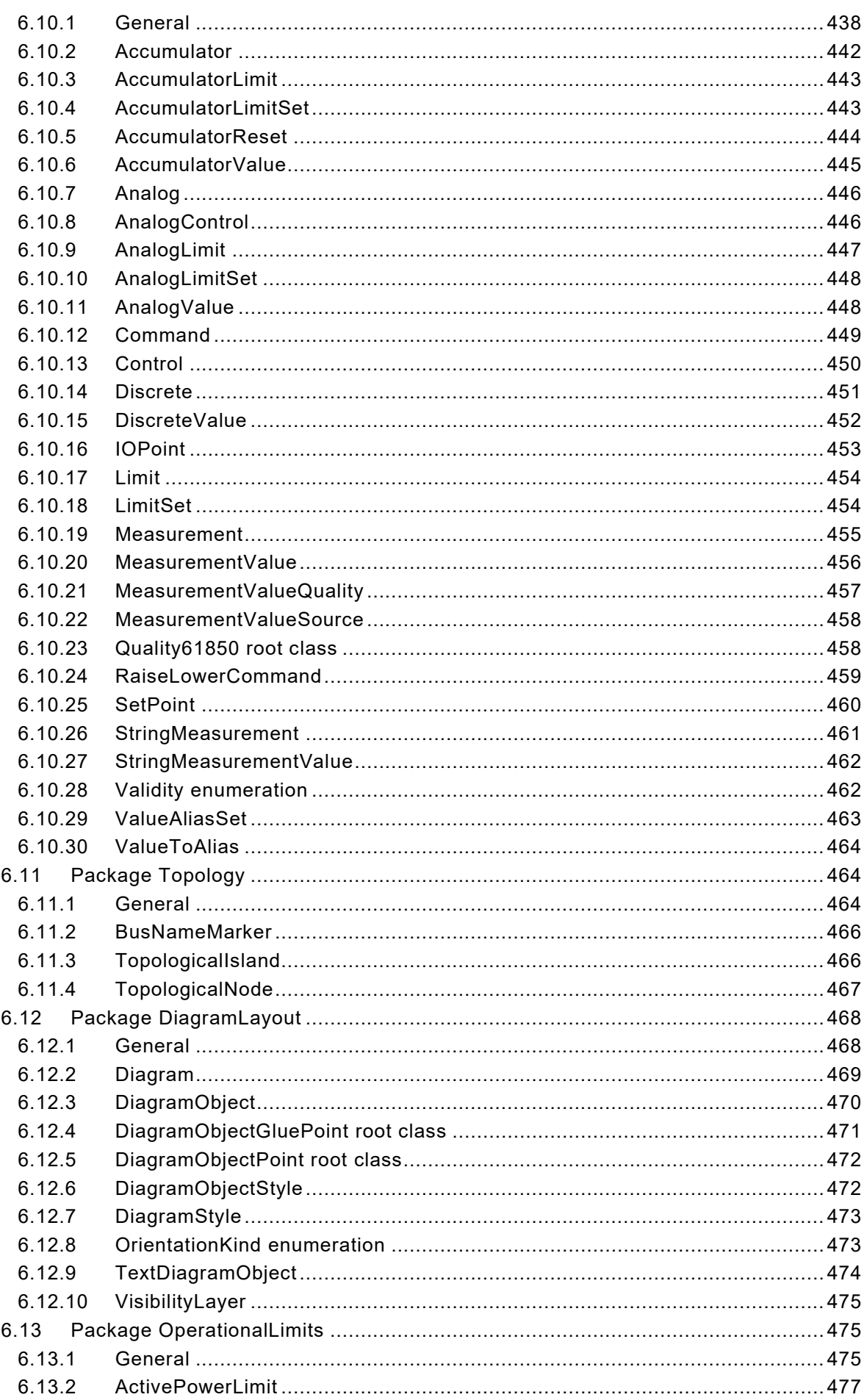

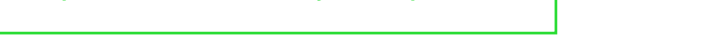

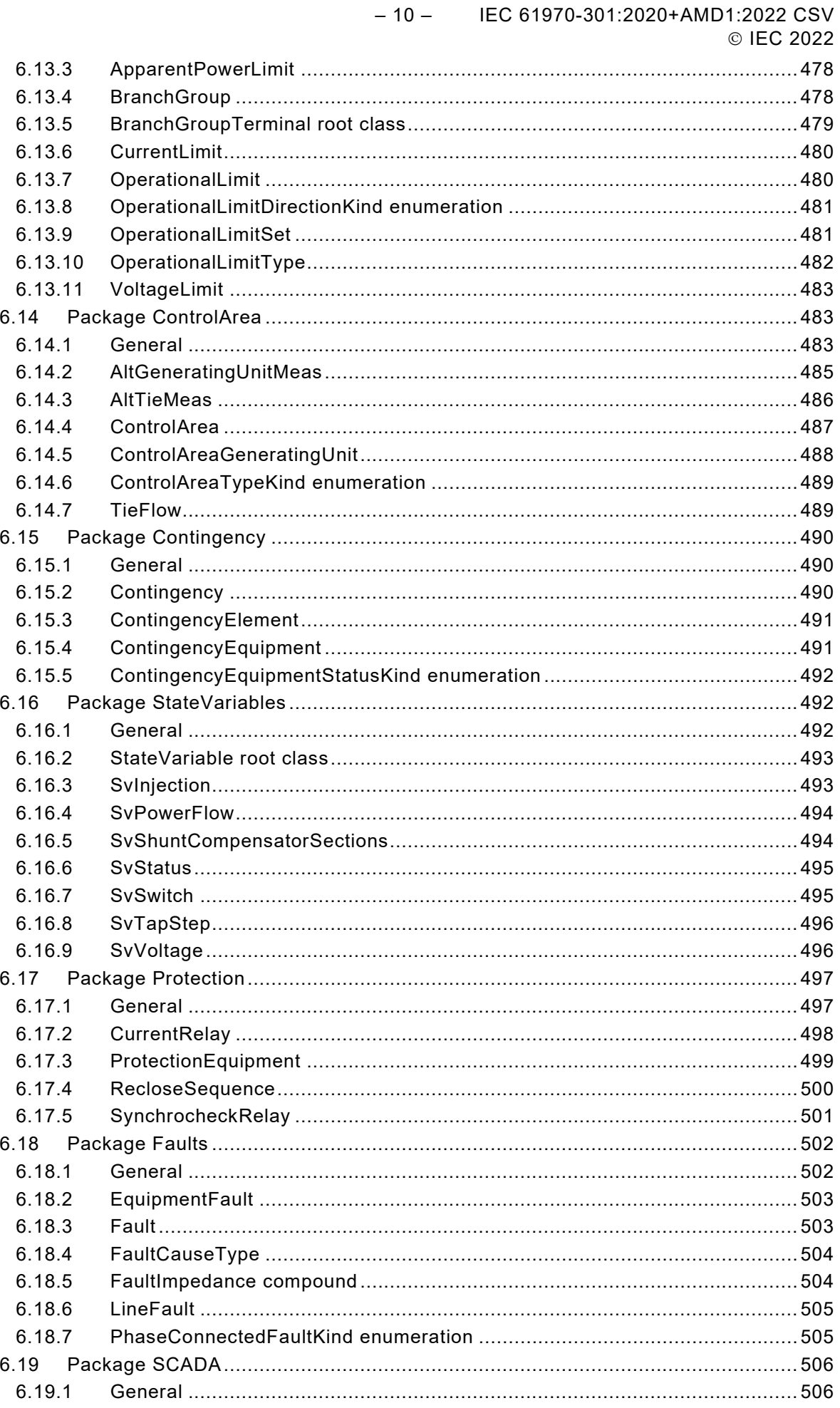

IEC 61970-301:2020+AMD1:2022 CSV  $-11-$ © IEC 2022

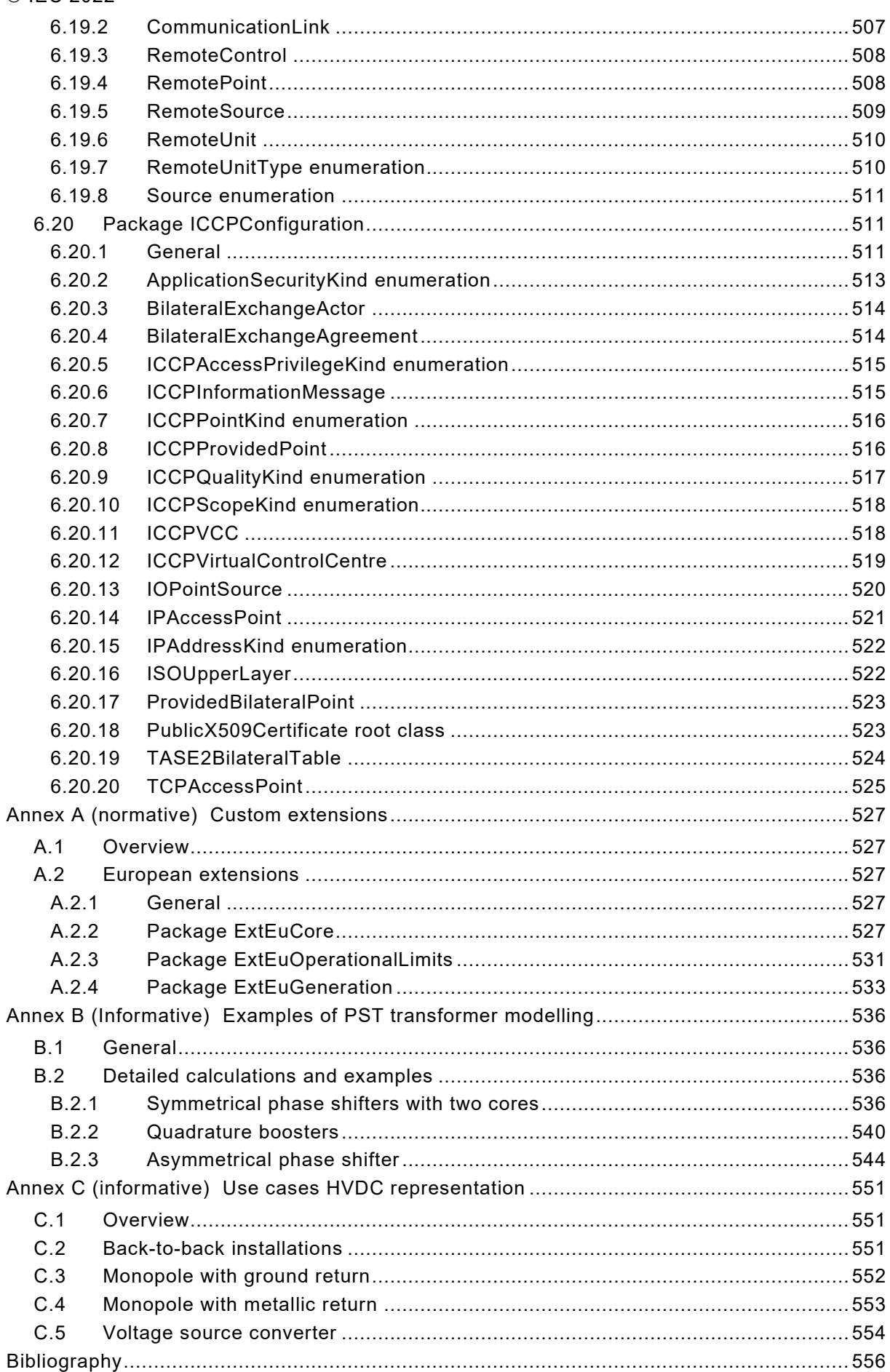

#### – 12 – IEC 61970-301:2020+AMD1:2022 CSV © IEC 2022

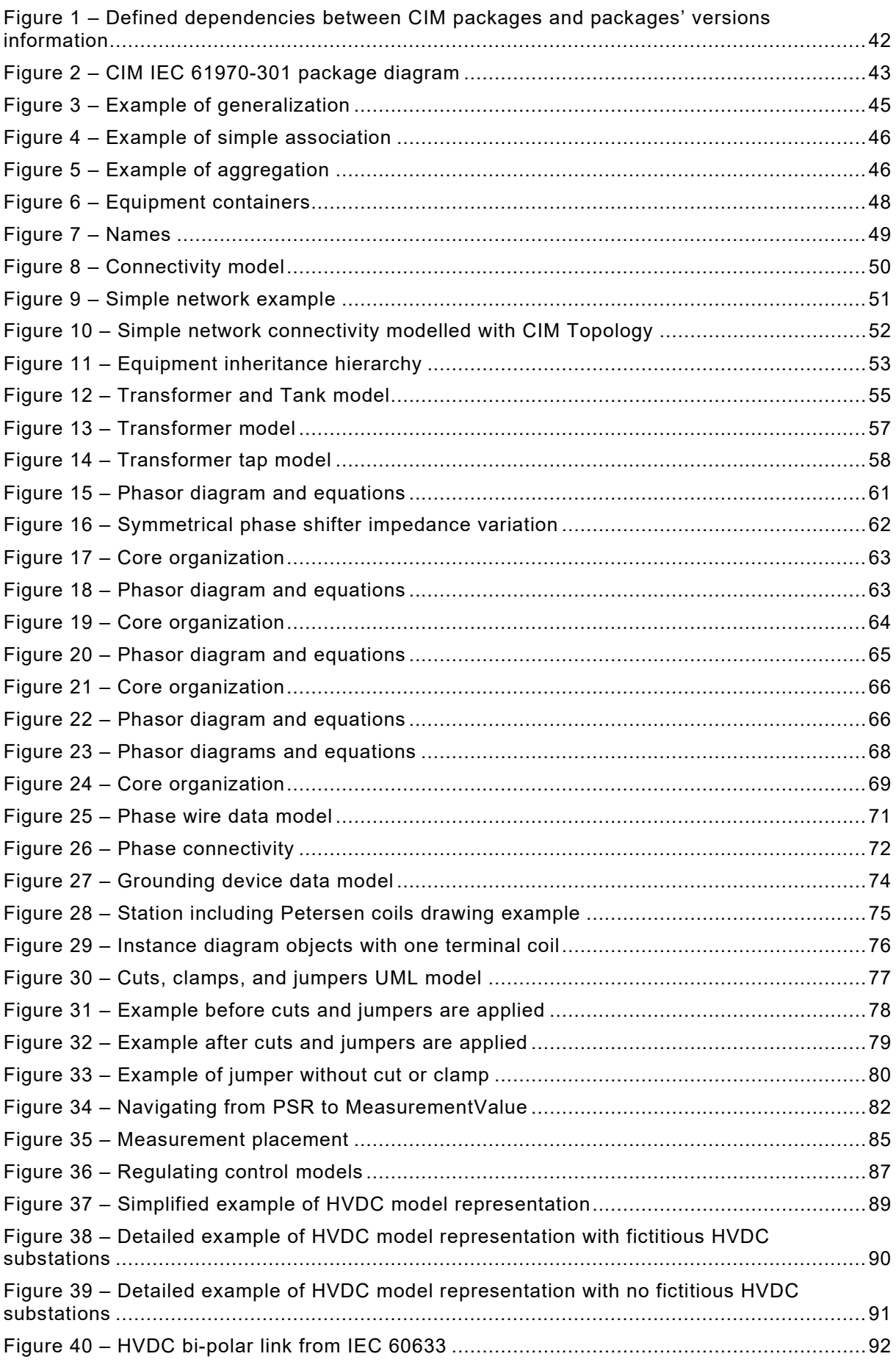

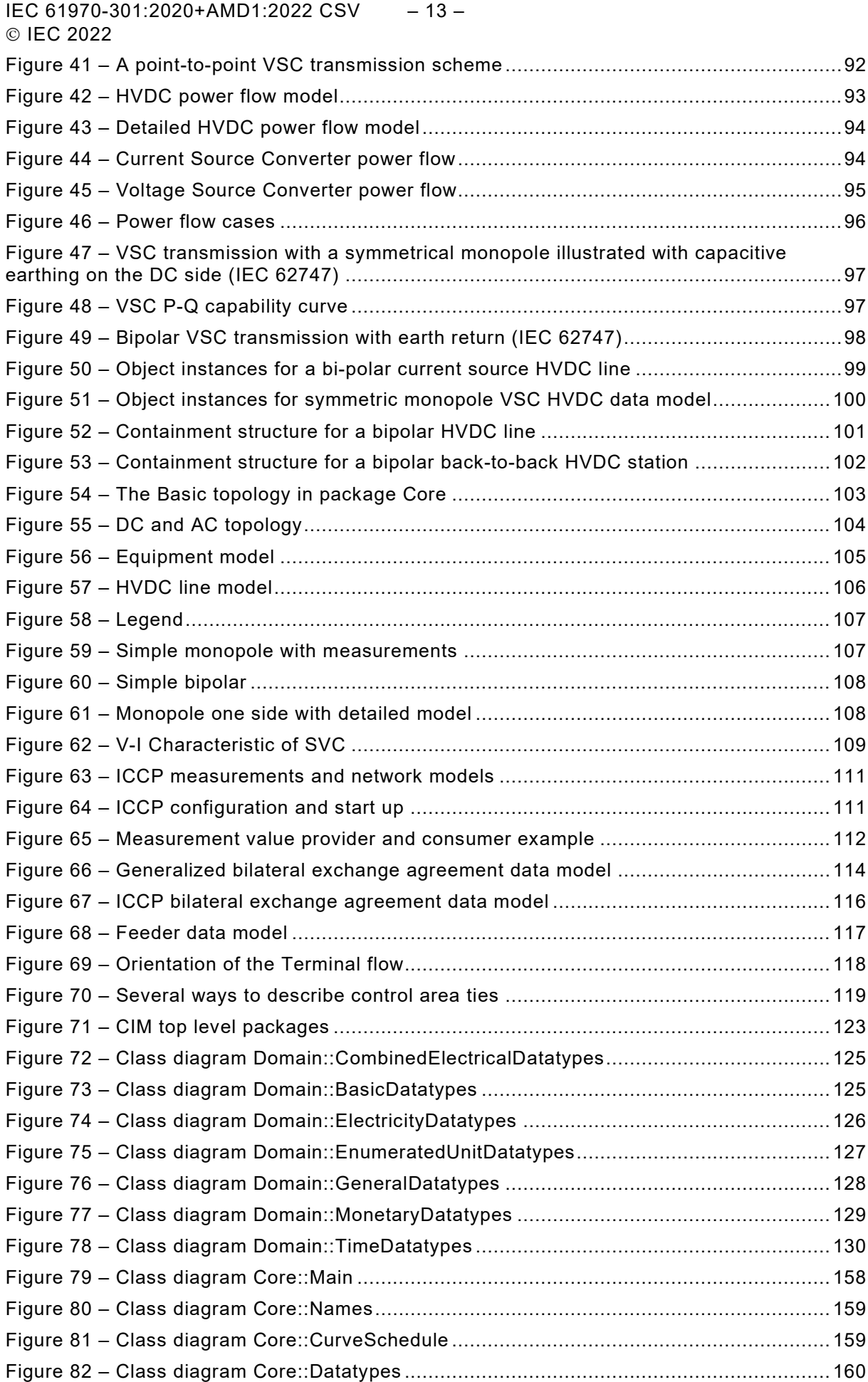

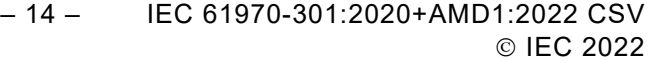

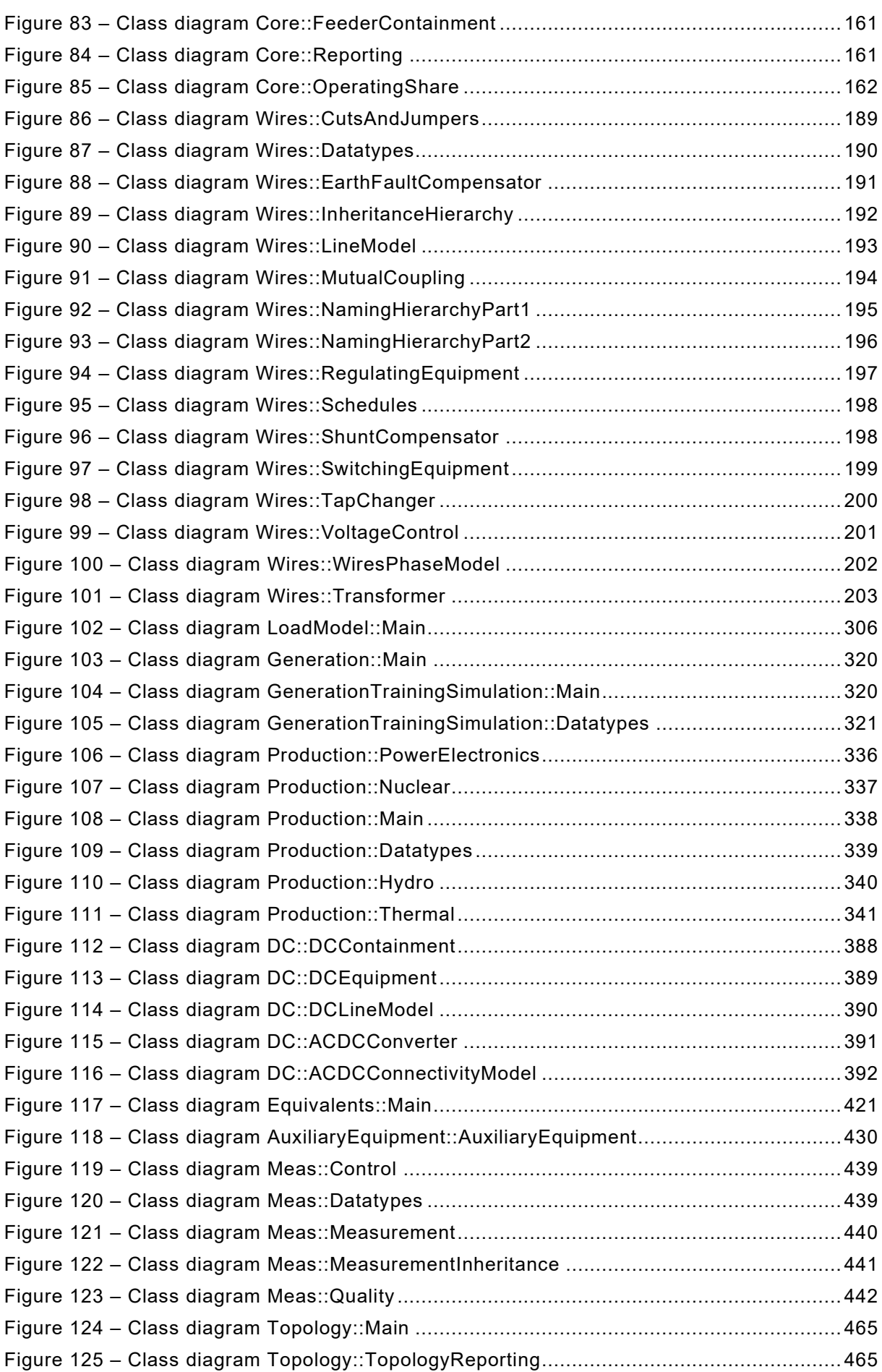

IEC 61970-301:2020+AMD1:2022 CSV – 15 – © IEC 2022

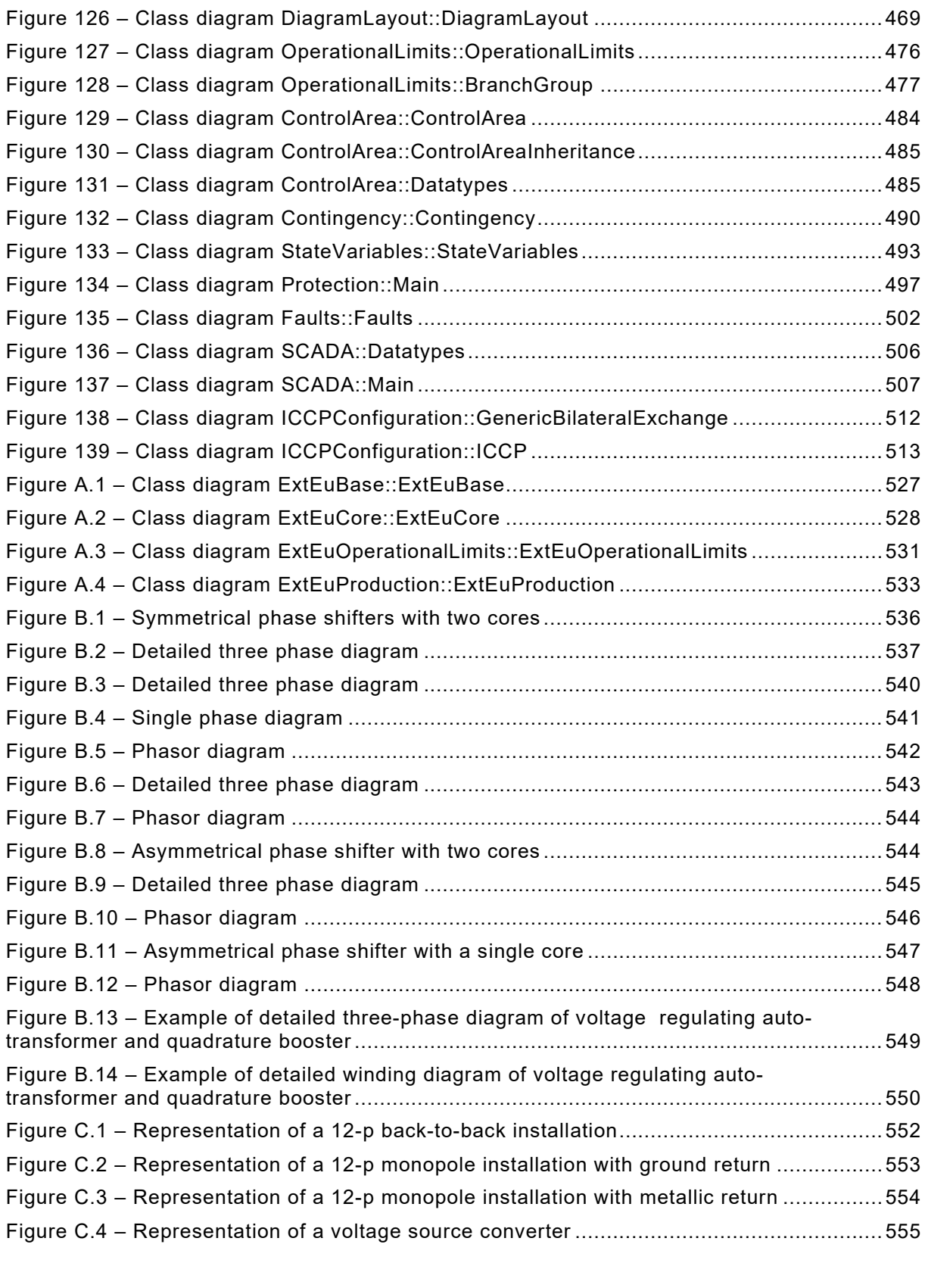

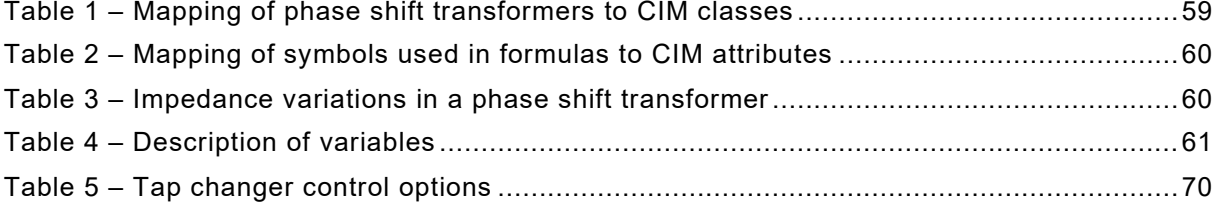

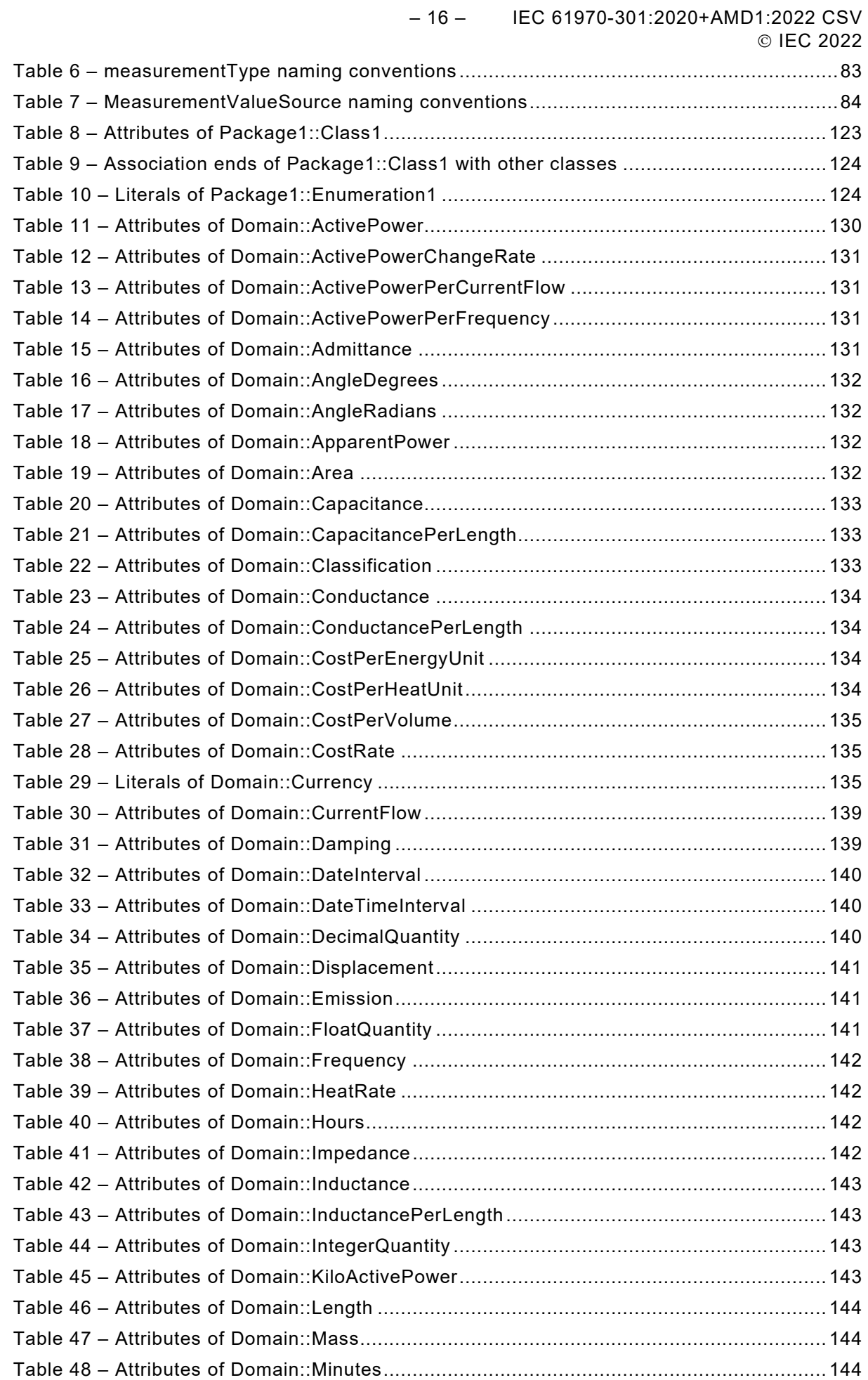

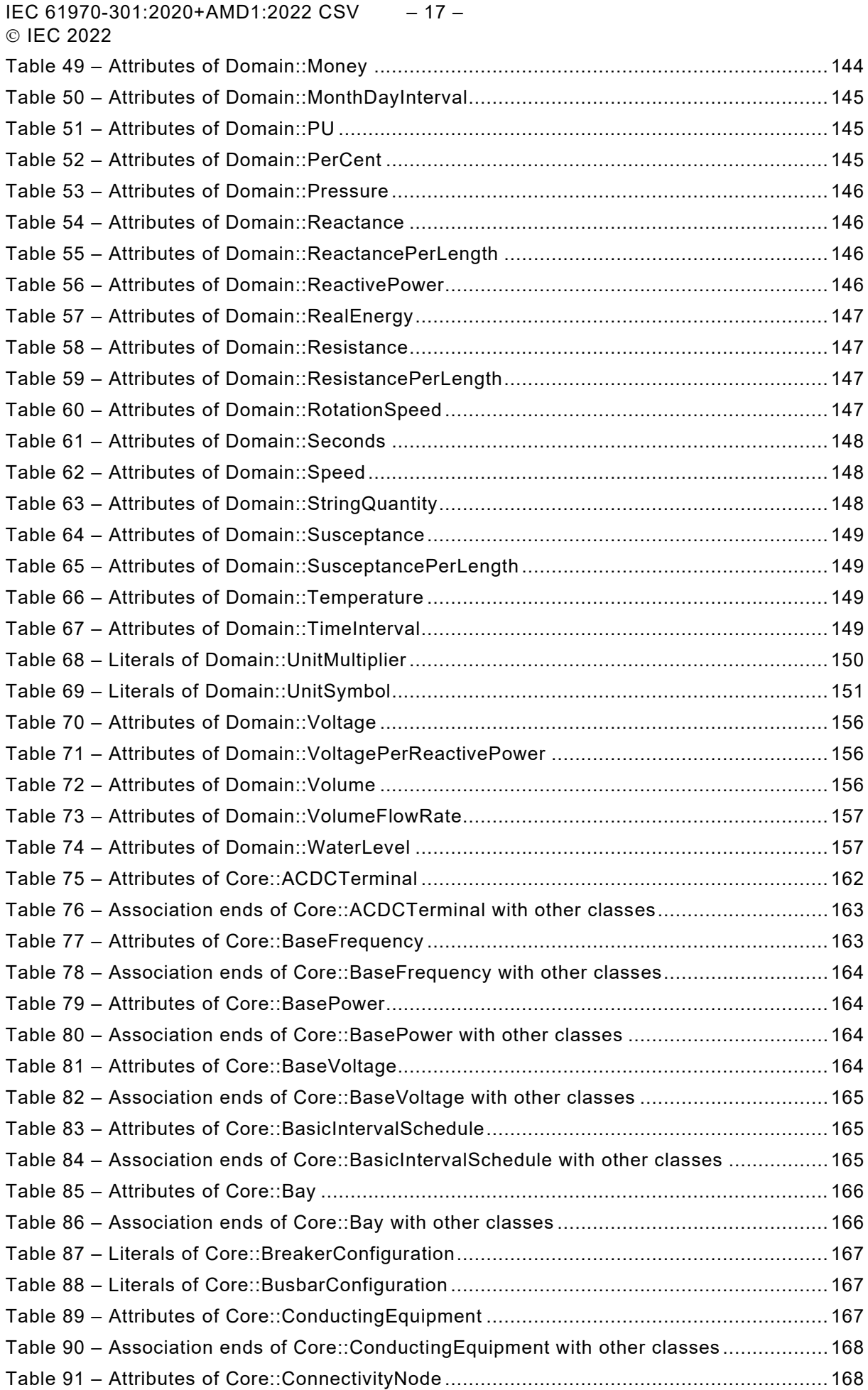

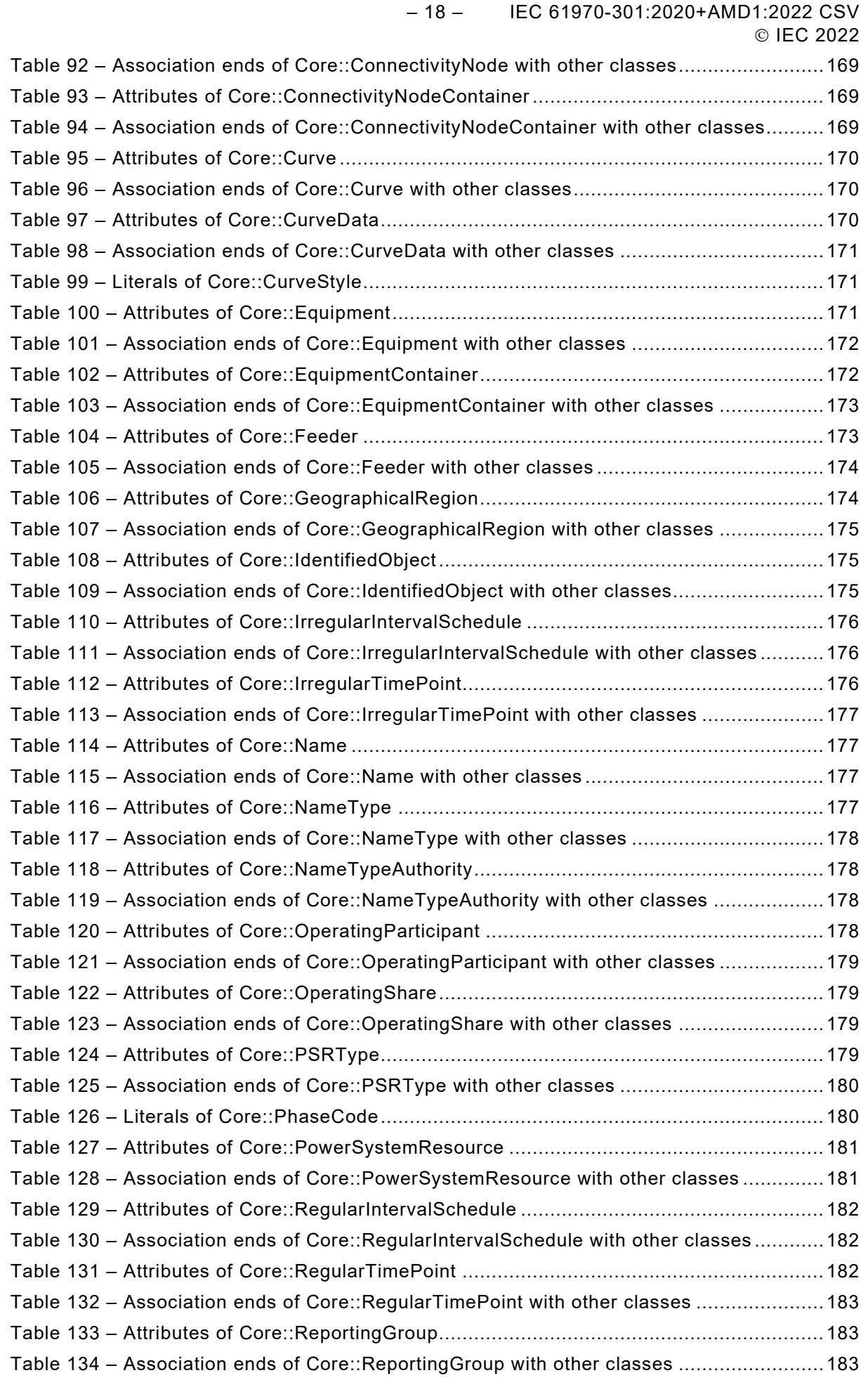

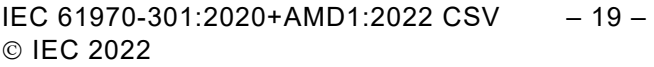

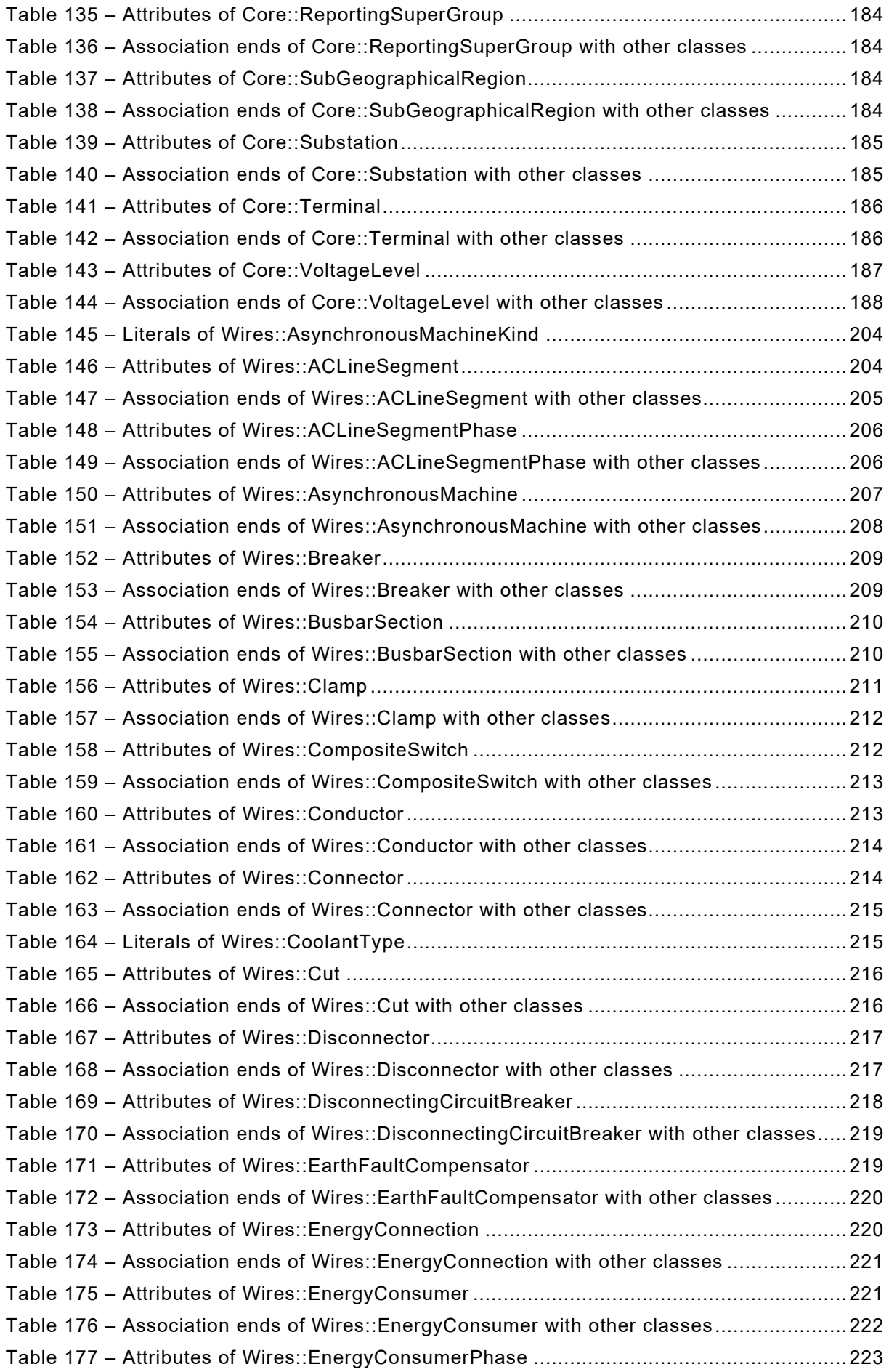

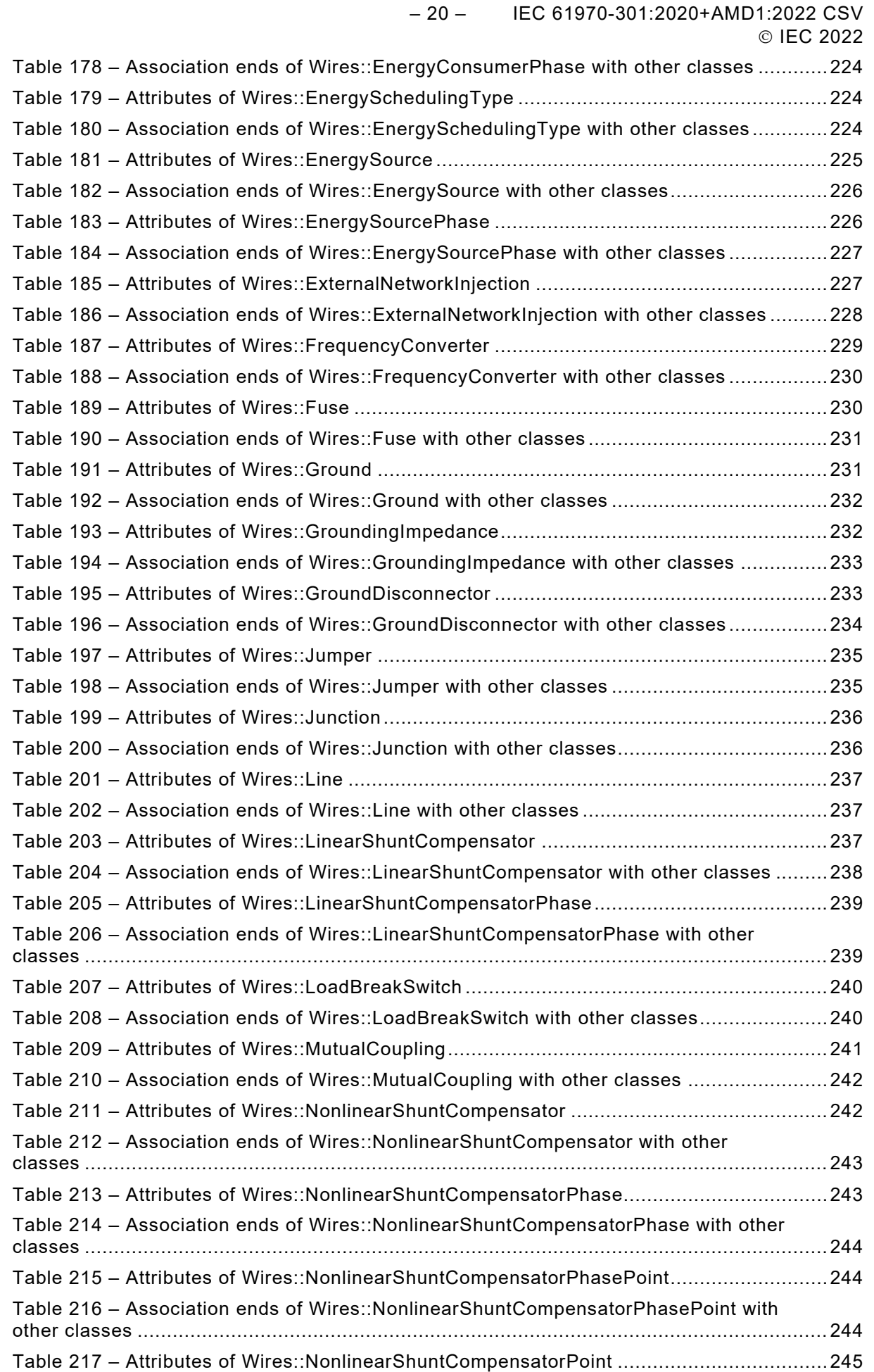

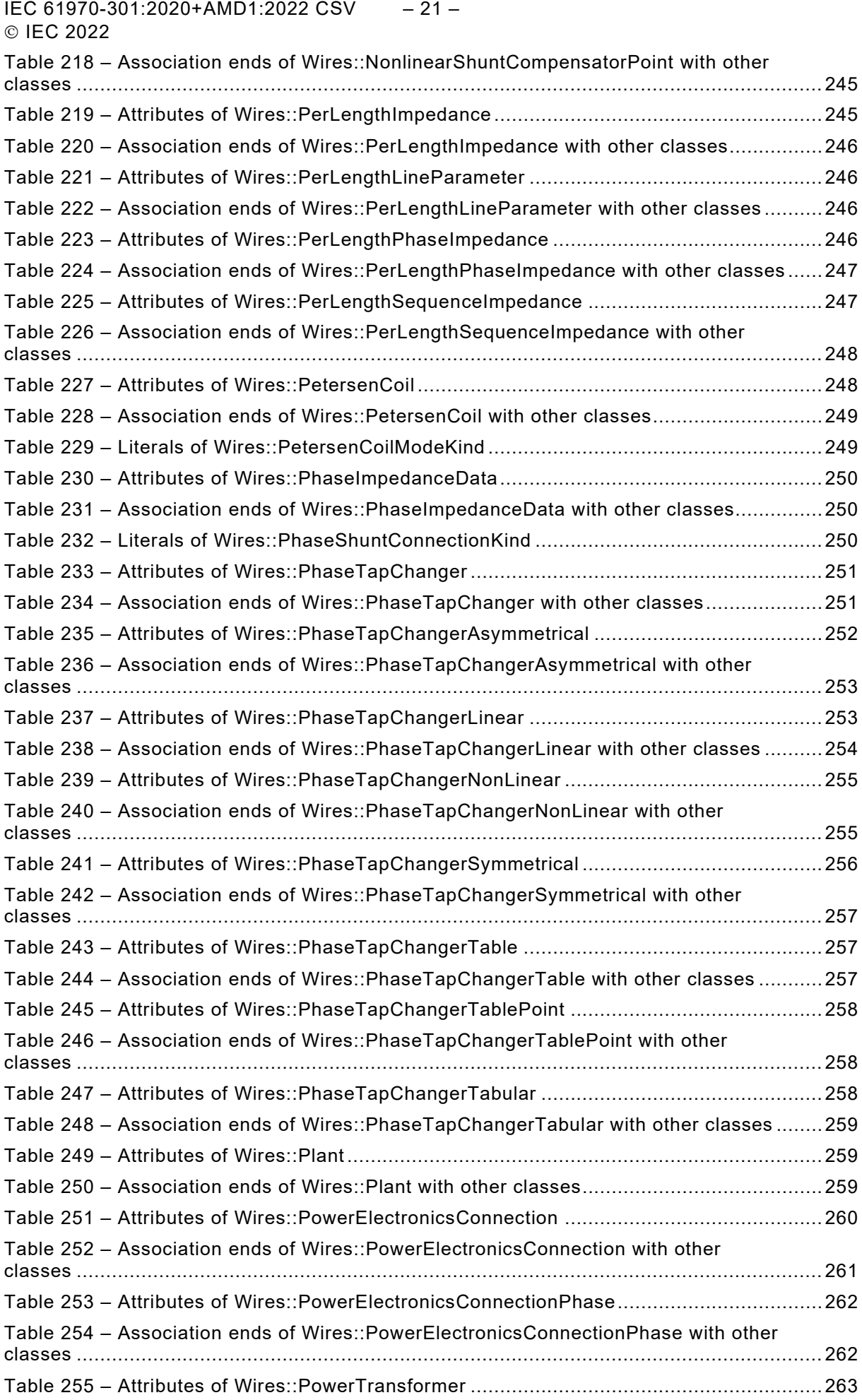

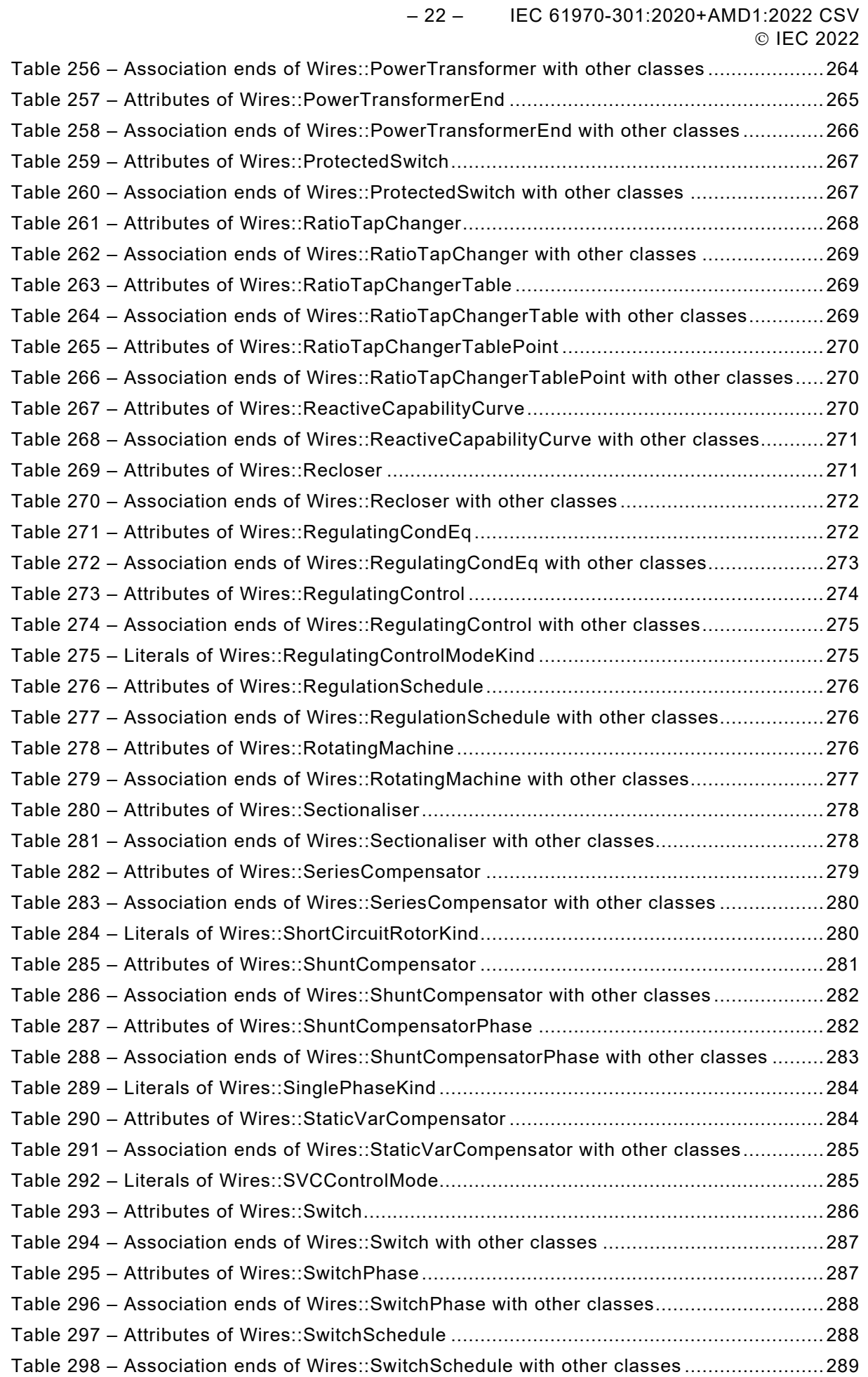

IEC 61970-301:2020+AMD1:2022 CSV – 23 – © IEC 2022

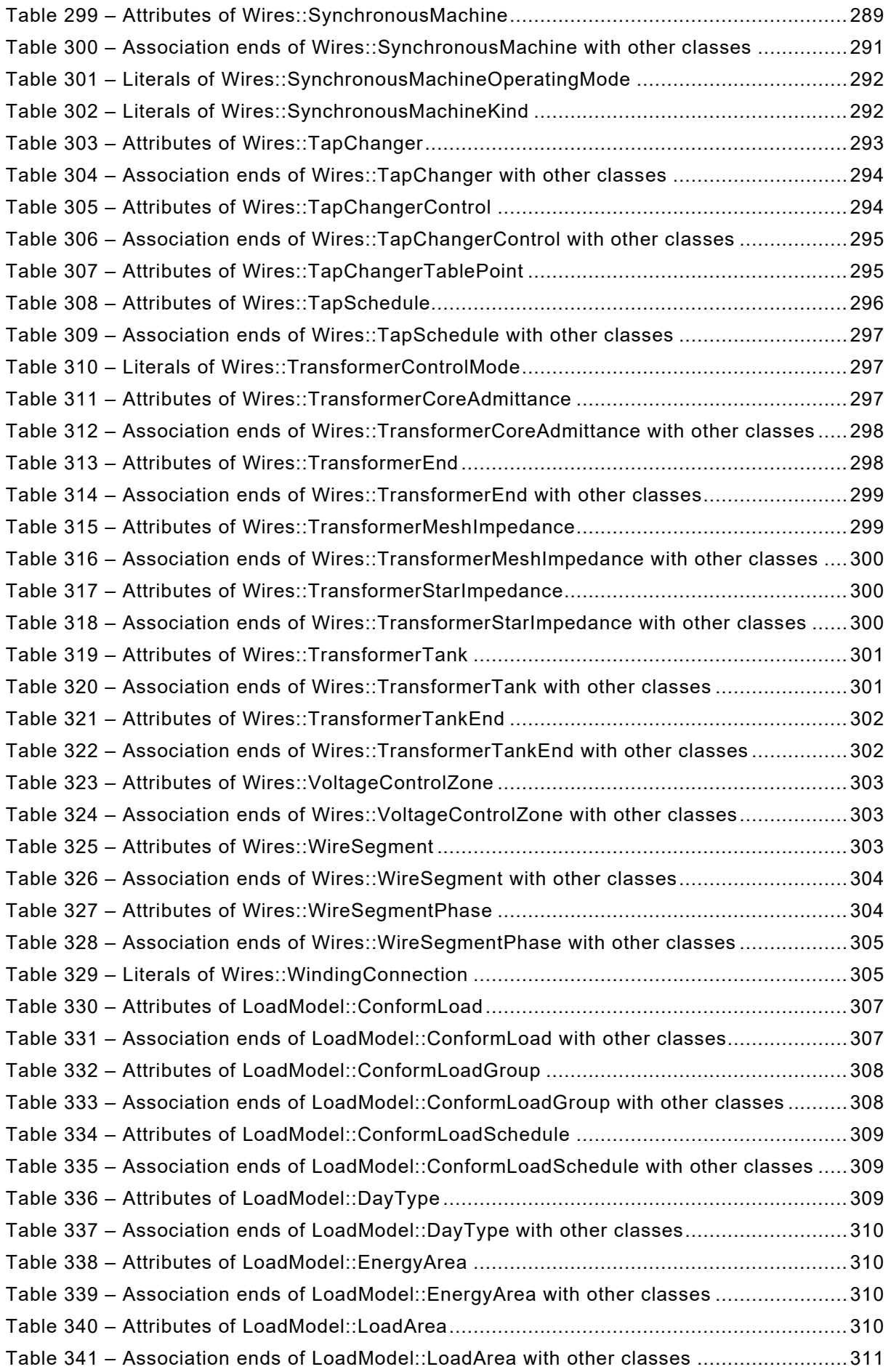

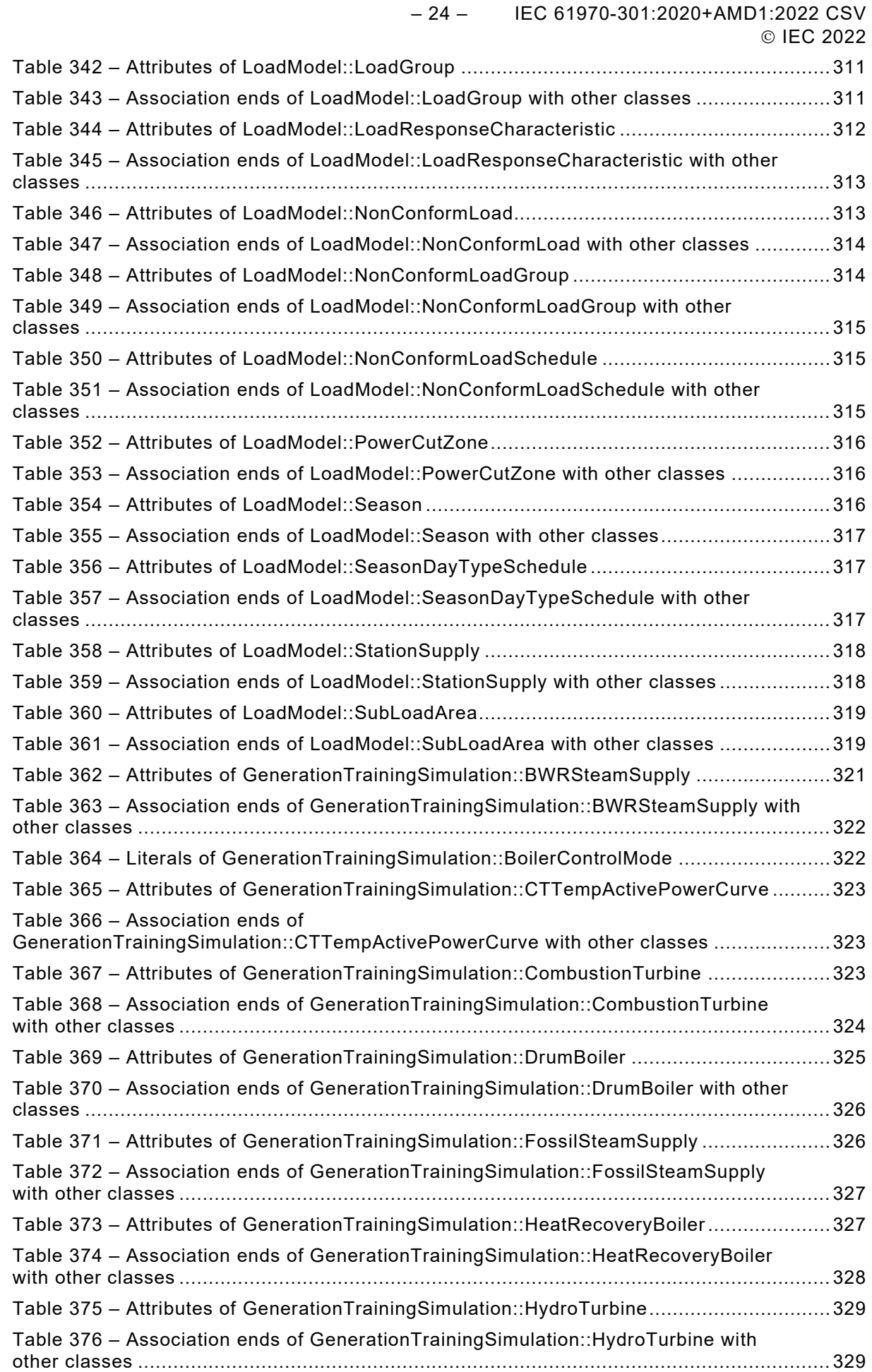

IEC 61970-301:2020+AMD1:2022 CSV – 25 – © IEC 2022

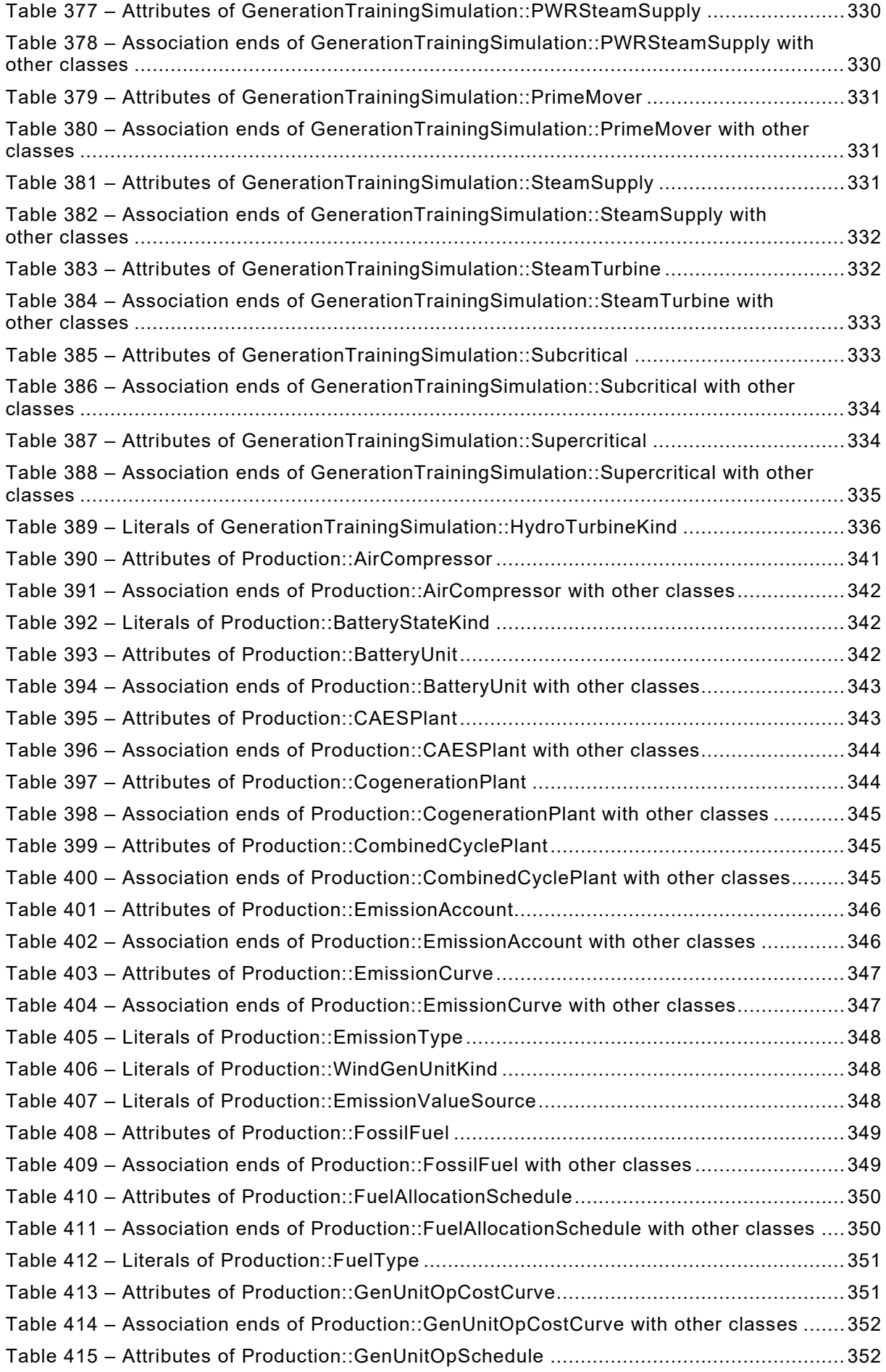

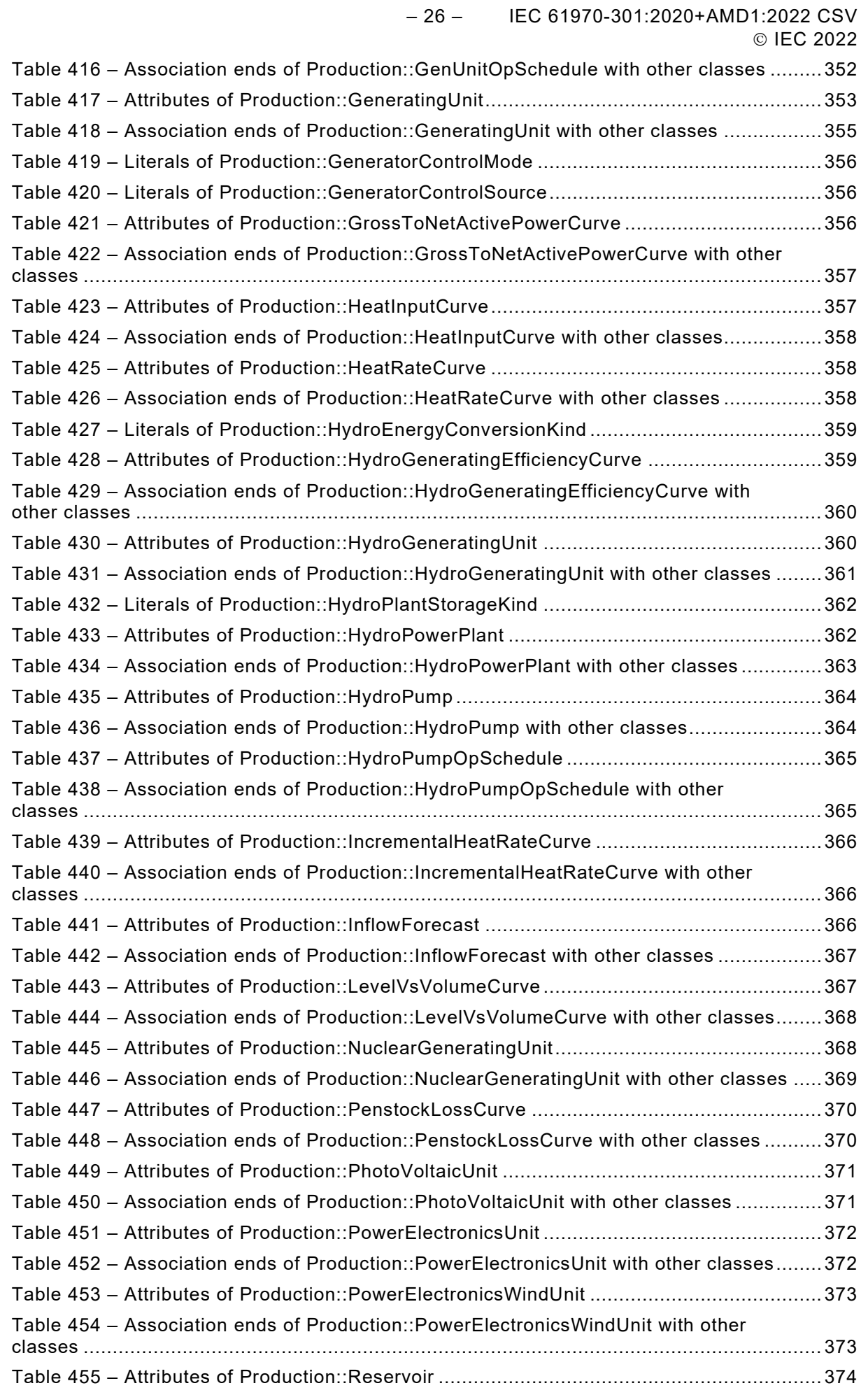

IEC 61970-301:2020+AMD1:2022 CSV – 27 – © IEC 2022

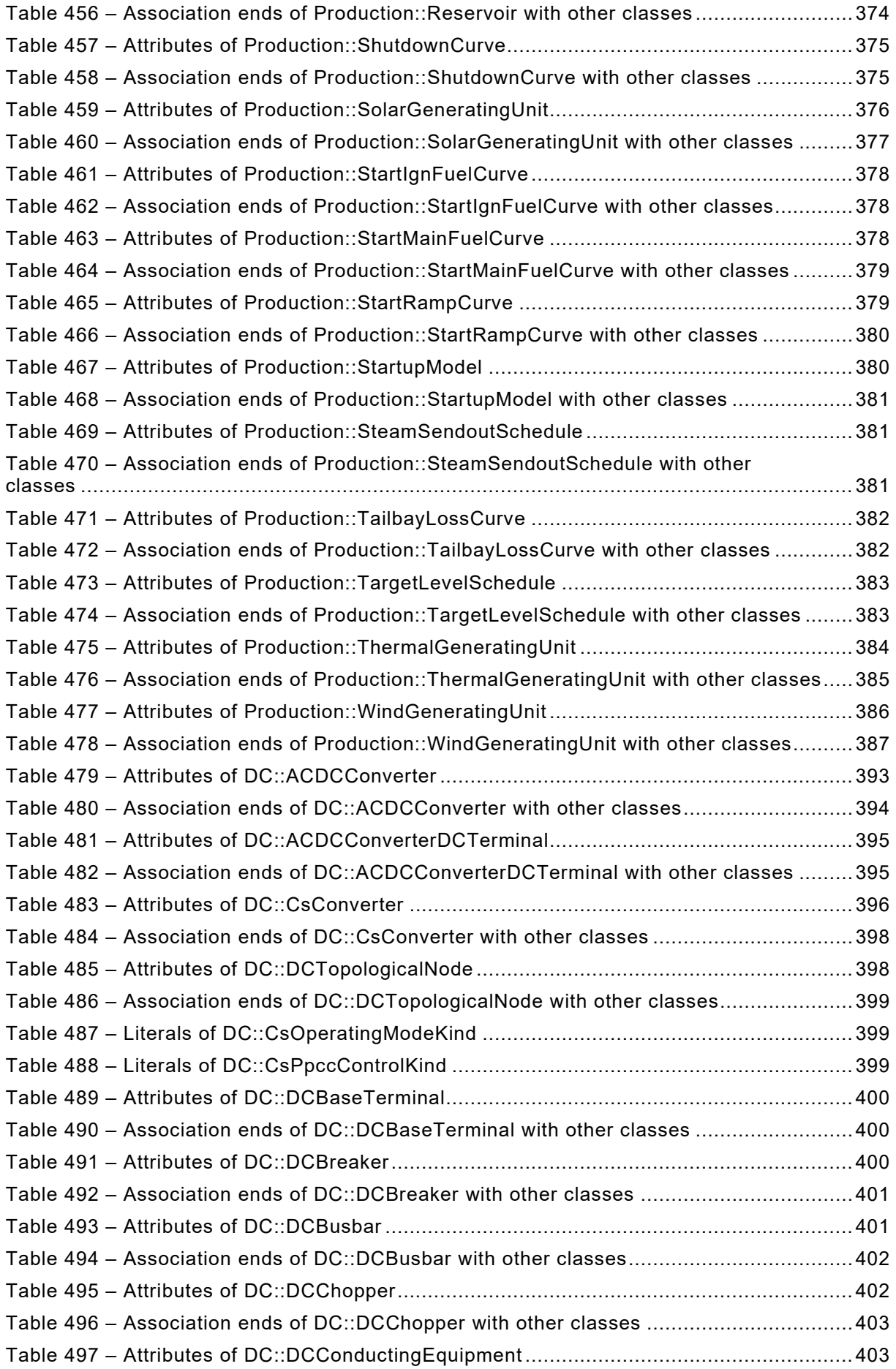

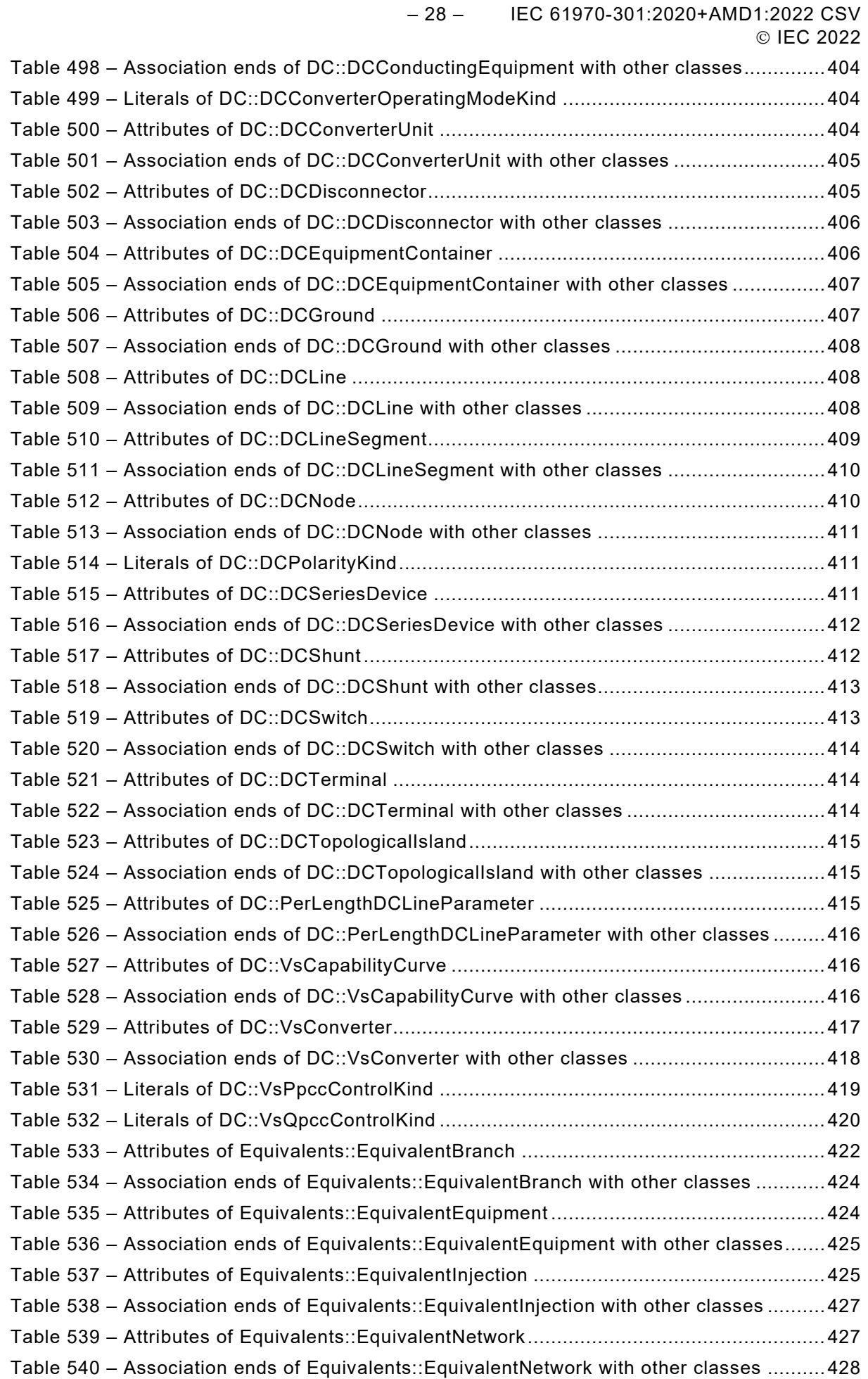

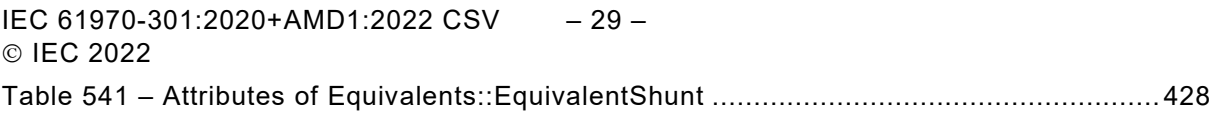

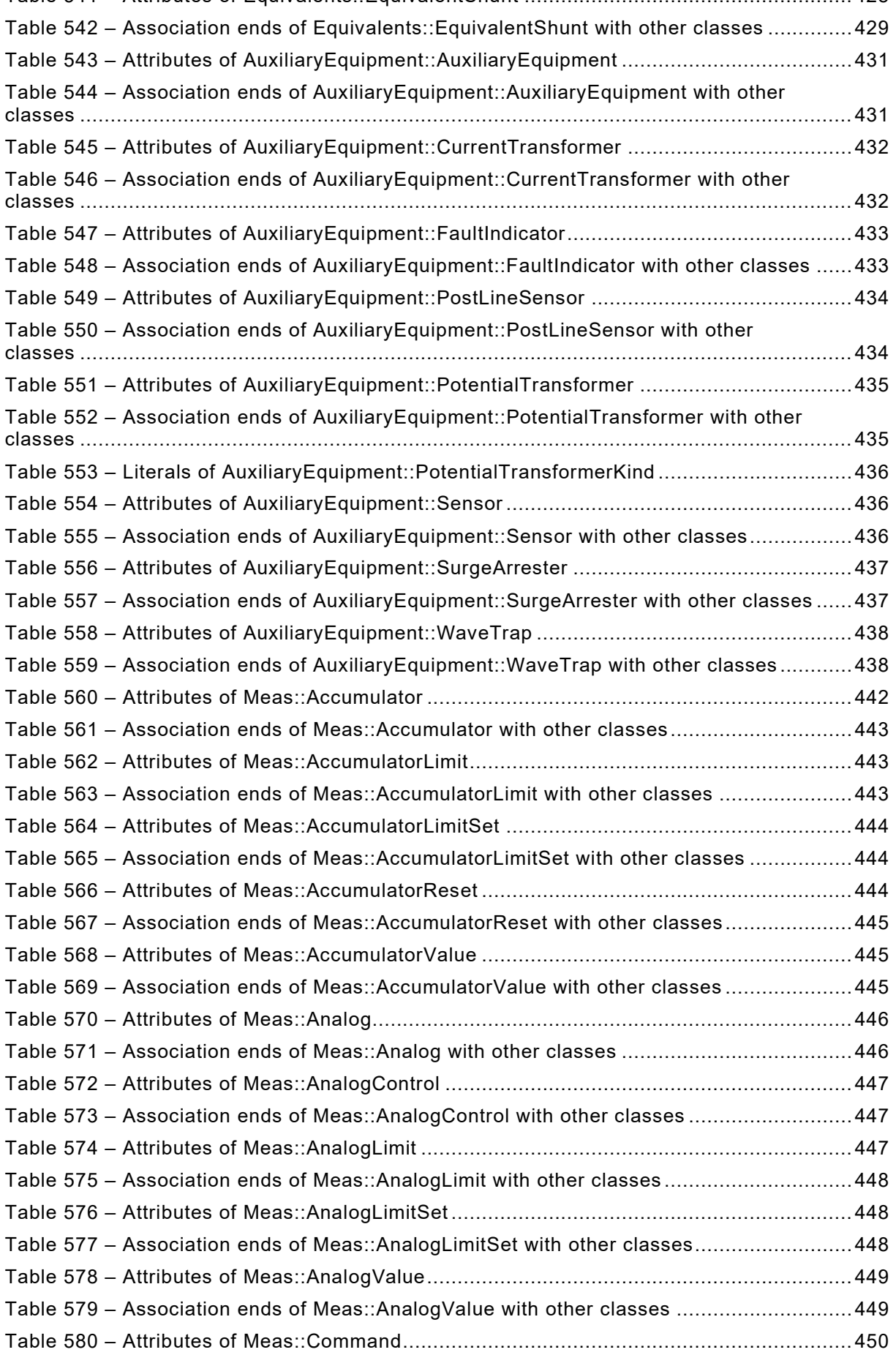

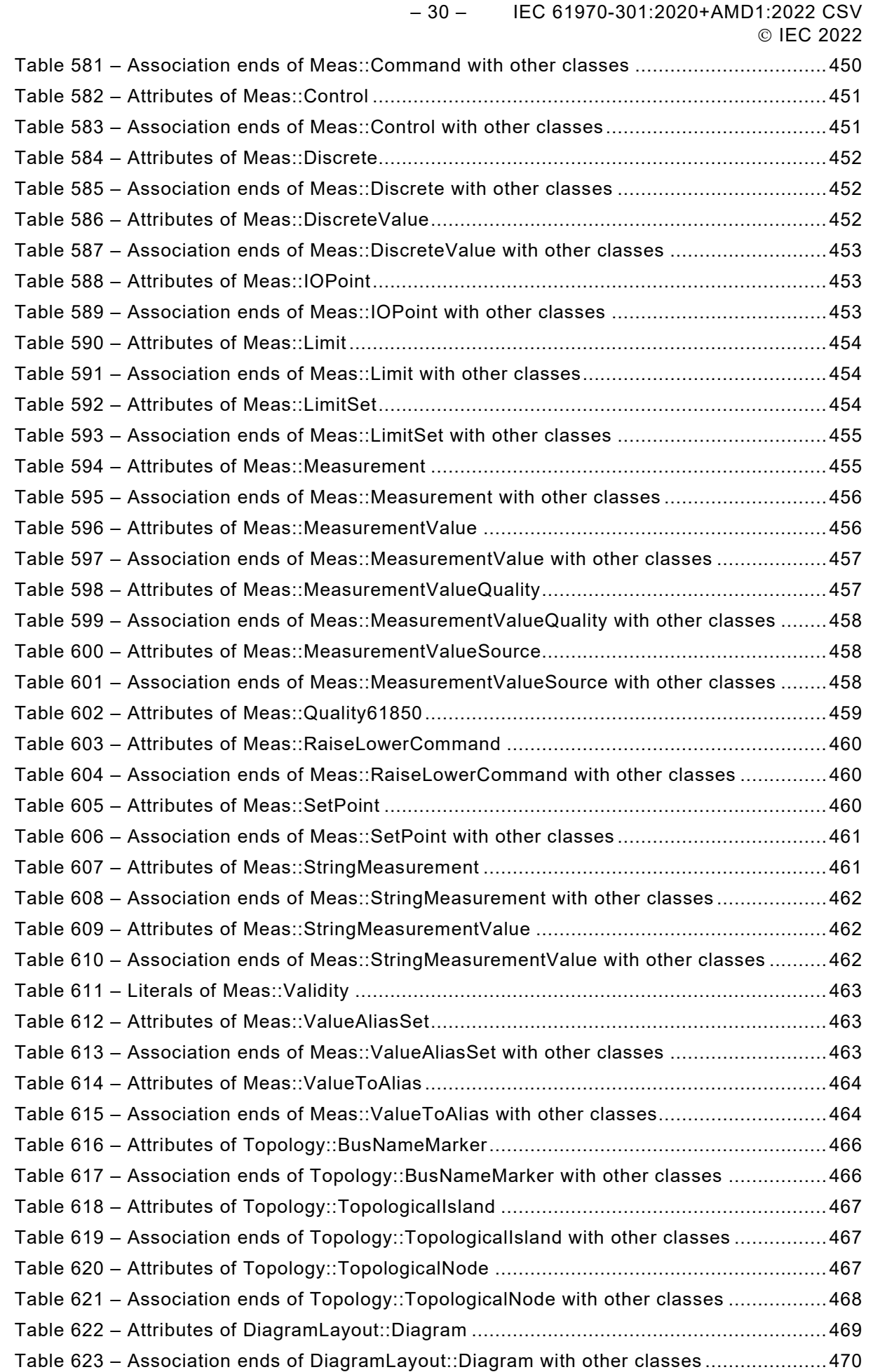

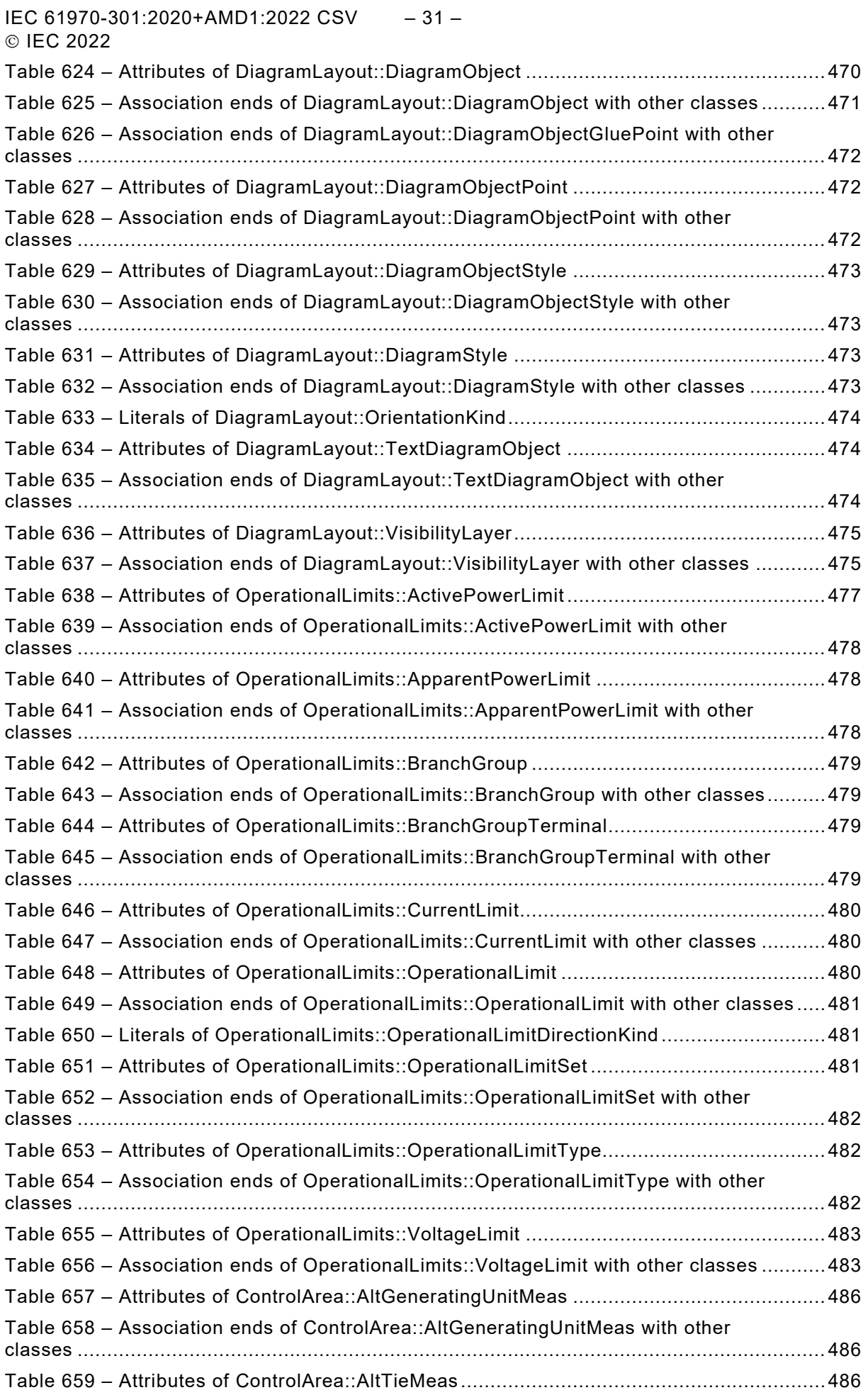

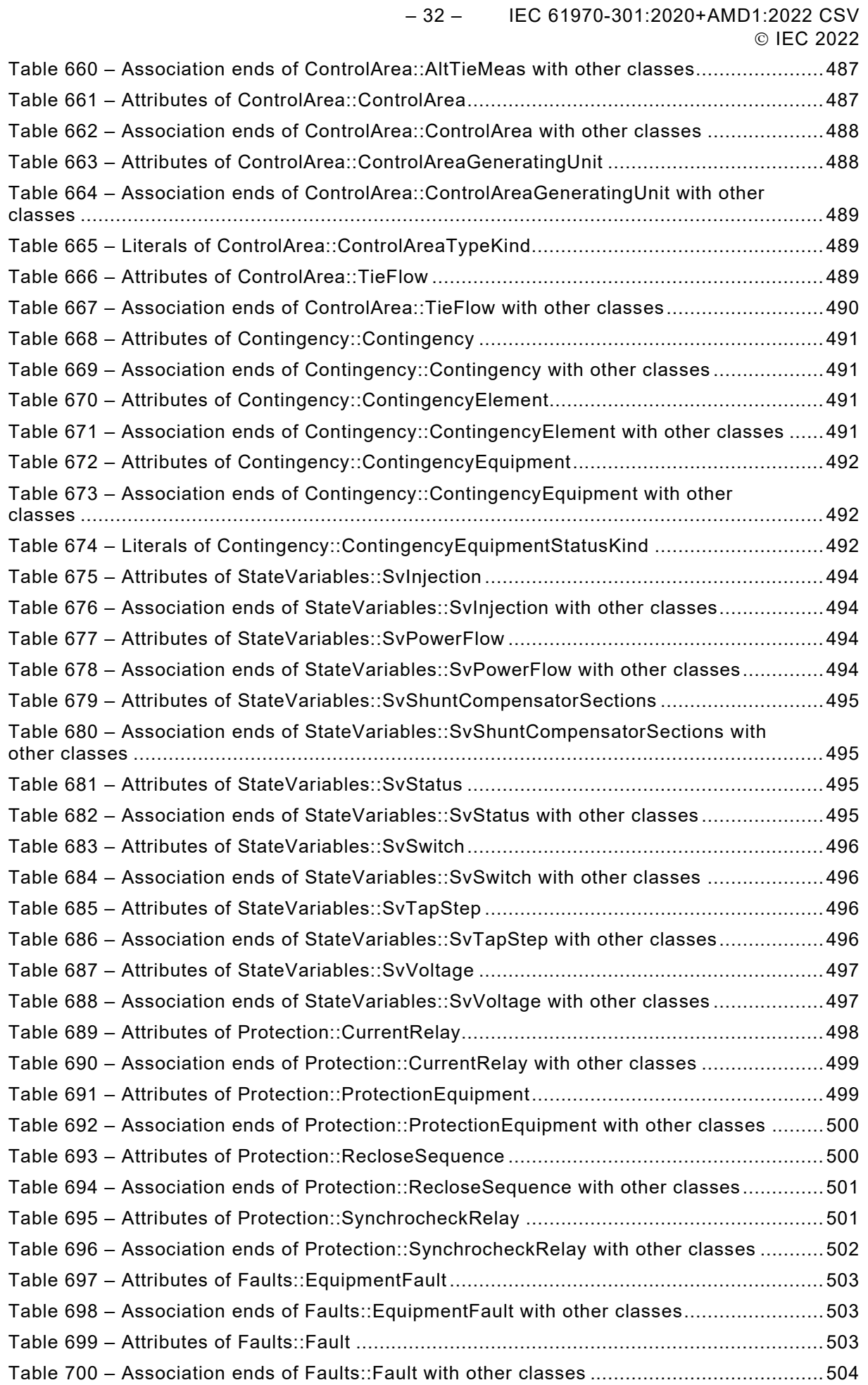

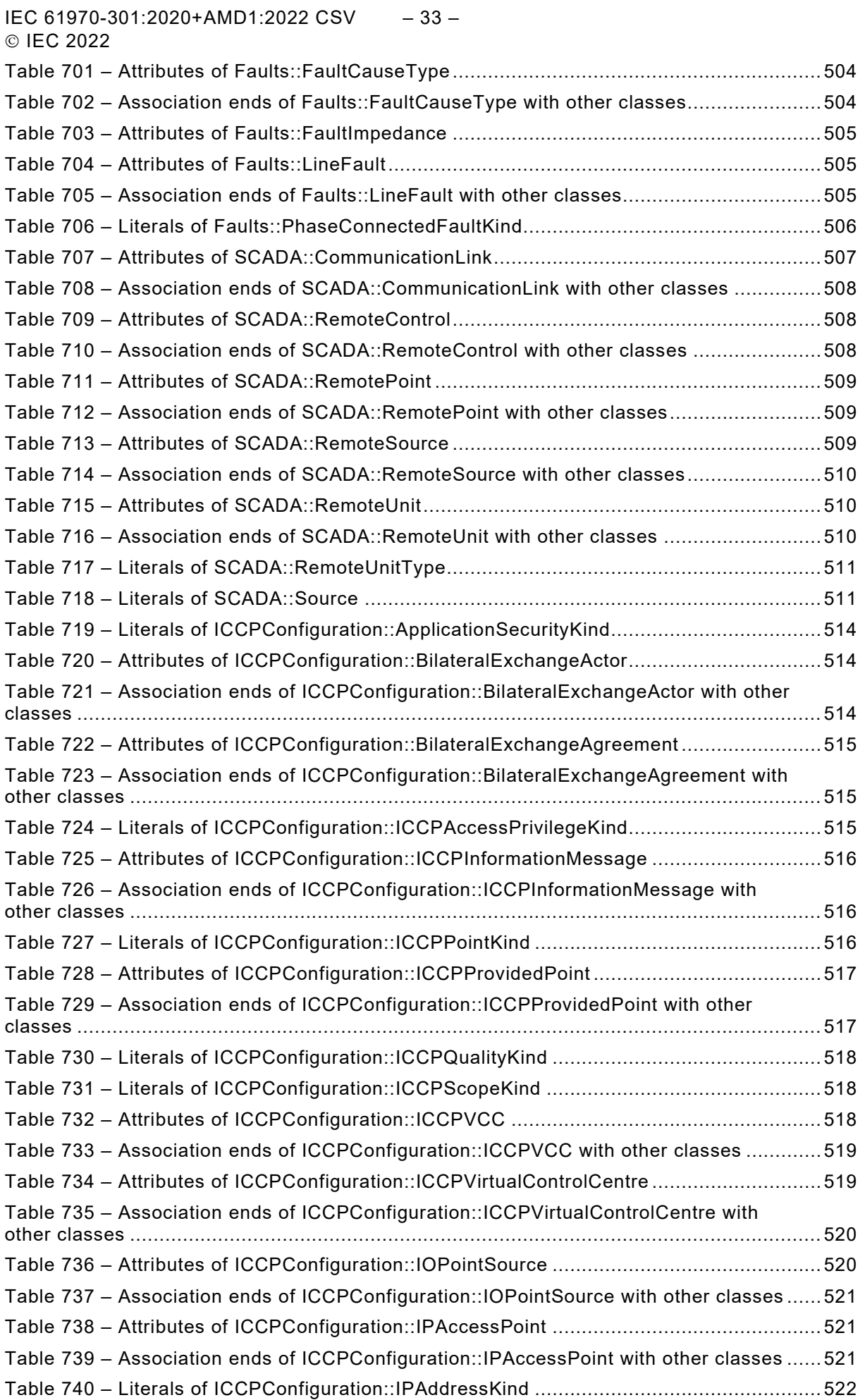

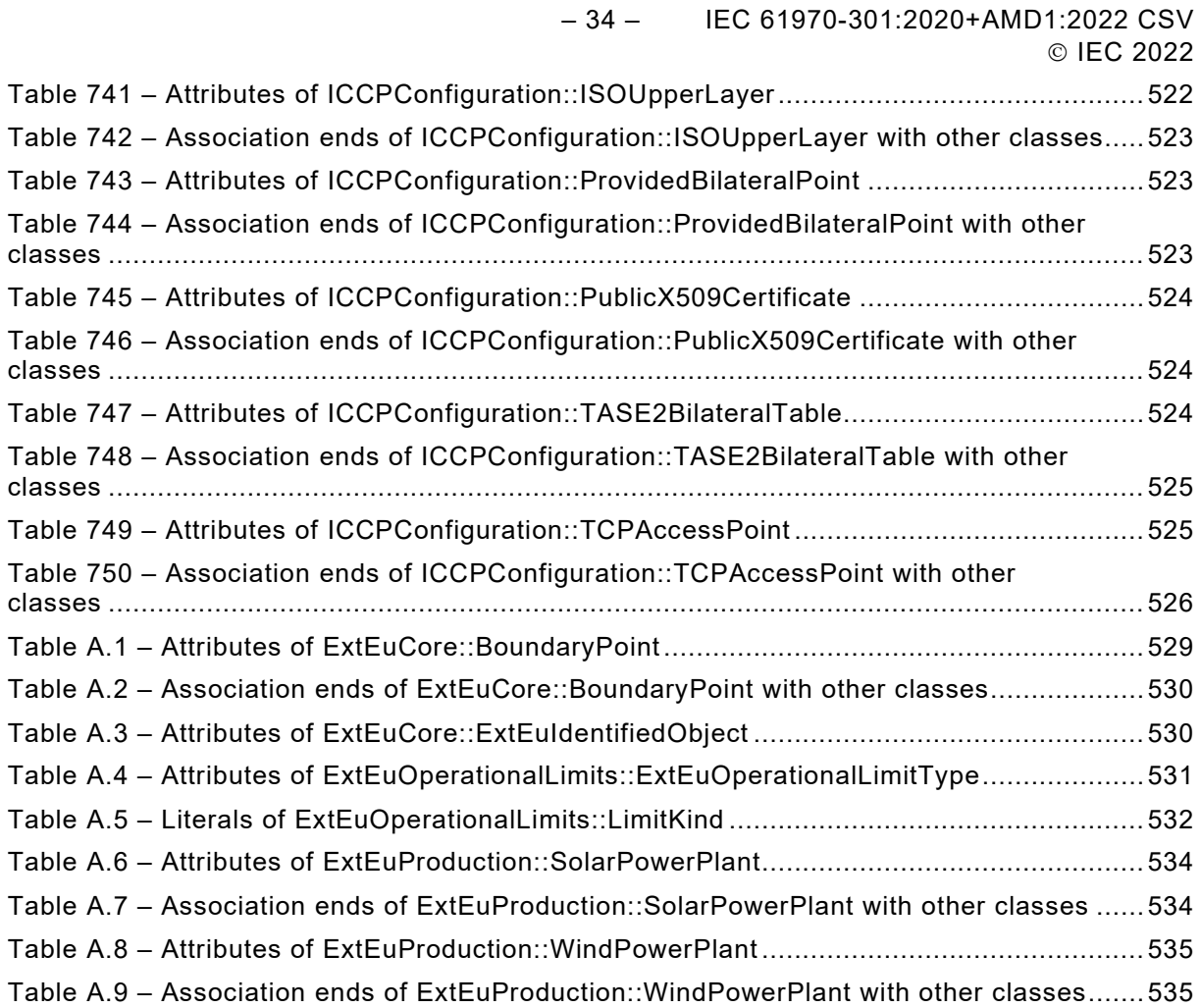

IEC 61970-301:2020+AMD1:2022 CSV – 35 – © IEC 2022

#### INTERNATIONAL ELECTROTECHNICAL COMMISSION

\_\_\_\_\_\_\_\_\_\_\_\_\_

#### **ENERGY MANAGEMENT SYSTEM APPLICATION PROGRAM INTERFACE (EMS-API) –**

#### **Part 301: Common information model (CIM) base**

#### FOREWORD

- <span id="page-35-0"></span>1) The International Electrotechnical Commission (IEC) is a worldwide organization for standardization comprising all national electrotechnical committees (IEC National Committees). The object of IEC is to promote international co-operation on all questions concerning standardization in the electrical and electronic fields. To this end and in addition to other activities, IEC publishes International Standards, Technical Specifications, Technical Reports, Publicly Available Specifications (PAS) and Guides (hereafter referred to as "IEC Publication(s)"). Their preparation is entrusted to technical committees; any IEC National Committee interested in the subject dealt with may participate in this preparatory work. International, governmental and non-governmental organizations liaising with the IEC also participate in this preparation. IEC collaborates closely with the International Organization for Standardization (ISO) in accordance with conditions determined by agreement between the two organizations.
- 2) The formal decisions or agreements of IEC on technical matters express, as nearly as possible, an international consensus of opinion on the relevant subjects since each technical committee has representation from all interested IEC National Committees.
- 3) IEC Publications have the form of recommendations for international use and are accepted by IEC National Committees in that sense. While all reasonable efforts are made to ensure that the technical content of IEC Publications is accurate, IEC cannot be held responsible for the way in which they are used or for any misinterpretation by any end user.
- 4) In order to promote international uniformity, IEC National Committees undertake to apply IEC Publications transparently to the maximum extent possible in their national and regional publications. Any divergence between any IEC Publication and the corresponding national or regional publication shall be clearly indicated in the latter.
- 5) IEC itself does not provide any attestation of conformity. Independent certification bodies provide conformity assessment services and, in some areas, access to IEC marks of conformity. IEC is not responsible for any services carried out by independent certification bodies.
- 6) All users should ensure that they have the latest edition of this publication.
- 7) No liability shall attach to IEC or its directors, employees, servants or agents including individual experts and members of its technical committees and IEC National Committees for any personal injury, property damage or other damage of any nature whatsoever, whether direct or indirect, or for costs (including legal fees) and expenses arising out of the publication, use of, or reliance upon, this IEC Publication or any other IEC Publications.
- 8) Attention is drawn to the Normative references cited in this publication. Use of the referenced publications is indispensable for the correct application of this publication.
- 9) Attention is drawn to the possibility that some of the elements of this IEC Publication may be the subject of patent rights. IEC shall not be held responsible for identifying any or all such patent rights.

#### **This consolidated version of the official IEC Standard and its amendment has been prepared for user convenience.**

**IEC 61970-301 edition 7.1 contains the seventh edition (2020-06) [documents 57/2210/FDIS and 57/2224/RVD] and its amendment 1 (2022-02) [documents 57/2439/FDIS and 57/2450/RVD].**

**In this Redline version, a vertical line in the margin shows where the technical content is modified by amendment 1. Additions are in green text, deletions are in strikethrough red text. A separate Final version with all changes accepted is available in this publication.**
– 36 – IEC 61970-301:2020+AMD1:2022 CSV © IEC 2022

International Standard IEC 61970-301 has been prepared by IEC technical committee 57: Power systems management and associated information exchange.

This seventh constitutes a technical revision.

This edition reflects the model content version 'IEC61970CIM17v38', dated '2020-01-21', and includes the following significant technical changes with respect to the previous edition:

- a) Added Feeder modelling;
- b) Added ICCP configuration modelling;
- c) Correction of issues found in interoperability testing or use of the standard;
- d) Improved documentation;
- e) Updated Annex A with custom extensions;
- f) Added Annex B Examples of PST transformer modelling;
- g) Added Annex C HVDC use cases.

This publication has been drafted in accordance with the ISO/IEC Directives, Part 2.

A list of all parts of the IEC 61970 series, under the general title: *Energy management system application program interface (EMS-API)*, can be found on the IEC website.

The committee has decided that the contents of the base publication and its amendment will remain unchanged until the stability date indicated on the IEC web site under [webstore.iec.ch](https://webstore.iec.ch/) in the data related to the specific publication. At this date, the publication will be

- reconfirmed,
- withdrawn,
- replaced by a revised edition, or
- amended.

**IMPORTANT – The 'colour inside' logo on the cover page of this publication indicates that it contains colours which are considered to be useful for the correct understanding of its contents. Users should therefore print this document using a colour printer.**

IEC 61970-301:2020+AMD1:2022 CSV – 37 – © IFC 2022

### INTRODUCTION

This document is part of the IEC 61970 series which define an application program interface (API) for an energy management system (EMS). IEC 61970 was originally based upon the work of the EPRI Control Center API (CCAPI) research project (RP-3654-1). The principle objectives of the EPRI CCAPI project were to:

- reduce the cost and time needed to add new applications to an EMS;
- protect the investment of existing applications or systems that are working effectively with an EMS.

The principal objective of the IEC 61970 series is to produce documents which facilitate the integration of EMS applications developed independently by different vendors, between entire EMS systems developed independently, or between an EMS system and other systems concerned with different aspects of power system operations, such as generation or distribution management systems (DMS). This is accomplished by defining application program interfaces to enable these applications or systems access to public data and exchange information independent of how such information is represented internally.

The Common Information Model (CIM) specifies the semantics for this API. The Component Interface Specifications (CIS), which are contained in other parts of the IEC 61970 series, specify the content of the messages exchanged.

The CIM is an abstract model that represents all the major objects in an electric utility enterprise typically needed to model the operational aspects of a utility. This model includes public classes and attributes for these objects, as well as the relationships between them.

This document defines the CIM Base set of packages which provide a logical view of the functional aspects of an Energy Management System including Supervisory Control and Data Acquisition (SCADA). Other functional areas are standardized in separate IEC documents that augment and reference this document. For example, IEC 61968-11 addresses distribution models and references this document. While there are multiple IEC standards dealing with different parts of the CIM, there is a single, unified information model comprising the CIM behind all these individual standards documents.

The International Electrotechnical Commission (IEC) draws attention to the fact that it is claimed that compliance with this document may involve the use of a patent concerning a computerbased implementation of an object-oriented power system model in a relational database. As such, it does not conflict with the development of any logical power system model including the Common Information Model (CIM), where implementation of the model is not defined.

The IEC takes no position concerning the evidence, validity and scope of this patent right.

The holder of this patent right has assured the IEC that he/she is willing to negotiate licences either free of charge or under reasonable and non-discriminatory terms and conditions with applicants throughout the world. In this respect, the statement of the holder of this patent right is registered with IEC. Information may be obtained from:

ICL Wenlock Way West Gorton Manchester M12 5DR United Kingdom

Attention is drawn to the possibility that some of the elements of this document may be the subject of patent rights other than those identified above. IEC shall not be held responsible for identifying any or all such patent rights.

– 38 – IEC 61970-301:2020+AMD1:2022 CSV © IEC 2022

ISO [\(www.iso.org/patents\)](http://www.iso.org/patents) and IEC [\(http://www.iec.ch/tctools/patent\\_decl.htm\)](http://www.iec.ch/tctools/patent_decl.htm) maintain on-line data bases of patents relevant to their standards. Users are encouraged to consult the data bases for the most up to date information concerning patents.

IEC 61970-301:2020+AMD1:2022 CSV – 39 – © IFC 2022

### **ENERGY MANAGEMENT SYSTEM APPLICATION PROGRAM INTERFACE (EMS-API) –**

## **Part 301: Common information model (CIM) base**

#### **1 Scope**

The common information model (CIM) is an abstract model that represents all the major objects in an electric utility enterprise typically involved in utility operations. By providing a standard way of representing power system resources as object classes and attributes, along with their relationships, the CIM facilitates the integration and interoperability of network applications developed independently by different vendors, between entire systems running network applications developed independently, or between a system running network applications and other systems concerned with different aspects of power system operations, such as generation or distribution management. SCADA is modelled to the extent necessary to support power system simulation and inter-control centre communication. The CIM facilitates integration by defining a common language (i.e. semantics) based on the CIM to enable these applications or systems to access public data and exchange information independent of how such information is represented internally.

The object classes represented in the CIM are abstract in nature and can be used in a wide variety of applications. The use of the CIM goes far beyond its application in an EMS. This document should be understood as a tool to enable integration in any domain where a common power system model is needed to facilitate interoperability and plug compatibility between applications and systems independent of any particular implementation.

Due to the size of the complete CIM, the object classes contained in the CIM are grouped into several logical Packages, each of which represents a certain part of the overall power system being modelled. Collections of these Packages are progressed as separate International Standards. This document specifies a Base set of packages which provide a logical view of the functional aspects of Energy Management System (EMS) and power system modelling information within the electric utility enterprise that is shared between all applications. Other standards specify more specific parts of the model that are needed by only certain applications. Subclause 4.3 of this document provides the current grouping of packages into standards documents.

#### **2 Normative references**

The following documents are referred to in the text in such a way that some or all of their content constitutes requirements of this document. For dated references, only the edition cited applies. For undated references, the latest edition of the referenced document (including any amendments) applies.

IEC 61850 (all parts), *Communication networks and systems for power utility automation*

IEC 61850-7-4:2010, *Communication networks and systems for power utility automation – Part 7-4: Basic communication structure – Compatible logical node classes and data object classes*

IEC 61968 (all parts), *Application integration at electric utilities – System interfaces for distribution management* 

IEC TS 61970-2, *Energy management system application program interface (EMS-API) – Part 2: Glossary*

**[This is a preview - click here to buy the full publication](https://webstore.iec.ch/publication/74467&preview)**

– 40 – IEC 61970-301:2020+AMD1:2022 CSV © IEC 2022

Object Management Group: *UML 2.0 Specification* – http://www.omg.org

- 558 - IEC 61970-301:2020+AMD1:2022 CSV © IEC 2022

# SOMMAIRE

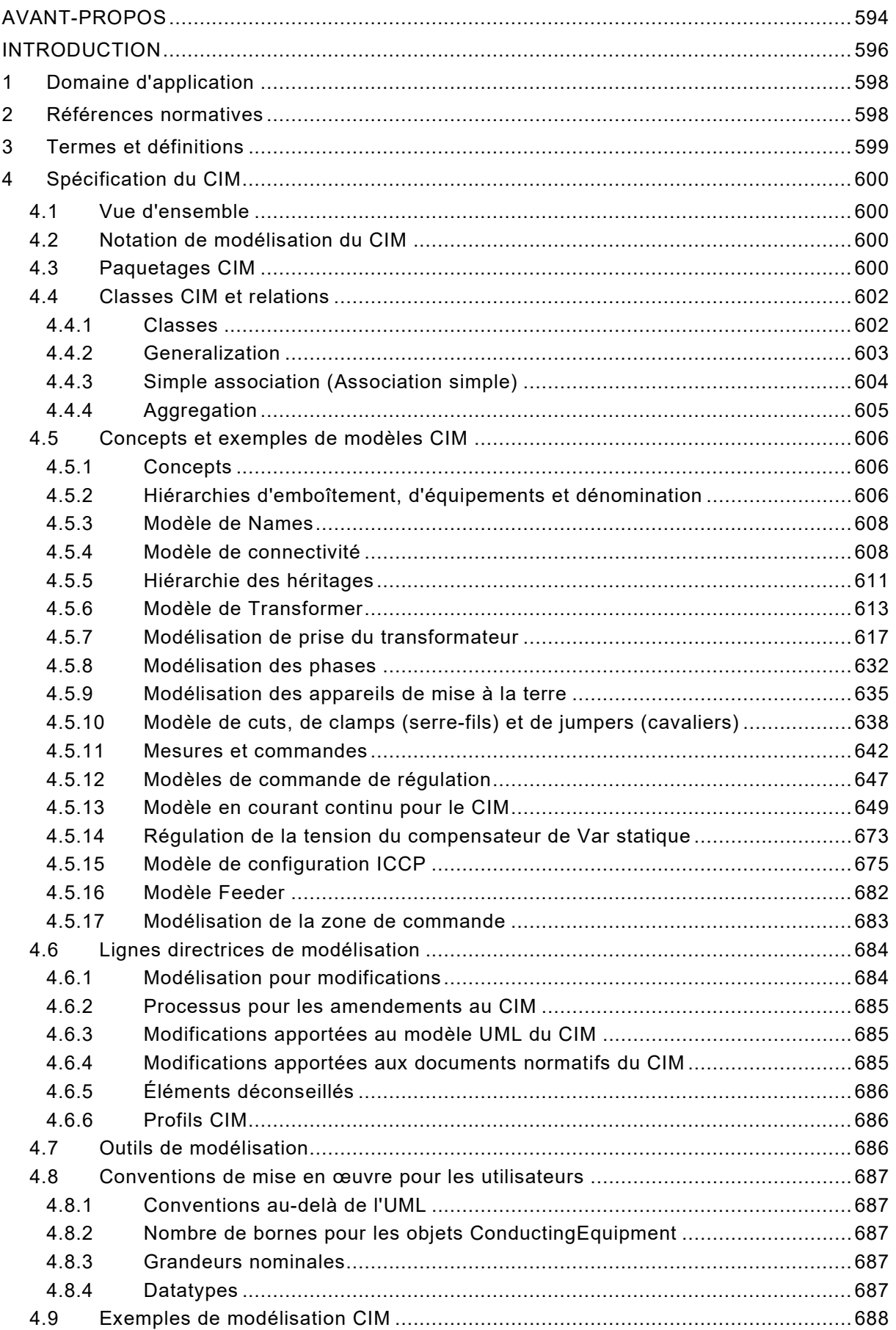

## IEC 61970-301:2020+AMD1:2022 CSV – 559 – © IEC 2022

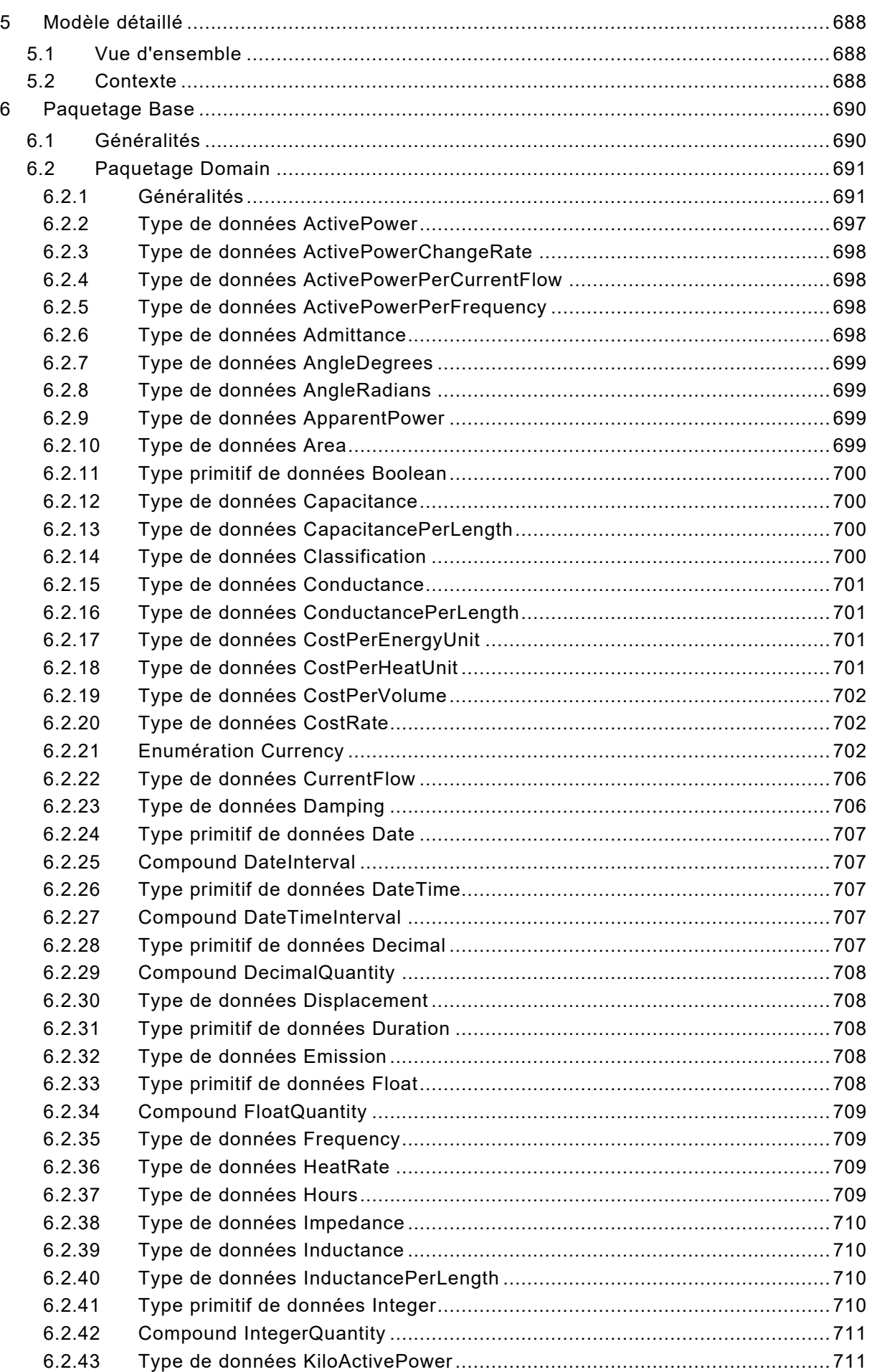

IEC 61970-301:2020+AMD1:2022 CSV  $-560-$ © IEC 2022

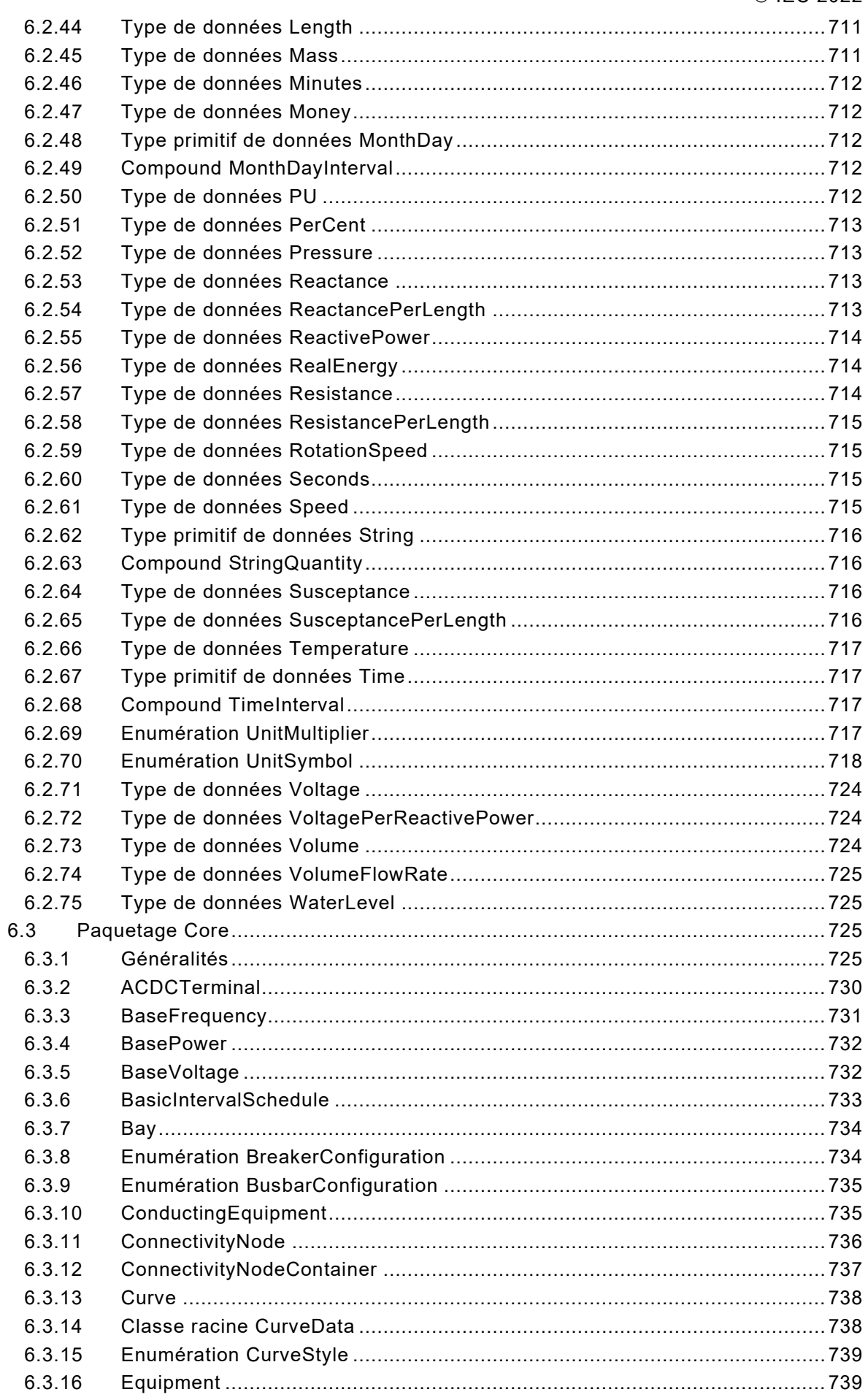

IEC 61970-301:2020+AMD1:2022 CSV  $-561-$ © IEC 2022

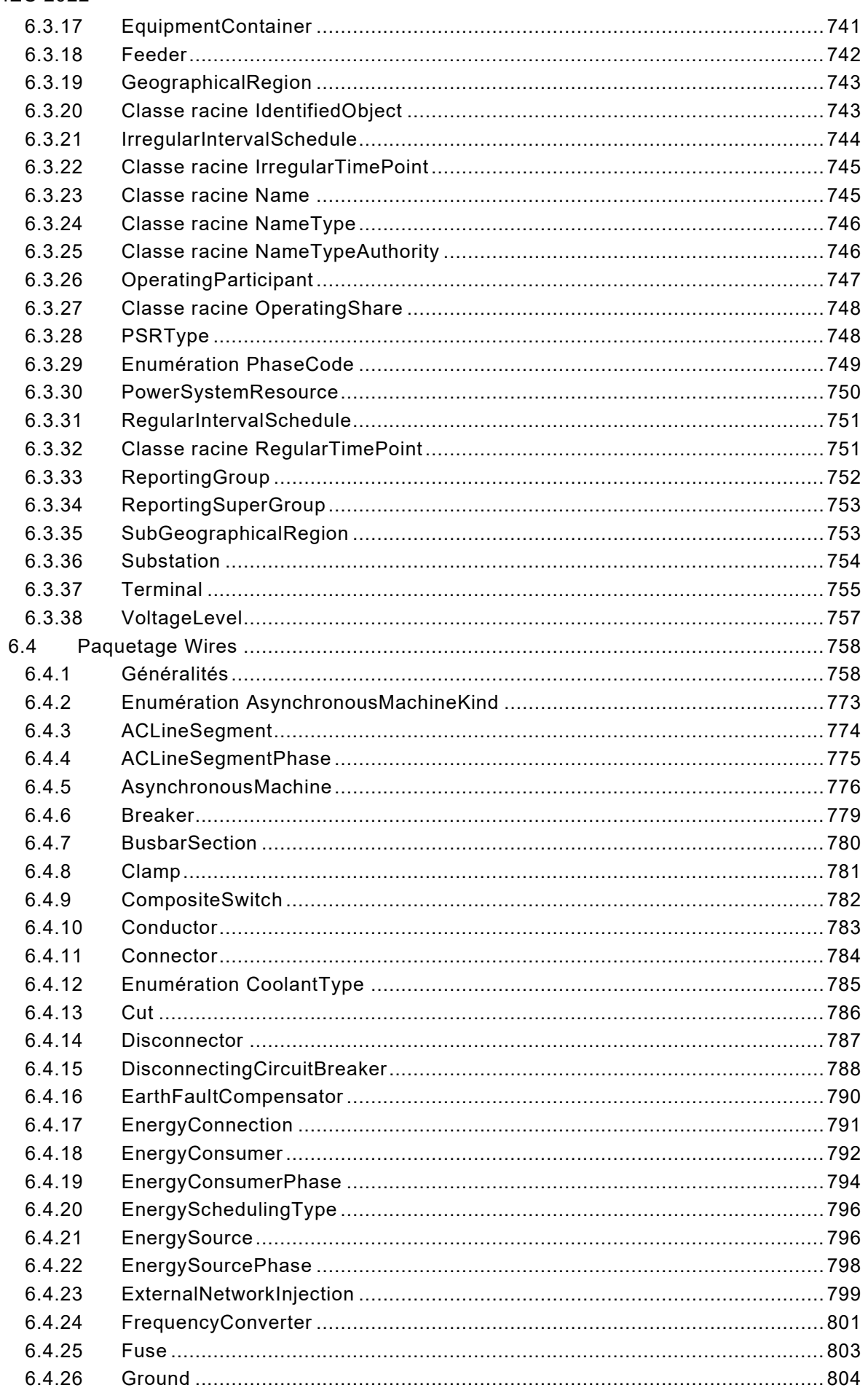

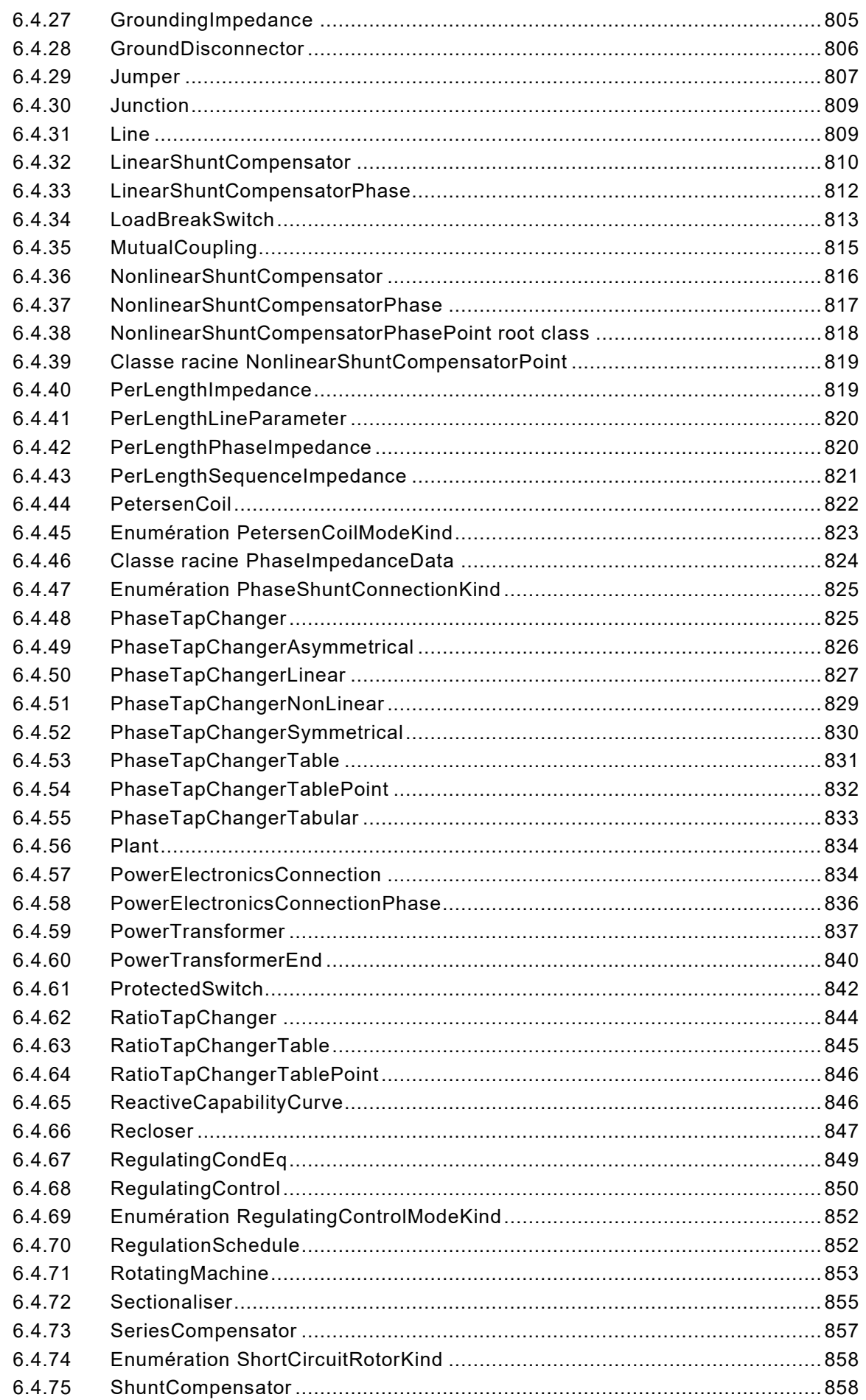

# - 562 - IEC 61970-301:2020+AMD1:2022 CSV

© IEC 2022

IEC 61970-301:2020+AMD1:2022 CSV  $-563-$ © IEC 2022

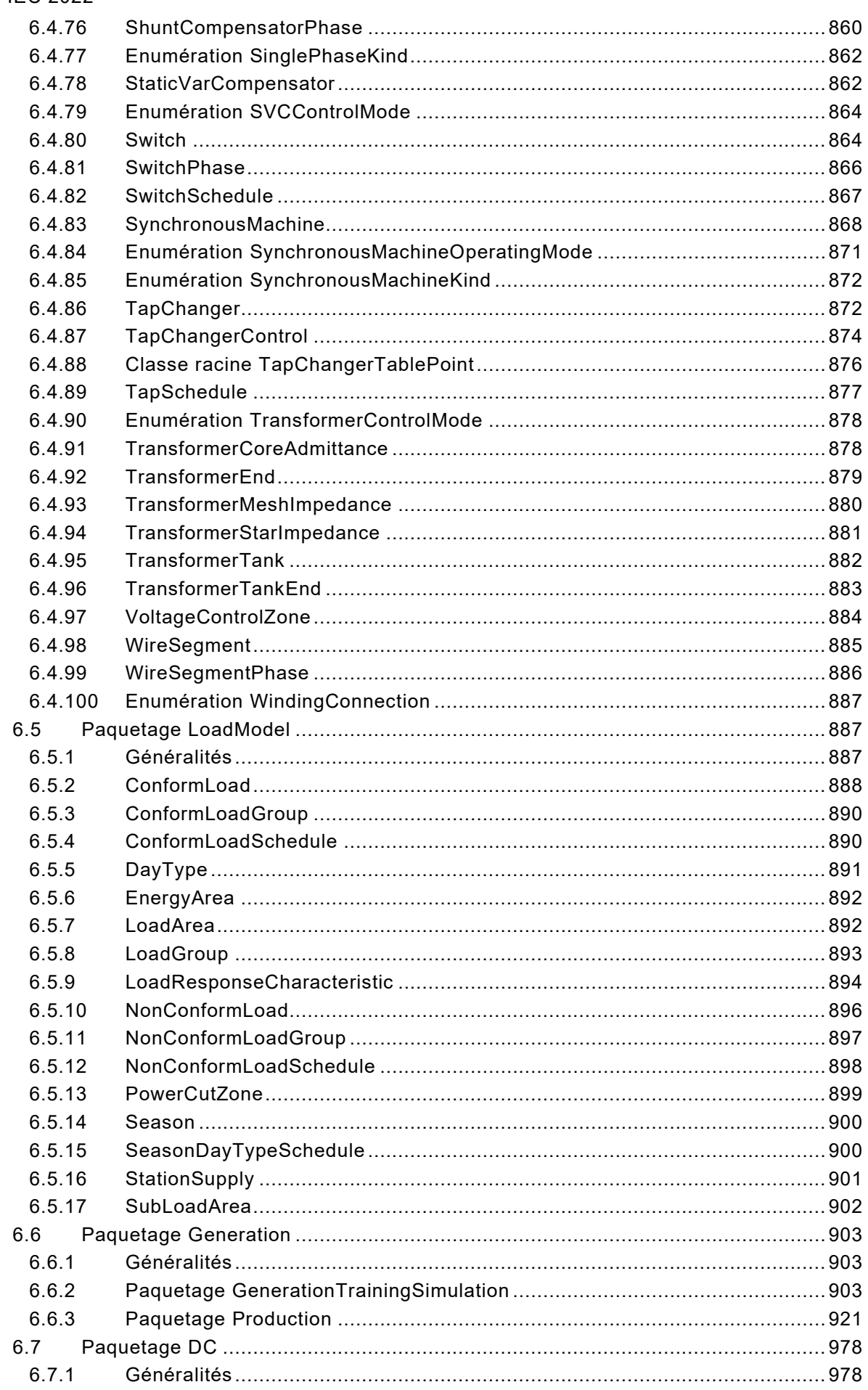

- 564 - IEC 61970-301:2020+AMD1:2022 CSV

© IEC 2022

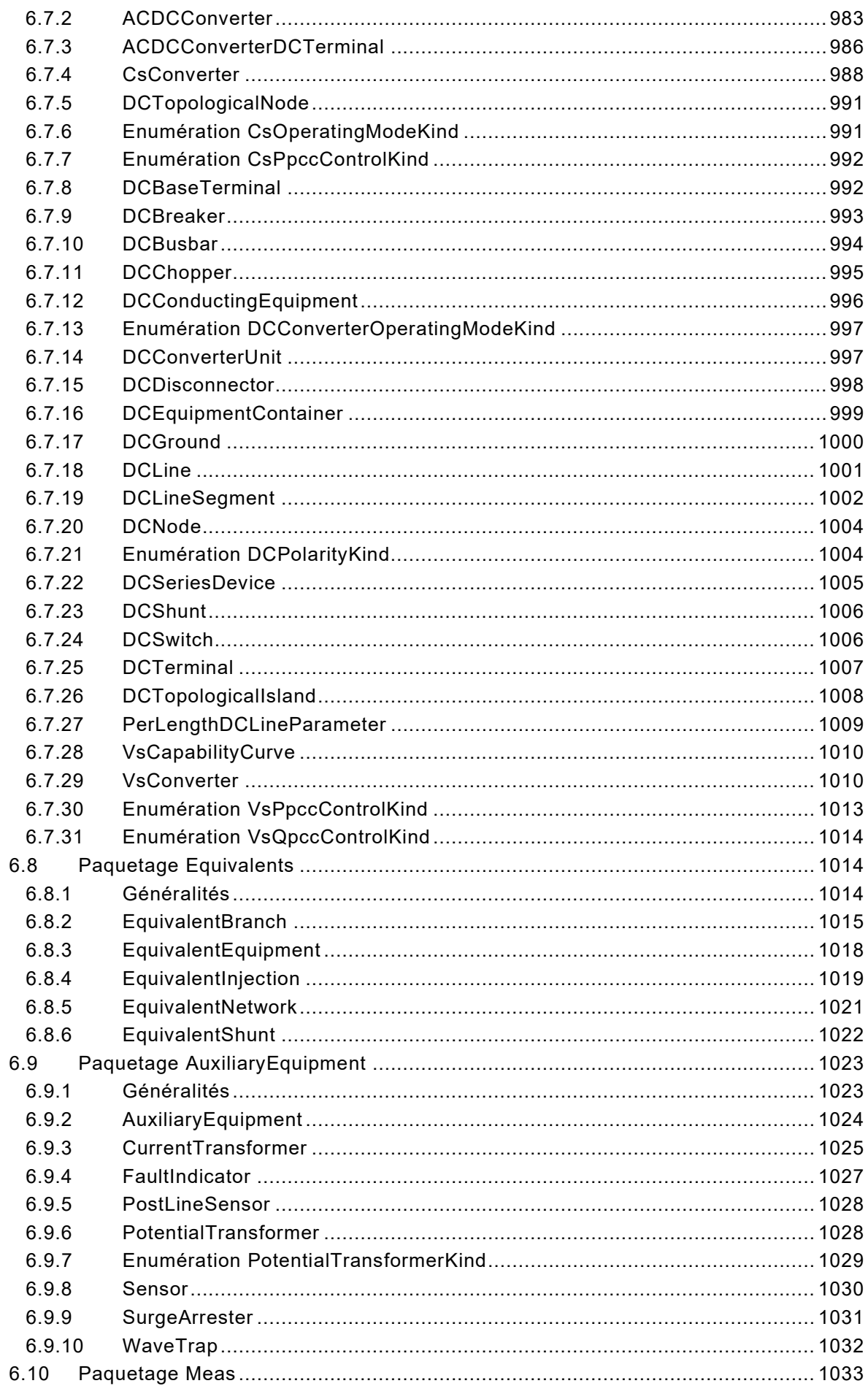

IEC 61970-301:2020+AMD1:2022 CSV<br>© IEC 2022  $-565-$ 

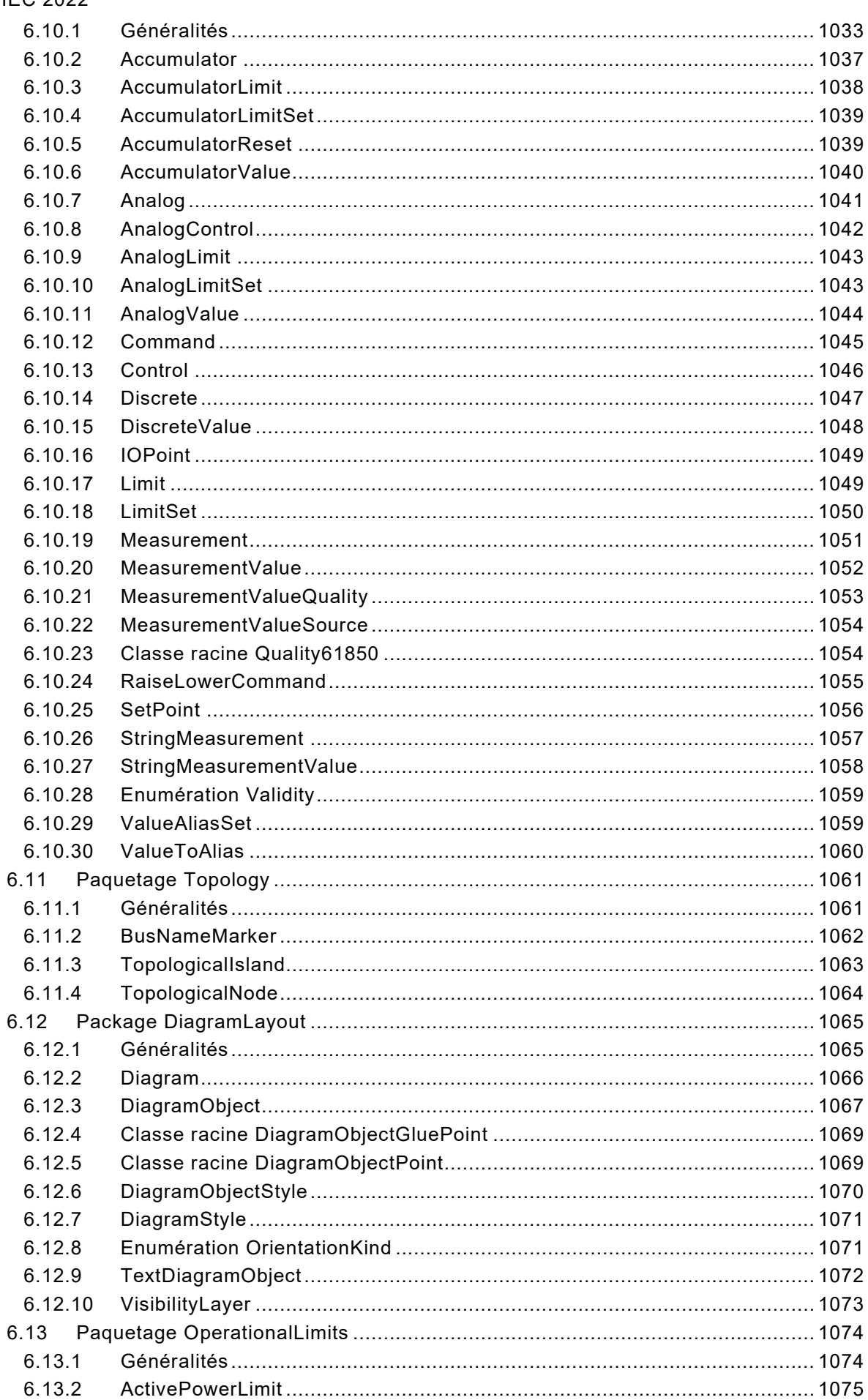

This is a preview - click here to buy the full publication

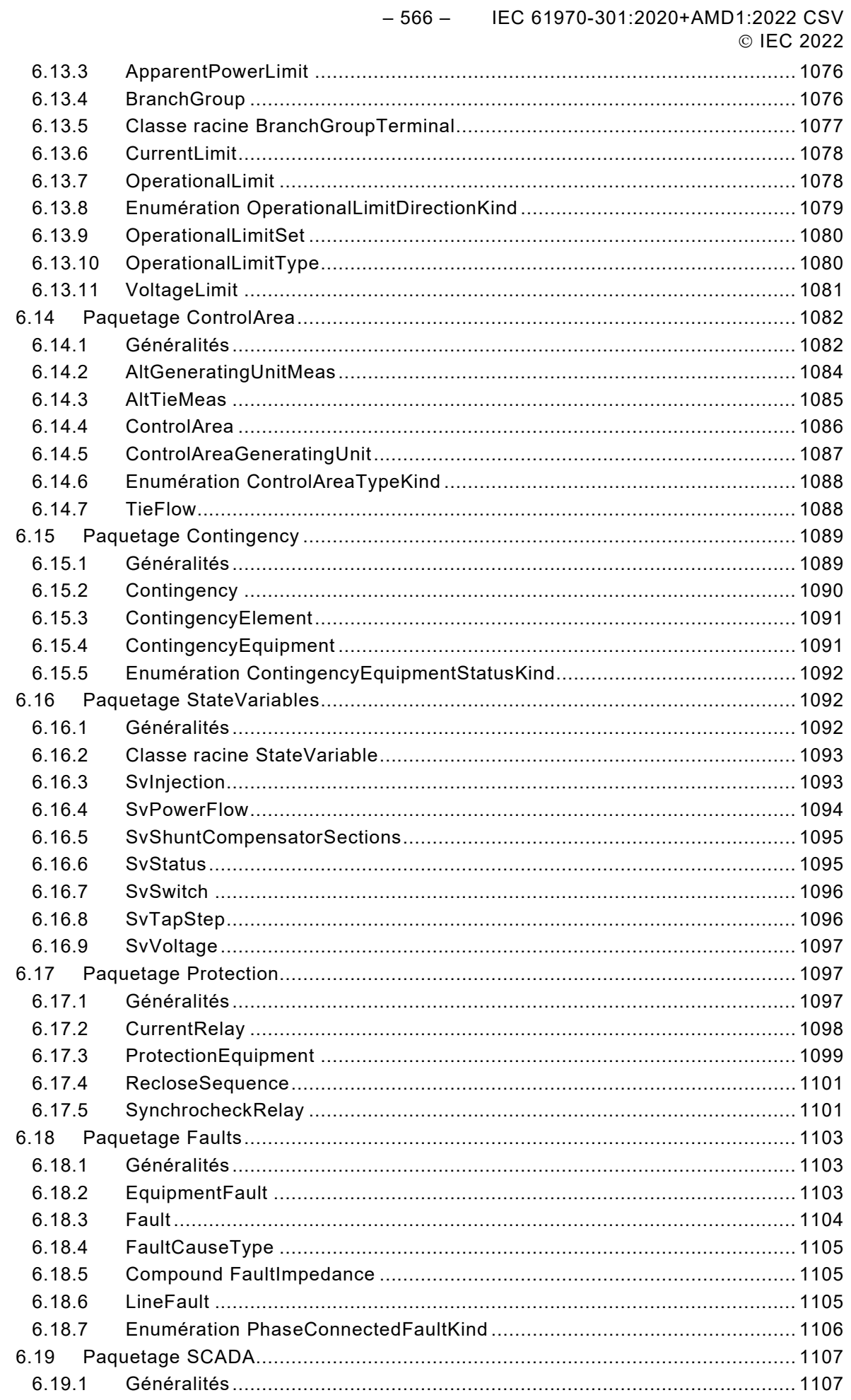

IEC 61970-301:2020+AMD1:2022 CSV  $-567-$ © IEC 2022

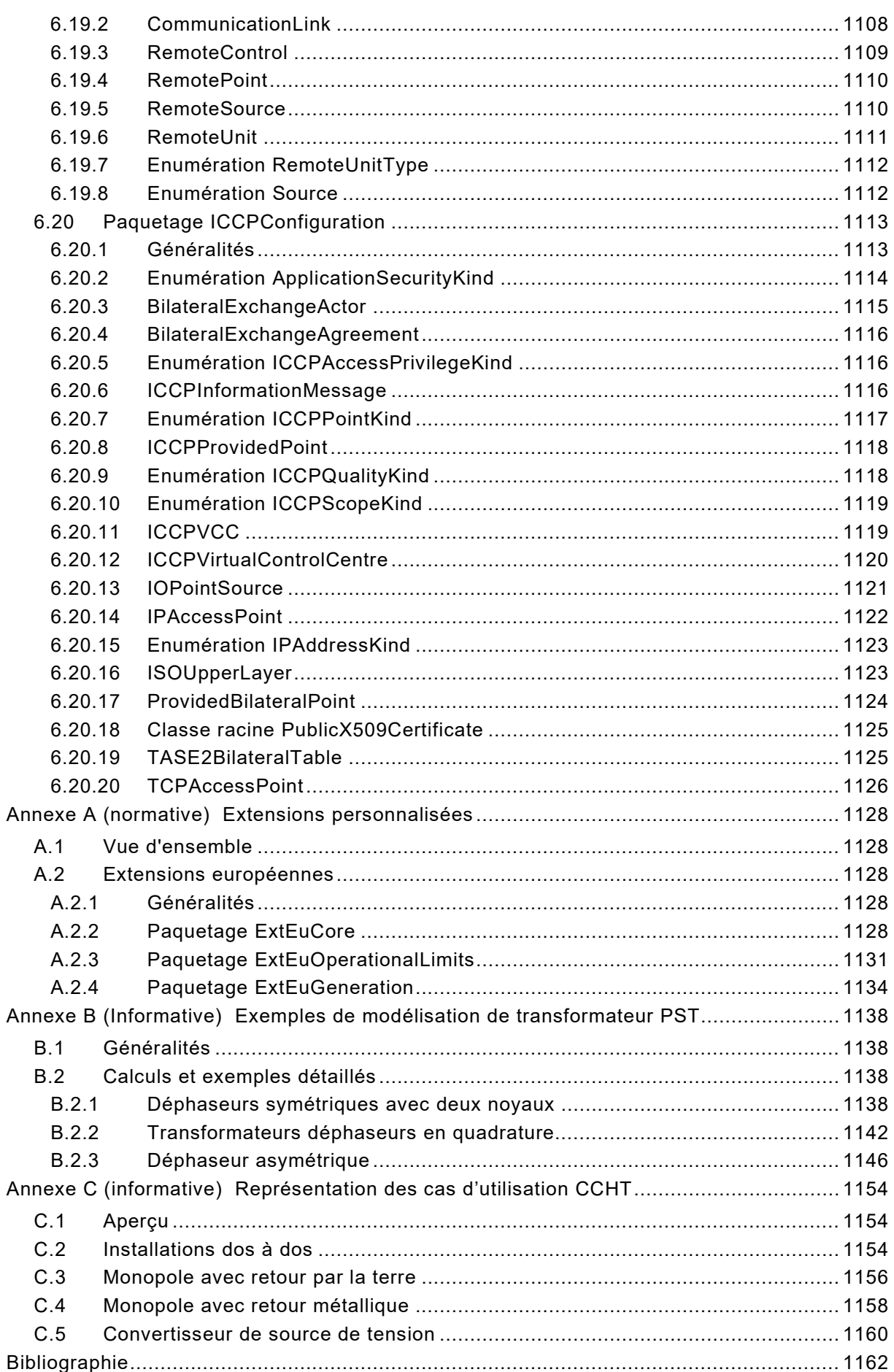

### – 568 – IEC 61970-301:2020+AMD1:2022 CSV © IEC 2022

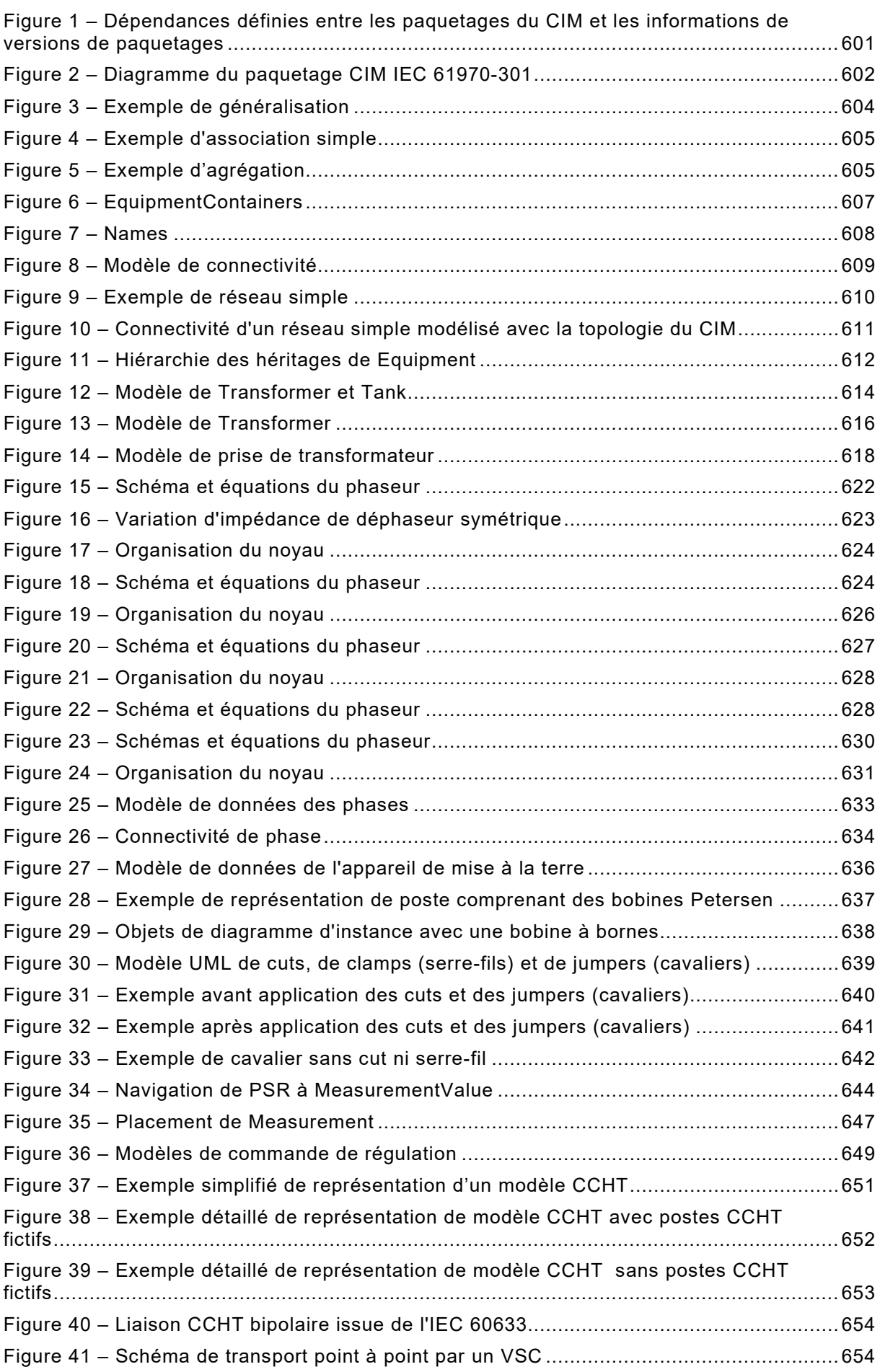

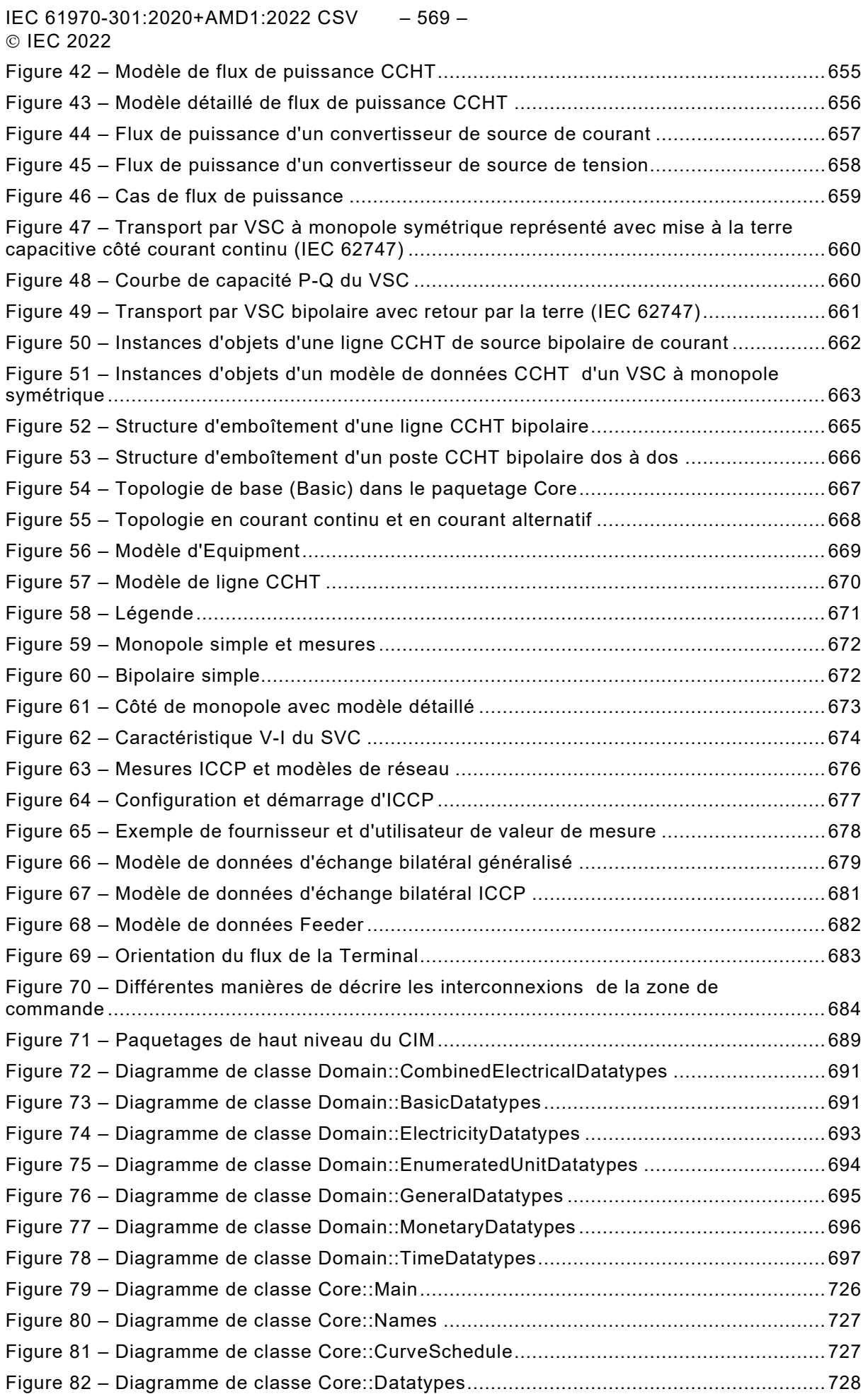

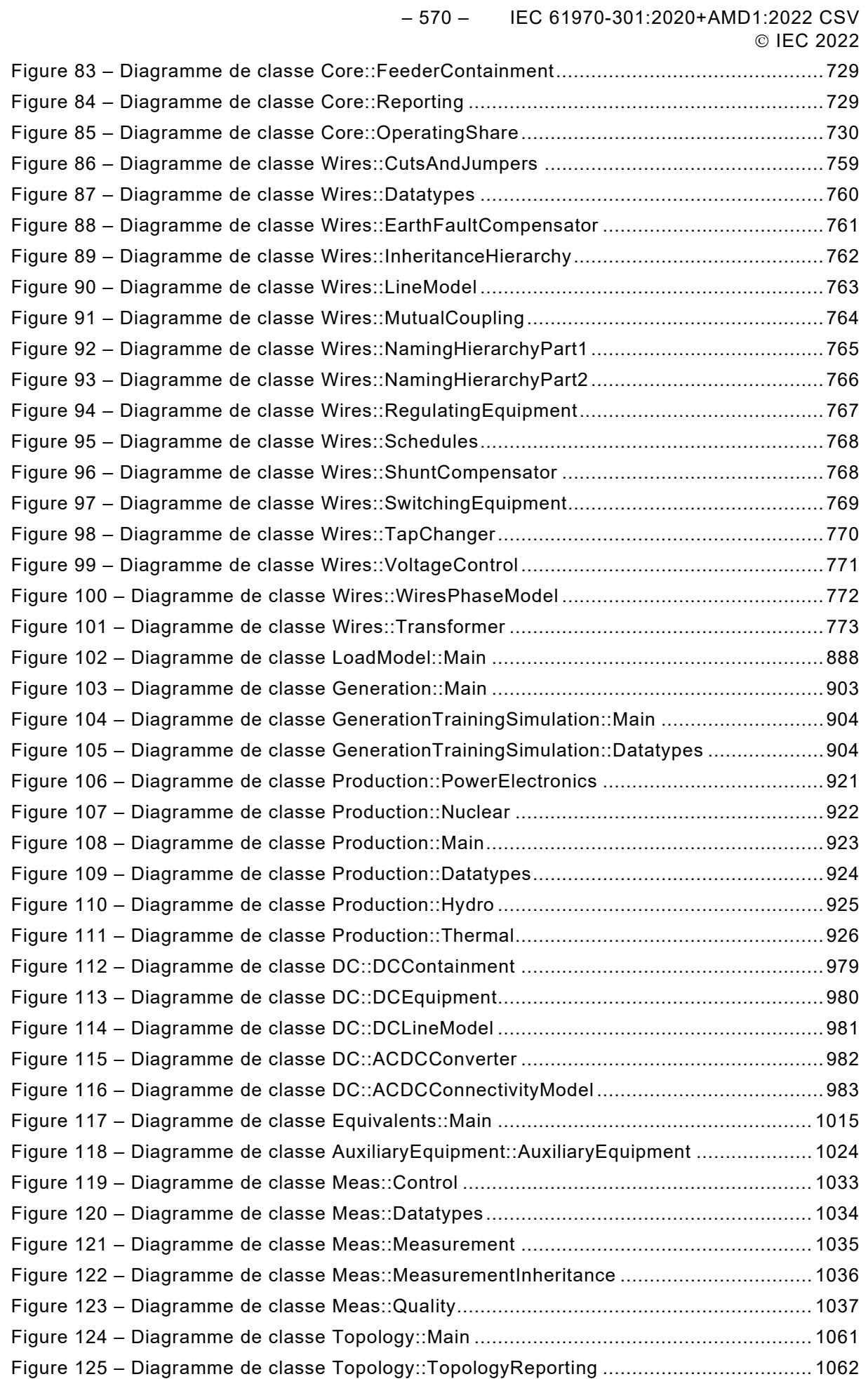

IEC 61970-301:2020+AMD1:2022 CSV – 571 – © IEC 2022

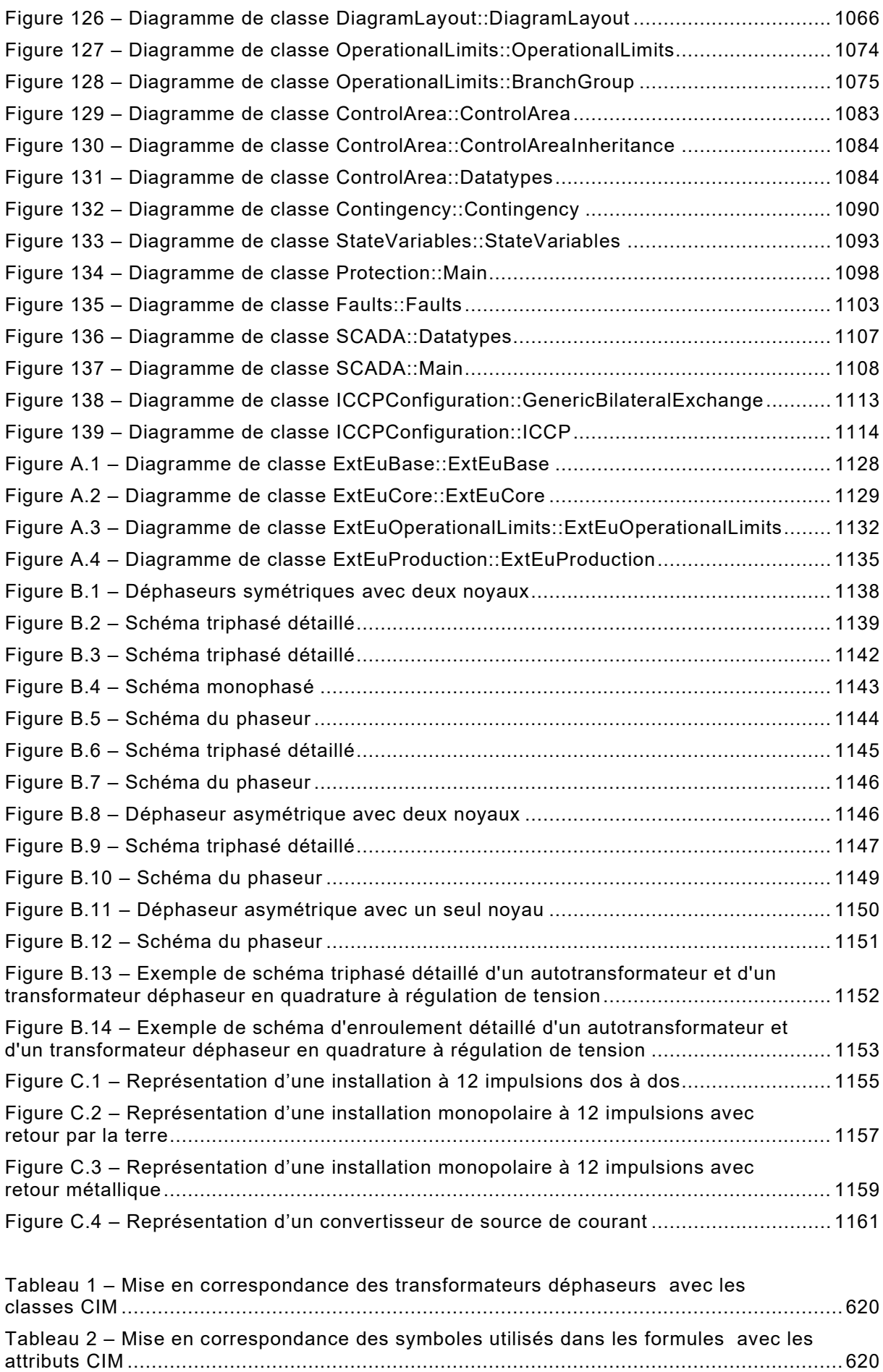

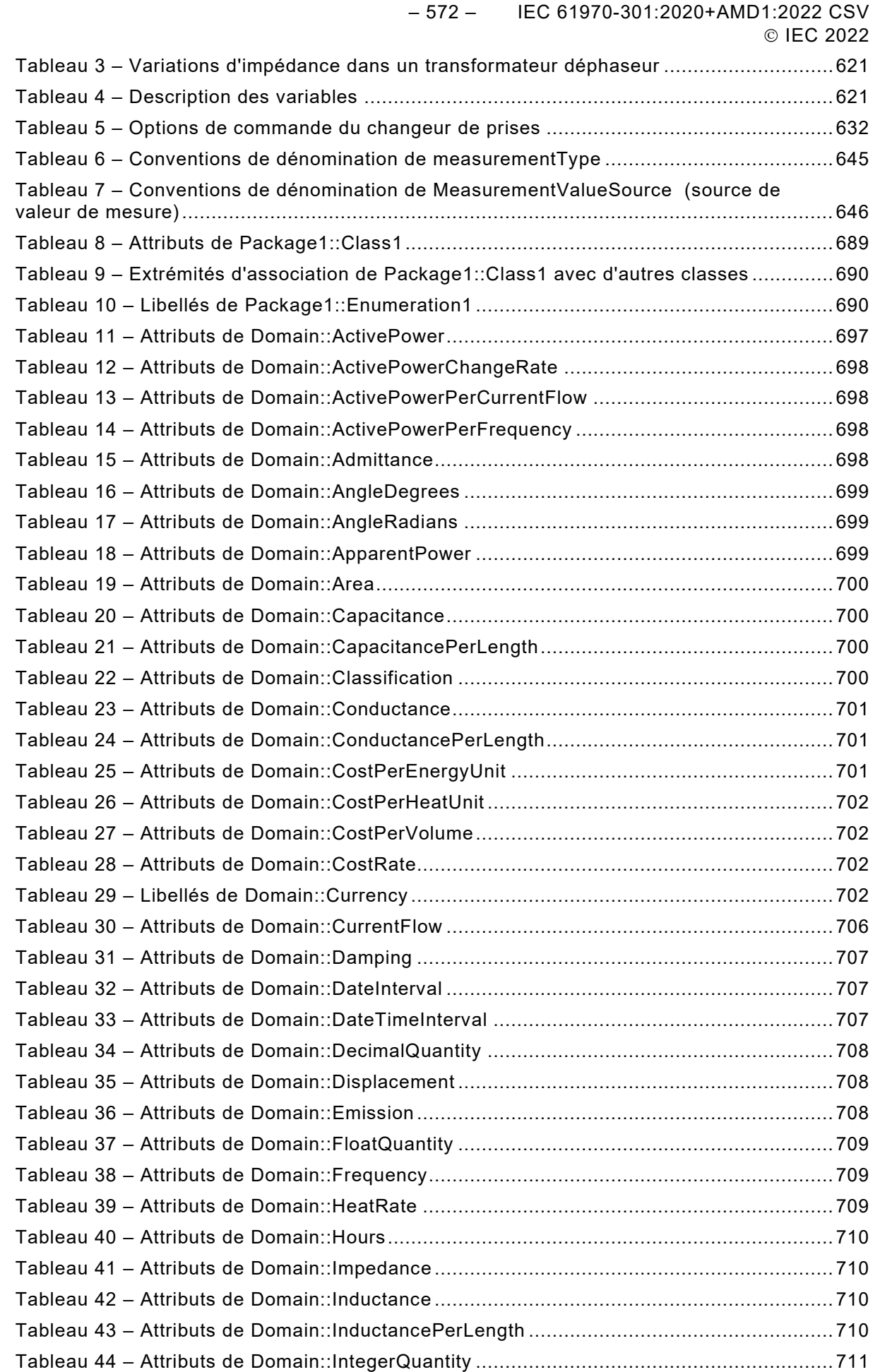

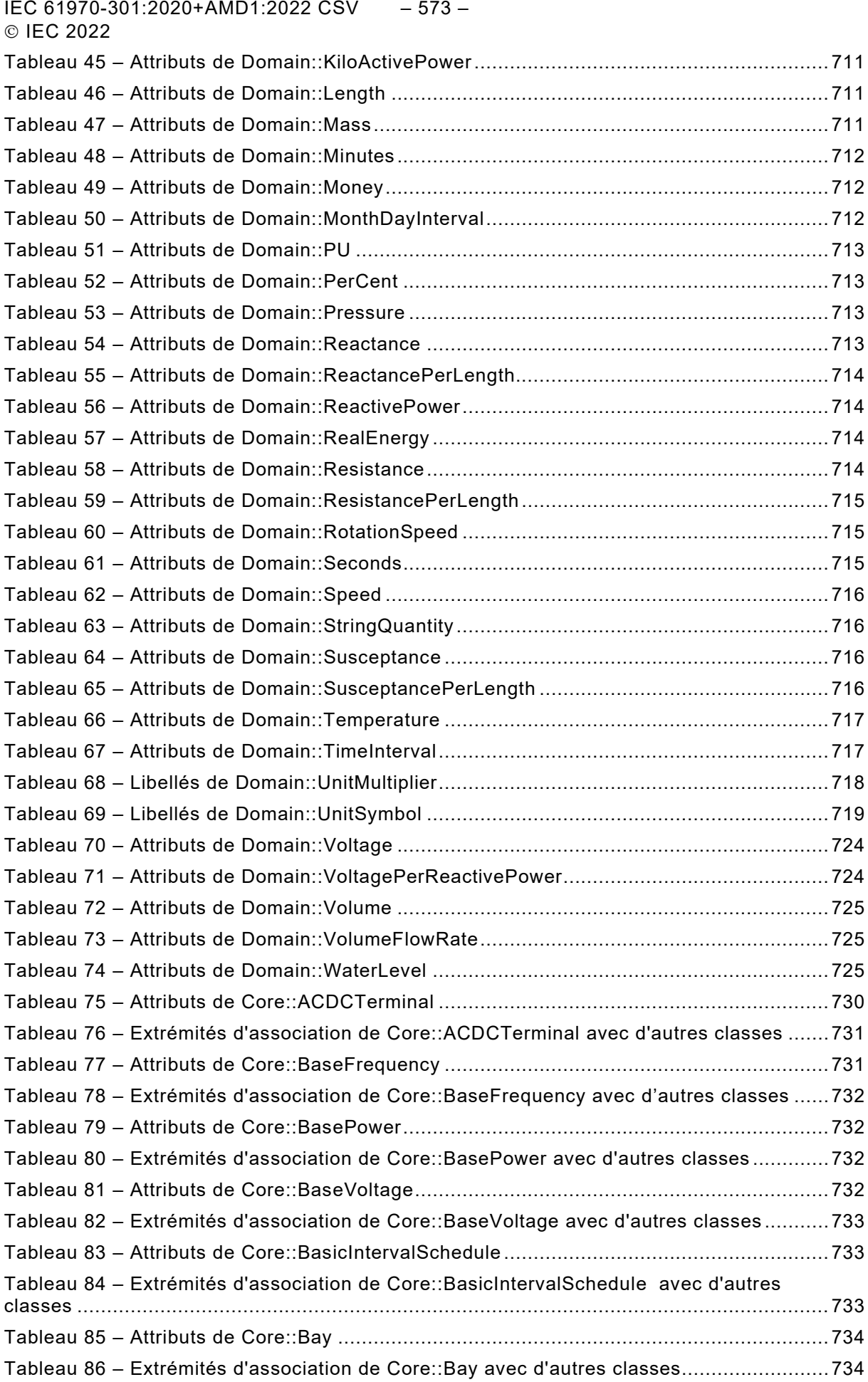

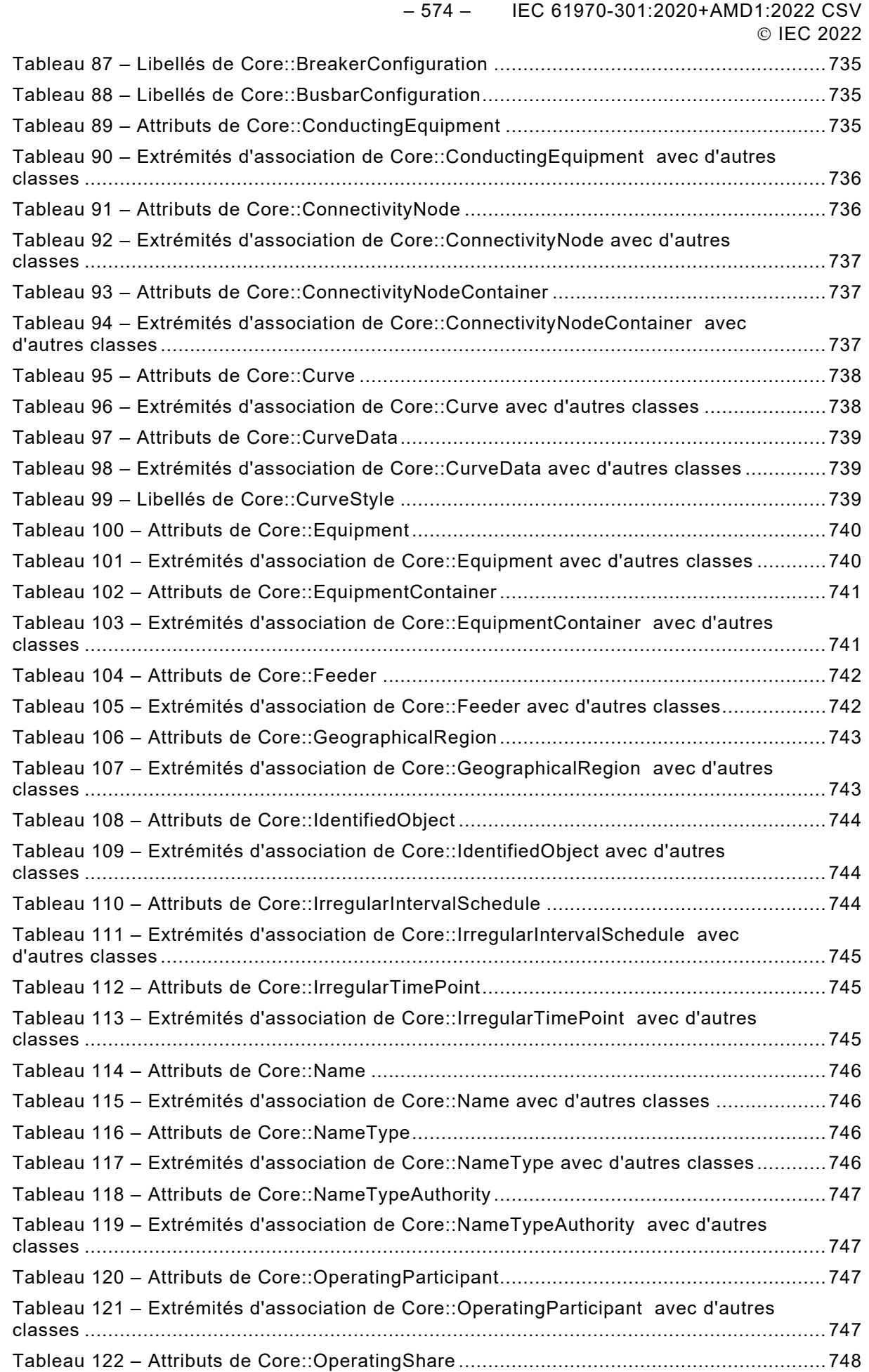

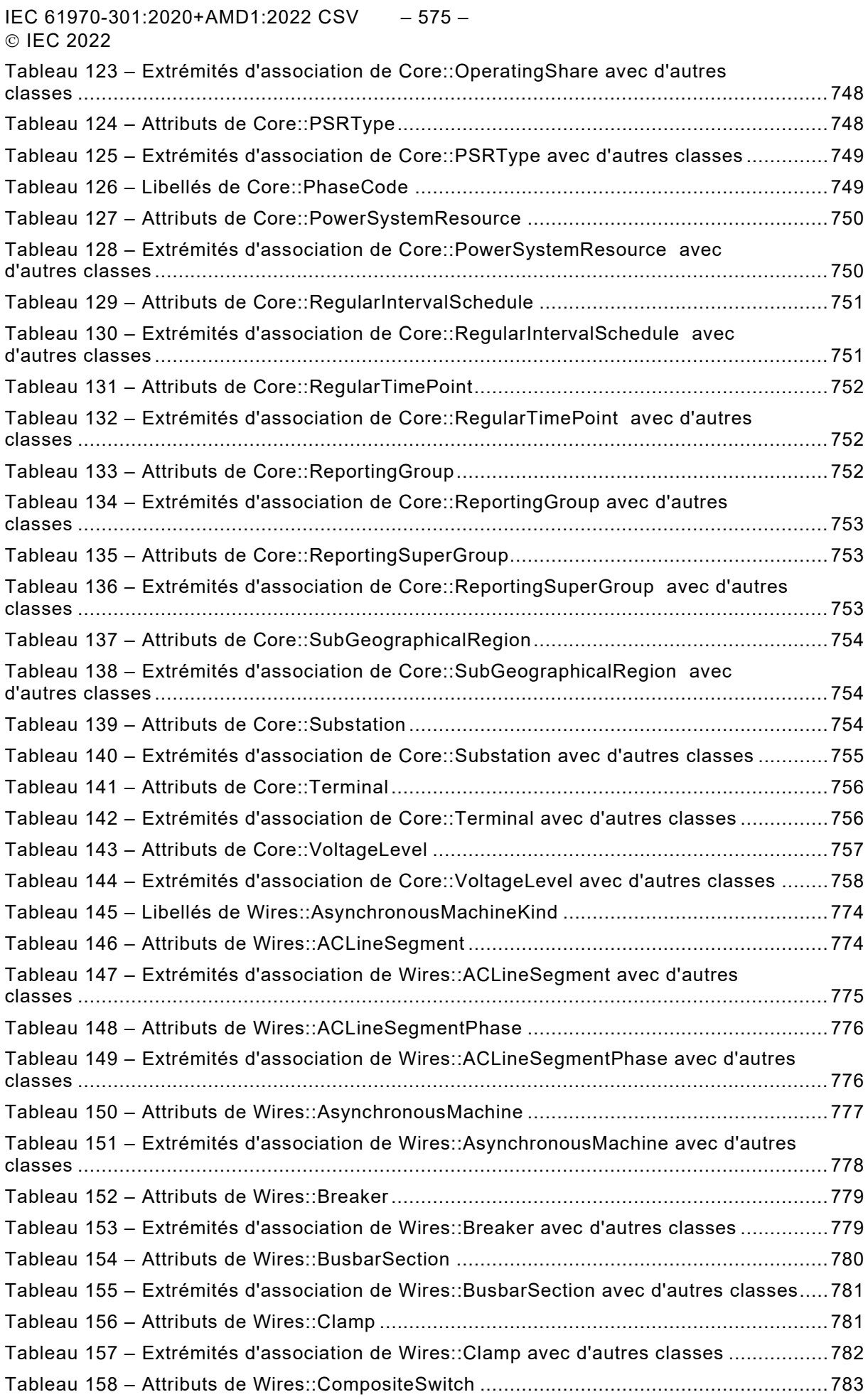

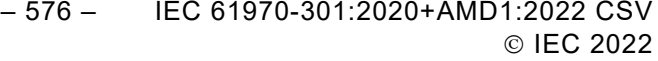

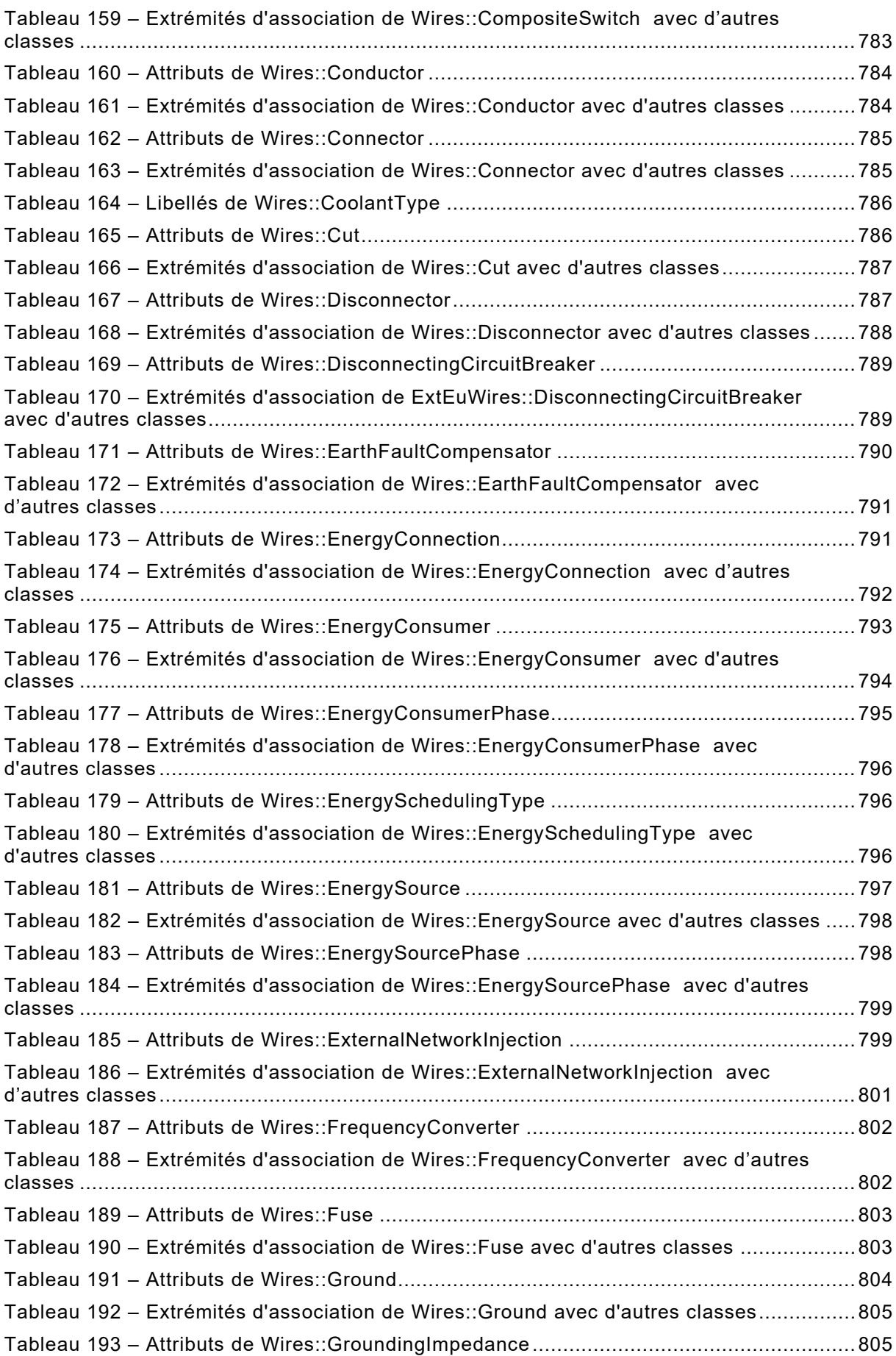

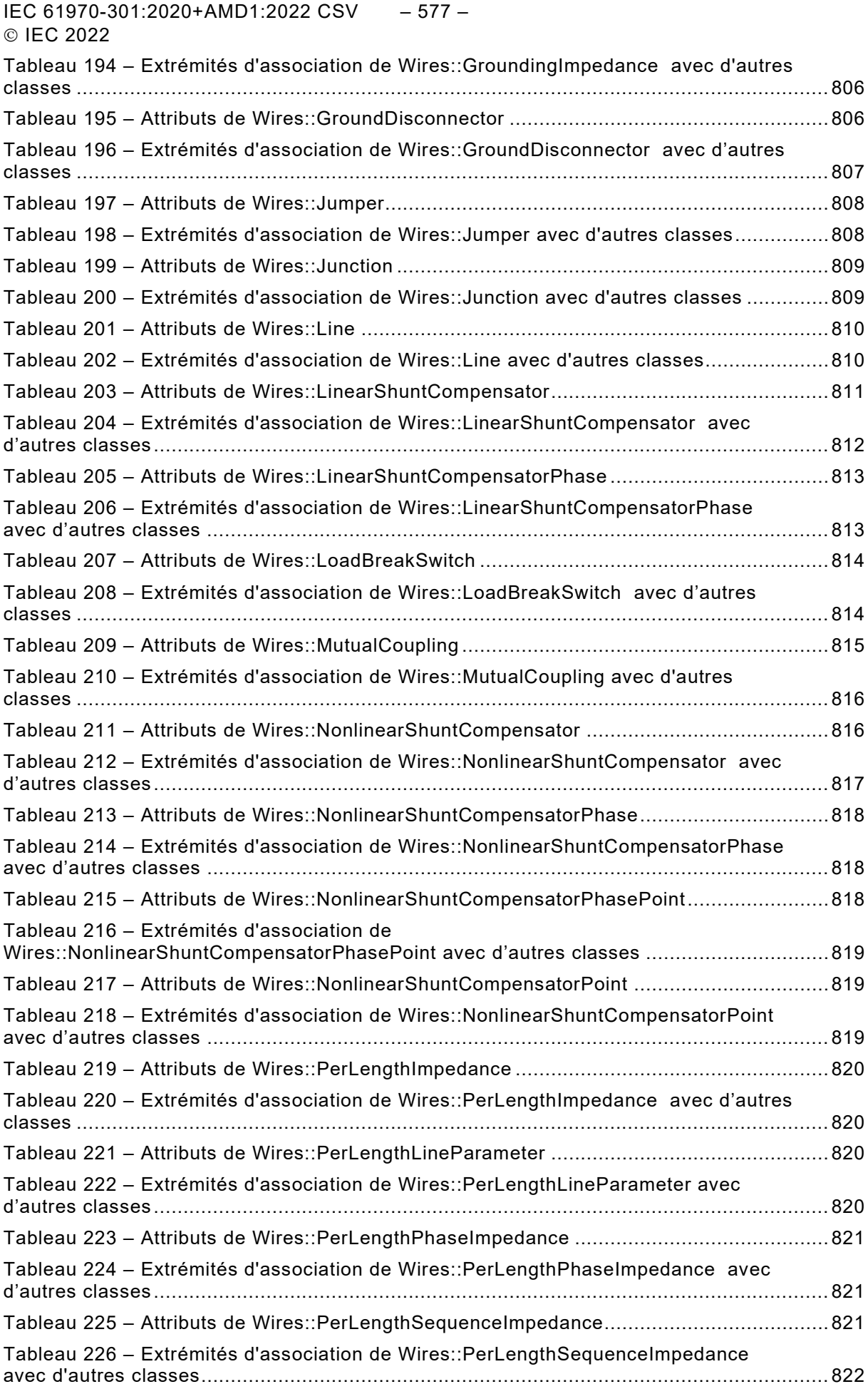

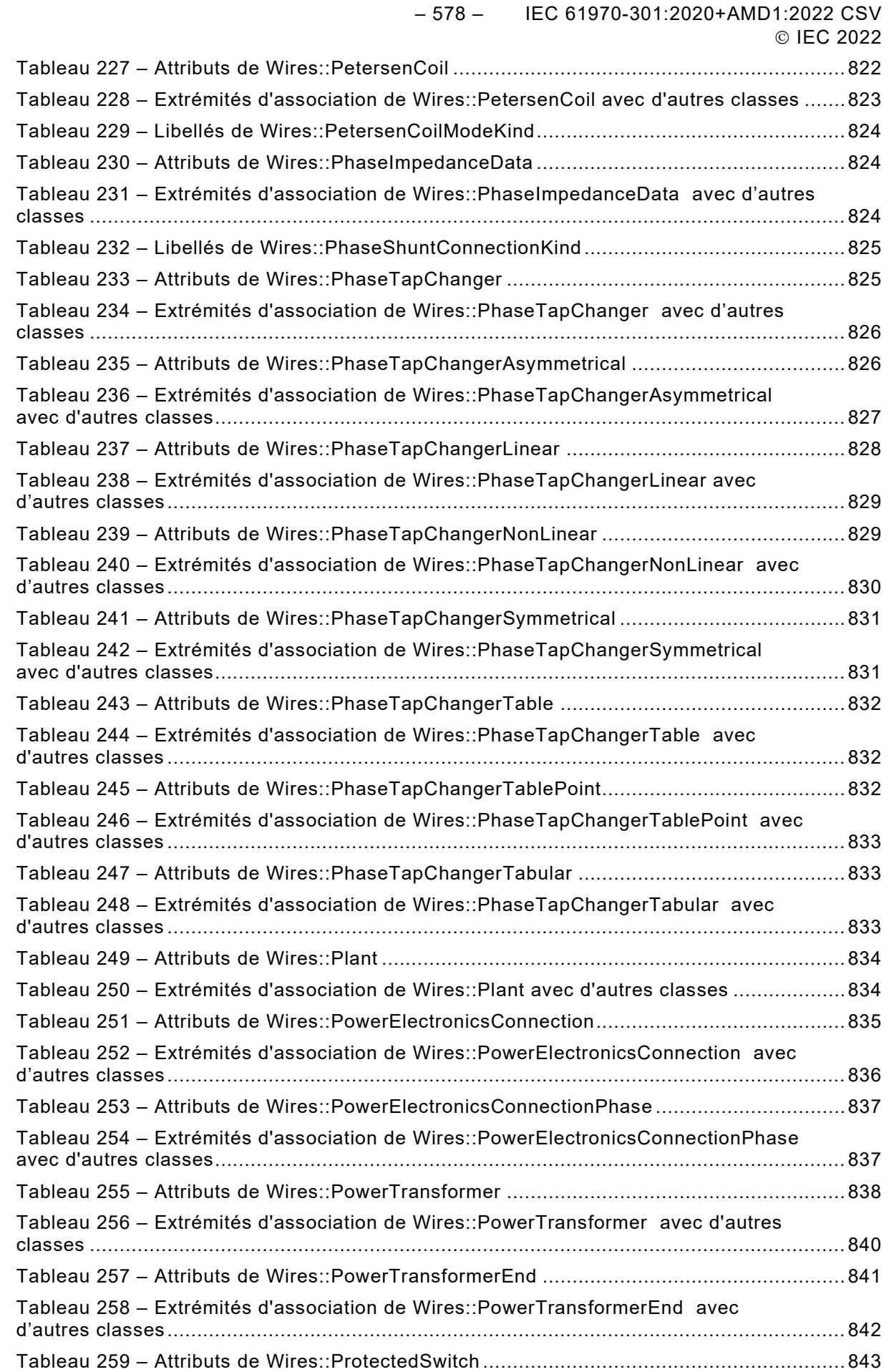

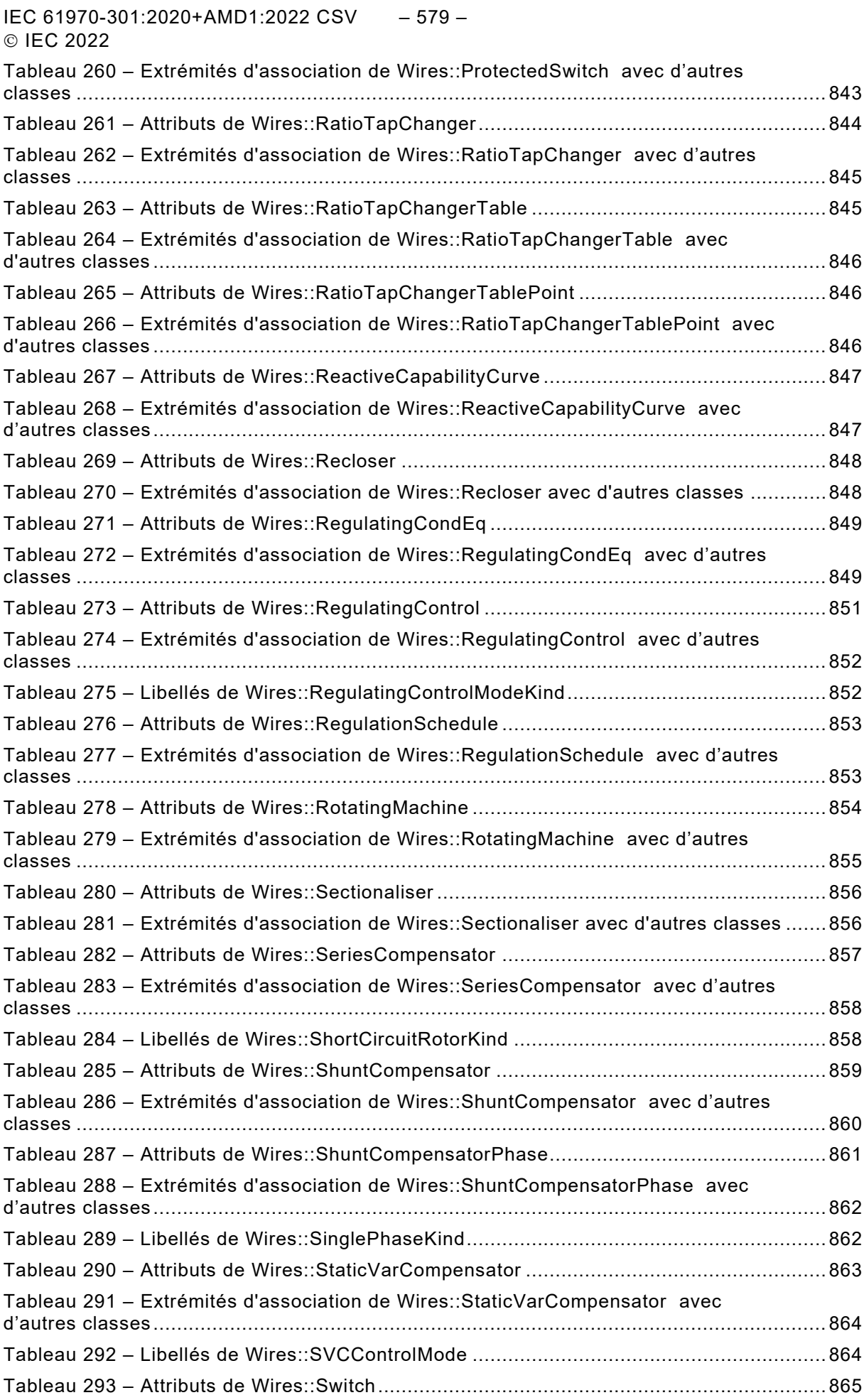

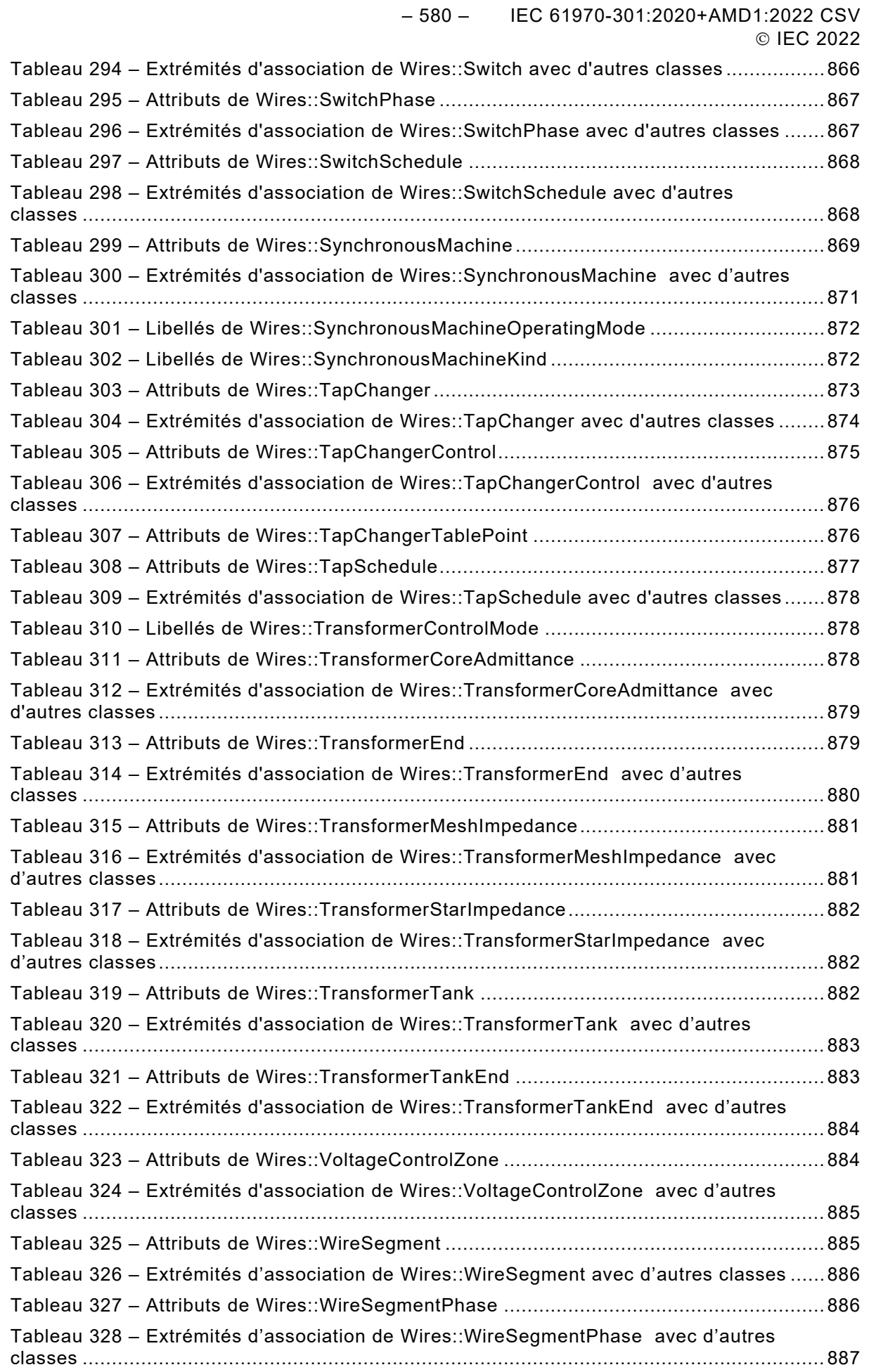

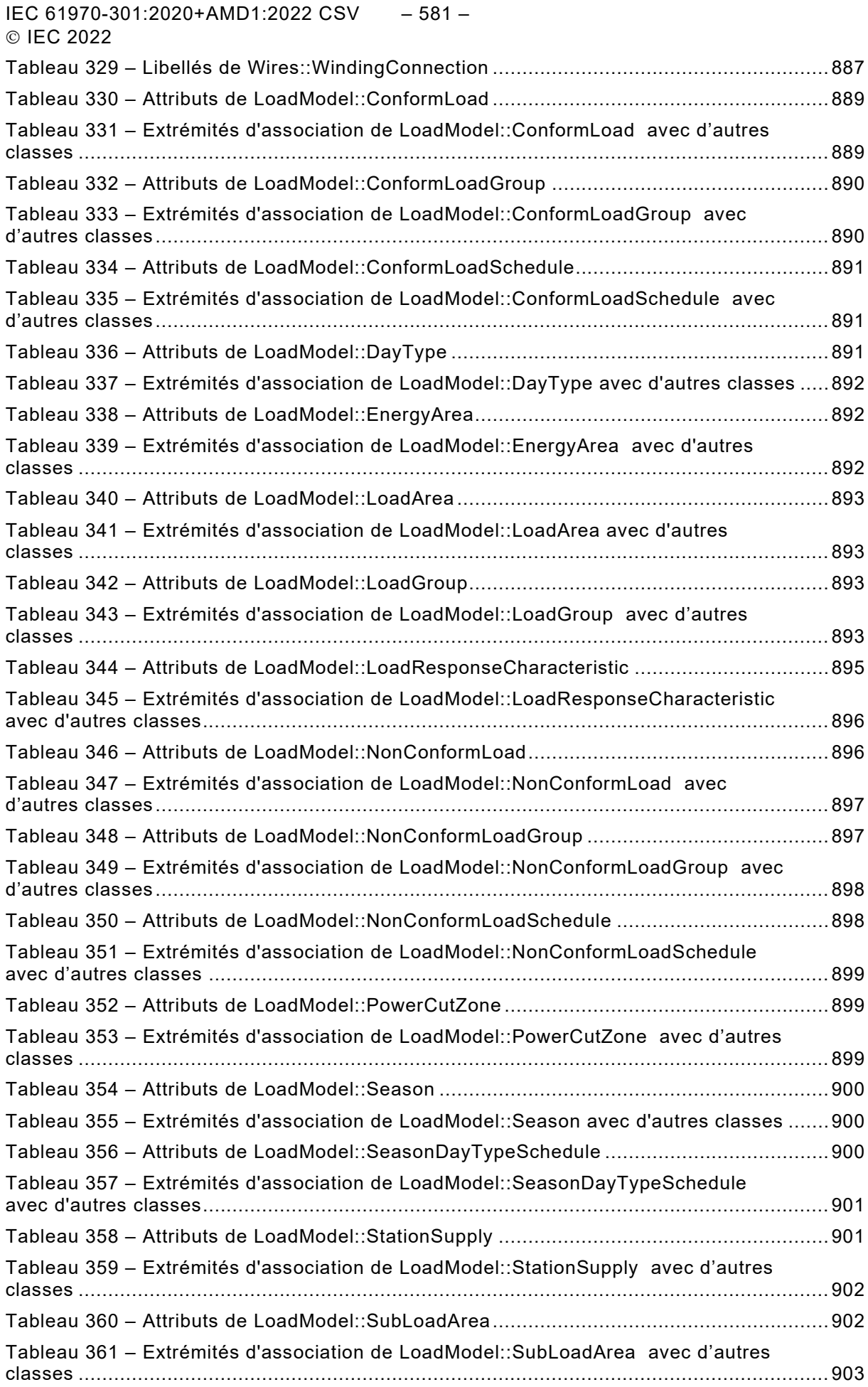

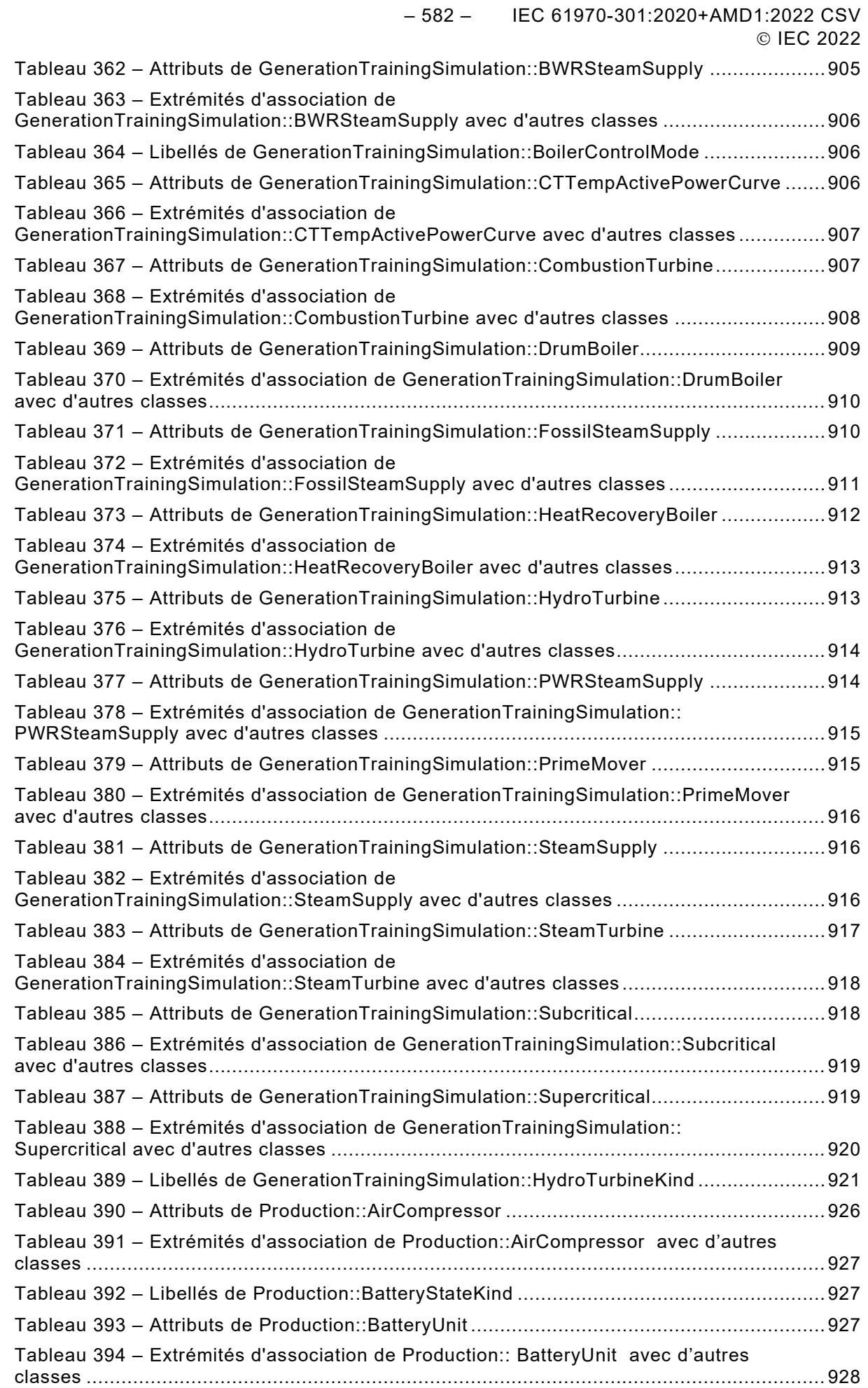

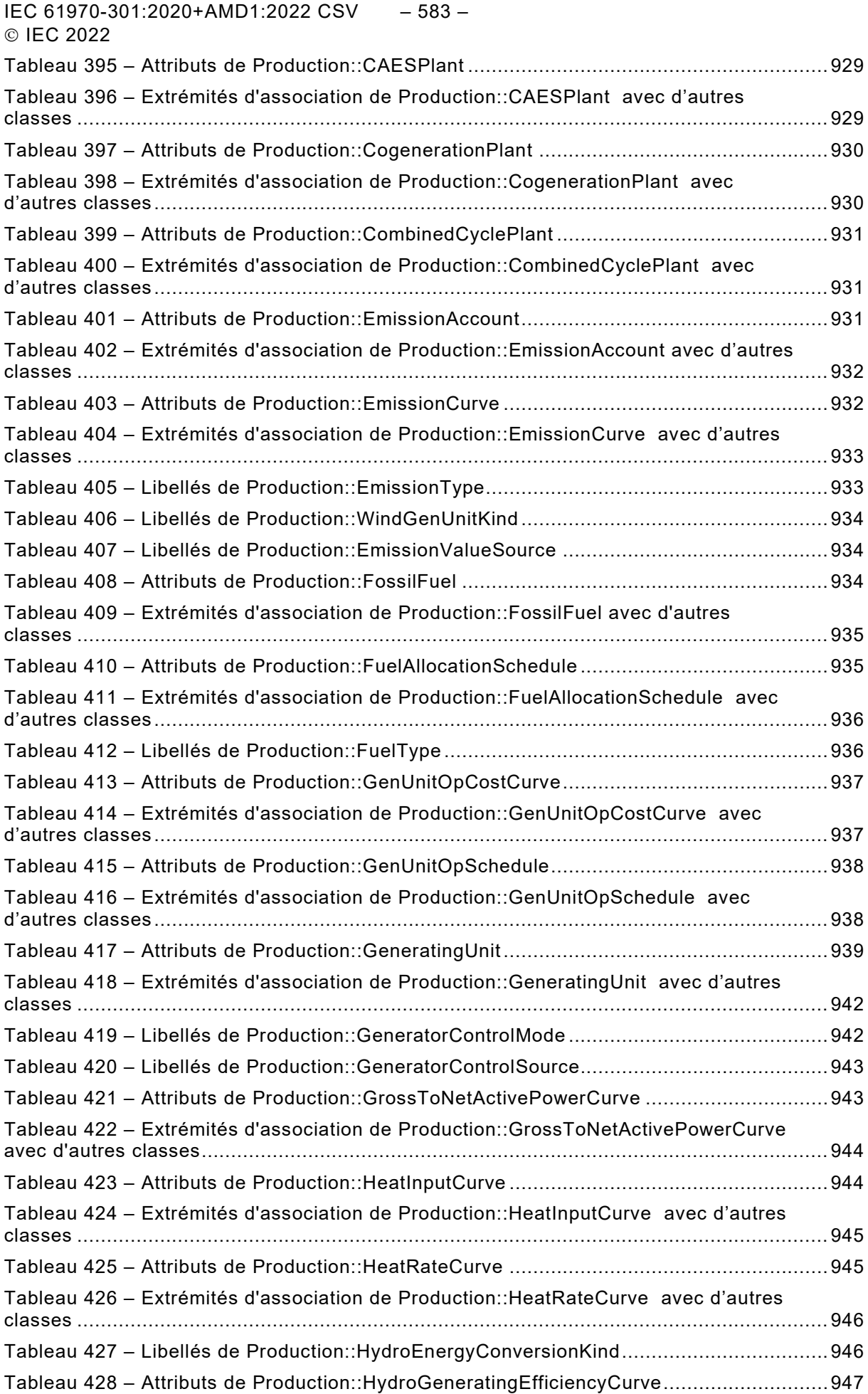

– 584 – IEC 61970-301:2020+AMD1:2022 CSV © IEC 2022

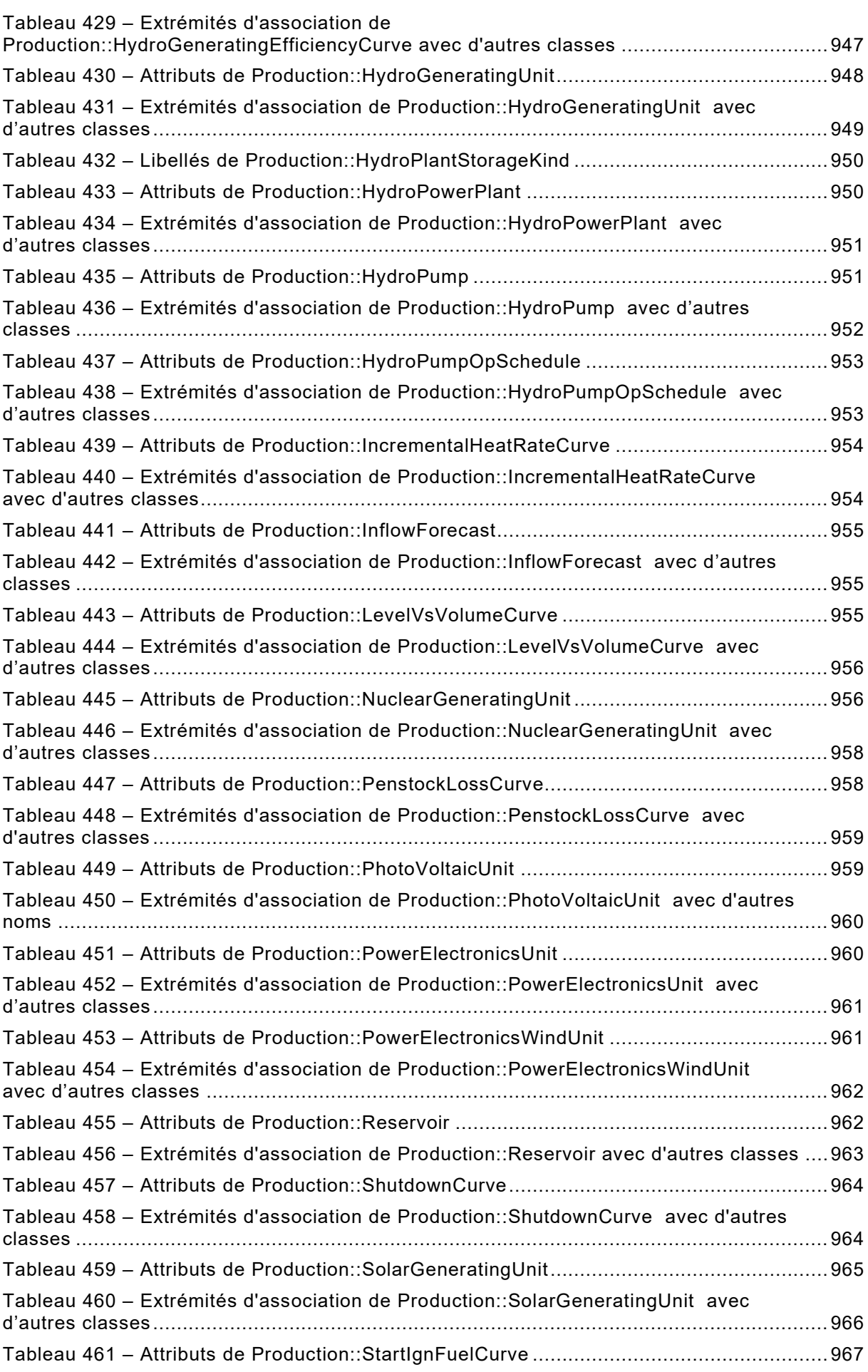

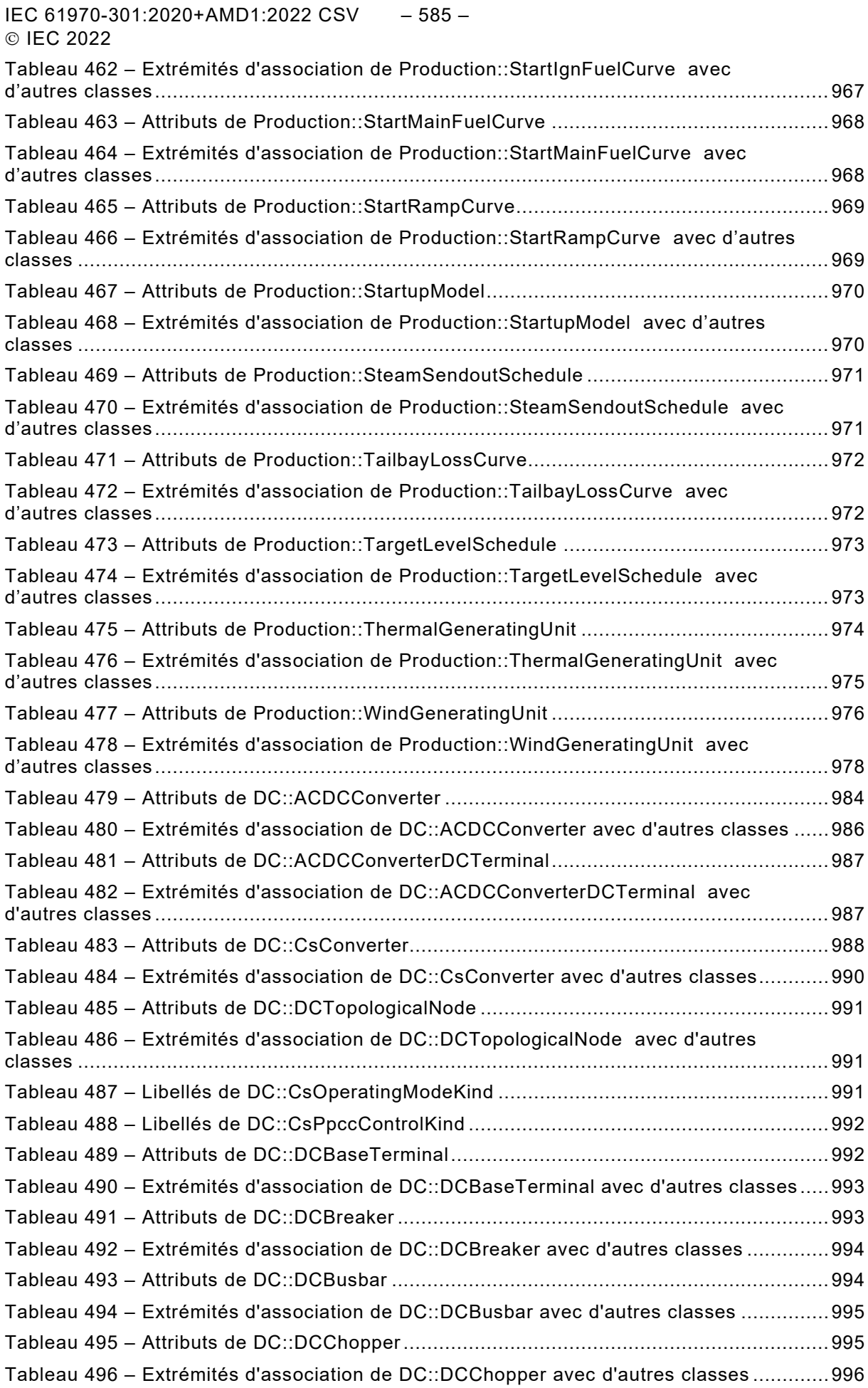

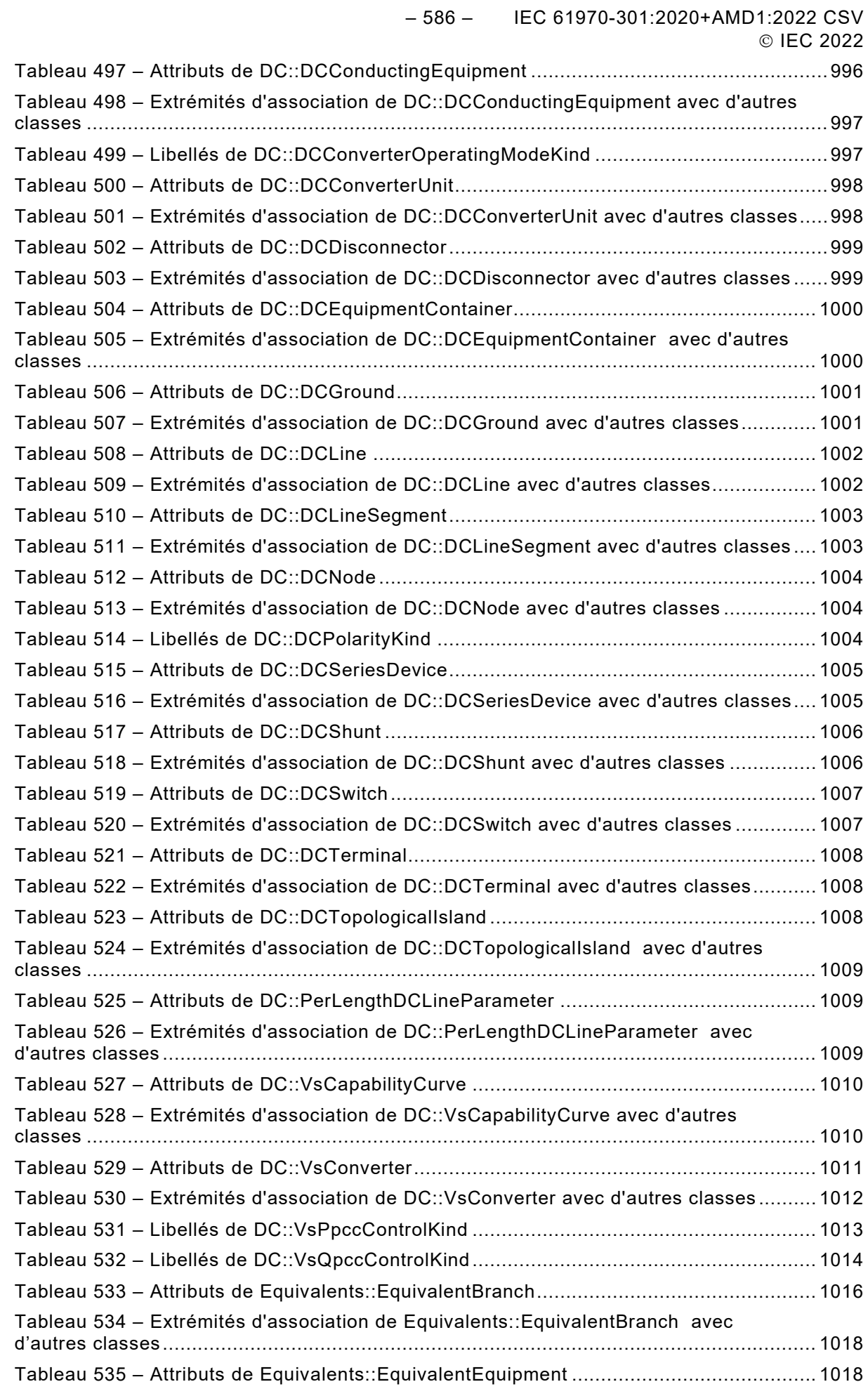

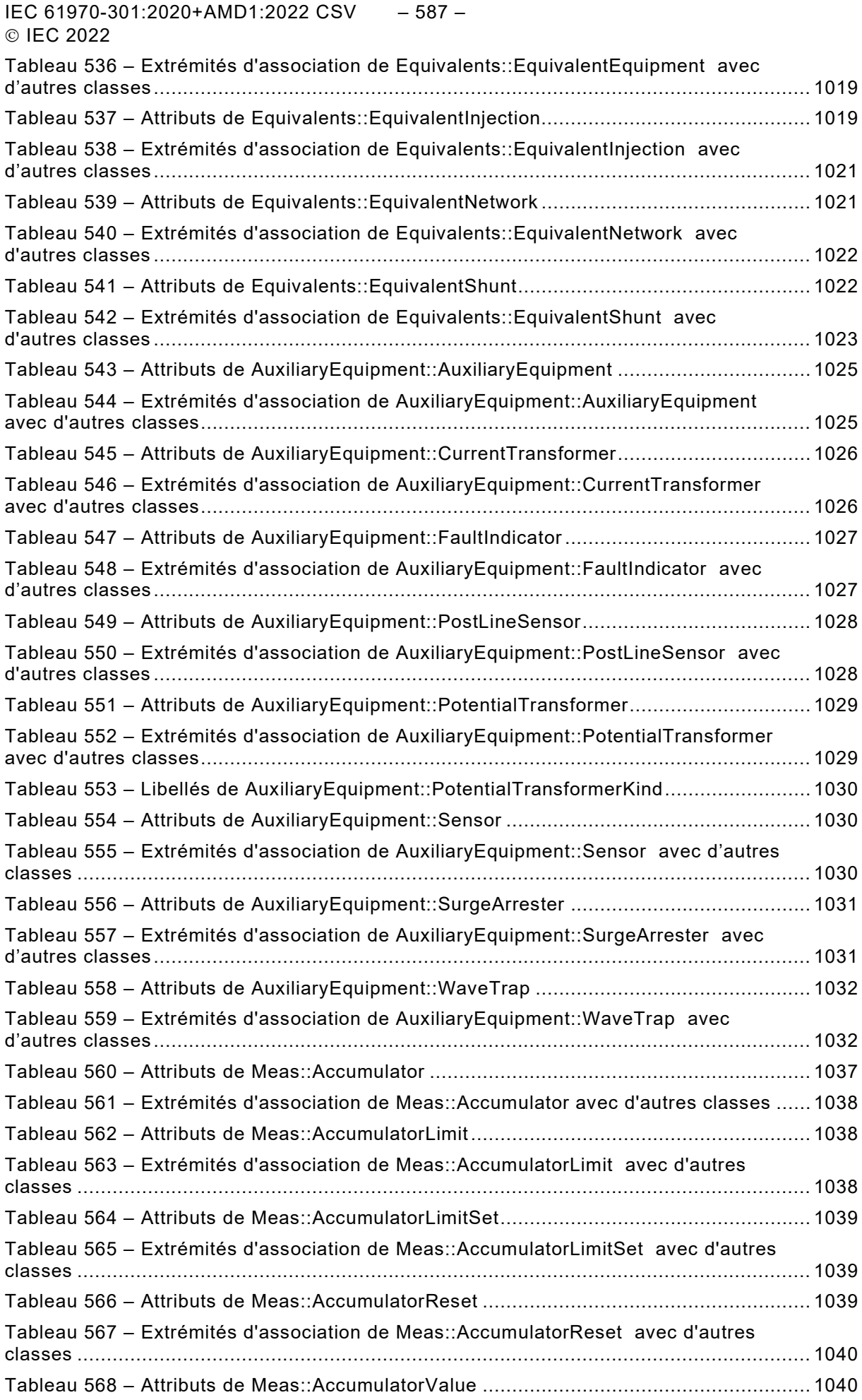

– 588 – IEC 61970-301:2020+AMD1:2022 CSV © IEC 2022

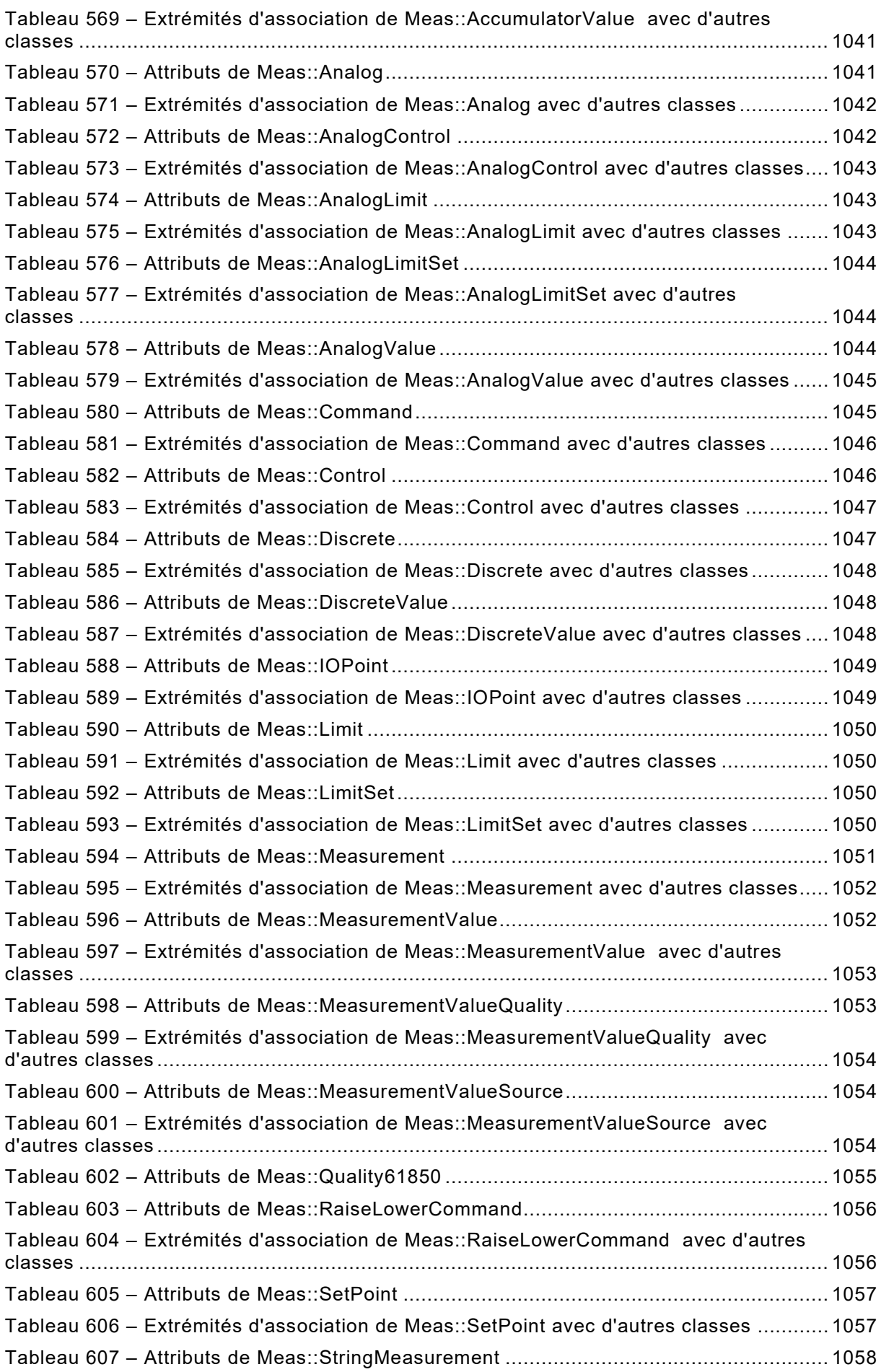
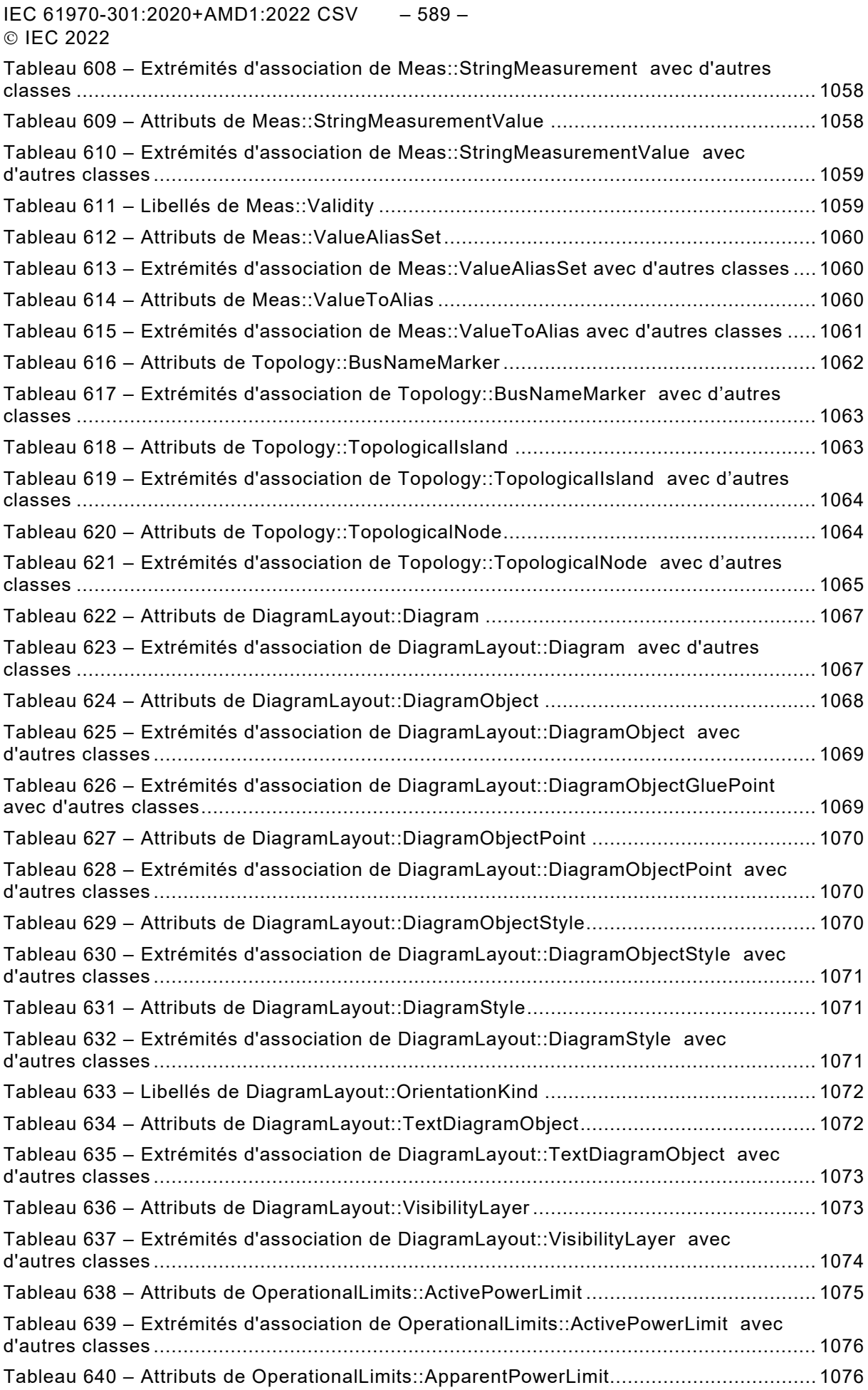

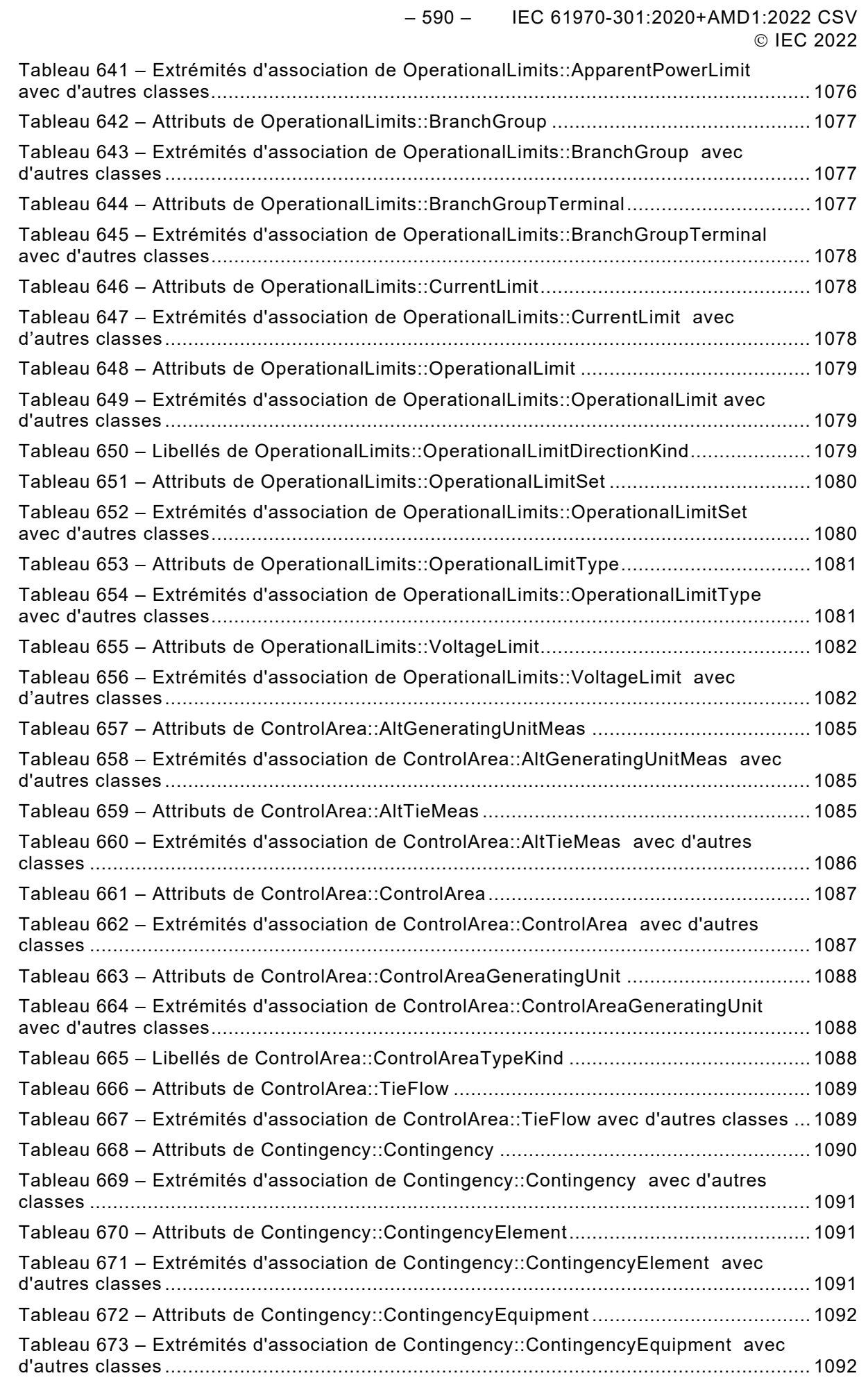

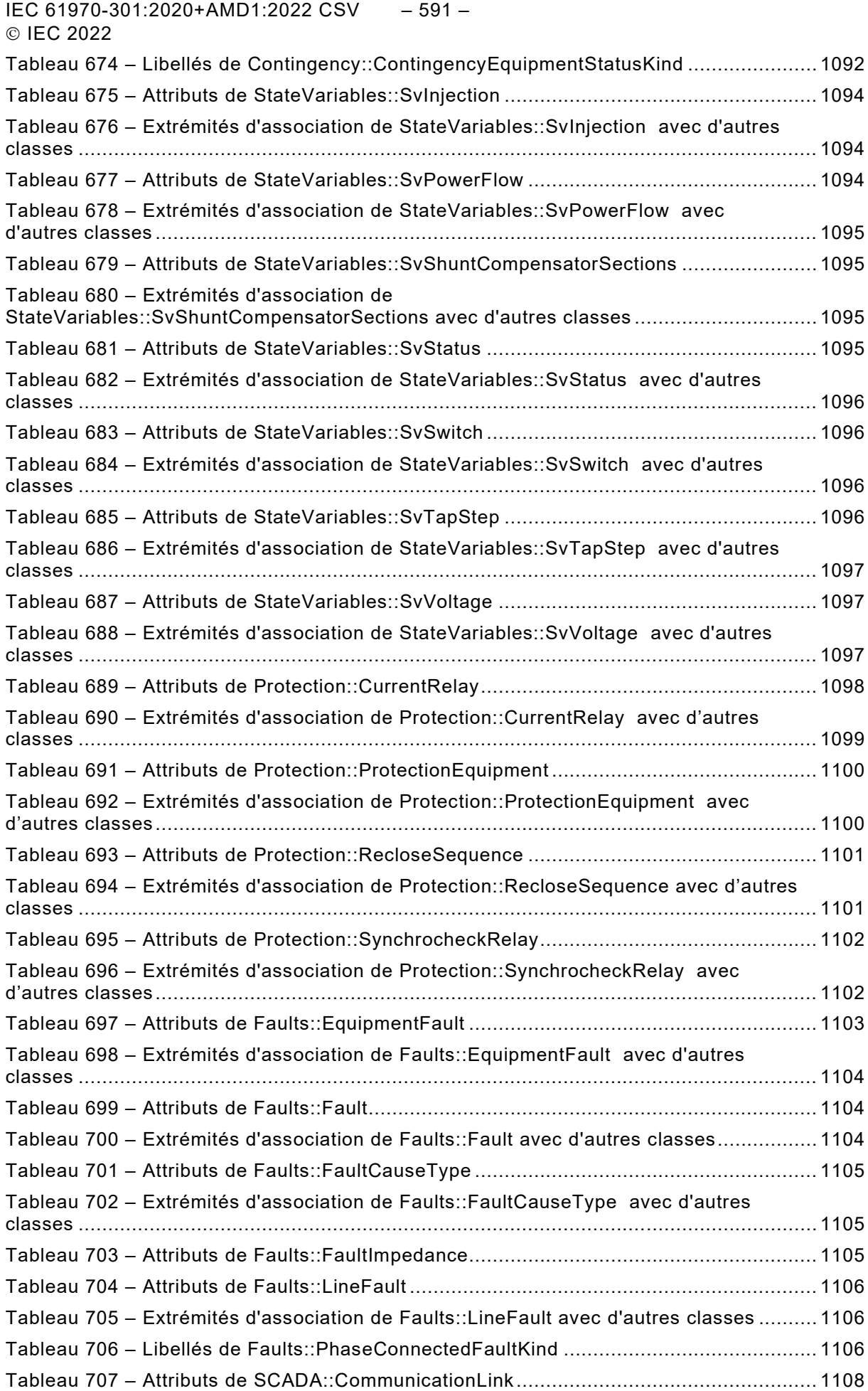

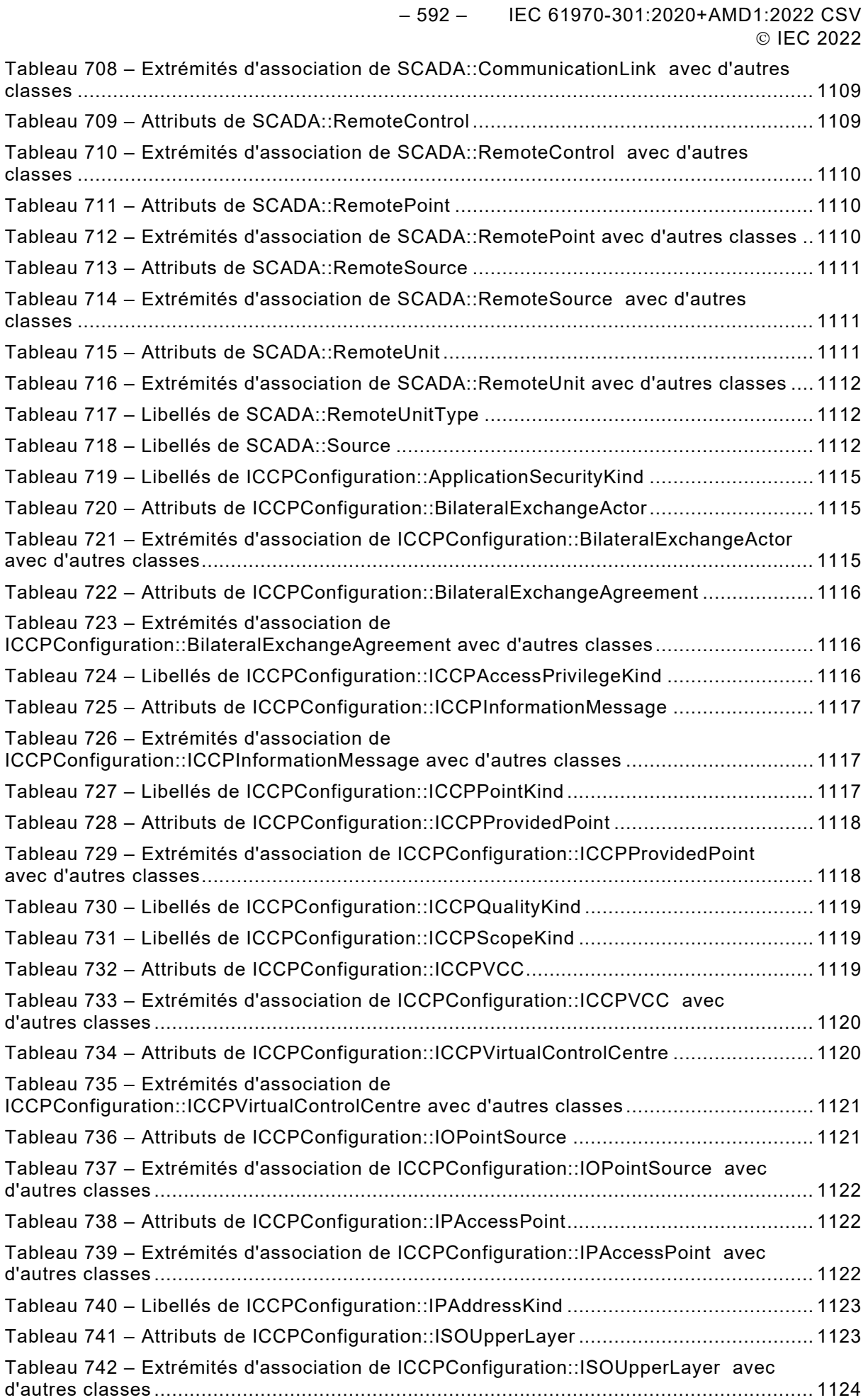

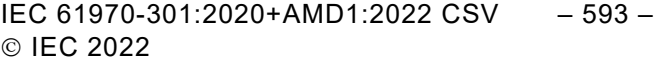

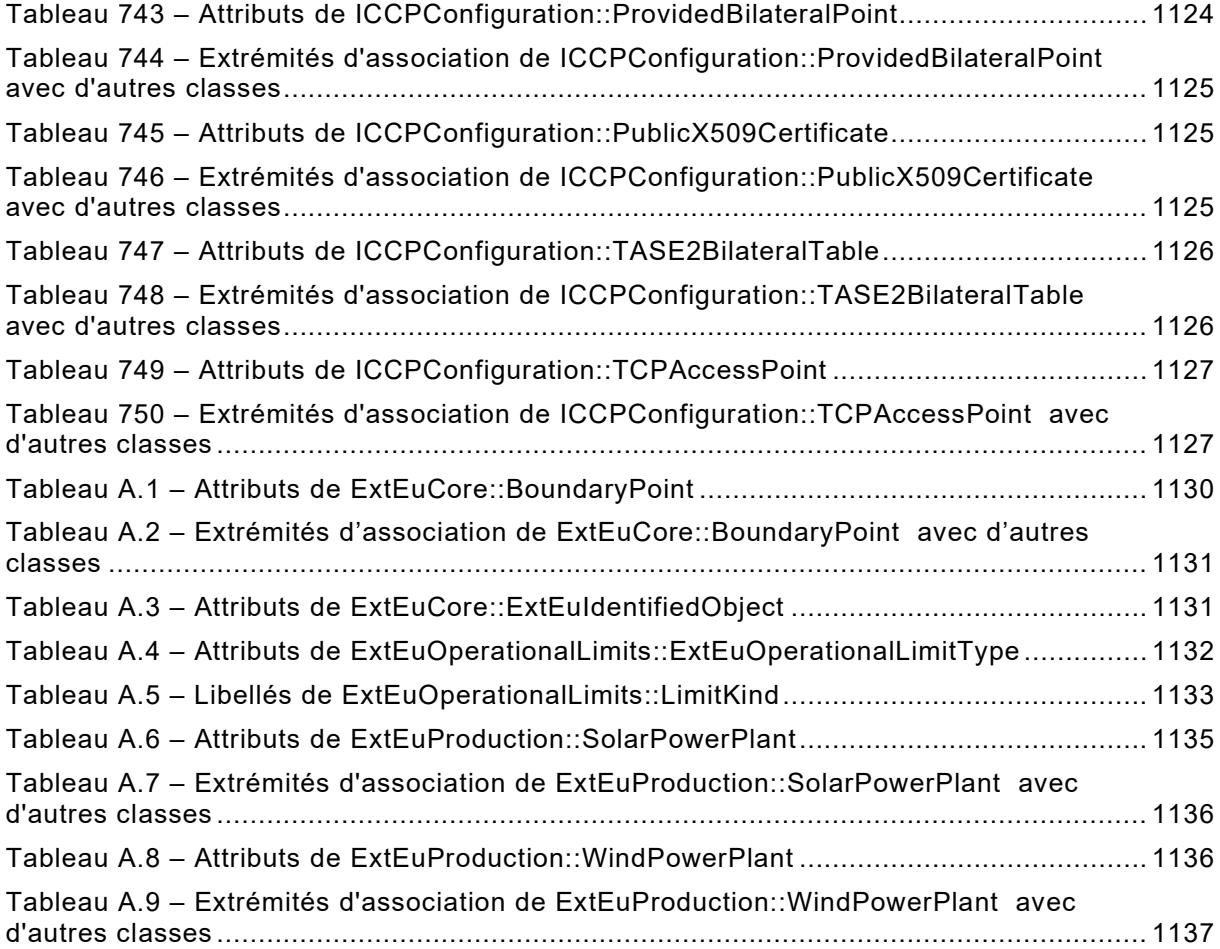

**[This is a preview - click here to buy the full publication](https://webstore.iec.ch/publication/74467&preview)**

– 594 – IEC 61970-301:2020+AMD1:2022 CSV © IEC 2022

#### COMMISSION ÉLECTROTECHNIQUE INTERNATIONALE

\_\_\_\_\_\_\_\_\_\_\_\_\_

#### **INTERFACE DE PROGRAMMATION D'APPLICATION POUR SYSTÈME DE GESTION D'ÉNERGIE (EMS-API) –**

#### **Partie 301: Base de modèle d'information commun (CIM)**

#### AVANT-PROPOS

- 1) La Commission Electrotechnique Internationale (IEC) est une organisation mondiale de normalisation composée de l'ensemble des comités électrotechniques nationaux (Comités nationaux de l'IEC). L'IEC a pour objet de favoriser la coopération internationale pour toutes les questions de normalisation dans les domaines de l'électricité et de l'électronique. À cet effet, l'IEC – entre autres activités – publie des Normes internationales, des Spécifications techniques, des Rapports techniques, des Spécifications accessibles au public (PAS) et des Guides (ci-après dénommés "Publication(s) de l'IEC"). Leur élaboration est confiée à des comités d'études, aux travaux desquels tout Comité national intéressé par le sujet traité peut participer. Les organisations internationales, gouvernementales et non gouvernementales, en liaison avec l'IEC, participent également aux travaux. L'IEC collabore étroitement avec l'Organisation Internationale de Normalisation (ISO), selon des conditions fixées par accord entre les deux organisations.
- 2) Les décisions ou accords officiels de l'IEC concernant les questions techniques représentent, dans la mesure du possible, un accord international sur les sujets étudiés, étant donné que les Comités nationaux de l'IEC intéressés sont représentés dans chaque comité d'études.
- 3) Les Publications de l'IEC se présentent sous la forme de recommandations internationales et sont agréées comme telles par les Comités nationaux de l'IEC. Tous les efforts raisonnables sont entrepris afin que l'IEC s'assure de l'exactitude du contenu technique de ses publications; l'IEC ne peut pas être tenue responsable de l'éventuelle mauvaise utilisation ou interprétation qui en est faite par un quelconque utilisateur final.
- 4) Dans le but d'encourager l'uniformité internationale, les Comités nationaux de l'IEC s'engagent, dans toute la mesure possible, à appliquer de façon transparente les Publications de l'IEC dans leurs publications nationales et régionales. Toutes divergences entre toutes Publications de l'IEC et toutes publications nationales ou régionales correspondantes doivent être indiquées en termes clairs dans ces dernières.
- 5) L'IEC elle-même ne fournit aucune attestation de conformité. Des organismes de certification indépendants fournissent des services d'évaluation de conformité et, dans certains secteurs, accèdent aux marques de conformité de l'IEC. L'IEC n'est responsable d'aucun des services effectués par les organismes de certification indépendants.
- 6) Tous les utilisateurs doivent s'assurer qu'ils sont en possession de la dernière édition de cette publication.
- 7) Aucune responsabilité ne doit être imputée à l'IEC, à ses administrateurs, employés, auxiliaires ou mandataires, y compris ses experts particuliers et les membres de ses comités d'études et des Comités nationaux de l'IEC, pour tout préjudice causé en cas de dommages corporels et matériels, ou de tout autre dommage de quelque nature que ce soit, directe ou indirecte, ou pour supporter les coûts (y compris les frais de justice) et les dépenses découlant de la publication ou de l'utilisation de cette Publication de l'IEC ou de toute autre Publication de l'IEC, ou au crédit qui lui est accordé.
- 8) L'attention est attirée sur les références normatives citées dans cette publication. L'utilisation de publications référencées est obligatoire pour une application correcte de la présente publication.
- 9) L'attention est attirée sur le fait que certains des éléments de la présente Publication de l'IEC peuvent faire l'objet de droits de brevet. L'IEC ne saurait être tenue pour responsable de ne pas avoir identifié de tels droits de brevets et de ne pas avoir signalé leur existence.

#### **Cette version consolidée de la Norme IEC officielle et de son amendement a été préparée pour la commodité de l'utilisateur.**

**L'IEC 61970-301 édition 7.1 contient la septième édition (2020-06) [documents 57/2210/FDIS and 57/2224/RVD] et son amendement 1 (2022-02) [documents 57/2439/FDIS et 57/2450/RVD].** 

**Dans cette version Redline, une ligne verticale dans la marge indique où le contenu technique est modifié par l'amendement 1. Les ajouts sont en vert, les suppressions sont en rouge, barrées. Une version Finale avec toutes les modifications acceptées est disponible dans cette publication.** 

IEC 61970-301:2020+AMD1:2022 CSV – 595 – © IFC 2022

La Norme internationale IEC 61970-301 a été établie par le comité d'études 57 de l'IEC: Gestion des systèmes de puissance et échanges d'informations associés

Cette septième édition constitue une révision technique.

Cette édition reflète la version du contenu du modèle "IEC61970CIM17v38", datée de "2020-01-21", et inclut les modifications techniques majeures suivantes par rapport à l'édition précédente:

- a) modélisation Feeder ajoutée;
- b) modélisation de la configuration ICCP ajoutée;
- c) correction de problèmes détectés dans les essais d'interopérabilité ou l'utilisation de la norme;
- d) documentation améliorée;
- e) Annexe A mise à jour avec des extensions personnalisées;
- f) Annexe B ajoutée Exemples de modélisation de transformateur PST;
- g) Annexe C ajoutée Cas d'utilisation CCHT.

Cette publication a été rédigée selon les Directives ISO/IEC, Partie 2

Une liste de toutes les parties de la série IEC 61970, sous le titre général: *Interface de programme d'application de système de gestion d'énergie (EMS-API)*, peut être consultée sur le site Web de l'IEC.

Le comité a décidé que le contenu de la publication de base et de son amendement ne sera pas modifié avant la date de stabilité indiquée sur le site web de l'IEC sous [webstore.iec.ch](https://webstore.iec.ch/) dans les données relatives à la publication recherchée. A cette date, la publication sera

- reconduite,
- supprimée,
- remplacée par une édition révisée, ou
- amendée.

**IMPORTANT – Le logo** *"colour inside"* **qui se trouve sur la page de couverture de cette publication indique qu'elle contient des couleurs qui sont considérées comme utiles à une bonne compréhension de son contenu. Les utilisateurs devraient, par conséquent, imprimer cette publication en utilisant une imprimante couleur.**

– 596 – IEC 61970-301:2020+AMD1:2022 CSV © IEC 2022

#### INTRODUCTION

Le présent document fait partie de la série IEC 61970 qui définit une interface de programmation d'application (API – *Application program interface*) pour un système de gestion d'énergie (EMS – *Energy management system*). L'IEC 61970 a été initialement fondée sur les travaux réalisés dans le cadre du projet de recherche (RP-3654-1) sur les API de centres de conduite (CCAPI) de l'EPRI. Le projet CCAPI de l'EPRI avait principalement pour objet de:

- réduire les coûts et le temps nécessaires à l'ajout de nouvelles applications à un EMS;
- protéger l'investissement dans les applications ou systèmes existant(e)s qui fonctionnent efficacement dans un EMS.

Le principal objet de la série IEC 61970 est de produire des documents destinés à faciliter l'intégration d'applications EMS développées de façon indépendante par différents fournisseurs, entre des systèmes EMS complets développés de façon indépendante ou entre un système EMS et d'autres systèmes concernés par différents aspects de l'exploitation d'un système de puissance, tels que les systèmes de gestion de la distribution (DMS – *Distribution management systems*) ou de la production. Cela est réalisé en définissant des API pour permettre à ces applications ou systèmes d'accéder aux données publiques et d'échanger des informations indépendamment de la représentation interne de ces informations.

Le modèle d'information commun (CIM – *Common Information Model*) spécifie la sémantique de cette API. Les spécifications des composants d'interface (CIS – *Component Interface Specifications*), qui sont contenues dans d'autres parties de la série de normes IEC 61970, précisent le contenu des messages échangés.

Le CIM est un modèle abstrait contenant tous les objets principaux d'une entreprise de service public d'électricité habituellement nécessaires pour représenter les opérations d'une entreprise de service public d'électricité. Ce modèle inclut les classes et les attributs publics de ces objets, ainsi que les relations entre eux.

Le présent document définit la base du CIM constituée d'un ensemble de paquetages qui offrent une vue logique des aspects fonctionnels d'un EMS incluant SCADA (*Supervisory control and data acquisition* – système de supervision, contrôle et acquisition de données). D'autres domaines fonctionnels sont normalisés dans des documents IEC distincts qui complètent et référencent le présent document. Par exemple, l'IEC 61968-11 traite des modèles de distribution et référence le présent document. Alors qu'il existe plusieurs normes de l'IEC qui traitent des différentes parties du CIM, un seul modèle d'information unifié comprenant le CIM est sous-jacent à tous ces documents normatifs individuels.

La commission électrotechnique internationale (IEC) attire l'attention sur le fait qu'il est déclaré que la conformité au présent document peut impliquer l'utilisation d'un brevet intéressant une mise en œuvre gérée par ordinateur d'un modèle de système de puissance orienté objet dans une base de données relationnelle. À ce titre, elle n'est en conflit avec aucun développement de modèle logique de système de puissance incluant le CIM, lorsque la mise en œuvre du modèle n'est pas définie.

L'IEC ne prend pas position quant à la preuve, à la validité et à la portée de ces droits de propriété.

Le détenteur de ces droits de propriété a donné l'assurance à l'IEC qu'il consent à négocier des licences avec des demandeurs du monde entier, soit sans frais soit à des termes et conditions raisonnables et non discriminatoires. À ce propos, la déclaration du détenteur des droits de propriété est enregistrée à l'IEC. Des informations peuvent être demandées à:

ICL Wenlock Way West Gorton Manchester M12 5DR

IEC 61970-301:2020+AMD1:2022 CSV – 597 – © IEC 2022

#### Royaume-Uni

L'attention est d'autre part attirée sur le fait que certains des éléments du présent document peuvent faire l'objet de droits de propriété autres que ceux qui ont été mentionnés ci-dessus. L'IEC ne saurait être tenue pour responsable de l'identification de ces droits de propriété en tout ou partie.

ISO [\(www.iso.org/patents\)](http://www.iso.org/patents) et l'IEC [\(http://www.iec.ch/tctools/patent\\_decl.htm\)](http://www.iec.ch/tctools/patent_decl.htm) tiennent à jour des bases de données, consultables en ligne, des droits de propriété liés à leurs normes. Les utilisateurs sont invités à consulter ces bases de données pour obtenir les informations les plus récentes concernant les droits de propriété.

– 598 – IEC 61970-301:2020+AMD1:2022 CSV © IEC 2022

#### **INTERFACE DE PROGRAMMATION D'APPLICATION POUR SYSTÈME DE GESTION D'ÉNERGIE (EMS-API) –**

#### **Partie 301: Base de modèle d'information commun (CIM)**

#### **1 Domaine d'application**

Le modèle d'information commun (CIM – common information model) est un modèle abstrait qui représente tous les objets principaux d'une entreprise de service public d'électricité habituellement nécessaires aux opérations d'une entreprise de service public d'électricité. La représentation normalisée des ressources de systèmes de puissance comme classes et attributs d'objets ainsi que leurs relations que fournit le CIM facilite l'intégration et l'interopérabilité des applications réseau développées de façon indépendante par différents fournisseurs, entre des systèmes complets exploitant des applications réseau développés de façon indépendante ou entre un système exploitant des applications réseau et d'autres systèmes concernés par différents aspects des opérations d'un système de puissance tels que la gestion de la production ou de la distribution. Le système SCADA (système de supervision, contrôle et acquisition de données – *supervisory control and data acquisition*) est modélisé dans toute la mesure nécessaire pour prendre en charge la simulation des systèmes de puissance et la communication entre des centres de conduite. Le CIM facilite l'intégration en définissant un langage commun (c'est-à-dire une sémantique) fondé sur le modèle CIM pour permettre à ces applications ou systèmes d'accéder aux données publiques et d'échanger des informations indépendamment de la représentation interne de ces informations.

Les classes d'objets représentées dans le CIM sont de nature abstraite et peuvent être utilisées dans une large gamme d'applications. L'utilisation du CIM n'est pas limitée à son application dans un EMS. Il convient de considérer le présent document comme un outil permettant l'intégration dans tout domaine nécessitant d'appliquer un modèle commun de système de puissance pour faciliter l'interopérabilité et la compatibilité de connexion entre des applications et des systèmes indépendants de toute mise en œuvre particulière.

En raison de la taille du CIM complet, les classes d'objets qui le composent sont regroupées en plusieurs Paquetages logiques, qui représentent chacun une certaine partie du système de puissance global modélisé. Les ensembles de ces Paquetages sont fournis progressivement sous forme de Normes internationales distinctes. Le présent document spécifie un ensemble de Base de paquetages qui offrent une vue logique sur les aspects fonctionnels des informations relatives à un EMS et à la modélisation du système de puissance d'une entreprise de service public d'électricité qui sont partagées par toutes les applications. D'autres normes spécifient des aspects plus spécifiques du modèle qui ne sont nécessaires qu'à certaines applications. Le Paragraphe 4.3 du présent document définit le découpage actuel des paquetages dans les documents normatifs.

#### **2 Références normatives**

Les documents suivants sont cités dans le texte de sorte qu'ils constituent, pour tout ou partie de leur contenu, des exigences du présent document. Pour les références datées, seule l'édition citée s'applique. Pour les références non datées, la dernière édition du document de référence s'applique (y compris les éventuels amendements).

IEC 61850 (toutes les parties), *Réseaux et systèmes de communication pour l'automatisation des systèmes électriques*

IEC 61850-7-4:2010, *Réseaux et systèmes de communication pour l'automatisation des systèmes électriques – Partie 7-4: Structure de communication de base – Classes de nœud logique et classes de donnée objet compatibles*

IEC 61970-301:2020+AMD1:2022 CSV – 599 – © IEC 2022

IEC 61968 (toutes les parties), *Intégration d'applications pour les services électriques – Interfaces système pour la gestion de distribution* 

IEC TS 61970-2, *Energy management system application program interface (EMS-API) – Part 2: Glossary* (disponible en anglais seulement)

Object Management Group: UML 2.0 Specification – http://www.omg.org

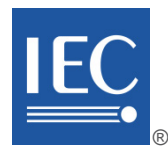

### **IEC 61970-301**

Edition 7.1 2022-02 CONSOLIDATED VERSION

# **FINAL VERSION**

## **VERSION FINALE**

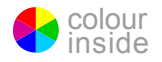

**Energy management system application program interface (EMS-API) – Part 301: Common information model (CIM) base** 

**Interface de programmation d'application pour système de gestion d'énergie (EMS-API) –** 

**Partie 301: Base de modèle d'information commun (CIM)** 

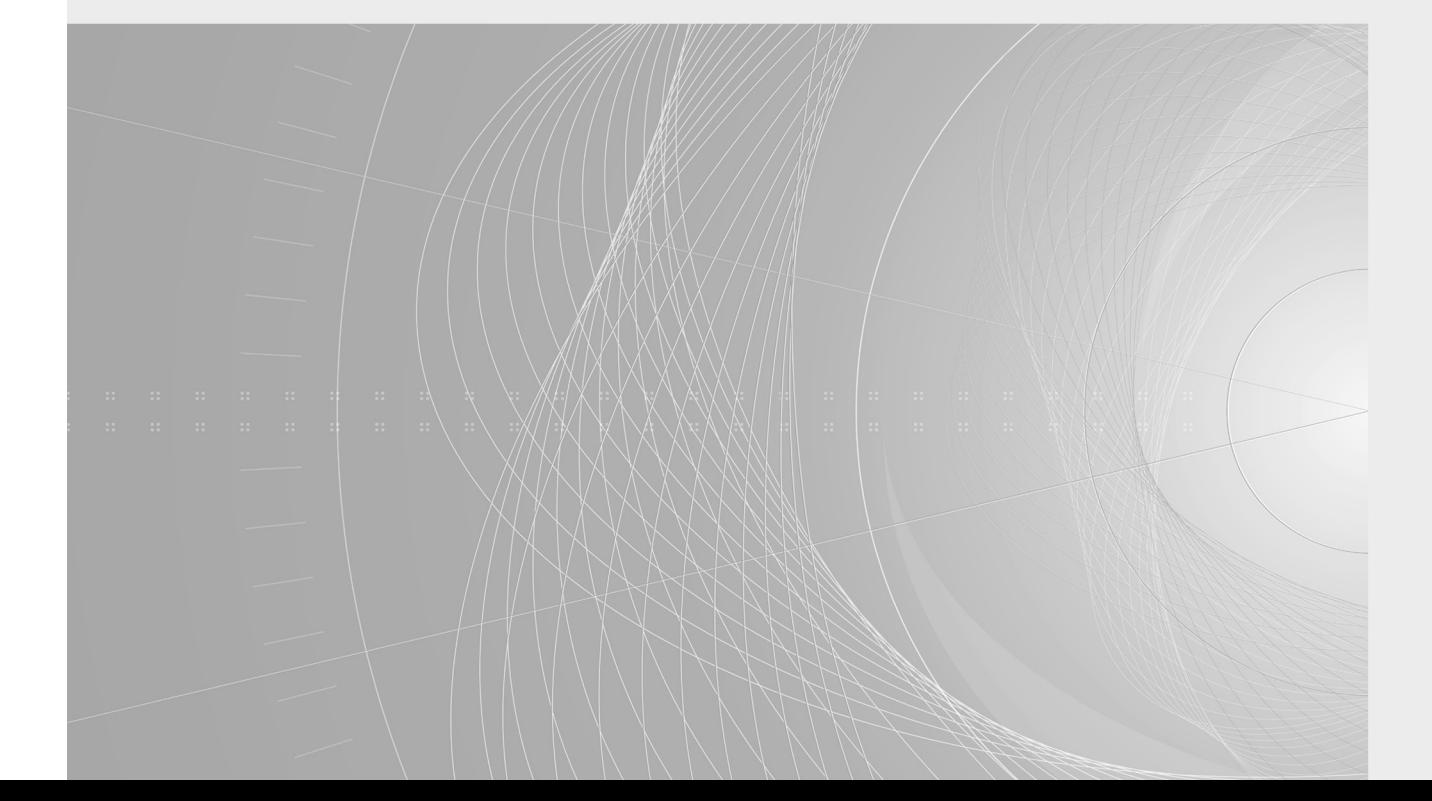

IEC 61970-301:2020+AMD1:2022 CSV  $-2-$ © IEC 2022

### CONTENTS

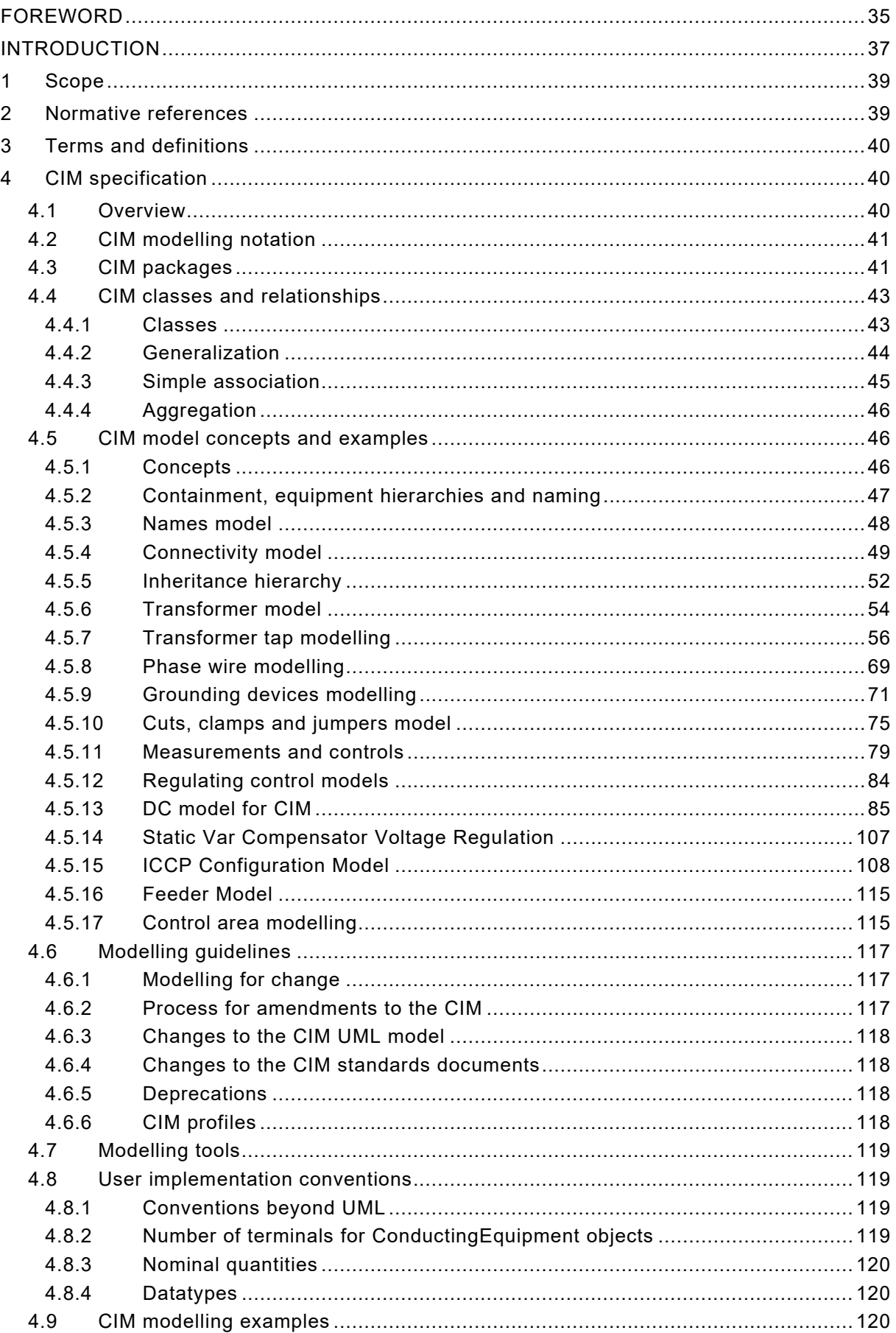

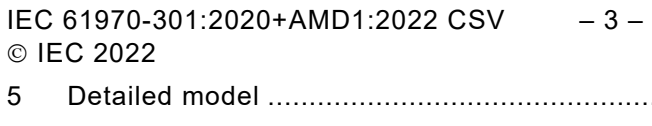

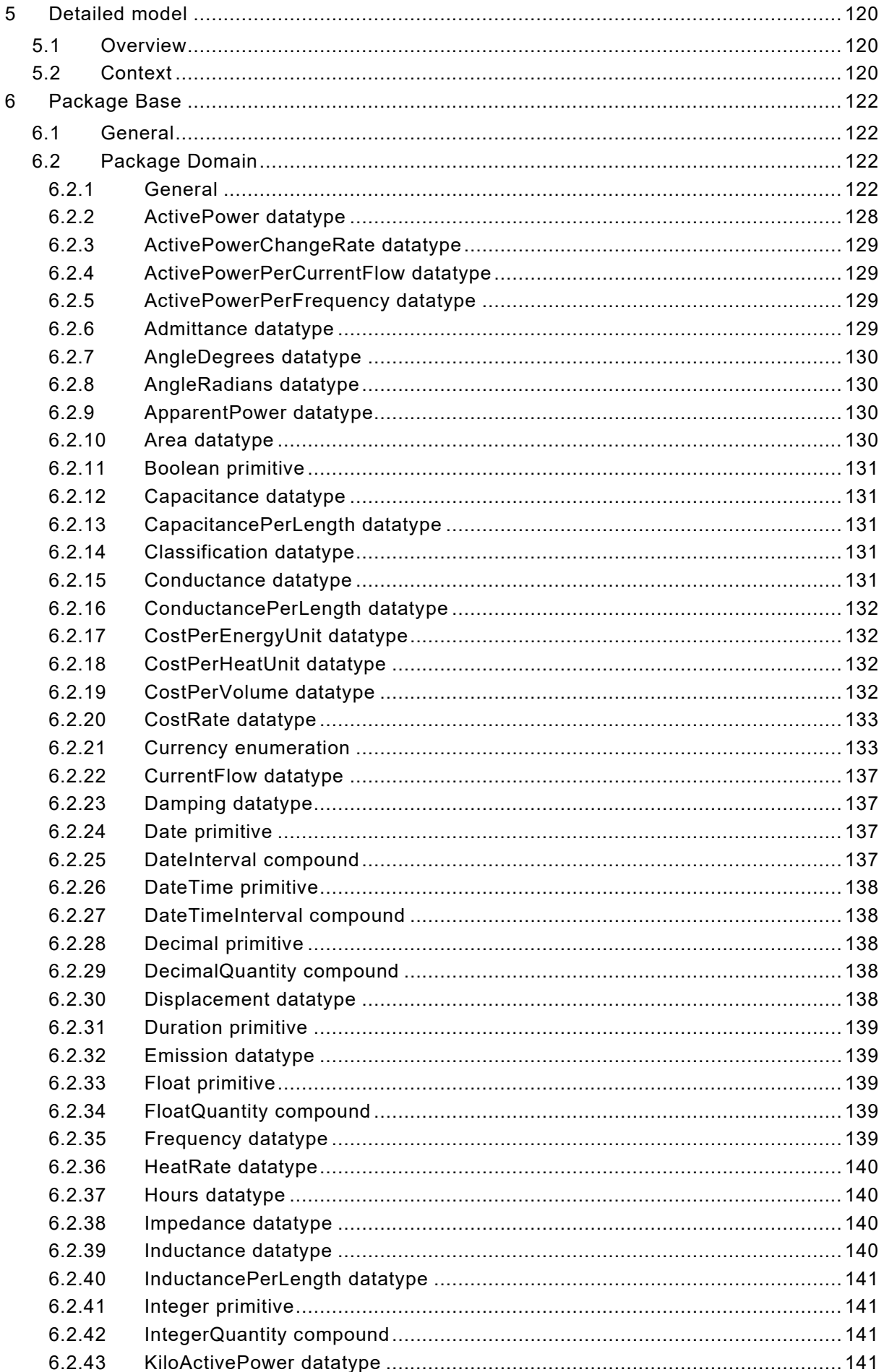

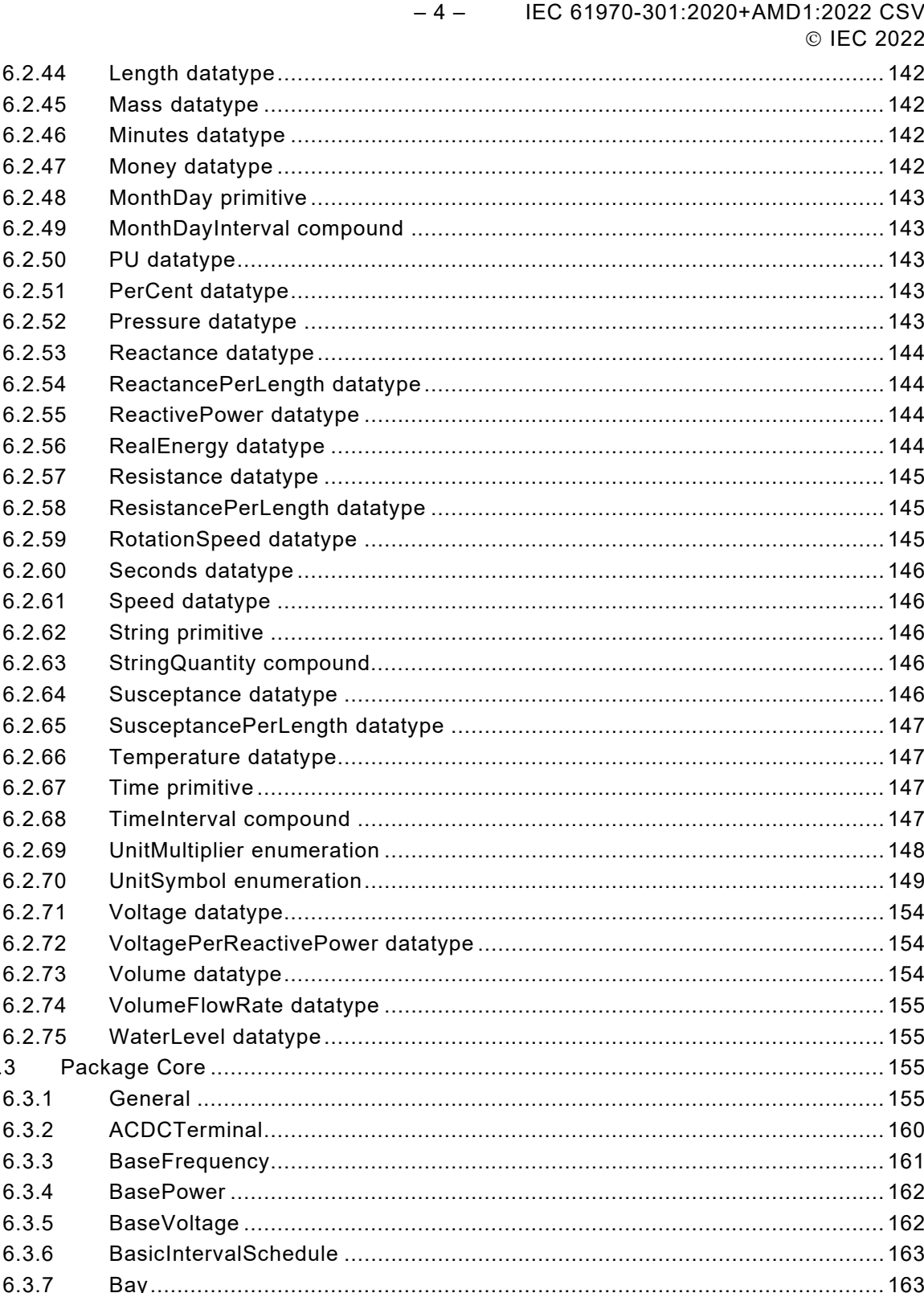

 $6.$  $6.3.8$ 6.3.9 6.3.10 6.3.11 6.3.12 6.3.13 6.3.14 6.3.15 6.3.16 

 $6.3$ 

IEC 61970-301:2020+AMD1:2022 CSV  $-5-$ © IEC 2022

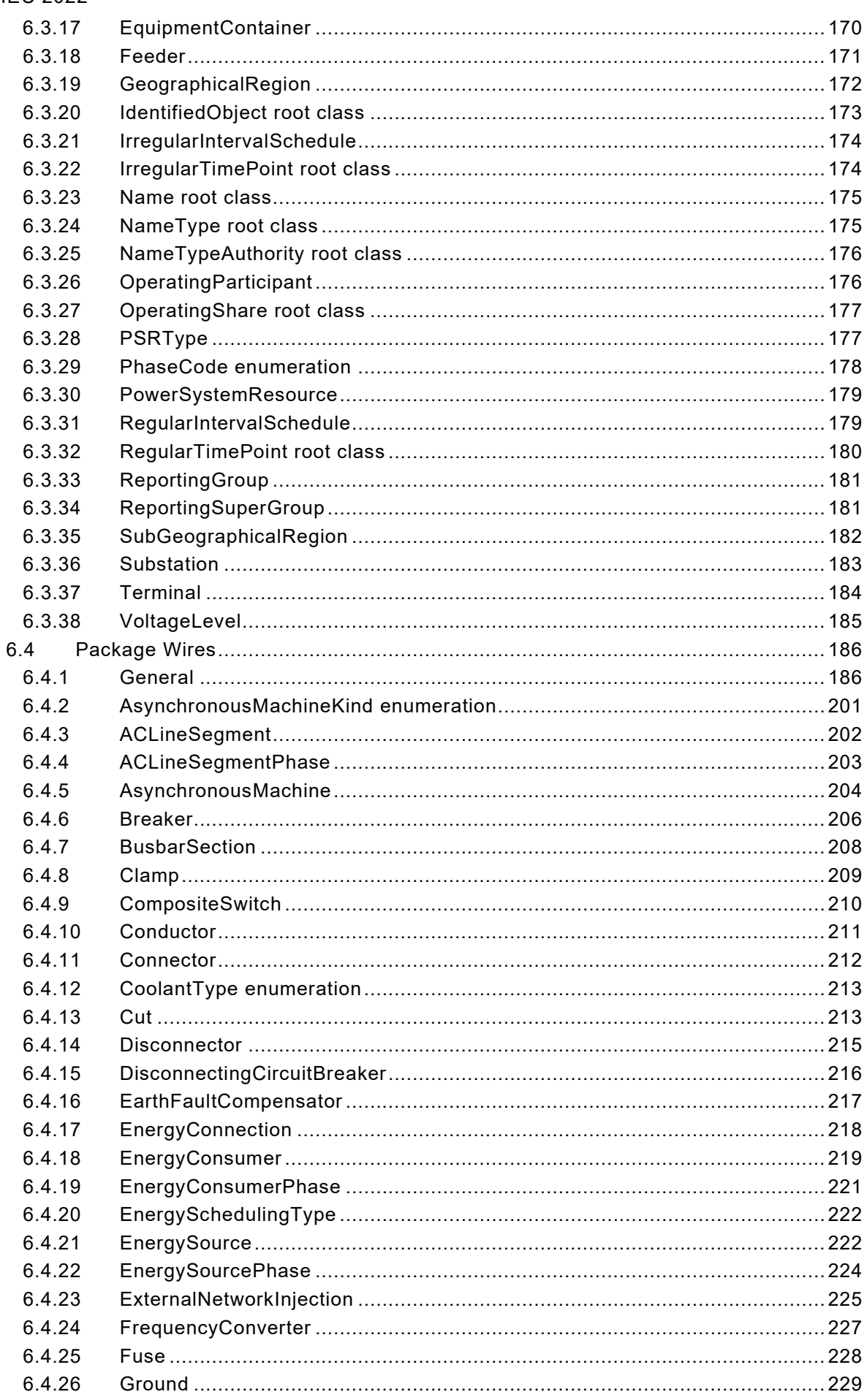

 $-6-$ 

IEC 61970-301:2020+AMD1:2022 CSV

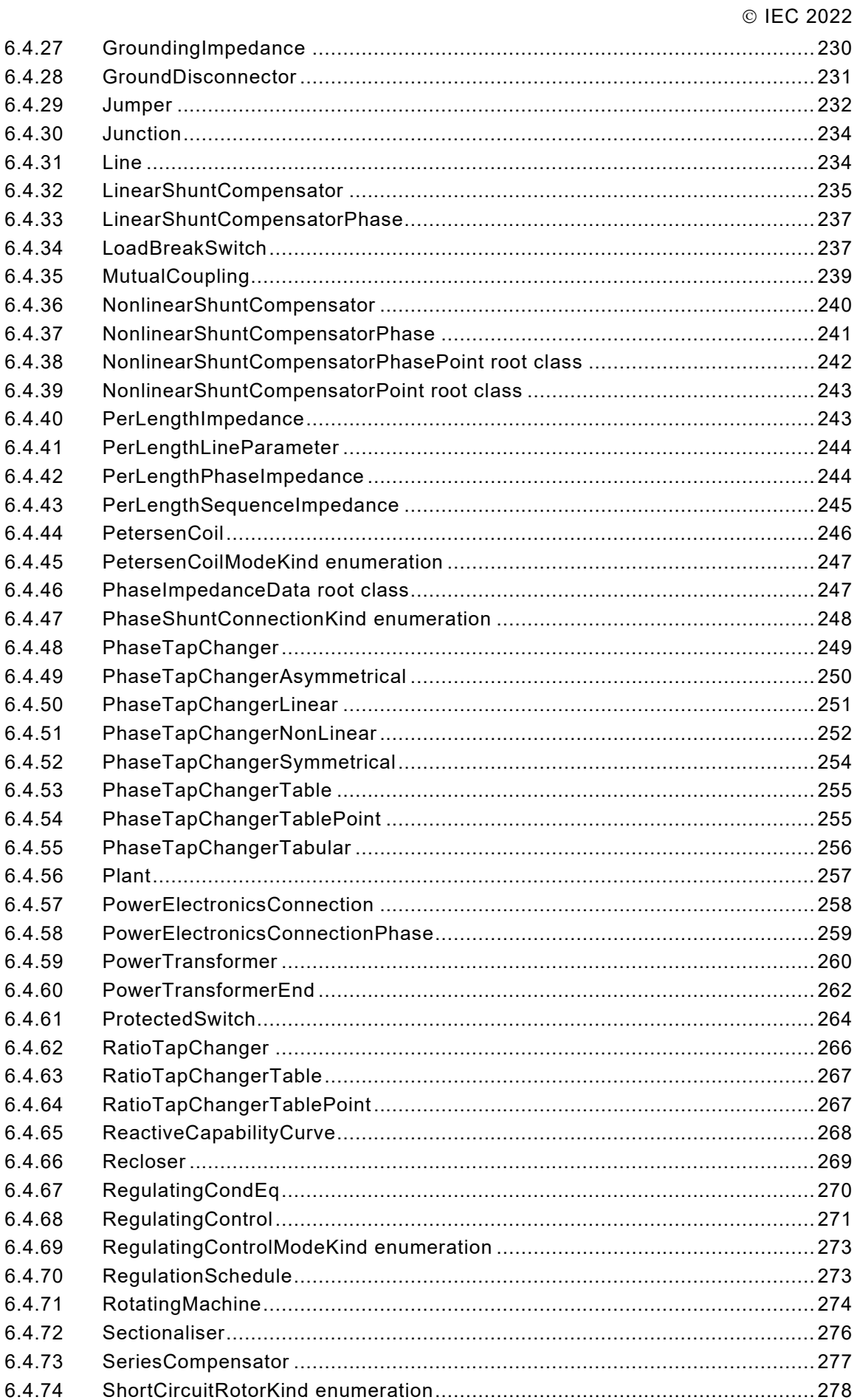

6.4.75

IEC 61970-301:2020+AMD1:2022 CSV<br>© IEC 2022  $-7-$ 

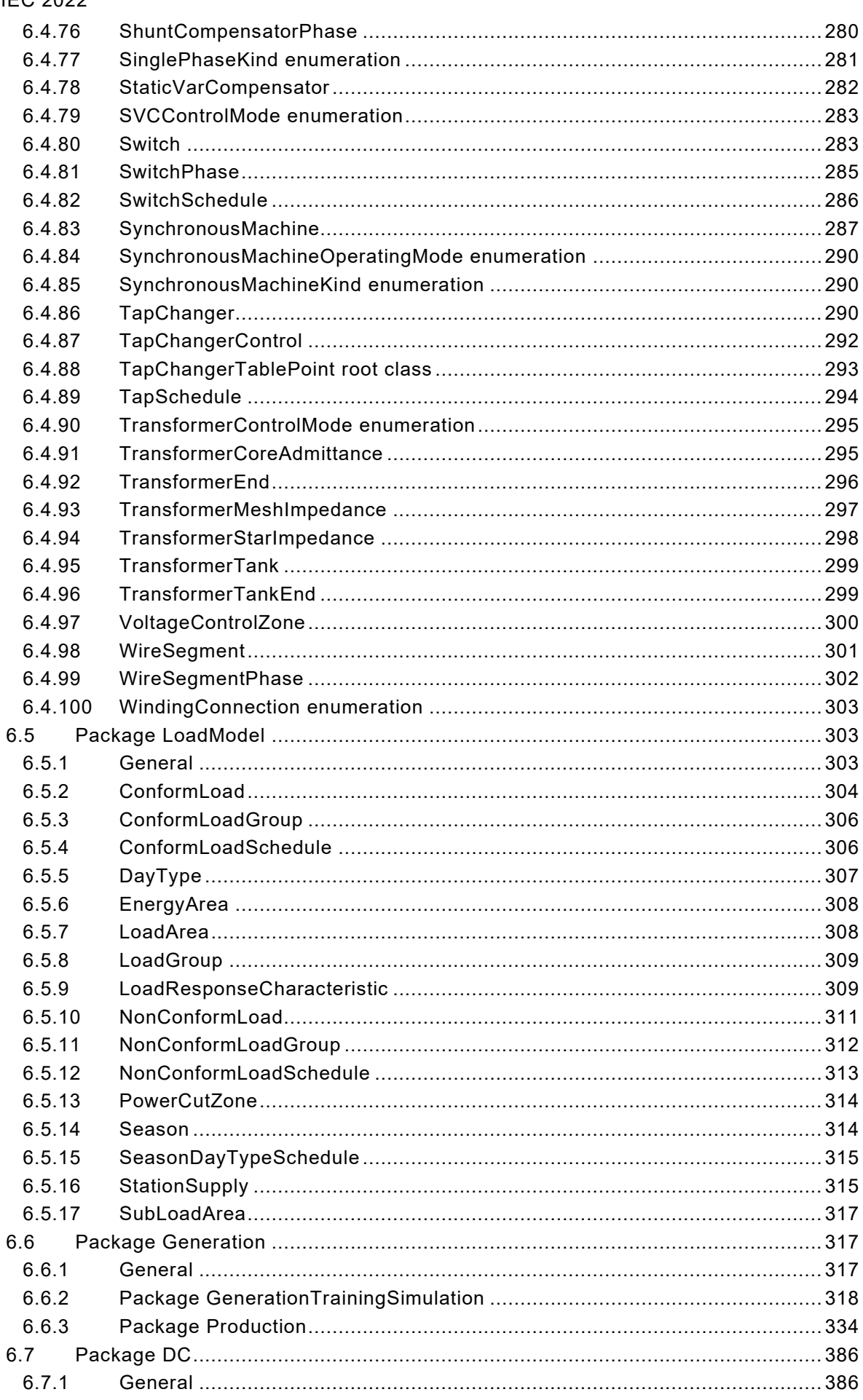

 $-8-$ 

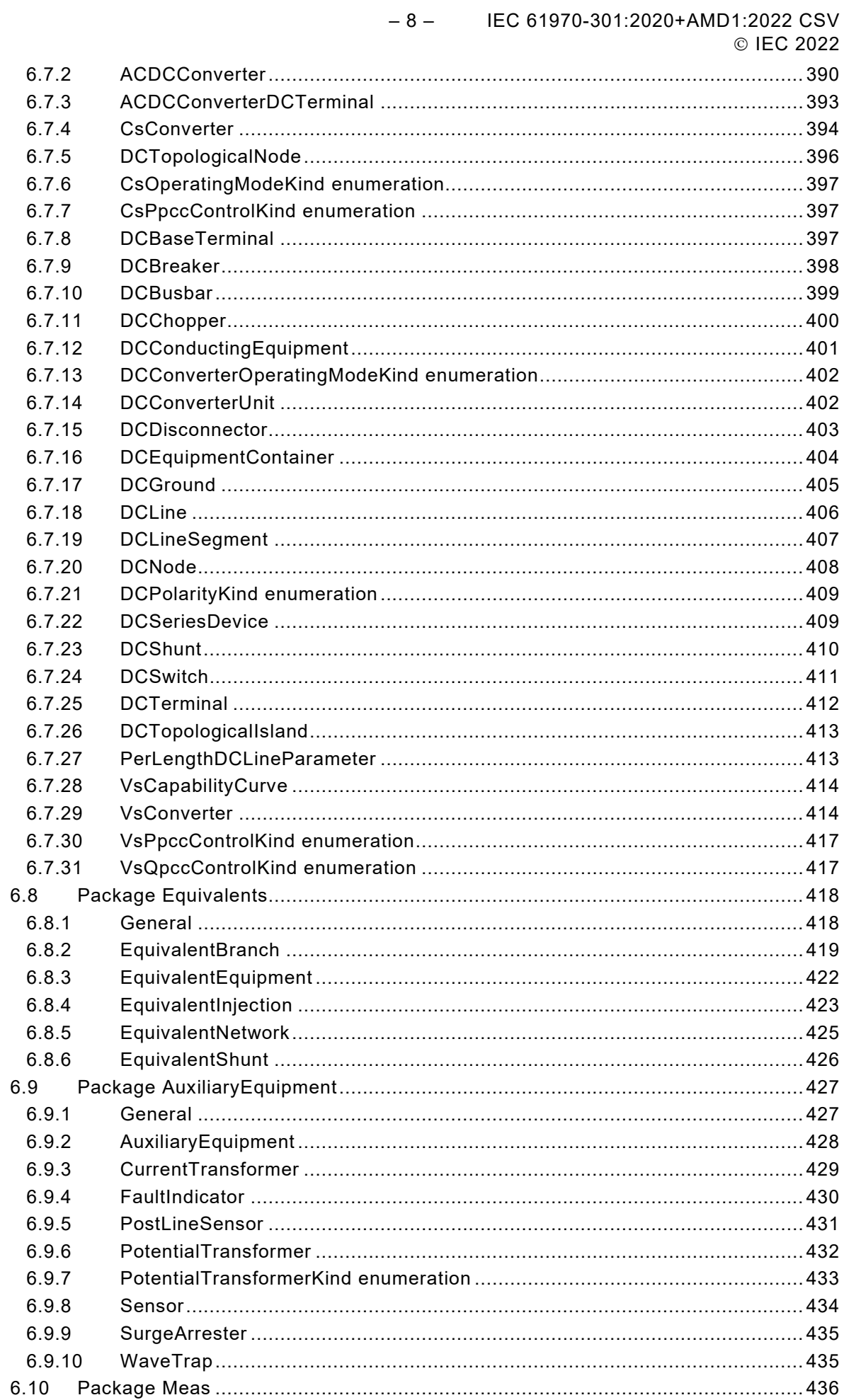

IEC 61970-301:2020+AMD1:2022 CSV  $-9-$ © IEC 2022

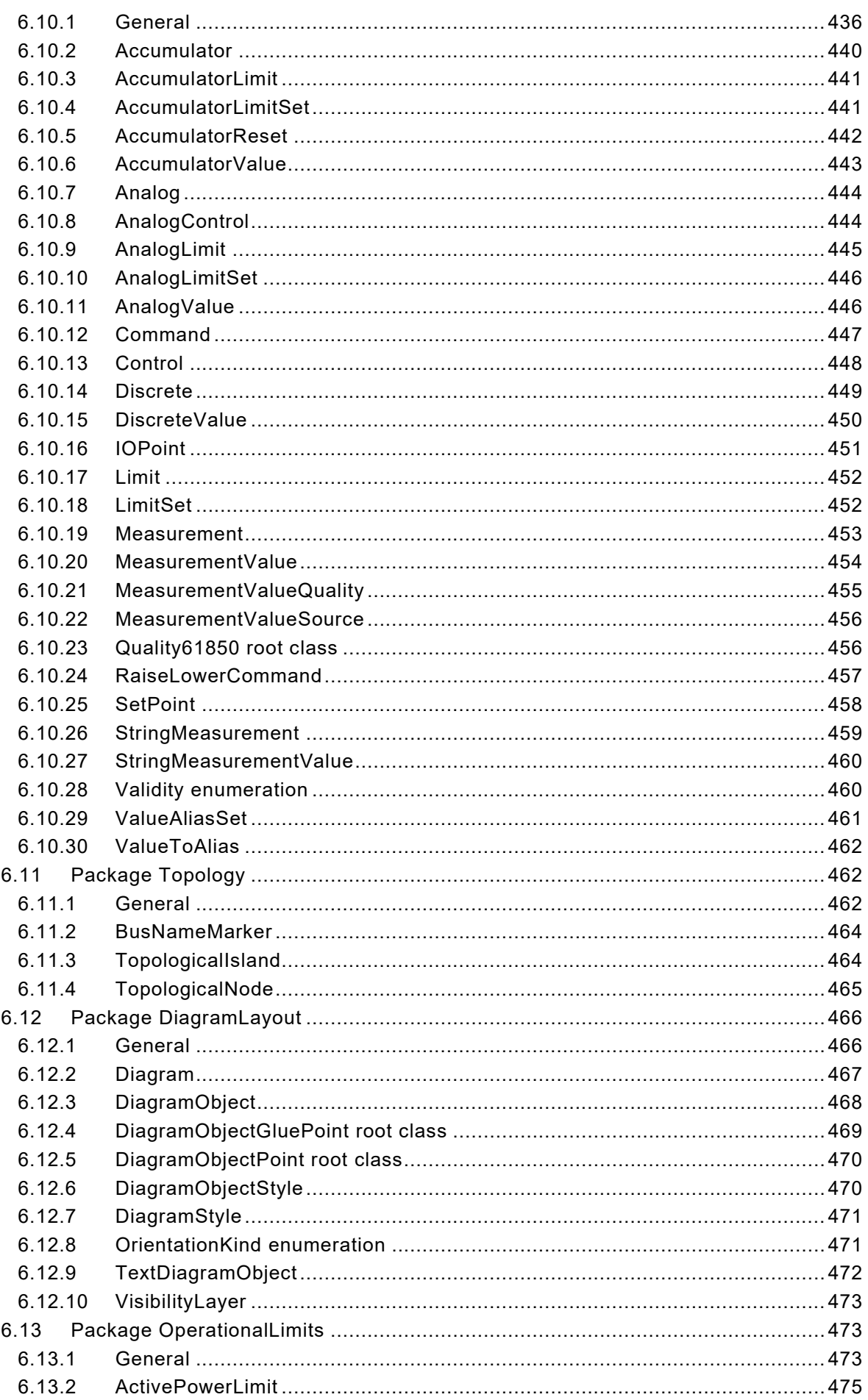

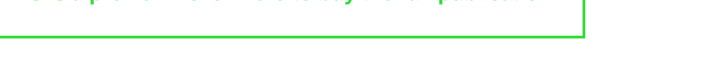

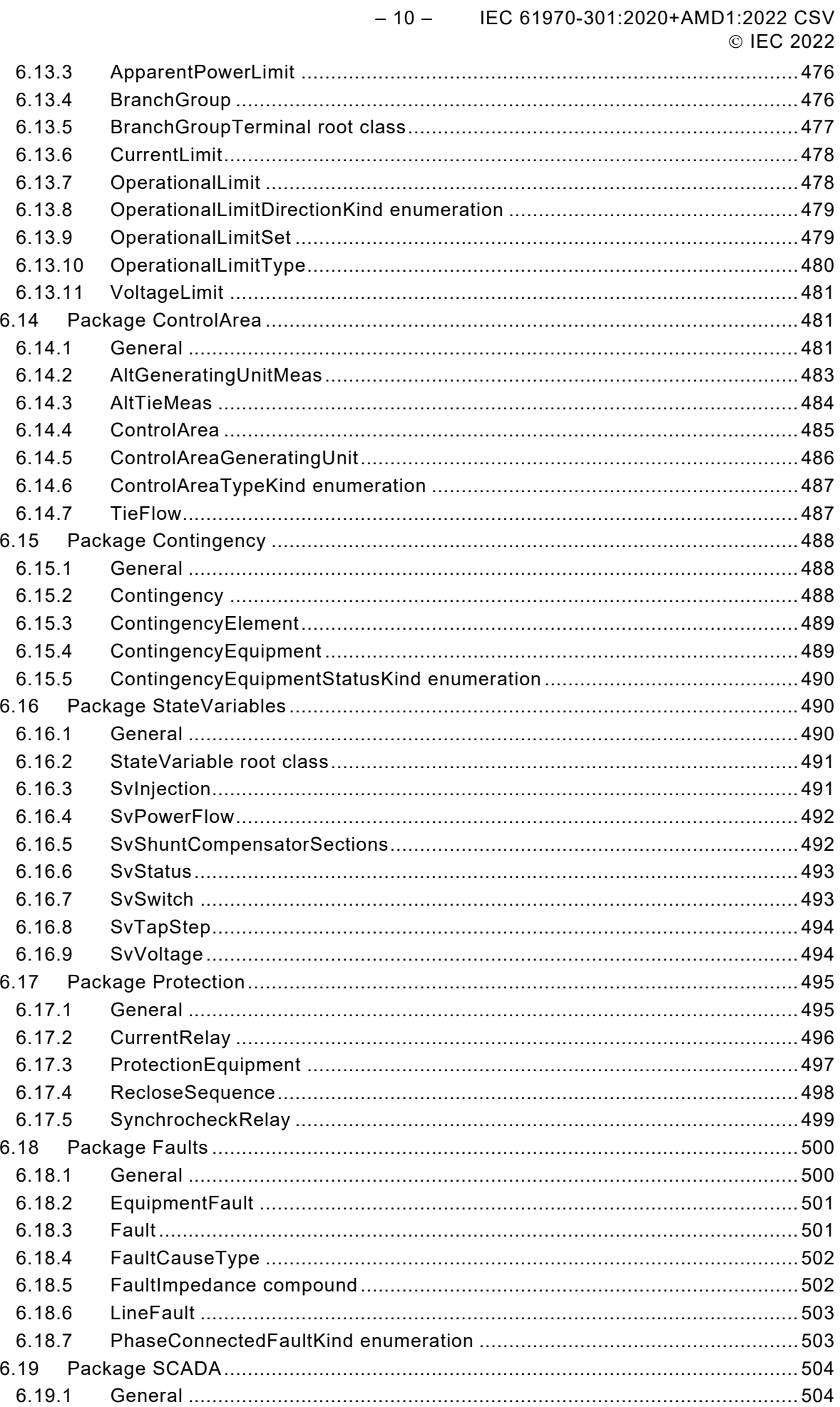

IEC 61970-301:2020+AMD1:2022 CSV  $-11-$ © IEC 2022

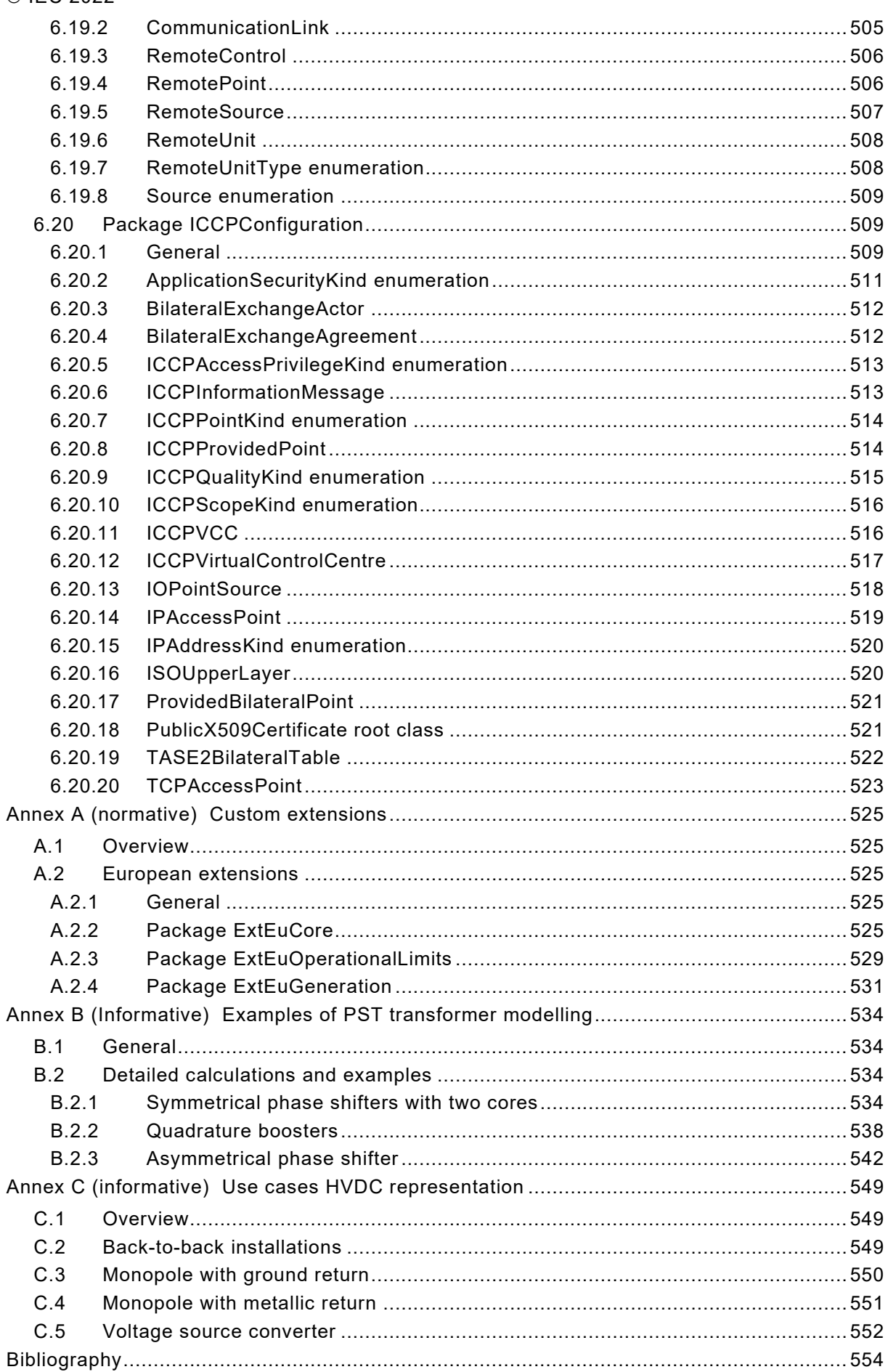

#### – 12 – IEC 61970-301:2020+AMD1:2022 CSV © IEC 2022

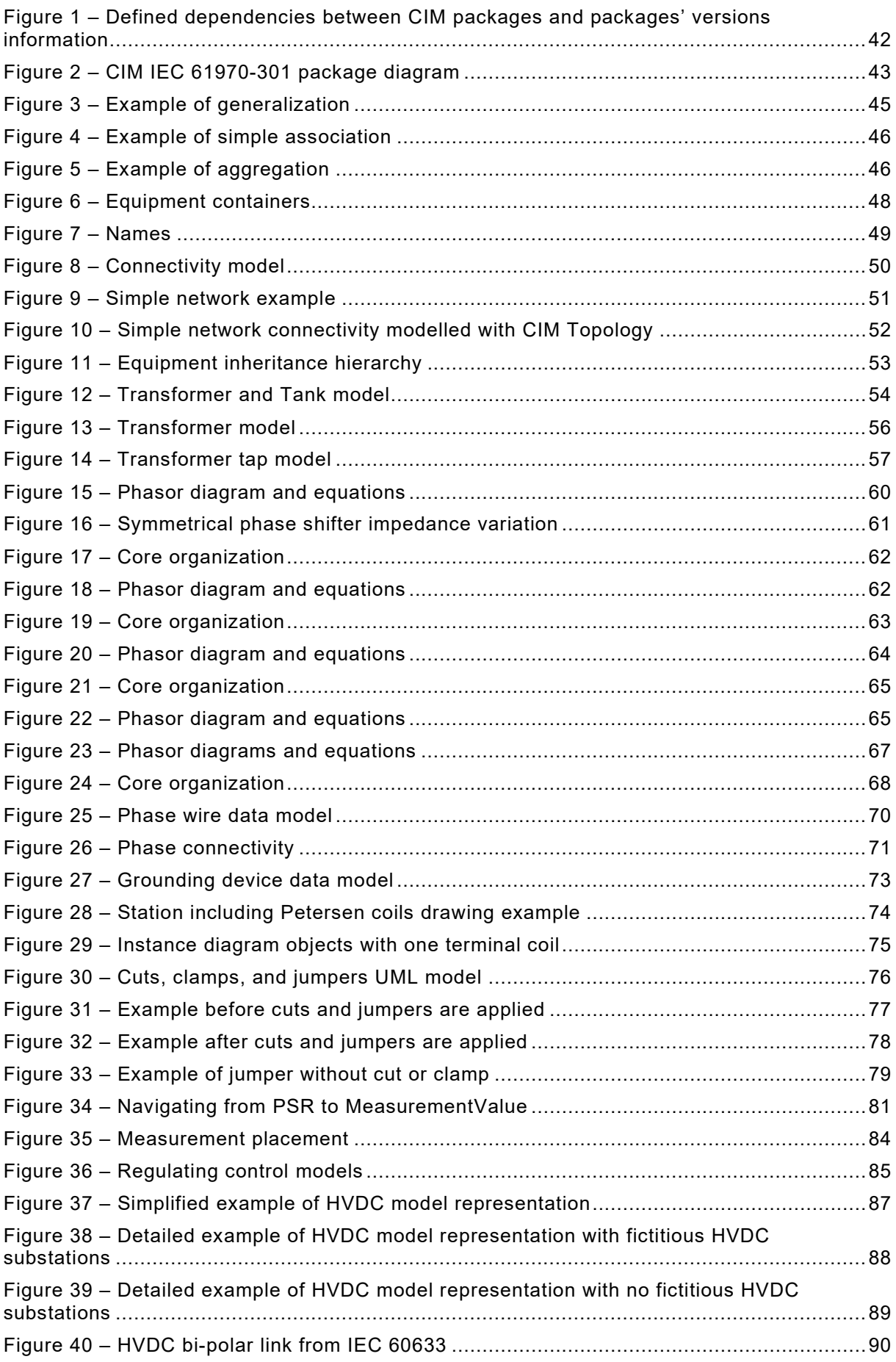

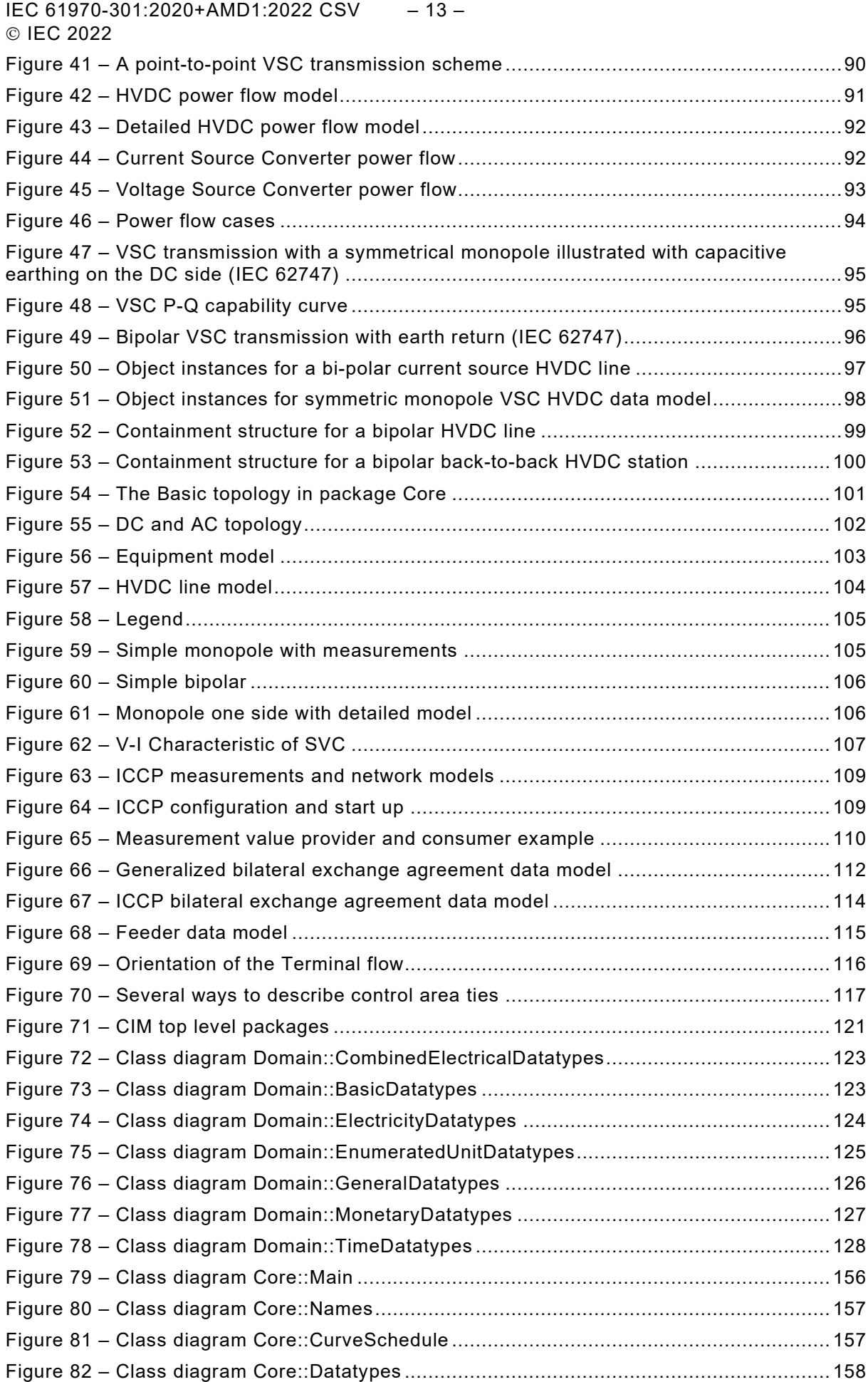

– 14 – IEC 61970-301:2020+AMD1:2022 CSV

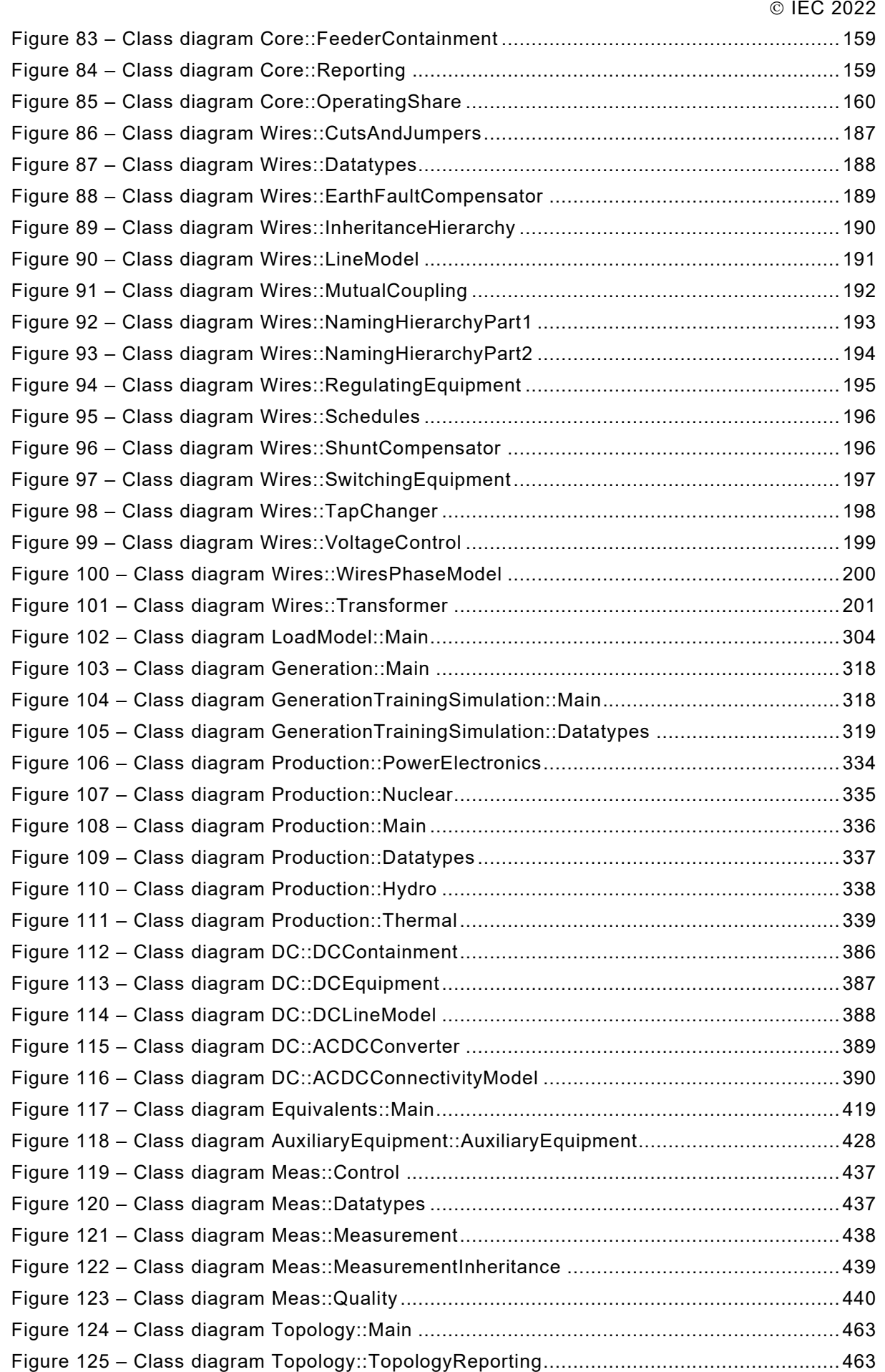

IEC 61970-301:2020+AMD1:2022 CSV – 15 – © IEC 2022

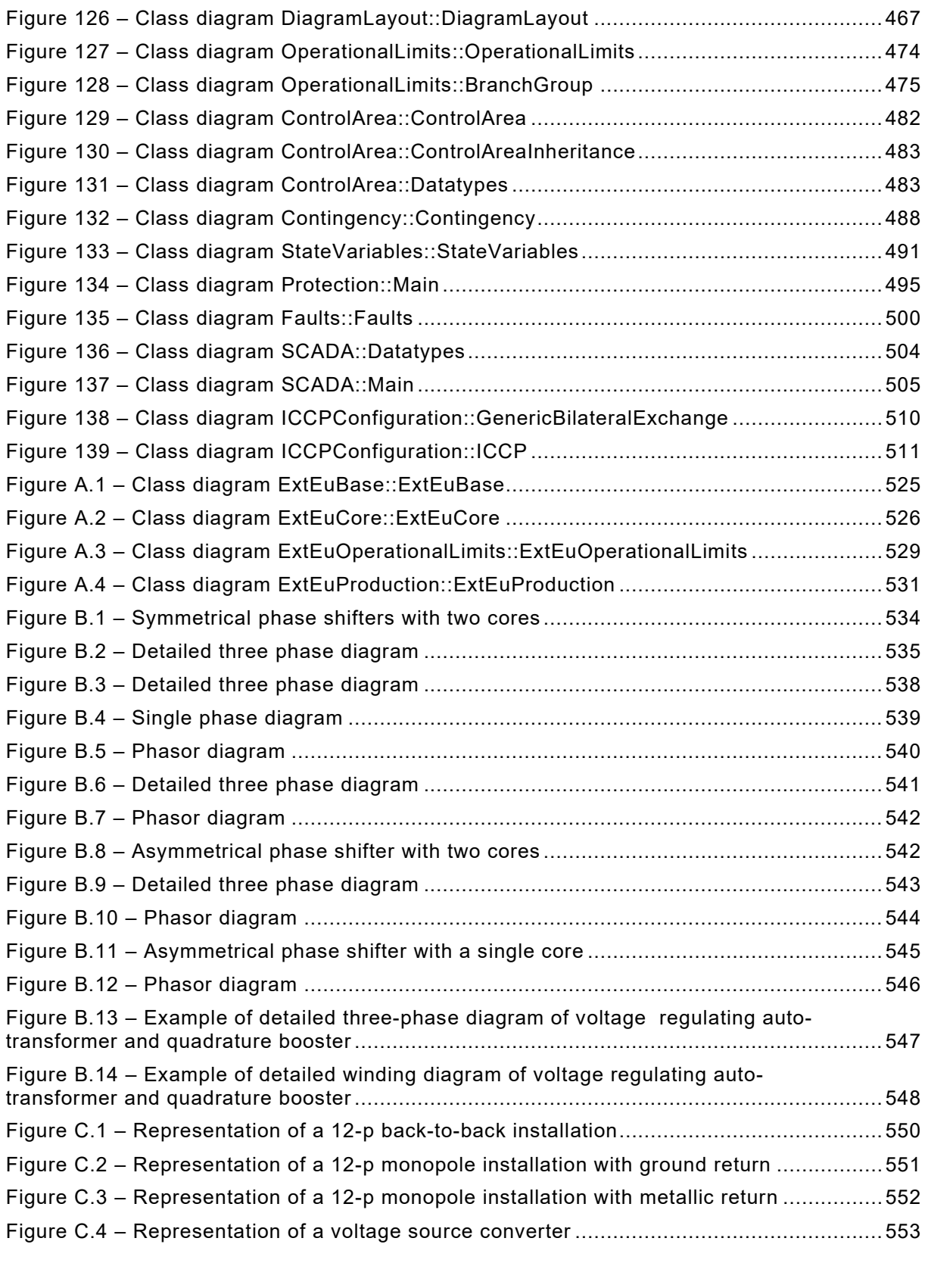

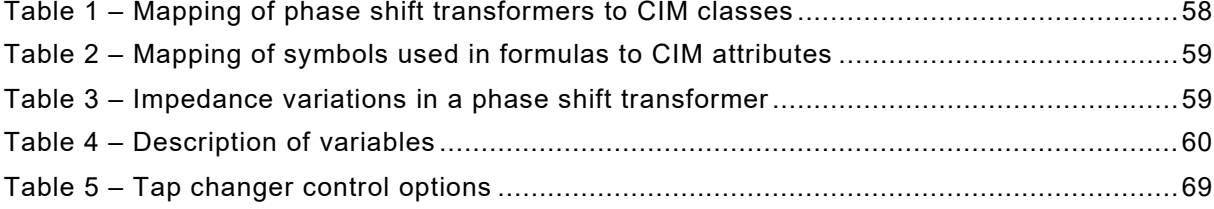

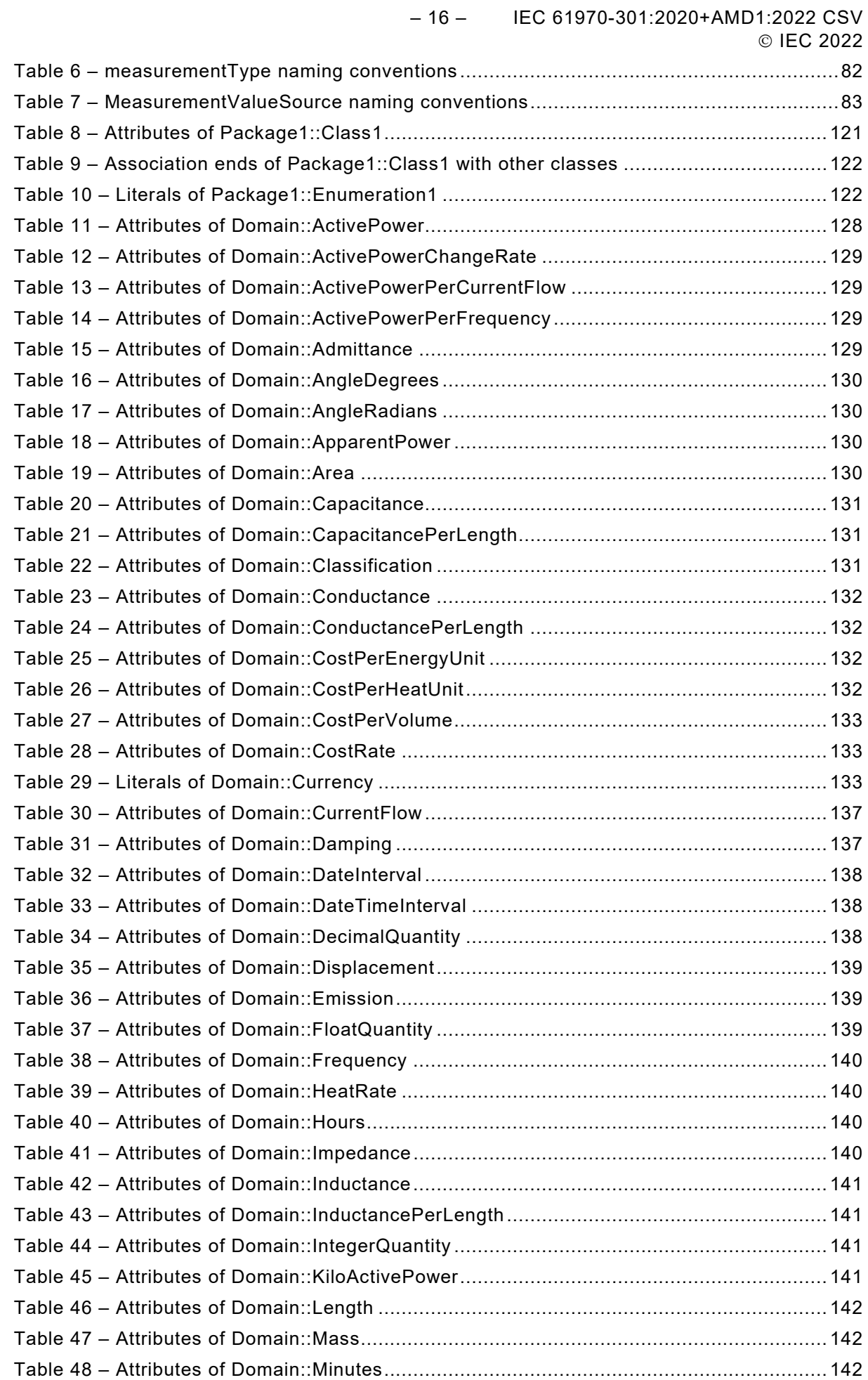

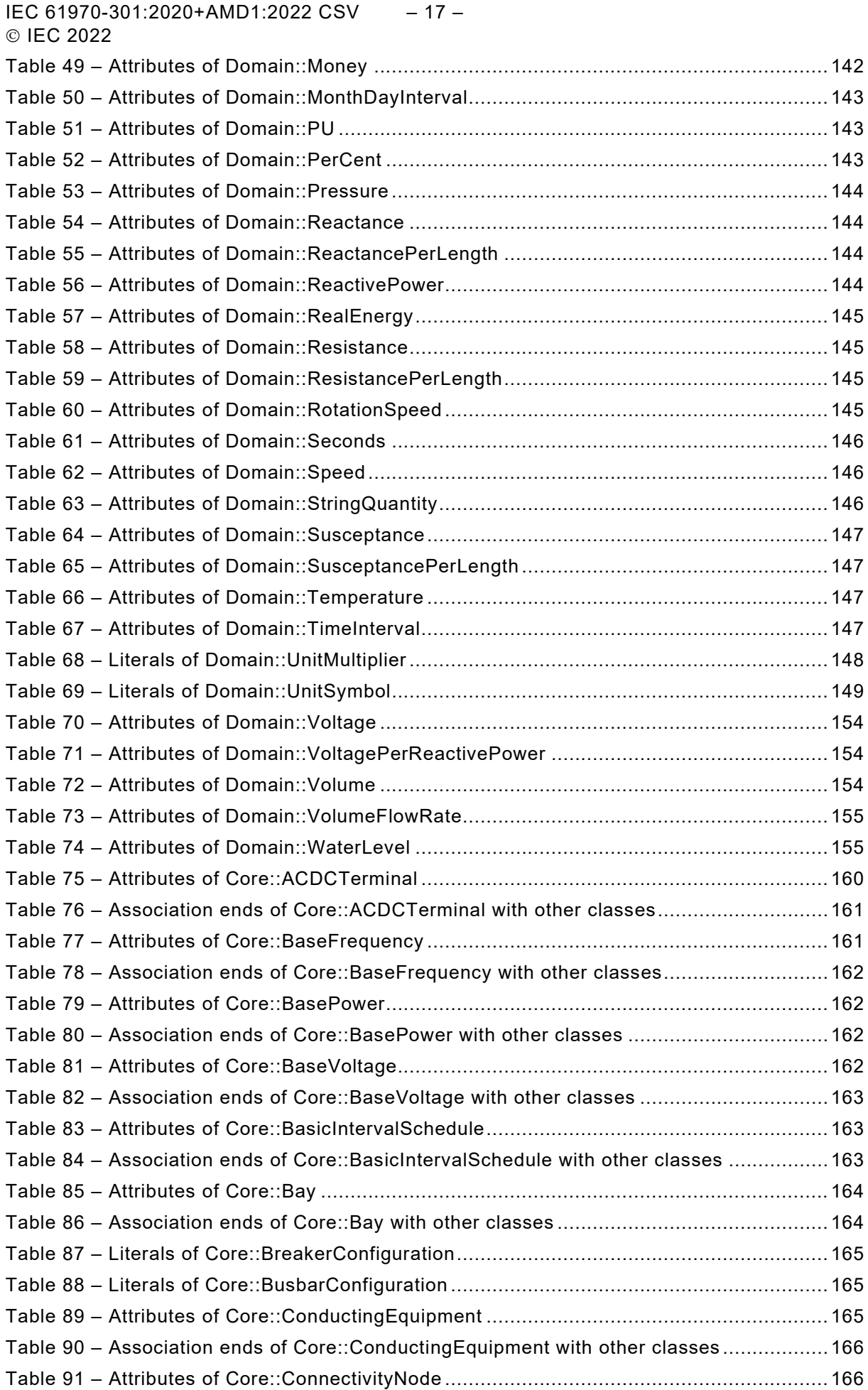

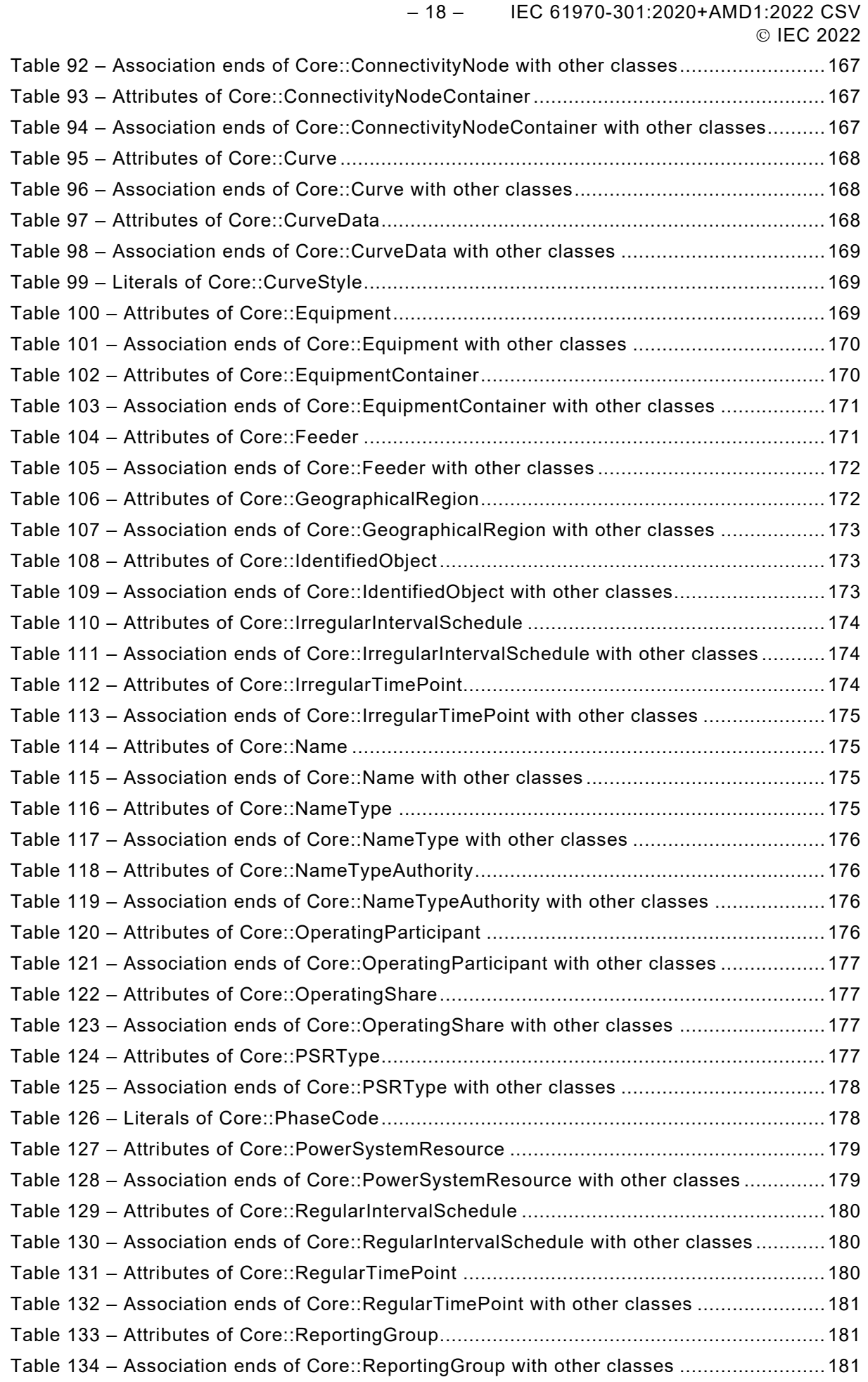

IEC 61970-301:2020+AMD1:2022 CSV – 19 – © IEC 2022

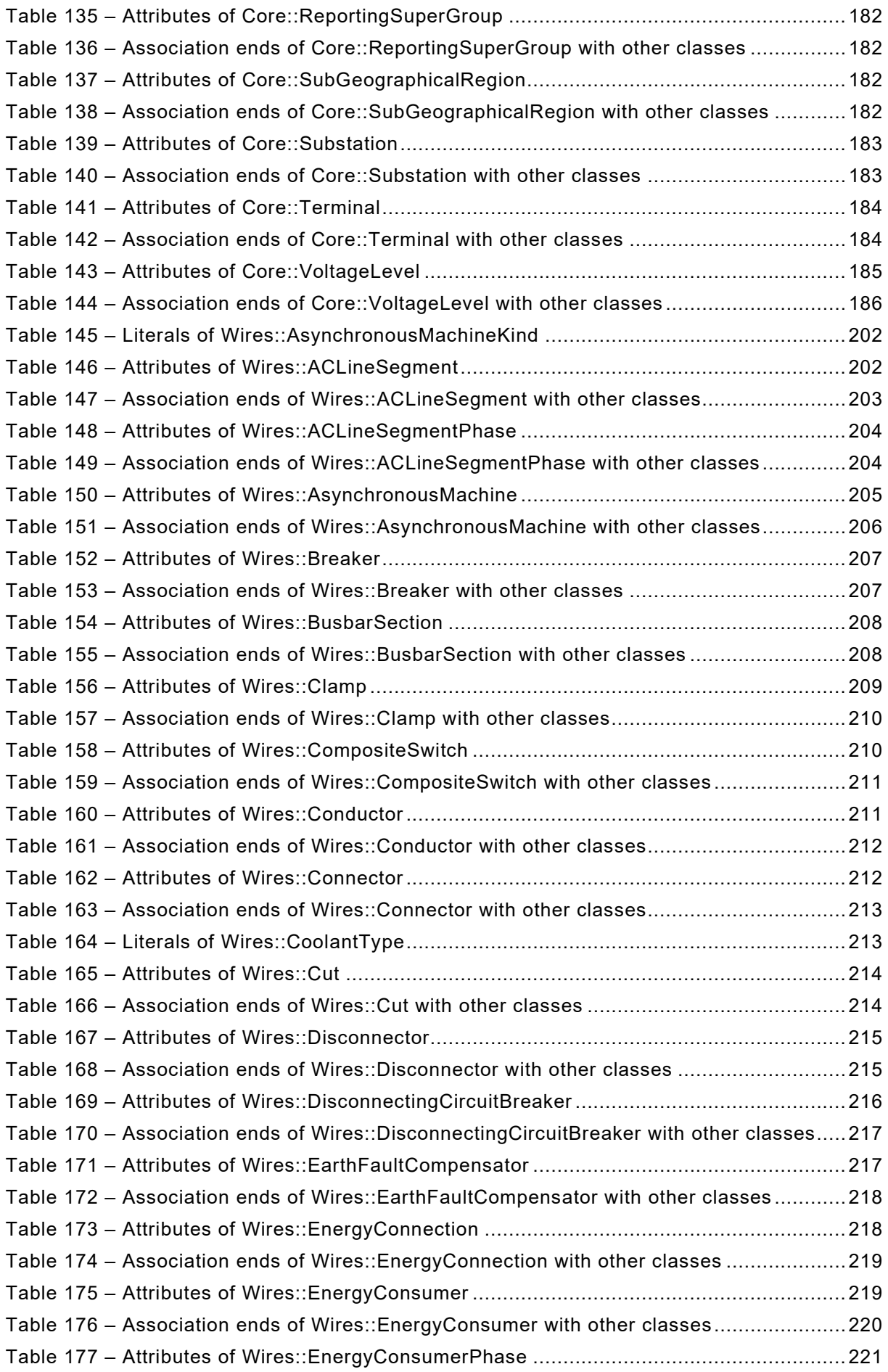

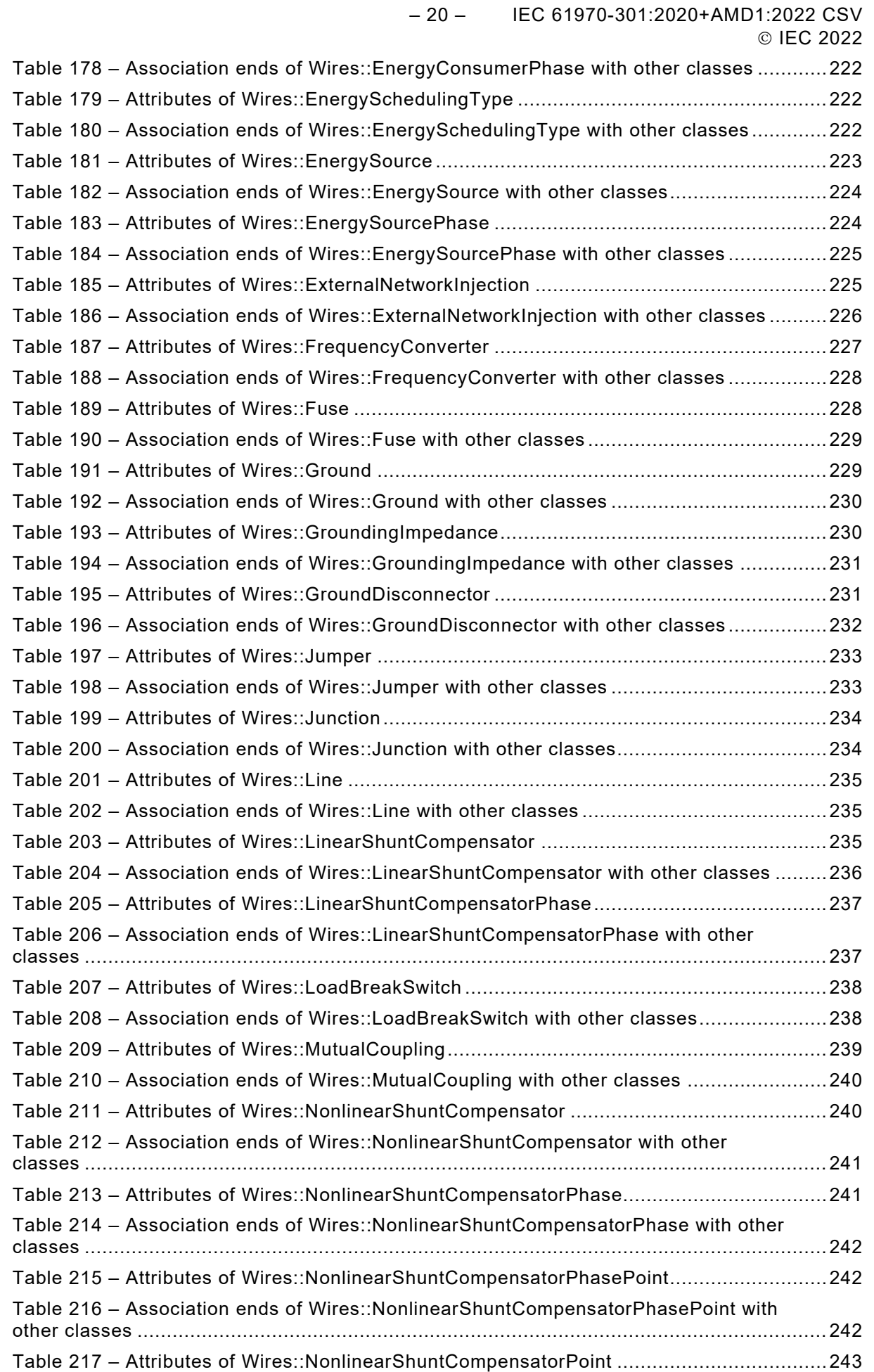

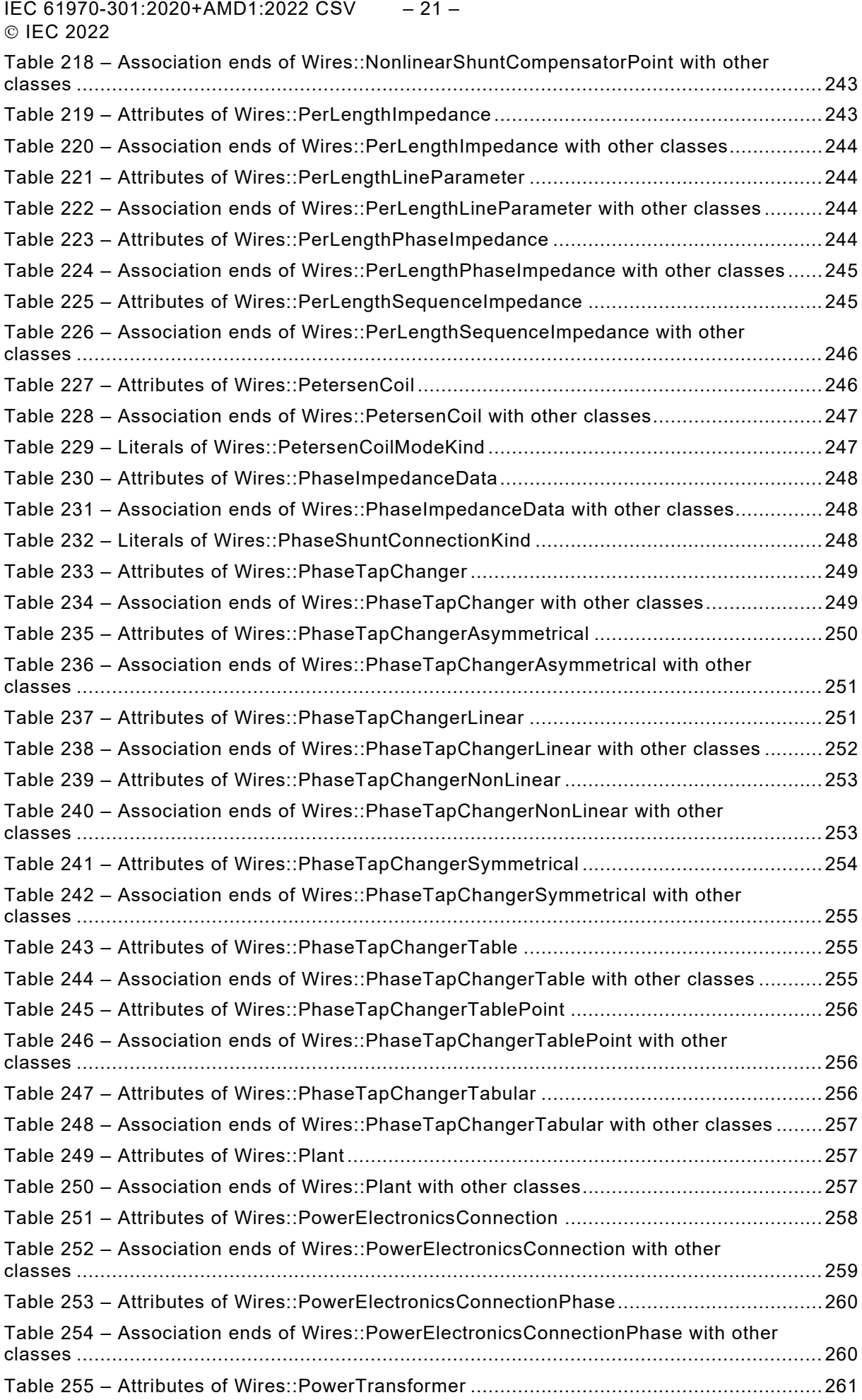

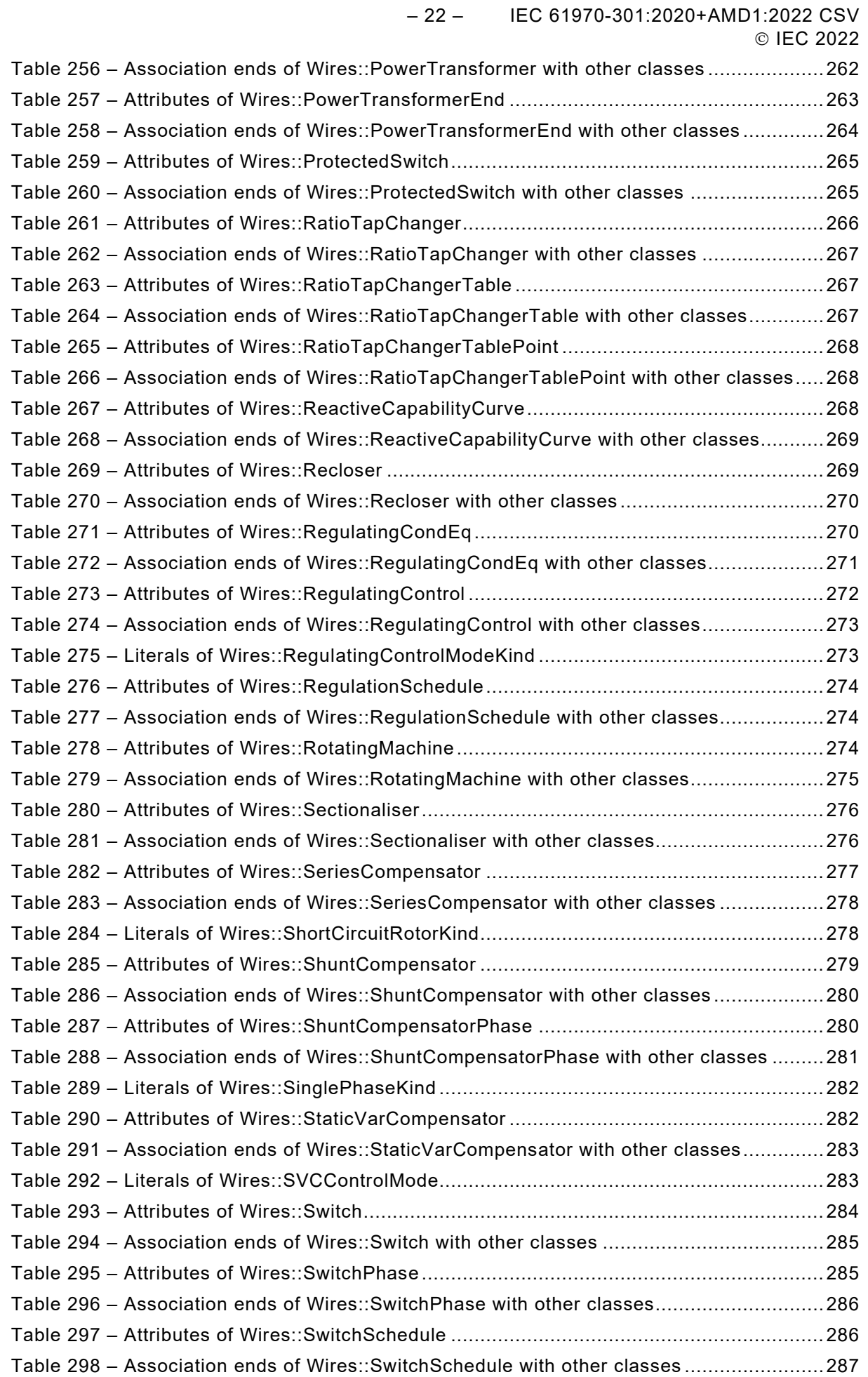

IEC 61970-301:2020+AMD1:2022 CSV – 23 – © IEC 2022

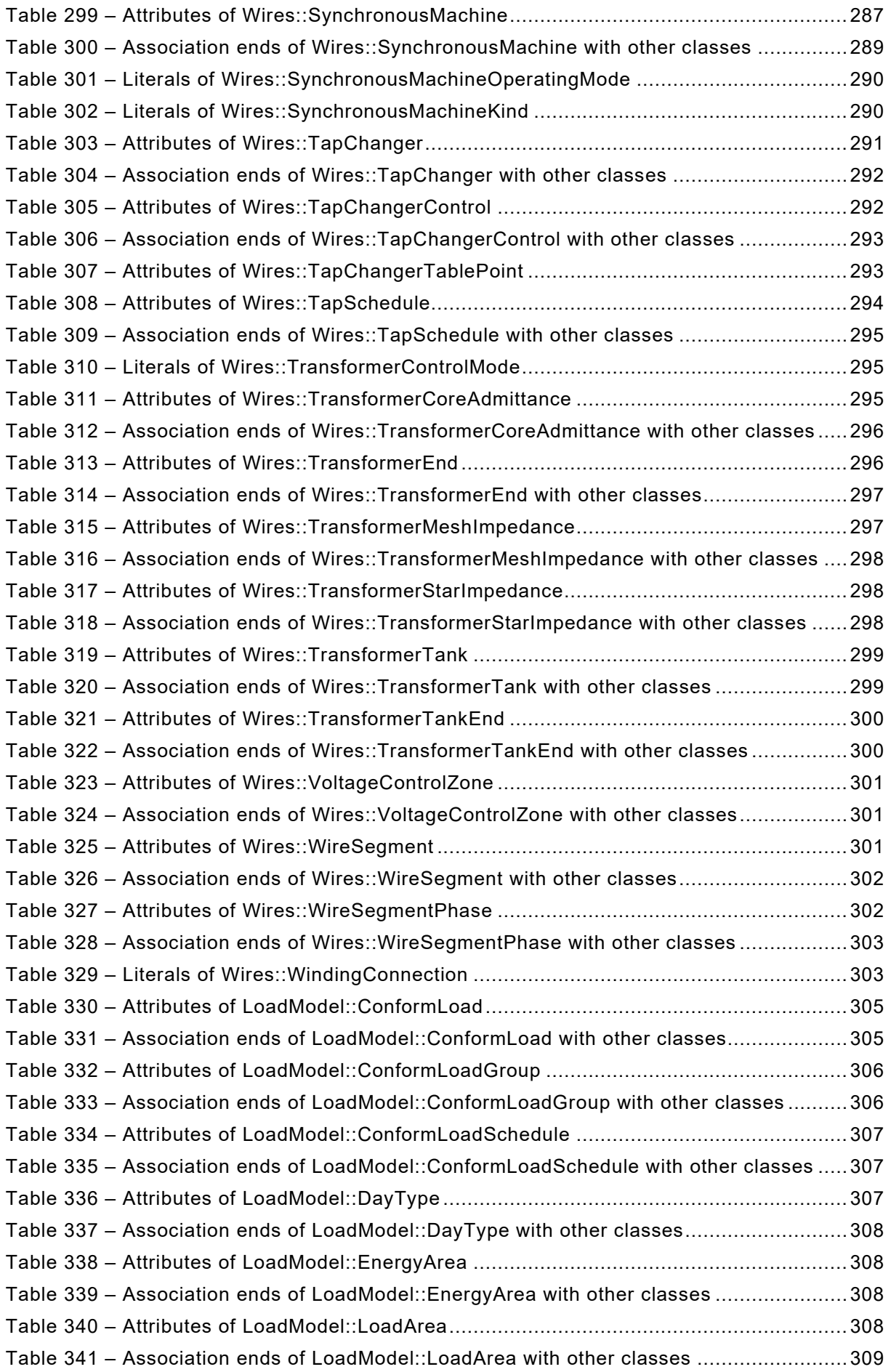

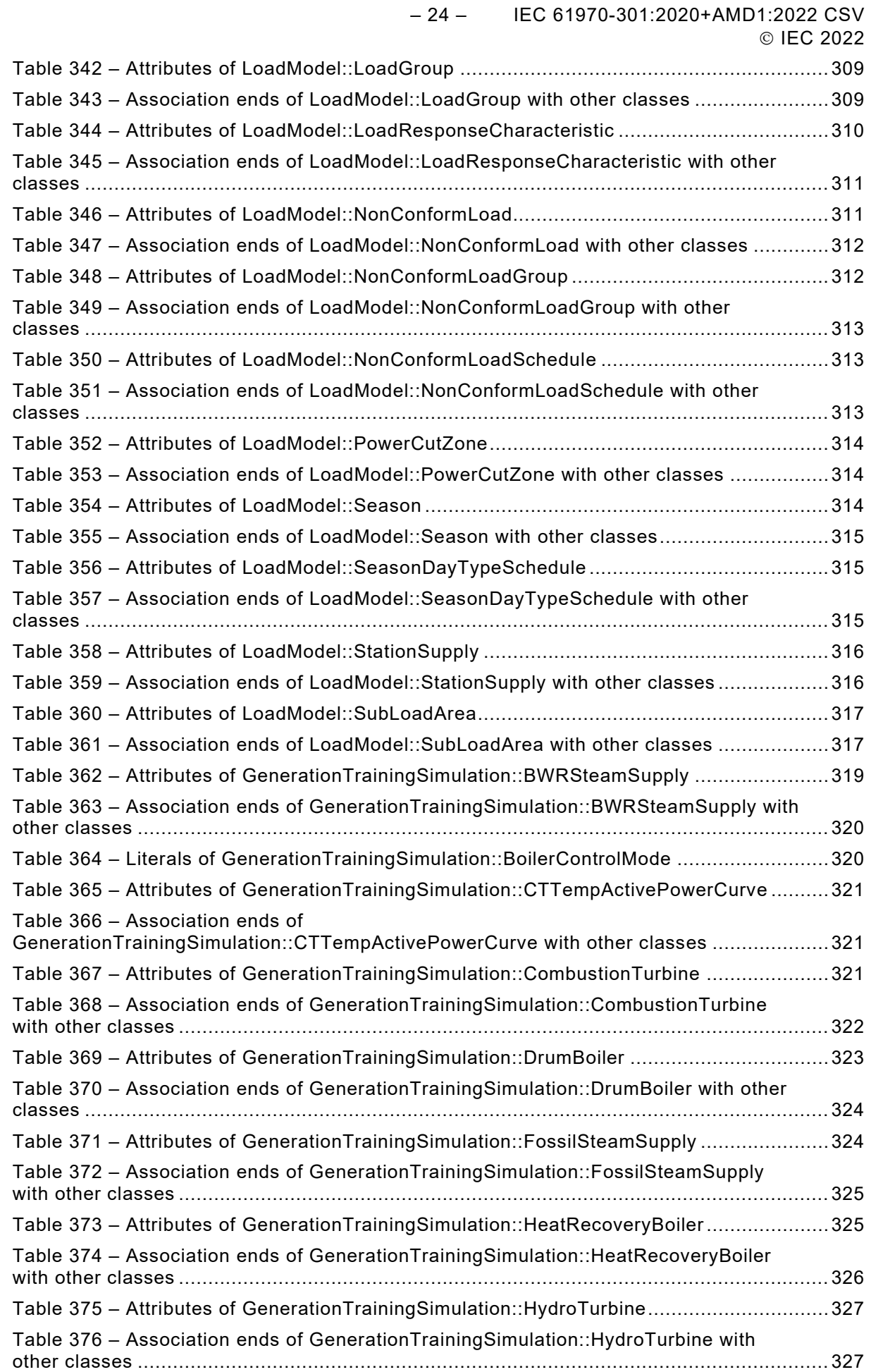

IEC 61970-301:2020+AMD1:2022 CSV – 25 – © IEC 2022

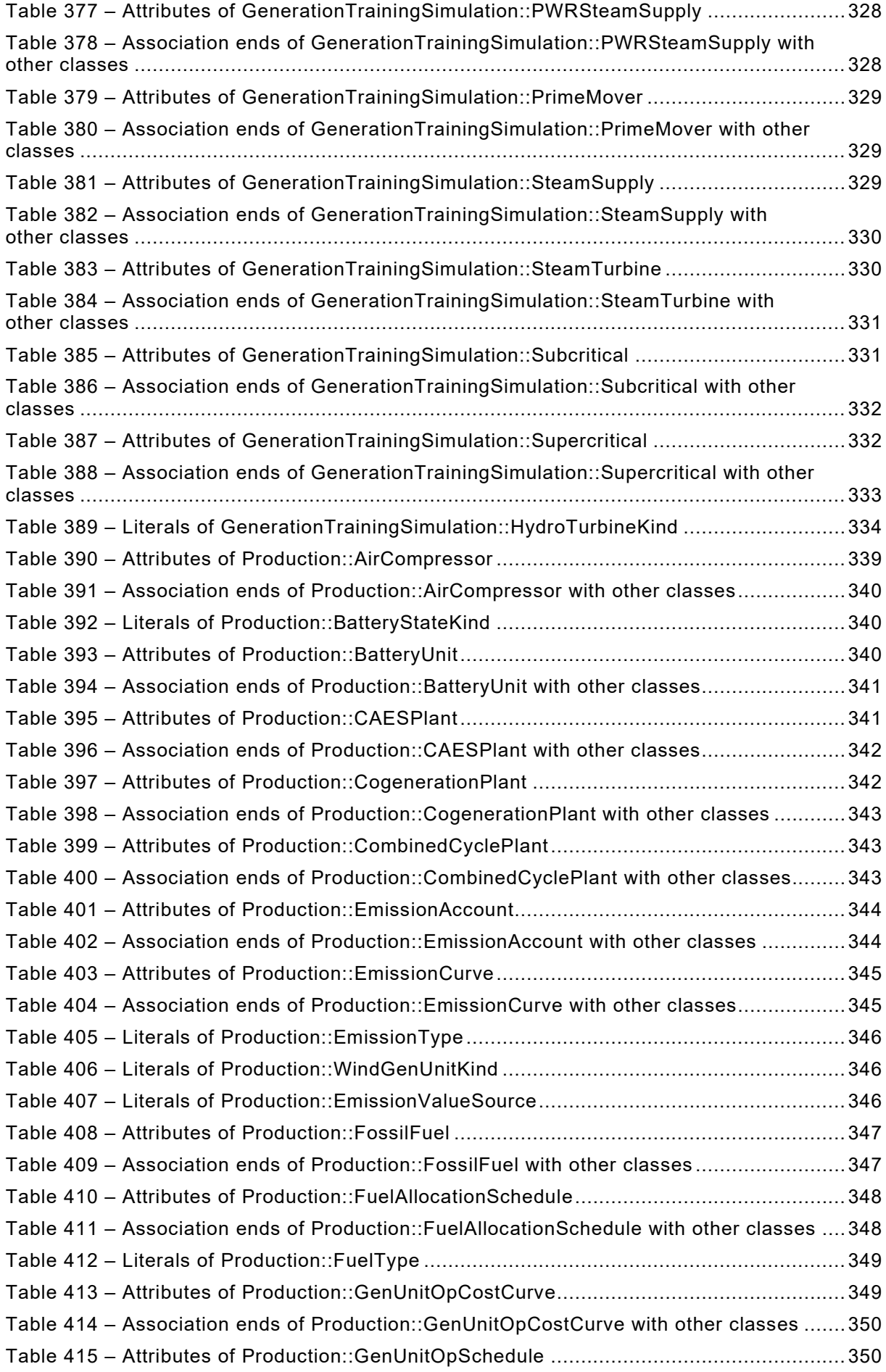
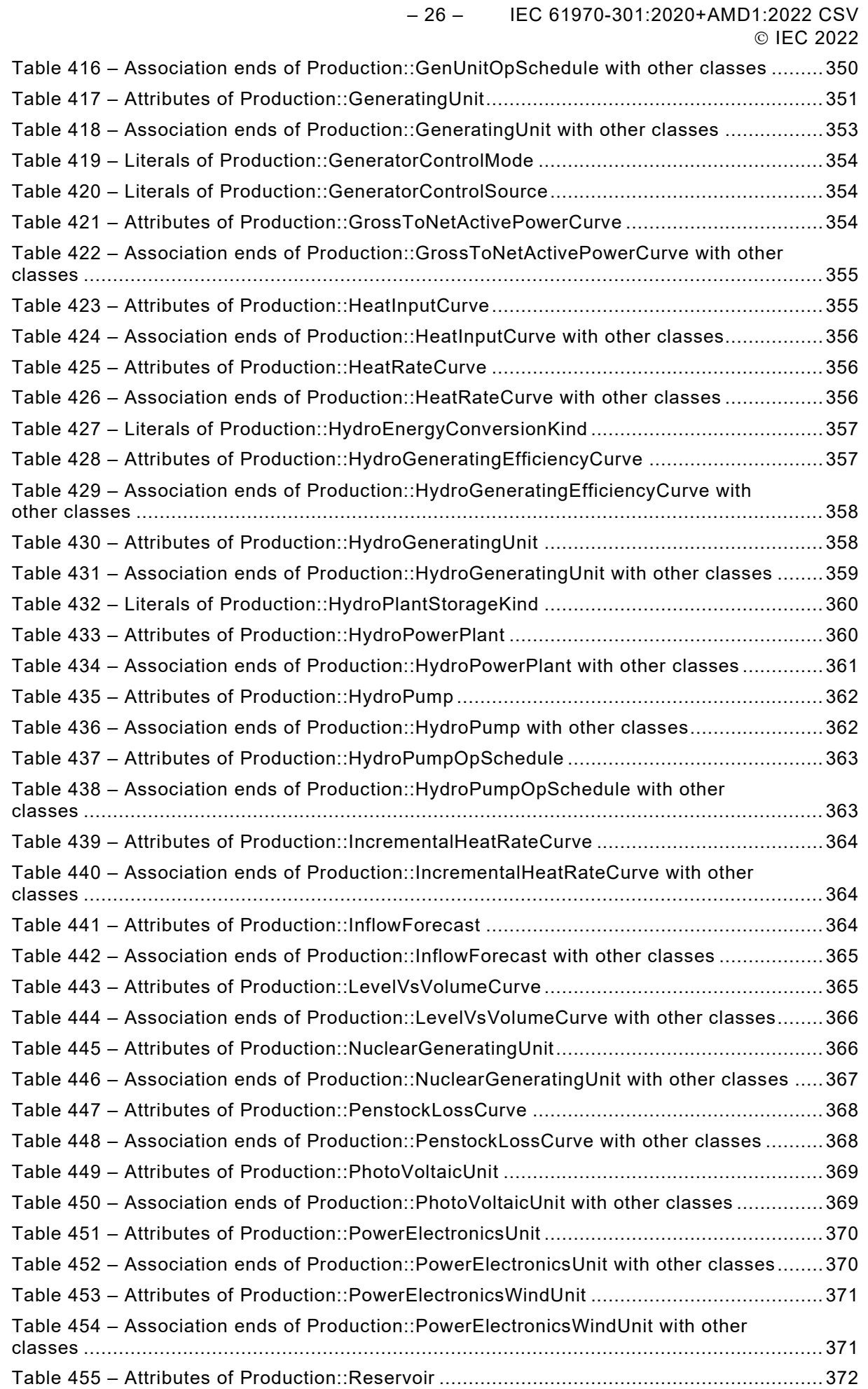

IEC 61970-301:2020+AMD1:2022 CSV – 27 – © IEC 2022

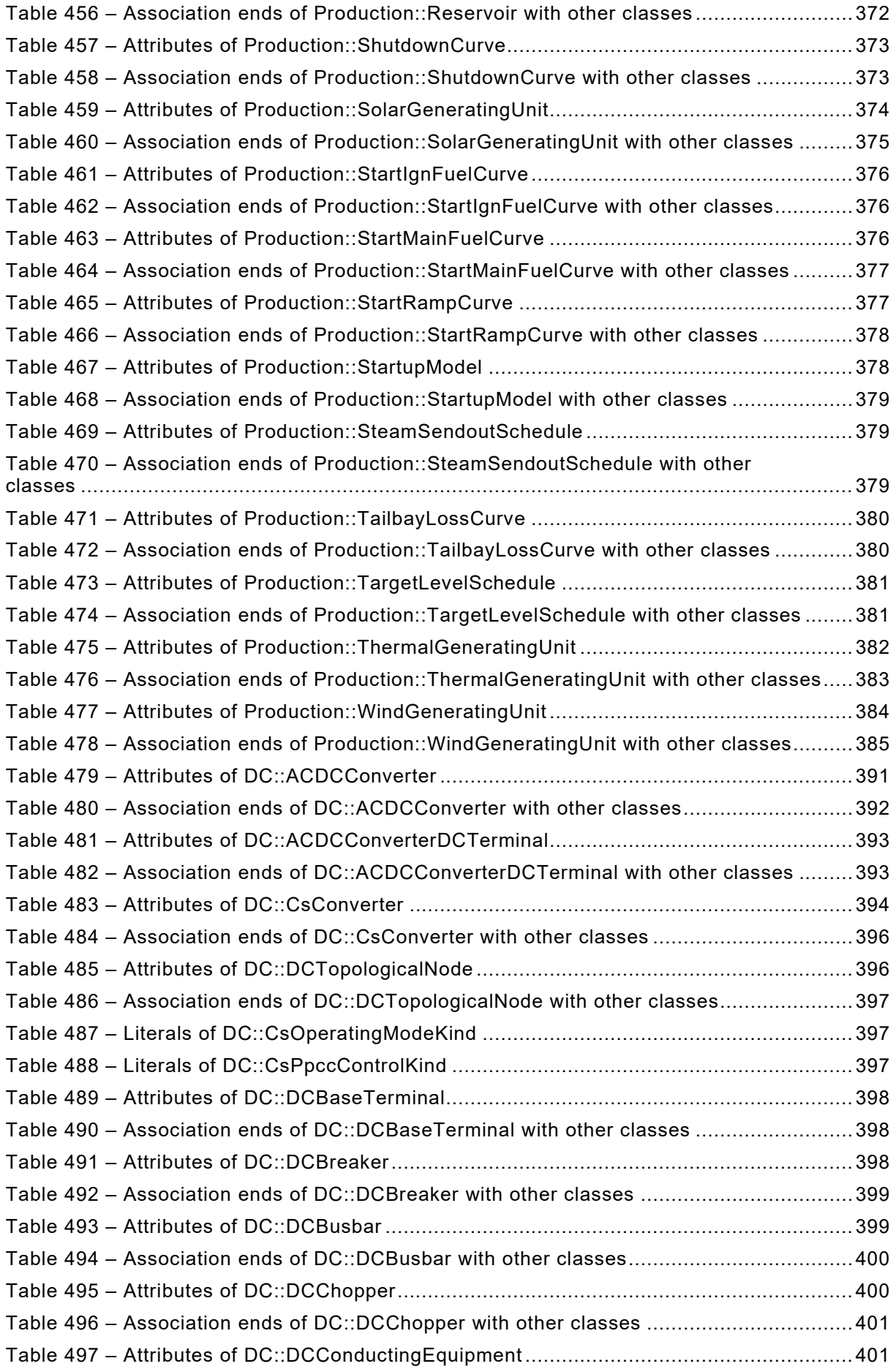

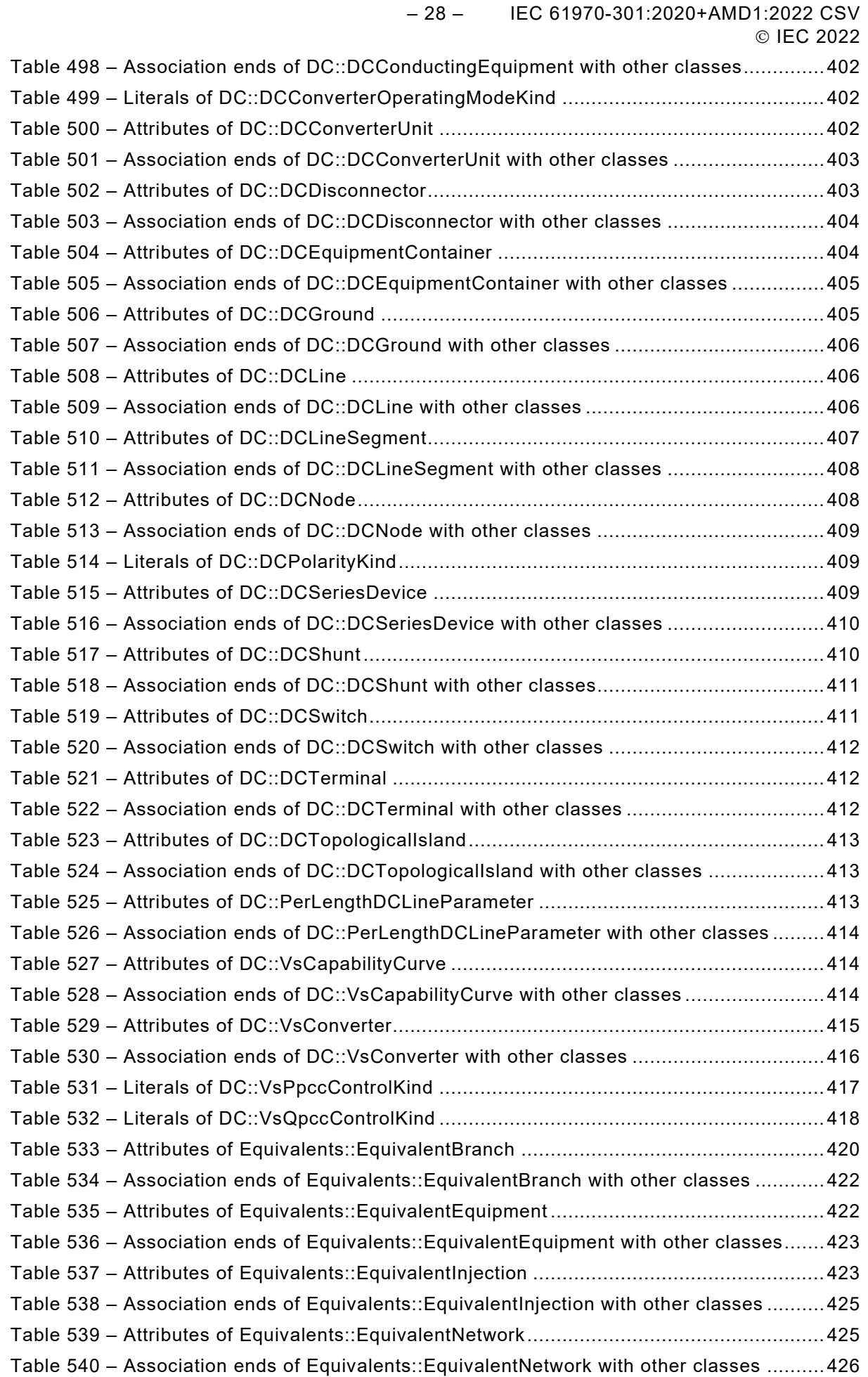

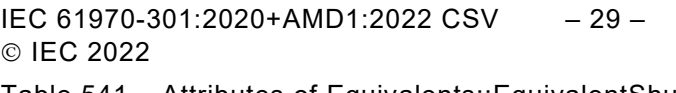

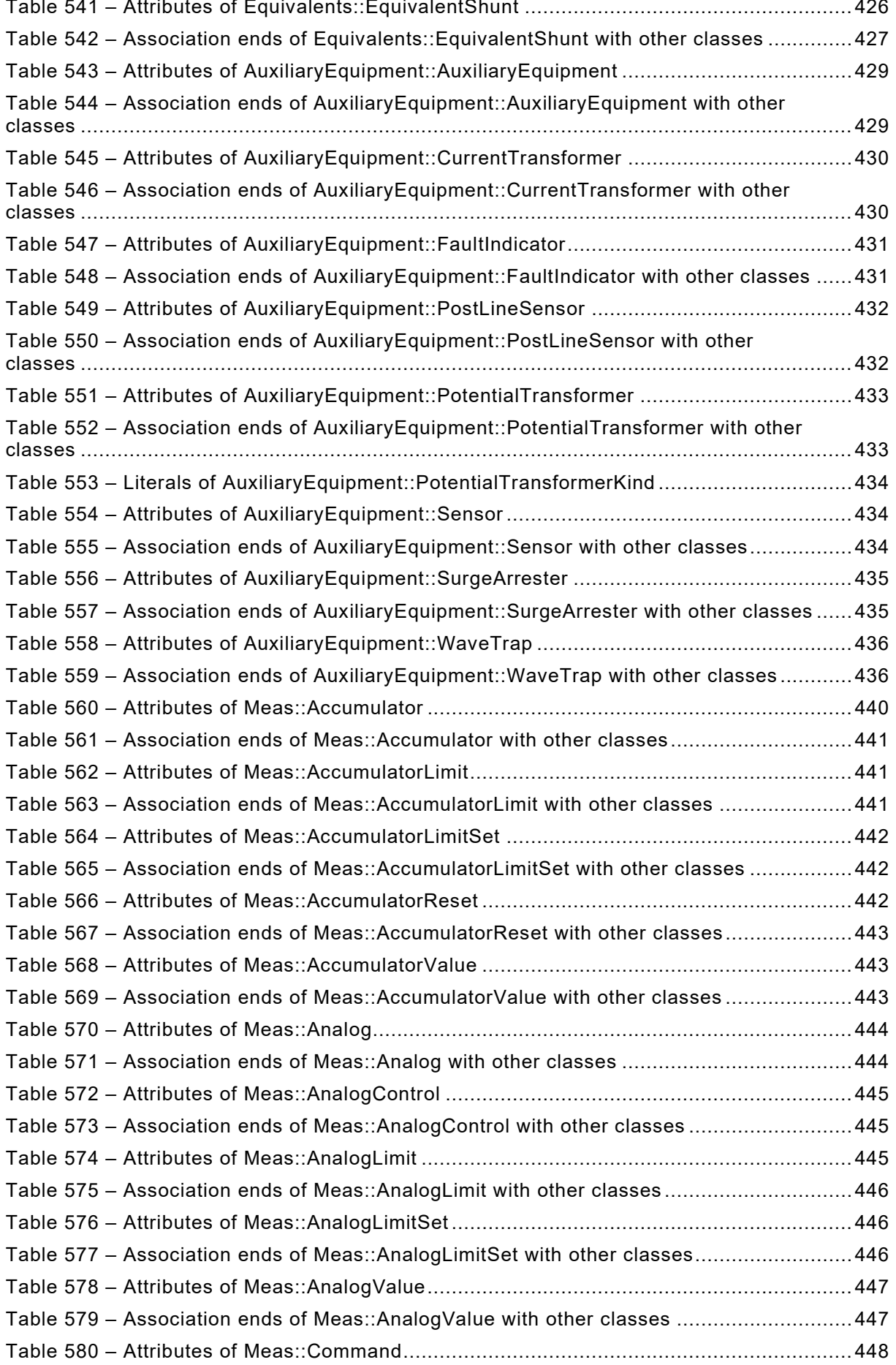

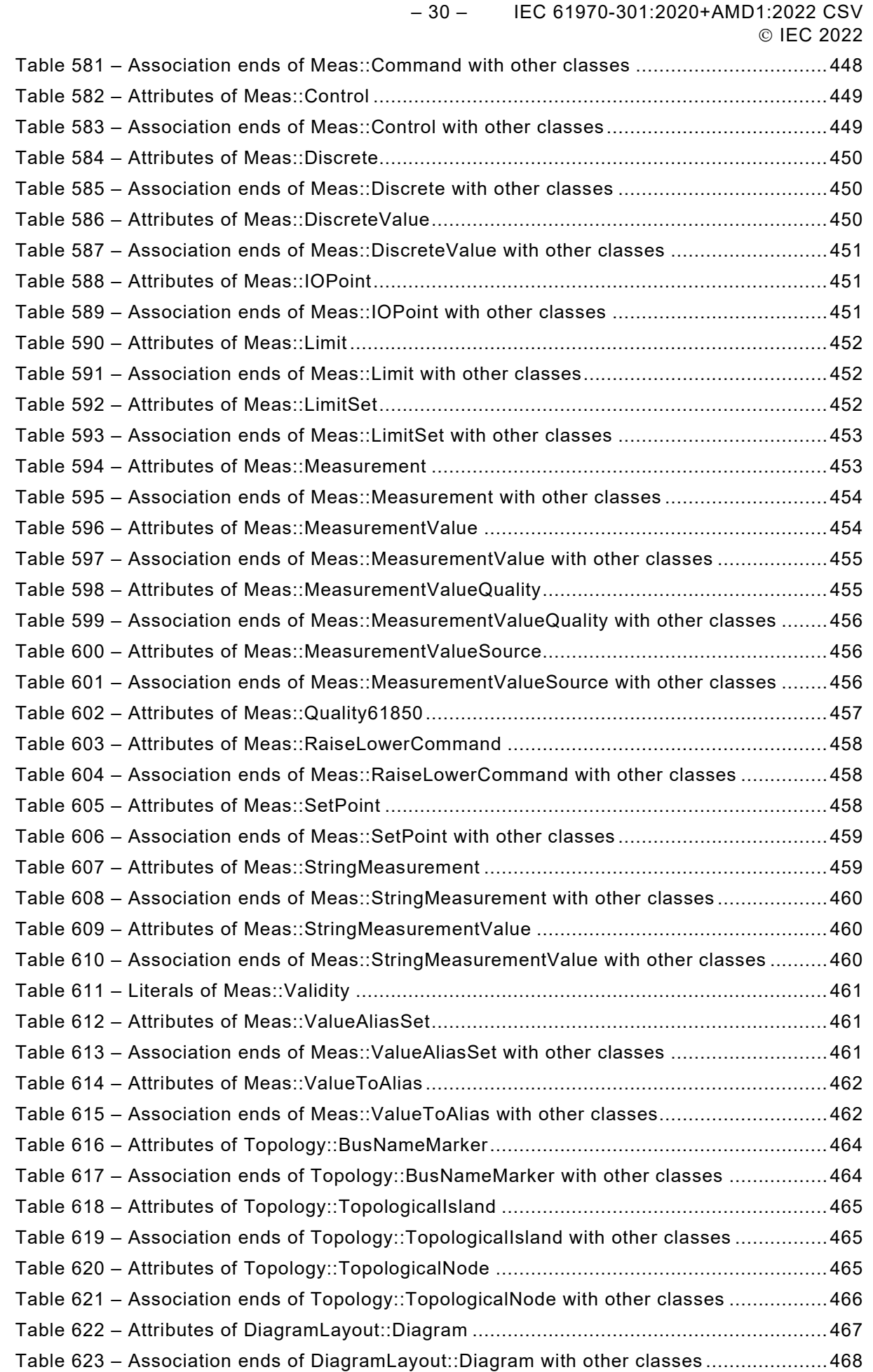

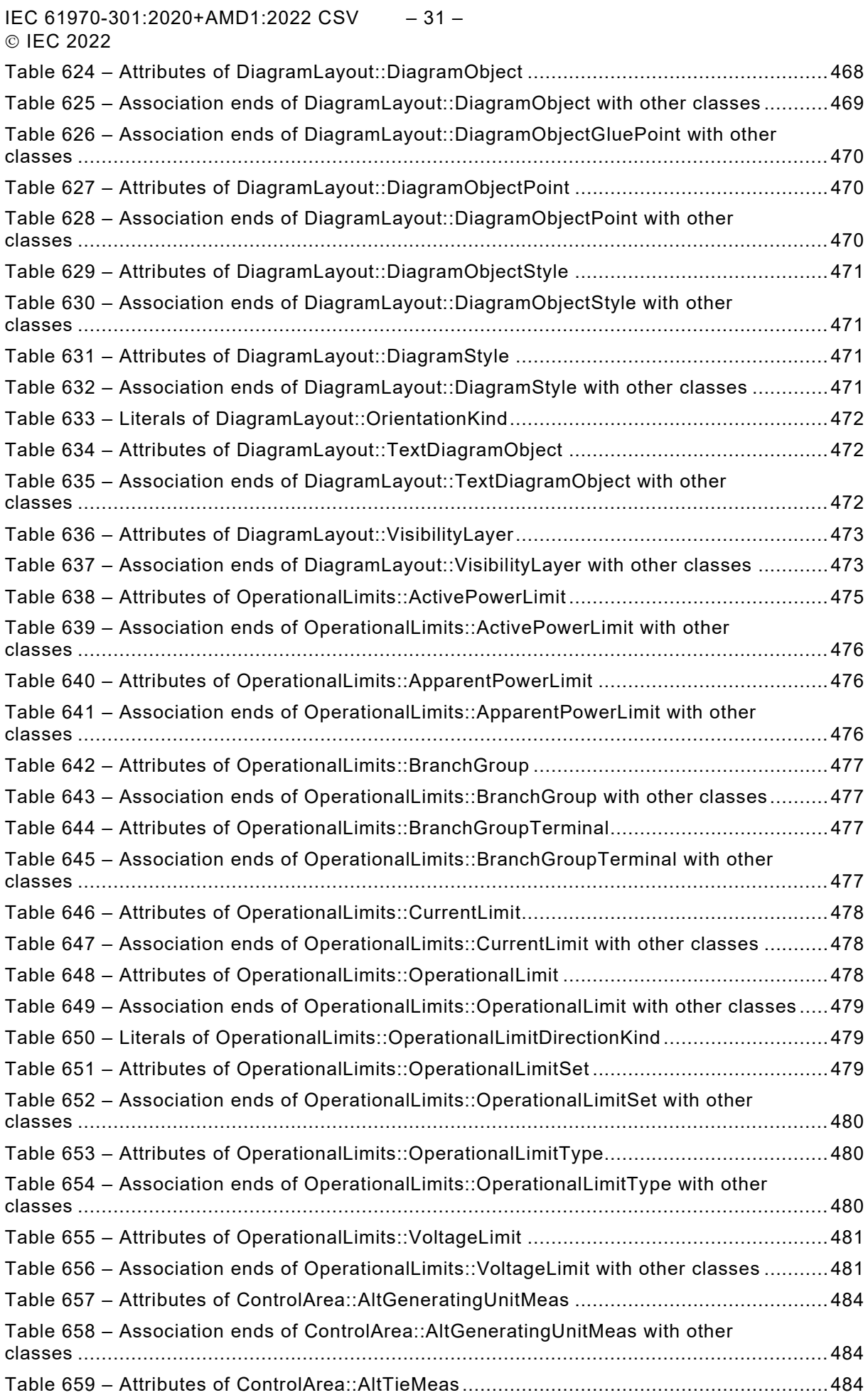

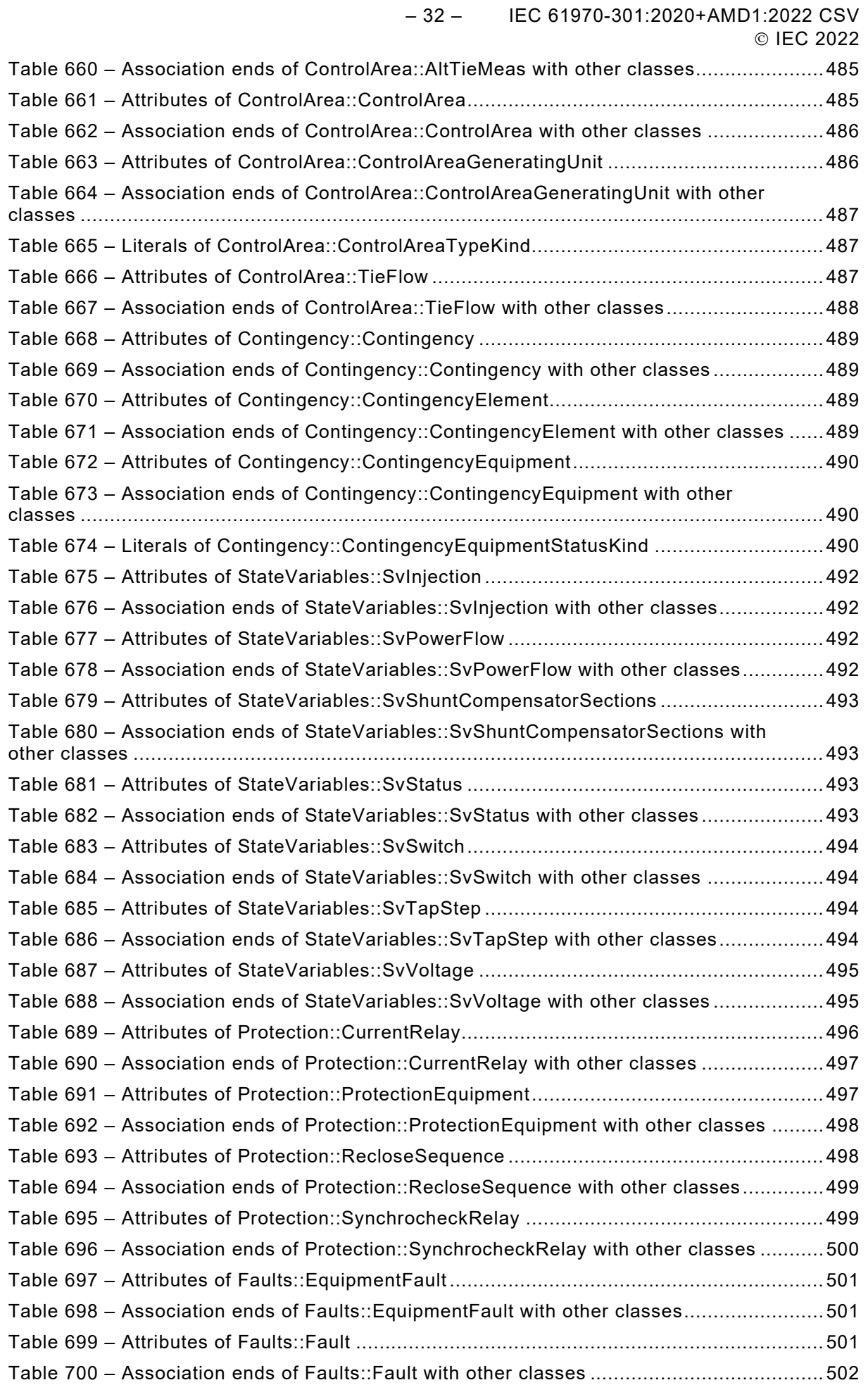

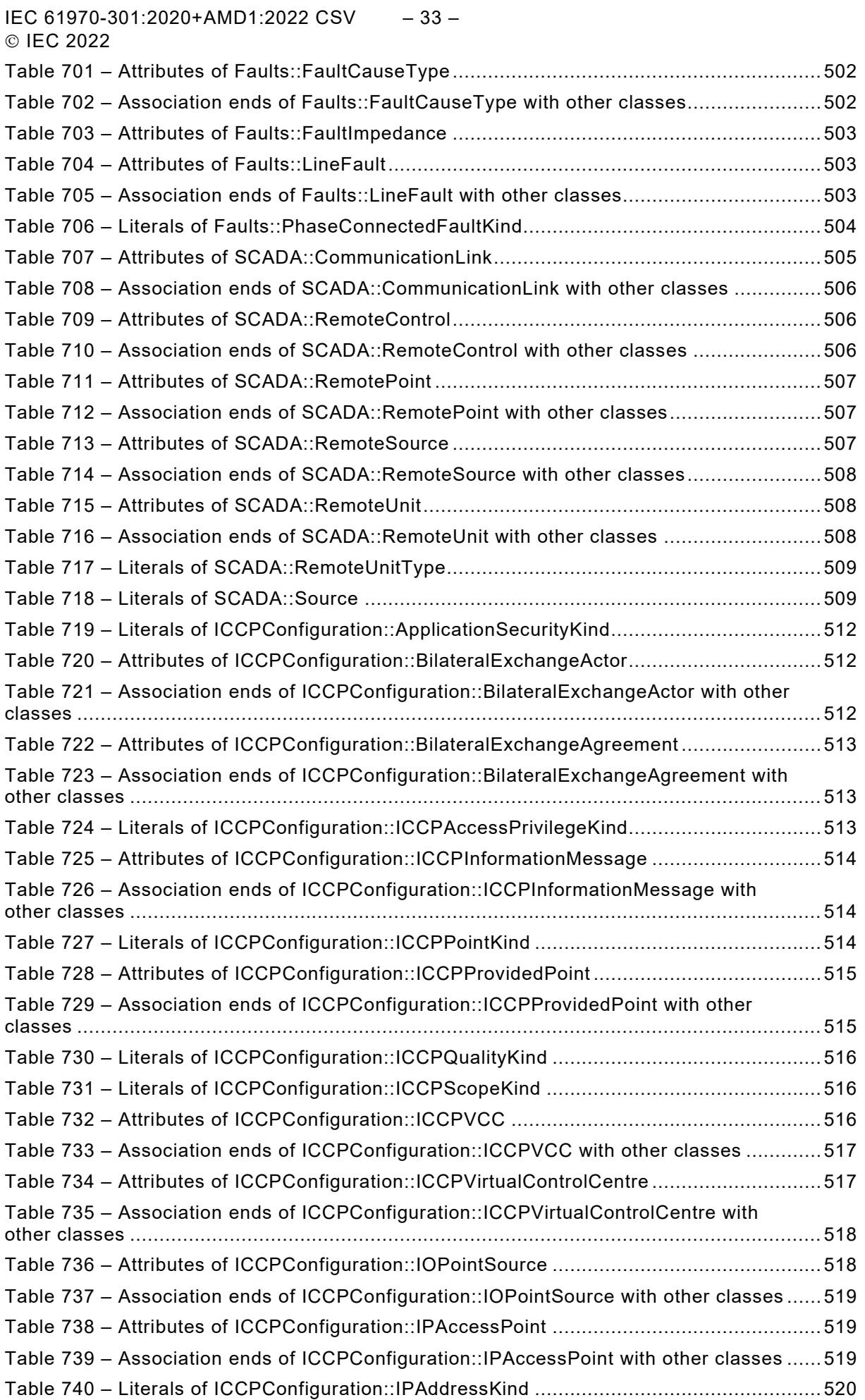

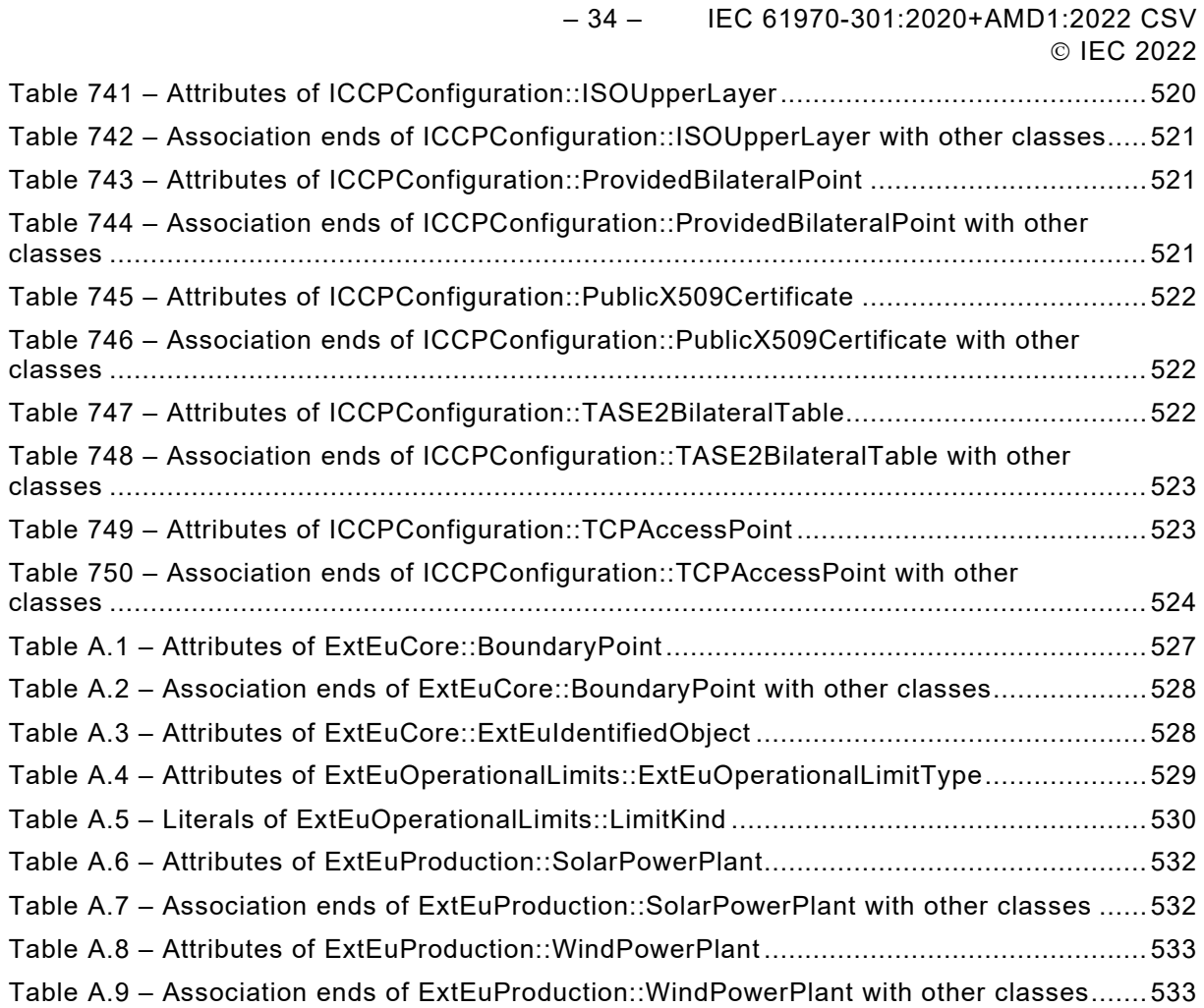

IEC 61970-301:2020+AMD1:2022 CSV – 35 – © IEC 2022

### INTERNATIONAL ELECTROTECHNICAL COMMISSION

\_\_\_\_\_\_\_\_\_\_\_\_\_

# **ENERGY MANAGEMENT SYSTEM APPLICATION PROGRAM INTERFACE (EMS-API) –**

### **Part 301: Common information model (CIM) base**

#### FOREWORD

- 1) The International Electrotechnical Commission (IEC) is a worldwide organization for standardization comprising all national electrotechnical committees (IEC National Committees). The object of IEC is to promote international co-operation on all questions concerning standardization in the electrical and electronic fields. To this end and in addition to other activities, IEC publishes International Standards, Technical Specifications, Technical Reports, Publicly Available Specifications (PAS) and Guides (hereafter referred to as "IEC Publication(s)"). Their preparation is entrusted to technical committees; any IEC National Committee interested in the subject dealt with may participate in this preparatory work. International, governmental and non-governmental organizations liaising with the IEC also participate in this preparation. IEC collaborates closely with the International Organization for Standardization (ISO) in accordance with conditions determined by agreement between the two organizations.
- 2) The formal decisions or agreements of IEC on technical matters express, as nearly as possible, an international consensus of opinion on the relevant subjects since each technical committee has representation from all interested IEC National Committees.
- 3) IEC Publications have the form of recommendations for international use and are accepted by IEC National Committees in that sense. While all reasonable efforts are made to ensure that the technical content of IEC Publications is accurate, IEC cannot be held responsible for the way in which they are used or for any misinterpretation by any end user.
- 4) In order to promote international uniformity, IEC National Committees undertake to apply IEC Publications transparently to the maximum extent possible in their national and regional publications. Any divergence between any IEC Publication and the corresponding national or regional publication shall be clearly indicated in the latter.
- 5) IEC itself does not provide any attestation of conformity. Independent certification bodies provide conformity assessment services and, in some areas, access to IEC marks of conformity. IEC is not responsible for any services carried out by independent certification bodies.
- 6) All users should ensure that they have the latest edition of this publication.
- 7) No liability shall attach to IEC or its directors, employees, servants or agents including individual experts and members of its technical committees and IEC National Committees for any personal injury, property damage or other damage of any nature whatsoever, whether direct or indirect, or for costs (including legal fees) and expenses arising out of the publication, use of, or reliance upon, this IEC Publication or any other IEC Publications.
- 8) Attention is drawn to the Normative references cited in this publication. Use of the referenced publications is indispensable for the correct application of this publication.
- 9) Attention is drawn to the possibility that some of the elements of this IEC Publication may be the subject of patent rights. IEC shall not be held responsible for identifying any or all such patent rights.

#### **This consolidated version of the official IEC Standard and its amendment has been prepared for user convenience.**

**IEC 61970-301 edition 7.1 contains the seventh edition (2020-06) [documents 57/2210/FDIS and 57/2224/RVD] and its amendment 1 (2022-02) [documents 57/2439/FDIS and 57/2450/RVD].**

**This Final version does not show where the technical content is modified by amendment 1. A separate Redline version with all changes highlighted is available in this publication.**

– 36 – IEC 61970-301:2020+AMD1:2022 CSV © IEC 2022

International Standard IEC 61970-301 has been prepared by IEC technical committee 57: Power systems management and associated information exchange.

This seventh constitutes a technical revision.

This edition reflects the model content version 'IEC61970CIM17v38', dated '2020-01-21', and includes the following significant technical changes with respect to the previous edition:

- a) Added Feeder modelling;
- b) Added ICCP configuration modelling;
- c) Correction of issues found in interoperability testing or use of the standard;
- d) Improved documentation;
- e) Updated Annex A with custom extensions;
- f) Added Annex B Examples of PST transformer modelling;
- g) Added Annex C HVDC use cases.

This publication has been drafted in accordance with the ISO/IEC Directives, Part 2.

A list of all parts of the IEC 61970 series, under the general title: *Energy management system application program interface (EMS-API)*, can be found on the IEC website.

The committee has decided that the contents of the base publication and its amendment will remain unchanged until the stability date indicated on the IEC web site under [webstore.iec.ch](https://webstore.iec.ch/) in the data related to the specific publication. At this date, the publication will be

- reconfirmed,
- withdrawn,
- replaced by a revised edition, or
- amended.

**IMPORTANT – The 'colour inside' logo on the cover page of this publication indicates that it contains colours which are considered to be useful for the correct understanding of its contents. Users should therefore print this document using a colour printer.**

IEC 61970-301:2020+AMD1:2022 CSV – 37 – © IFC 2022

### INTRODUCTION

This document is part of the IEC 61970 series which define an application program interface (API) for an energy management system (EMS). IEC 61970 was originally based upon the work of the EPRI Control Center API (CCAPI) research project (RP-3654-1). The principle objectives of the EPRI CCAPI project were to:

- reduce the cost and time needed to add new applications to an EMS;
- protect the investment of existing applications or systems that are working effectively with an EMS.

The principal objective of the IEC 61970 series is to produce documents which facilitate the integration of EMS applications developed independently by different vendors, between entire EMS systems developed independently, or between an EMS system and other systems concerned with different aspects of power system operations, such as generation or distribution management systems (DMS). This is accomplished by defining application program interfaces to enable these applications or systems access to public data and exchange information independent of how such information is represented internally.

The Common Information Model (CIM) specifies the semantics for this API. The Component Interface Specifications (CIS), which are contained in other parts of the IEC 61970 series, specify the content of the messages exchanged.

The CIM is an abstract model that represents all the major objects in an electric utility enterprise typically needed to model the operational aspects of a utility. This model includes public classes and attributes for these objects, as well as the relationships between them.

This document defines the CIM Base set of packages which provide a logical view of the functional aspects of an Energy Management System including Supervisory Control and Data Acquisition (SCADA). Other functional areas are standardized in separate IEC documents that augment and reference this document. For example, IEC 61968-11 addresses distribution models and references this document. While there are multiple IEC standards dealing with different parts of the CIM, there is a single, unified information model comprising the CIM behind all these individual standards documents.

The International Electrotechnical Commission (IEC) draws attention to the fact that it is claimed that compliance with this document may involve the use of a patent concerning a computerbased implementation of an object-oriented power system model in a relational database. As such, it does not conflict with the development of any logical power system model including the Common Information Model (CIM), where implementation of the model is not defined.

The IEC takes no position concerning the evidence, validity and scope of this patent right.

The holder of this patent right has assured the IEC that he/she is willing to negotiate licences either free of charge or under reasonable and non-discriminatory terms and conditions with applicants throughout the world. In this respect, the statement of the holder of this patent right is registered with IEC. Information may be obtained from:

ICL Wenlock Way West Gorton Manchester M12 5DR United Kingdom

Attention is drawn to the possibility that some of the elements of this document may be the subject of patent rights other than those identified above. IEC shall not be held responsible for identifying any or all such patent rights.

– 38 – IEC 61970-301:2020+AMD1:2022 CSV © IEC 2022

ISO [\(www.iso.org/patents\)](http://www.iso.org/patents) and IEC [\(http://www.iec.ch/tctools/patent\\_decl.htm\)](http://www.iec.ch/tctools/patent_decl.htm) maintain on-line data bases of patents relevant to their standards. Users are encouraged to consult the data bases for the most up to date information concerning patents.

IEC 61970-301:2020+AMD1:2022 CSV – 39 – © IFC 2022

# **ENERGY MANAGEMENT SYSTEM APPLICATION PROGRAM INTERFACE (EMS-API) –**

# **Part 301: Common information model (CIM) base**

### **1 Scope**

The common information model (CIM) is an abstract model that represents all the major objects in an electric utility enterprise typically involved in utility operations. By providing a standard way of representing power system resources as object classes and attributes, along with their relationships, the CIM facilitates the integration and interoperability of network applications developed independently by different vendors, between entire systems running network applications developed independently, or between a system running network applications and other systems concerned with different aspects of power system operations, such as generation or distribution management. SCADA is modelled to the extent necessary to support power system simulation and inter-control centre communication. The CIM facilitates integration by defining a common language (i.e. semantics) based on the CIM to enable these applications or systems to access public data and exchange information independent of how such information is represented internally.

The object classes represented in the CIM are abstract in nature and can be used in a wide variety of applications. The use of the CIM goes far beyond its application in an EMS. This document should be understood as a tool to enable integration in any domain where a common power system model is needed to facilitate interoperability and plug compatibility between applications and systems independent of any particular implementation.

Due to the size of the complete CIM, the object classes contained in the CIM are grouped into several logical Packages, each of which represents a certain part of the overall power system being modelled. Collections of these Packages are progressed as separate International Standards. This document specifies a Base set of packages which provide a logical view of the functional aspects of Energy Management System (EMS) and power system modelling information within the electric utility enterprise that is shared between all applications. Other standards specify more specific parts of the model that are needed by only certain applications. Subclause 4.3 of this document provides the current grouping of packages into standards documents.

#### **2 Normative references**

The following documents are referred to in the text in such a way that some or all of their content constitutes requirements of this document. For dated references, only the edition cited applies. For undated references, the latest edition of the referenced document (including any amendments) applies.

IEC 61850 (all parts), *Communication networks and systems for power utility automation*

IEC 61850-7-4:2010, *Communication networks and systems for power utility automation – Part 7-4: Basic communication structure – Compatible logical node classes and data object classes*

IEC 61968 (all parts), *Application integration at electric utilities – System interfaces for distribution management* 

IEC TS 61970-2, *Energy management system application program interface (EMS-API) – Part 2: Glossary*

**[This is a preview - click here to buy the full publication](https://webstore.iec.ch/publication/74467&preview)**

– 40 – IEC 61970-301:2020+AMD1:2022 CSV © IEC 2022

Object Management Group: *UML 2.0 Specification* – http://www.omg.org

- 556 - IEC 61970-301:2020+AMD1:2022 CSV © IEC 2022

# SOMMAIRE

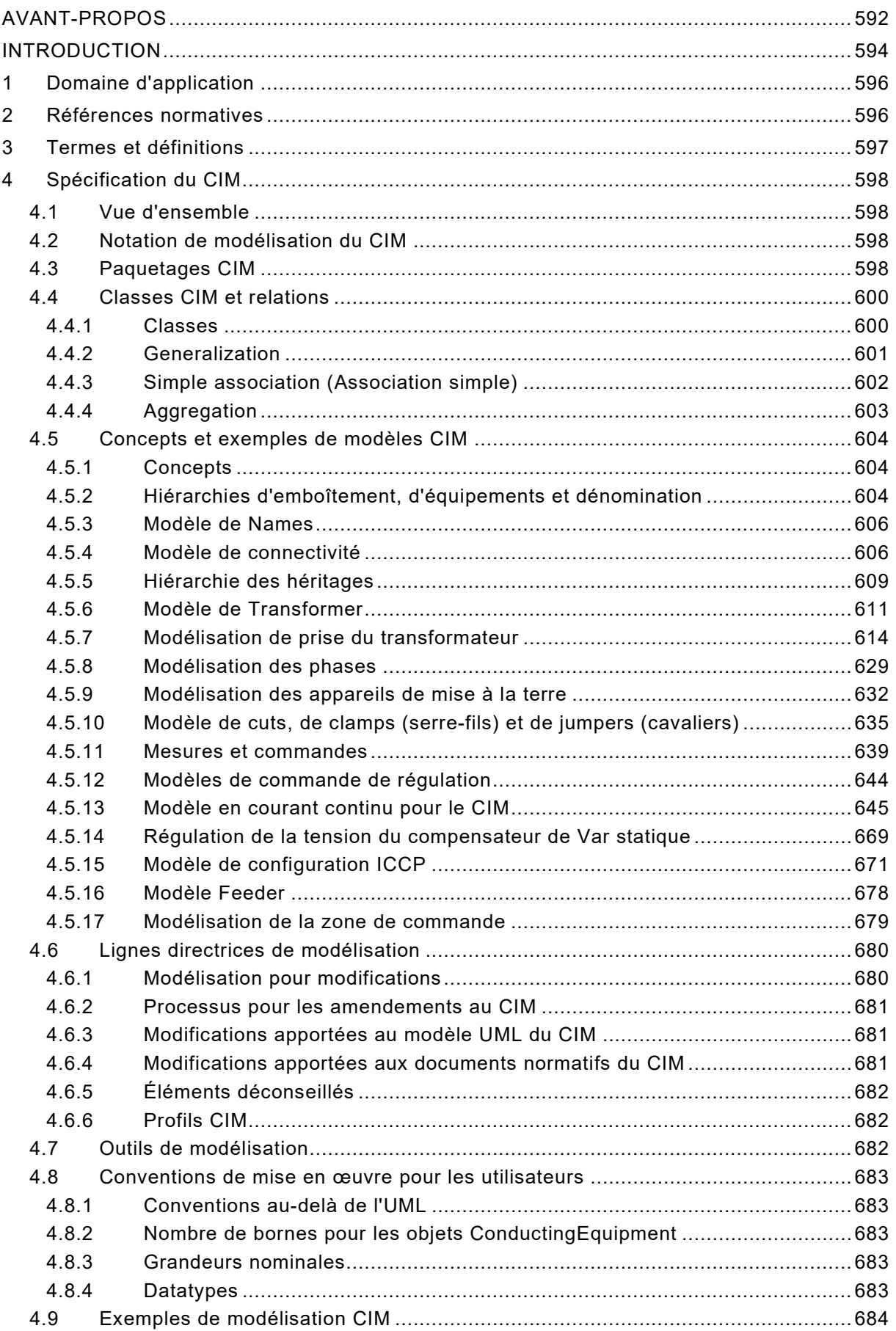

# IEC 61970-301:2020+AMD1:2022 CSV – 557 – © IEC 2022

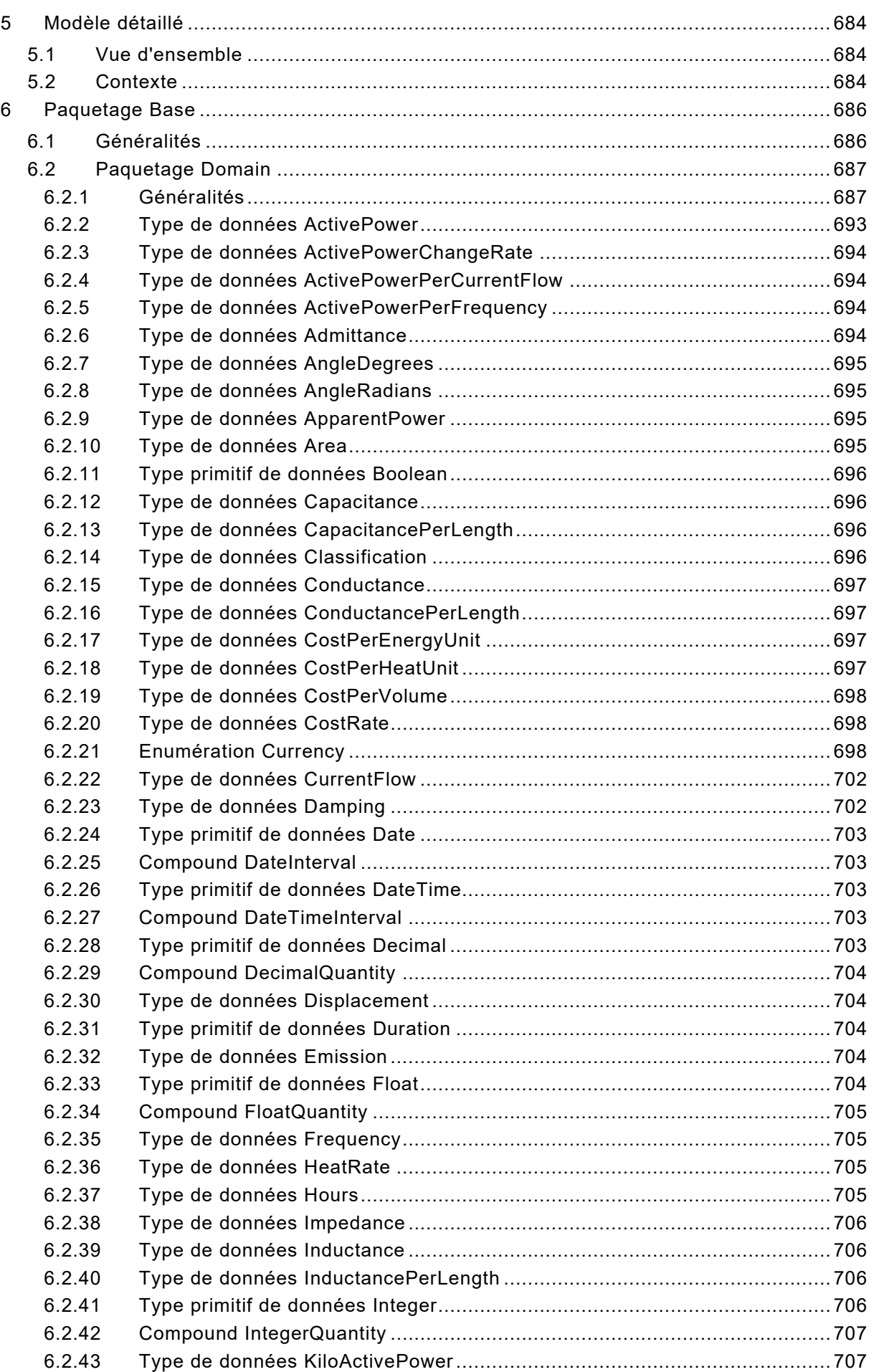

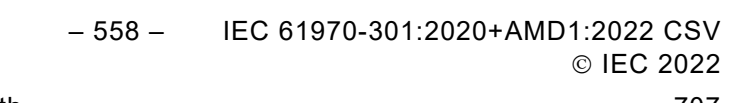

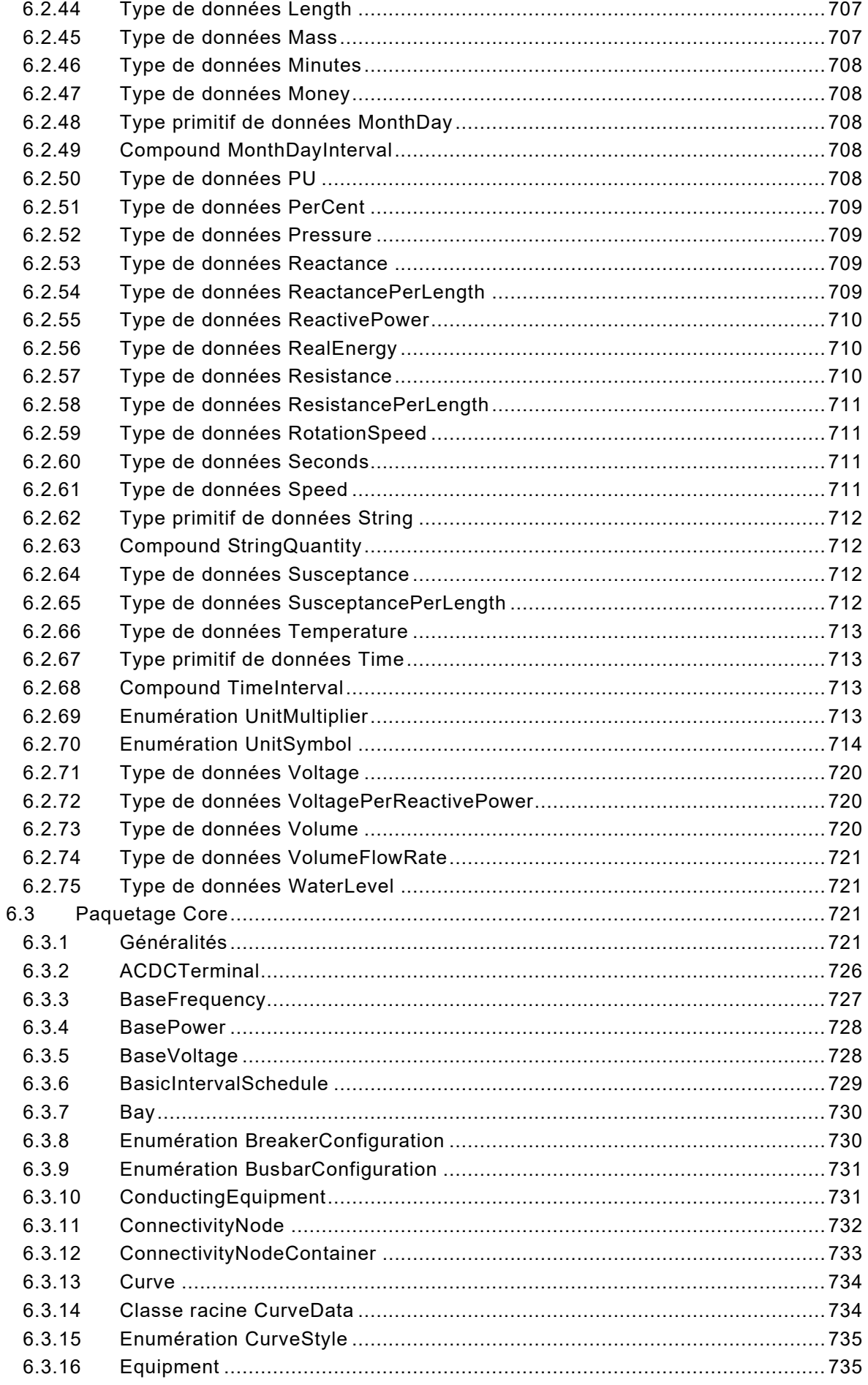

IEC 61970-301:2020+AMD1:2022 CSV  $-559-$ © IEC 2022

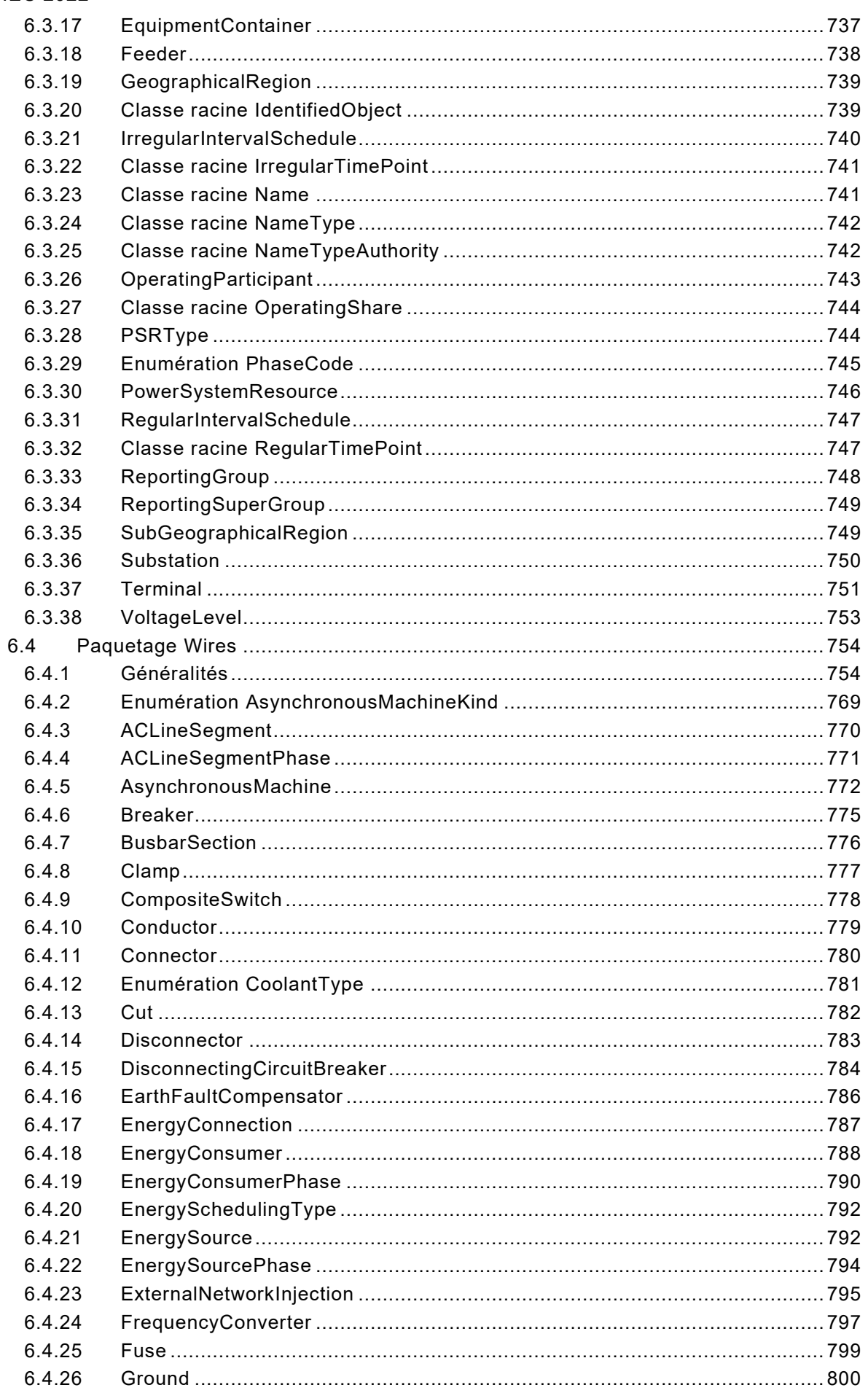

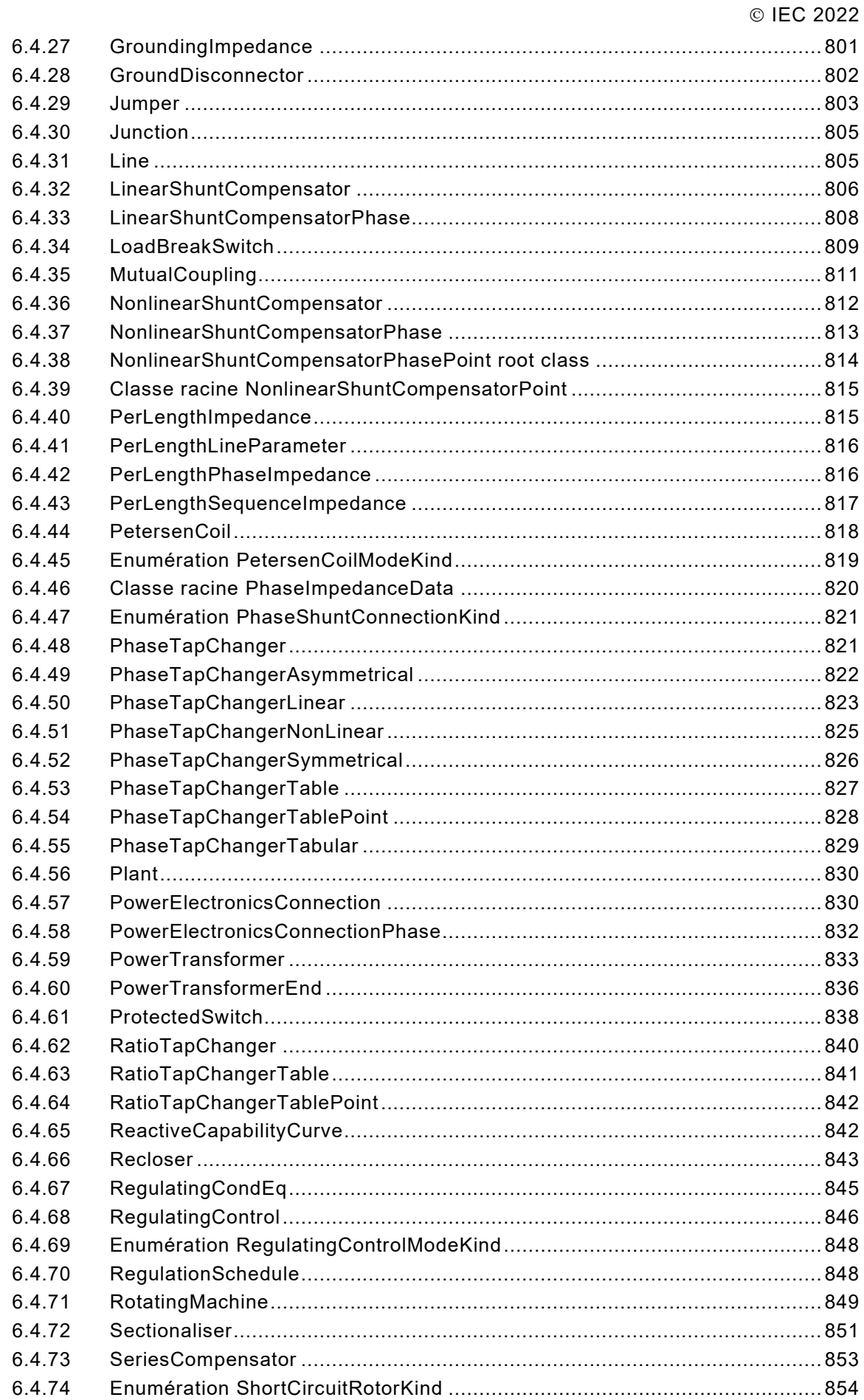

6.4.75

- 560 - IEC 61970-301:2020+AMD1:2022 CSV

IEC 61970-301:2020+AMD1:2022 CSV  $-561-$ © IEC 2022

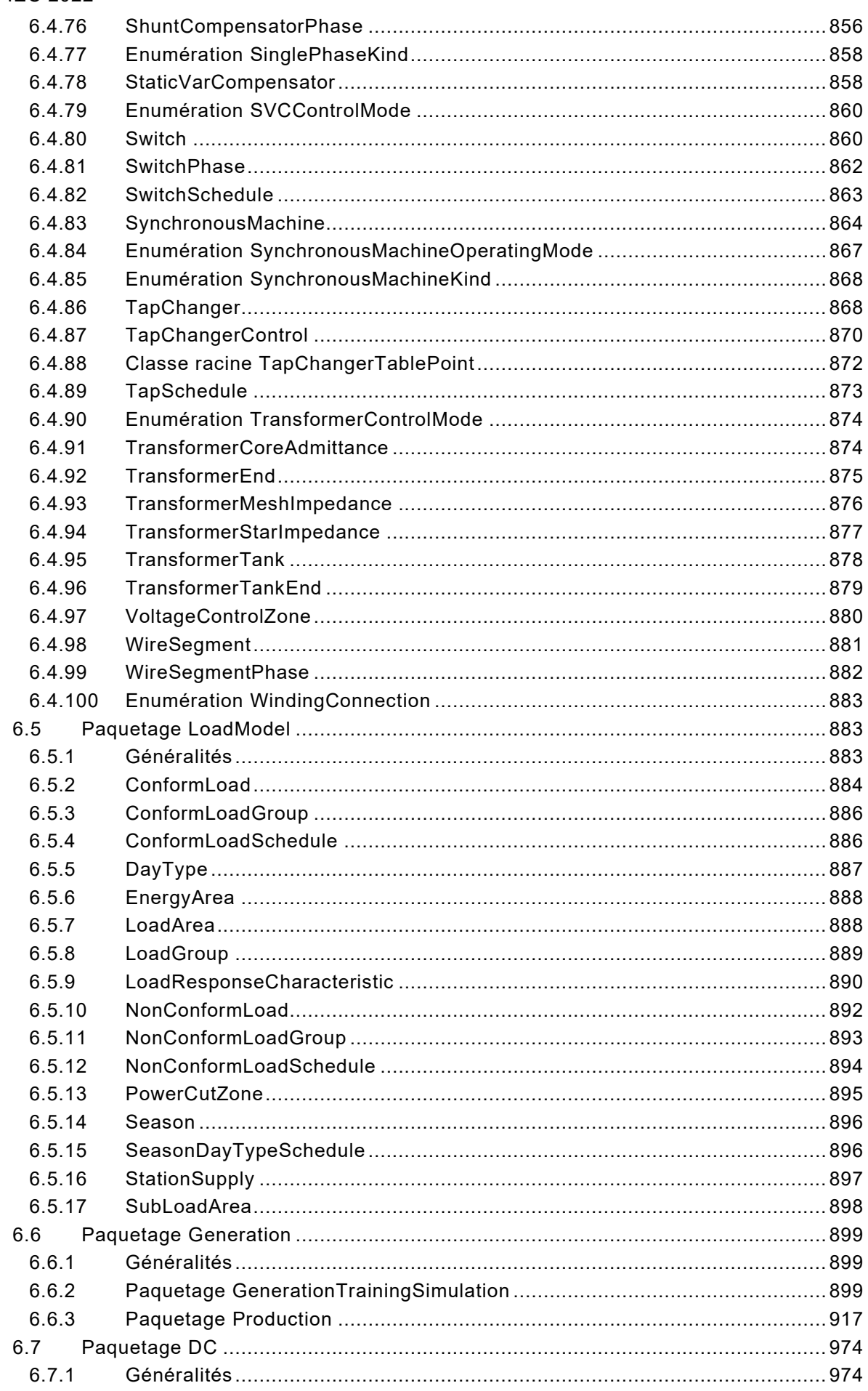

- 562 - IEC 61970-301:2020+AMD1:2022 CSV

© IEC 2022

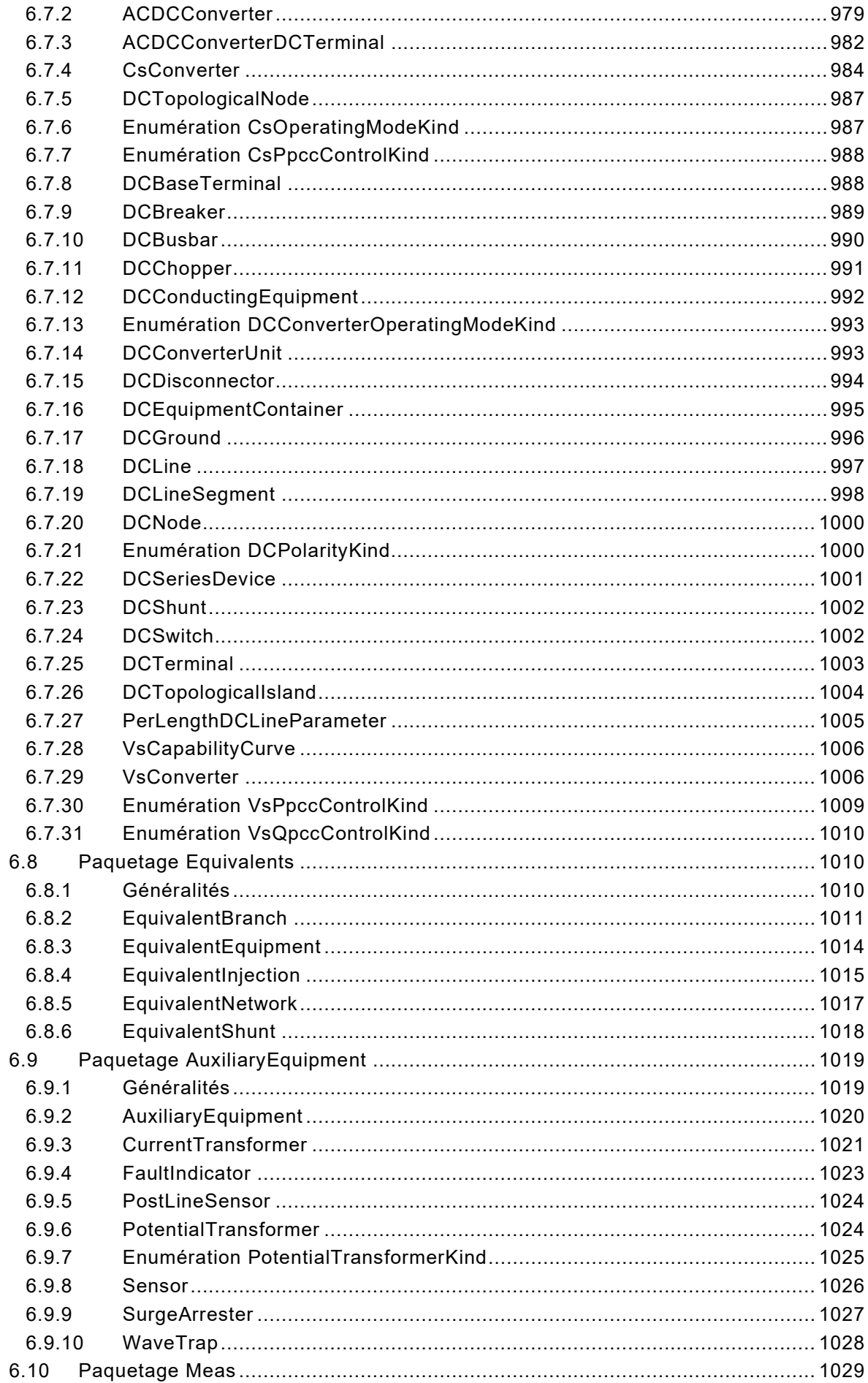

IEC 61970-301:2020+AMD1:2022 CSV<br>© IEC 2022  $-563-$ 

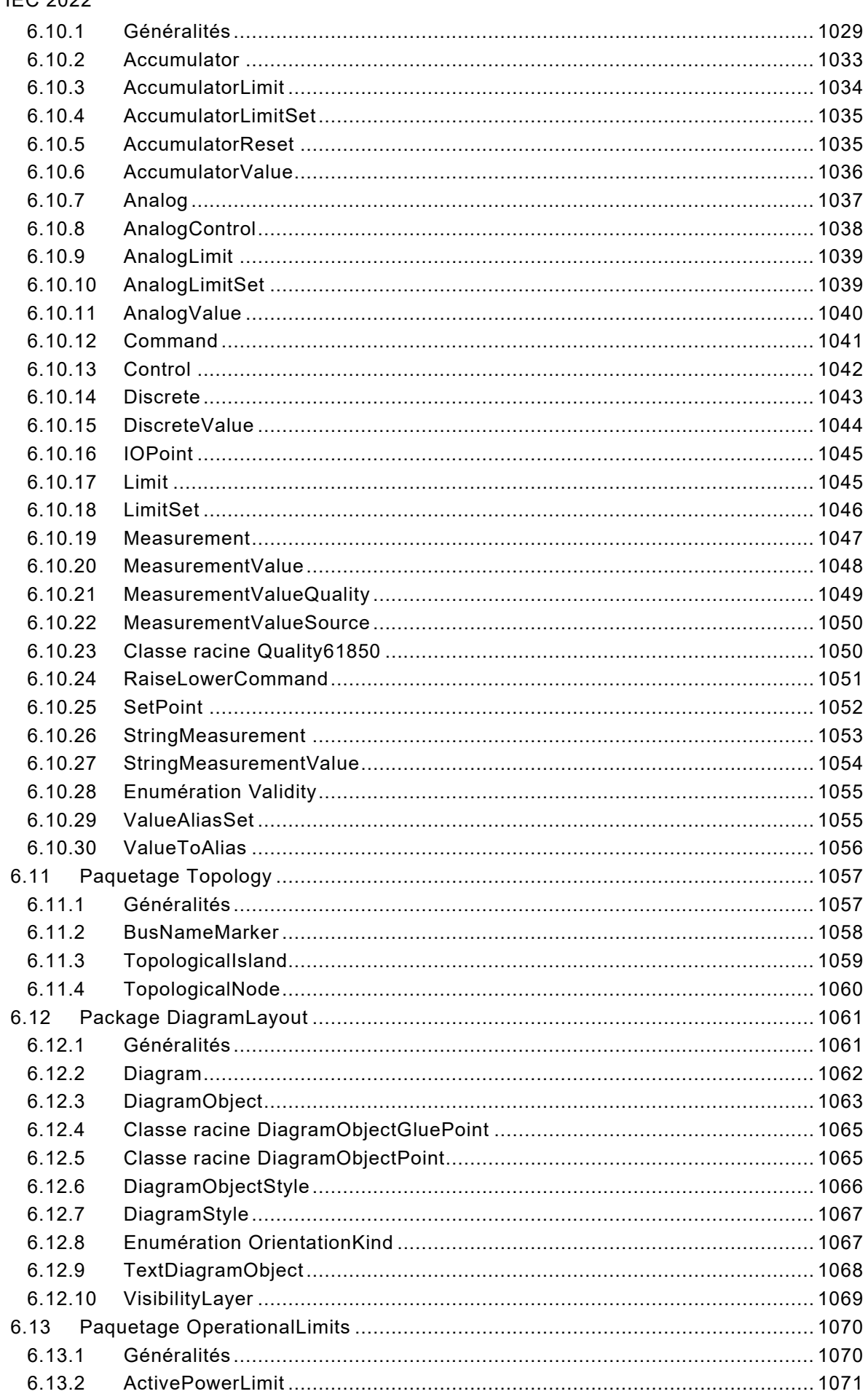

This is a preview - click here to buy the full publication

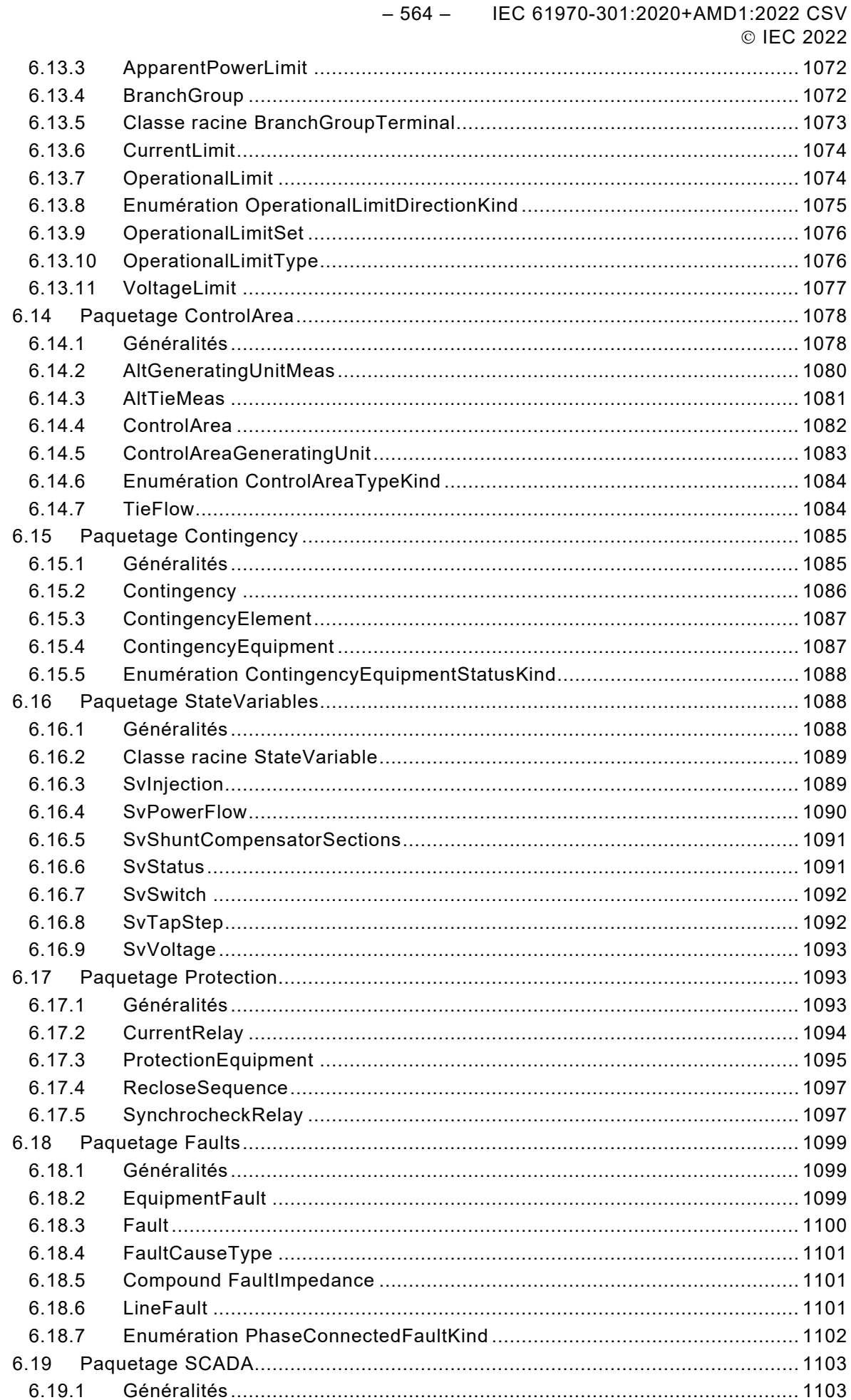

IEC 61970-301:2020+AMD1:2022 CSV  $-565-$ © IEC 2022

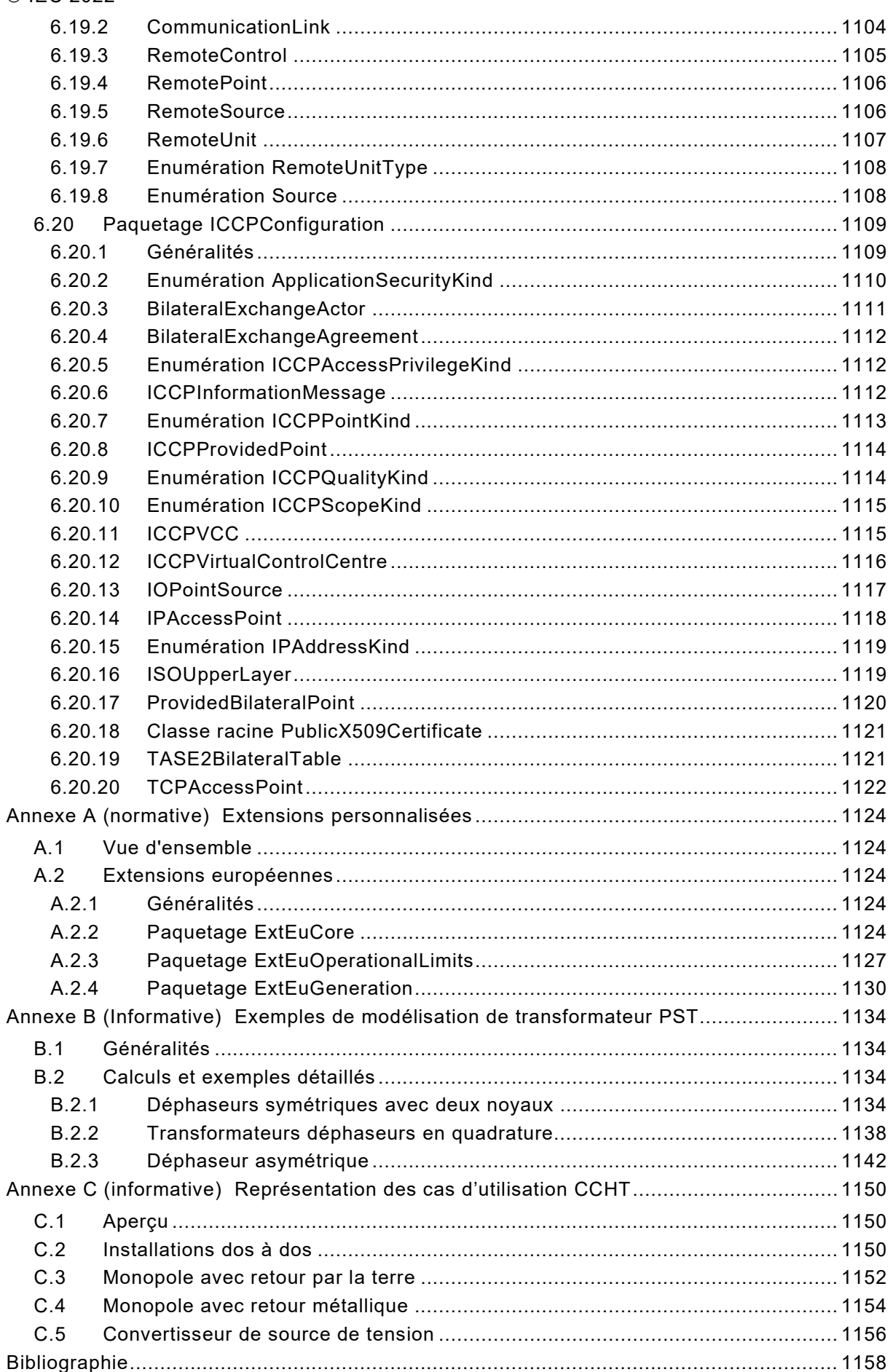

# – 566 – IEC 61970-301:2020+AMD1:2022 CSV © IEC 2022

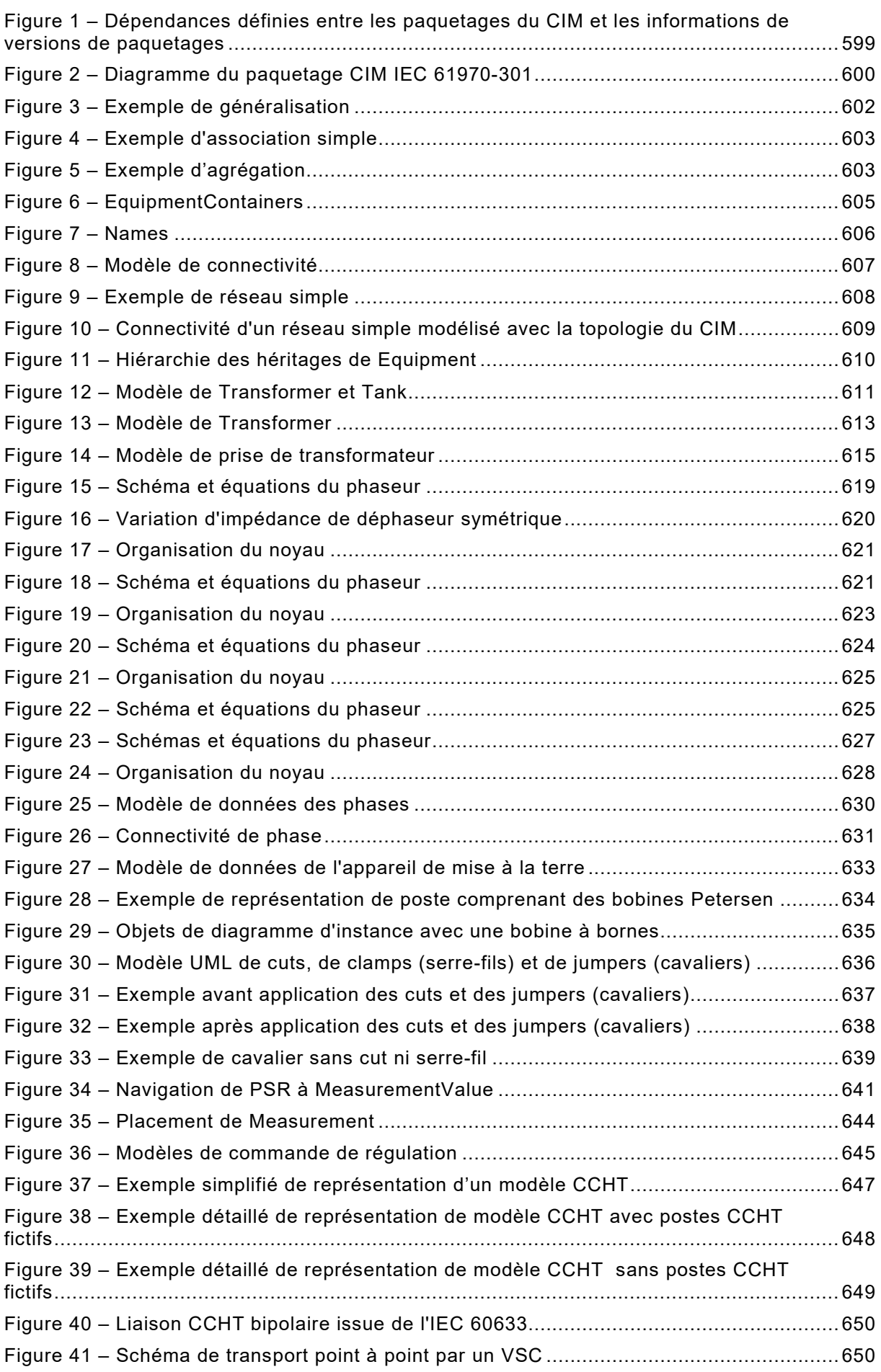

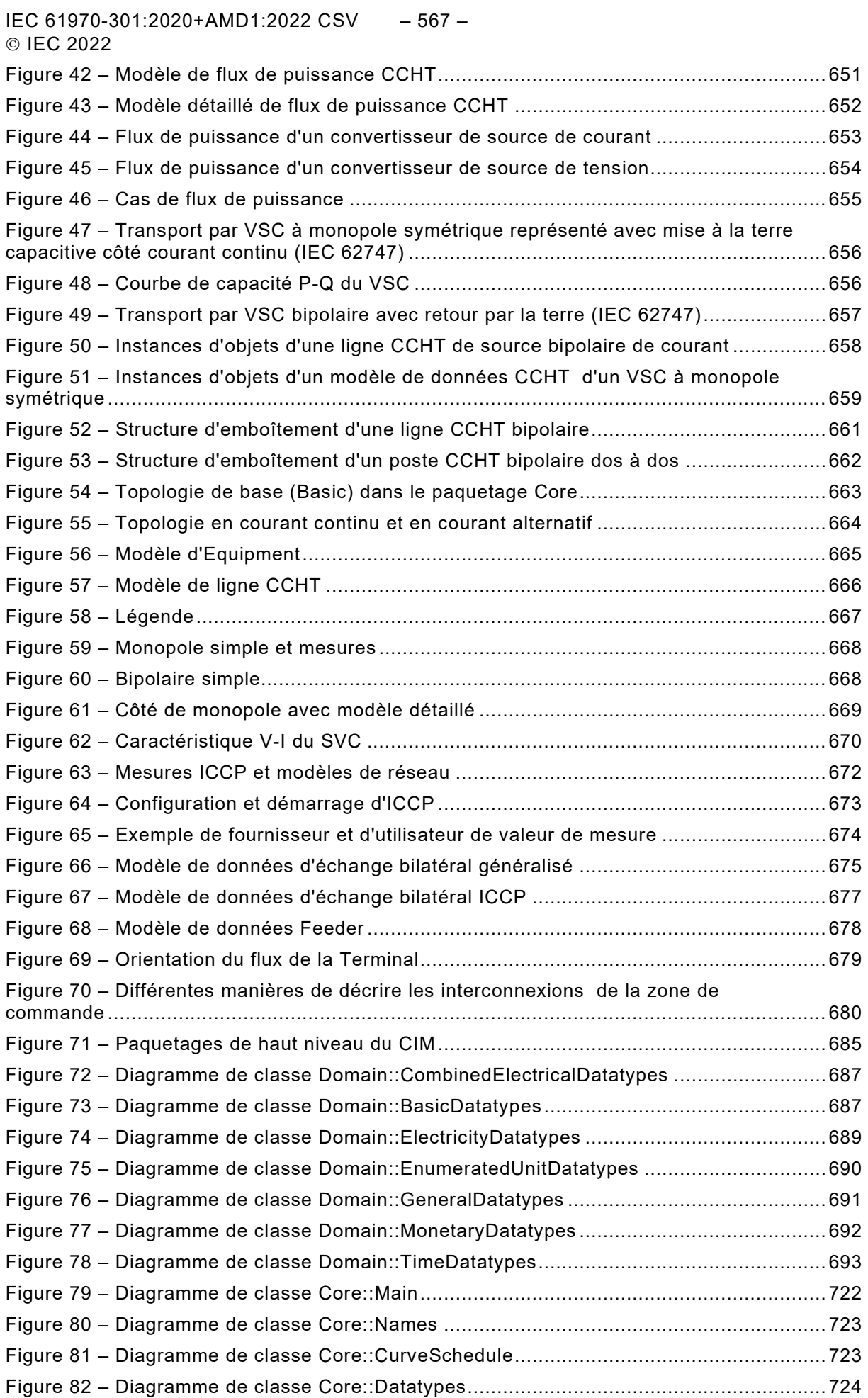

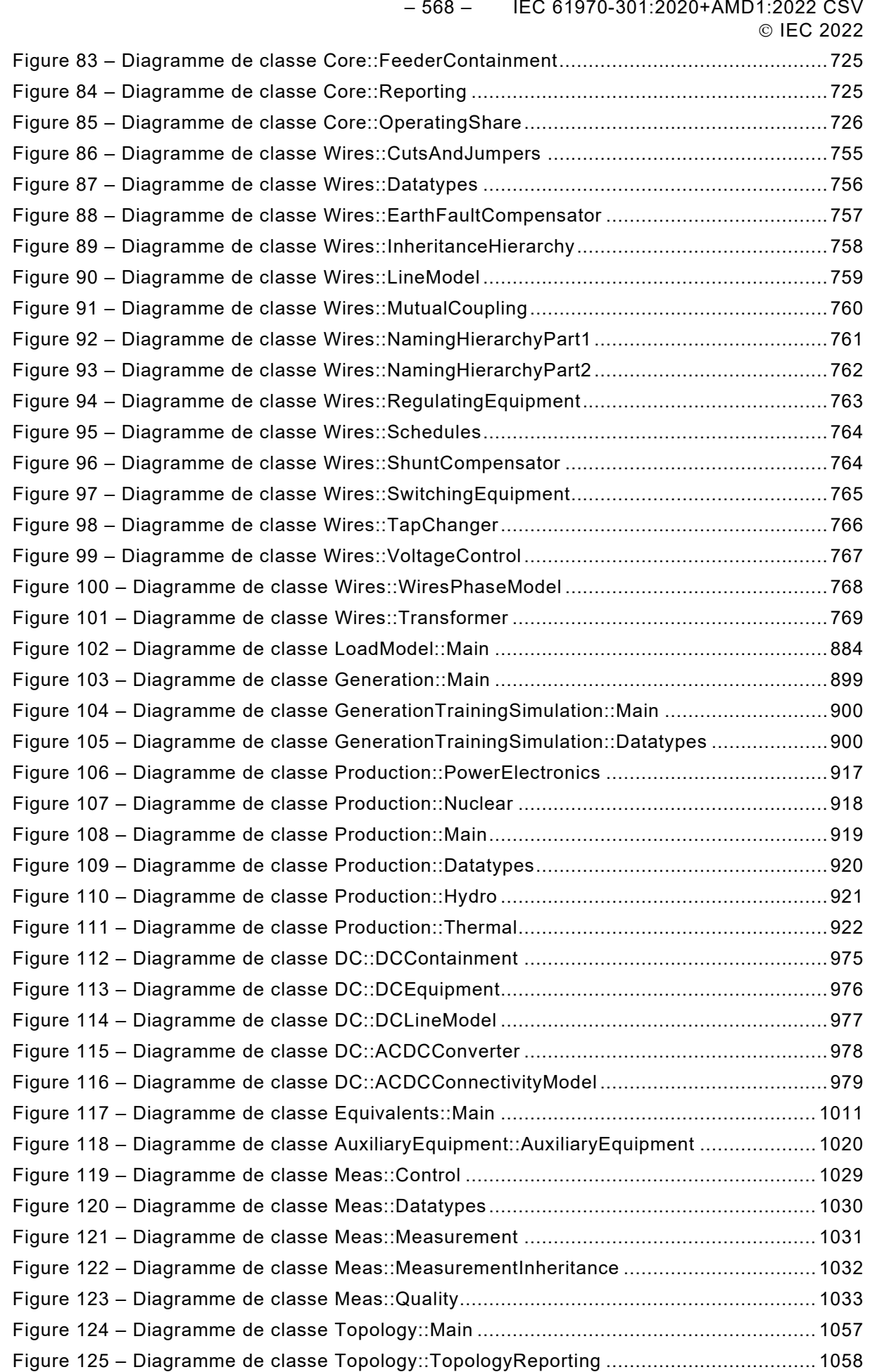

IEC 61970-301:2020+AMD1:2022 CSV – 569 – © IEC 2022

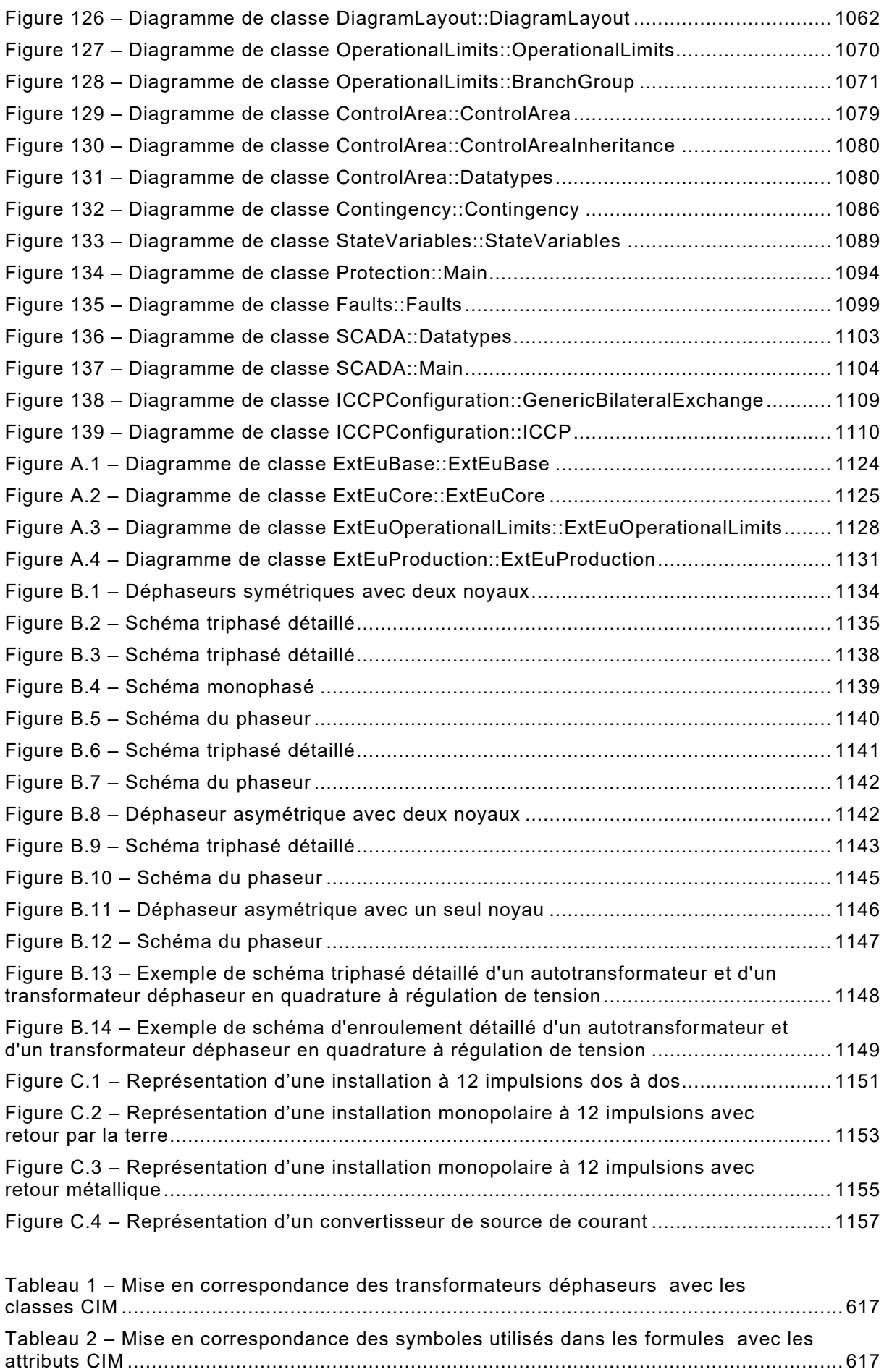

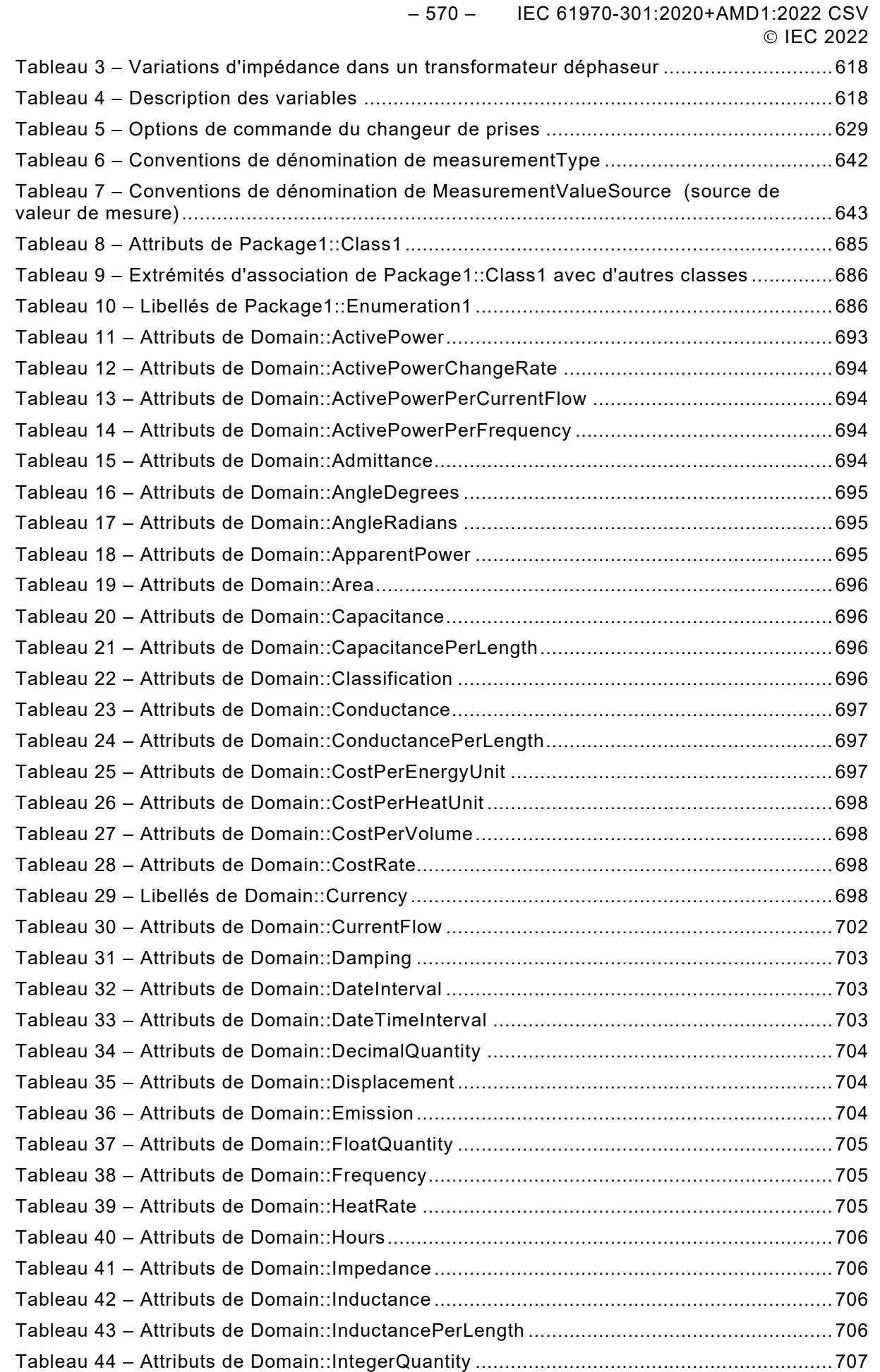

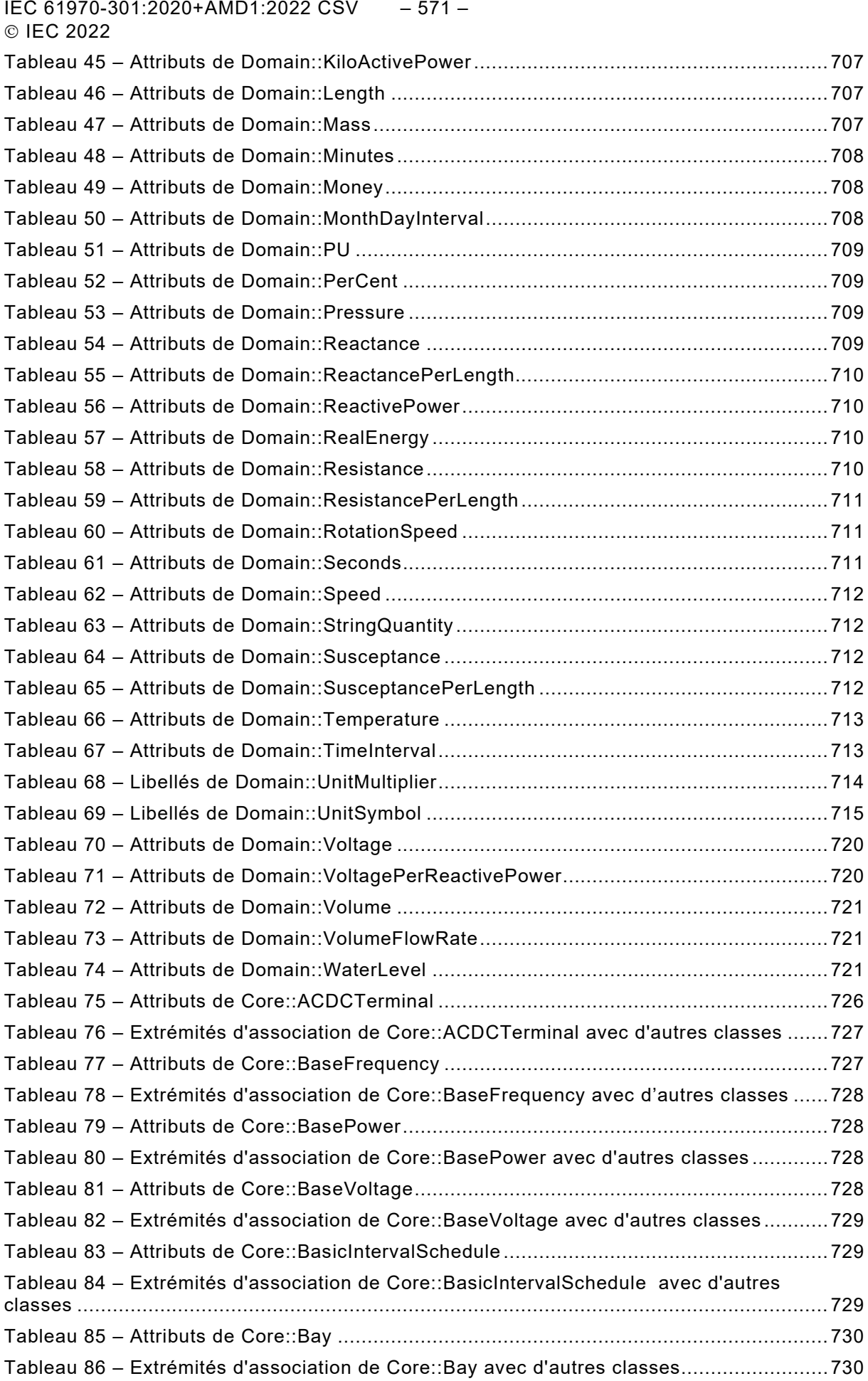

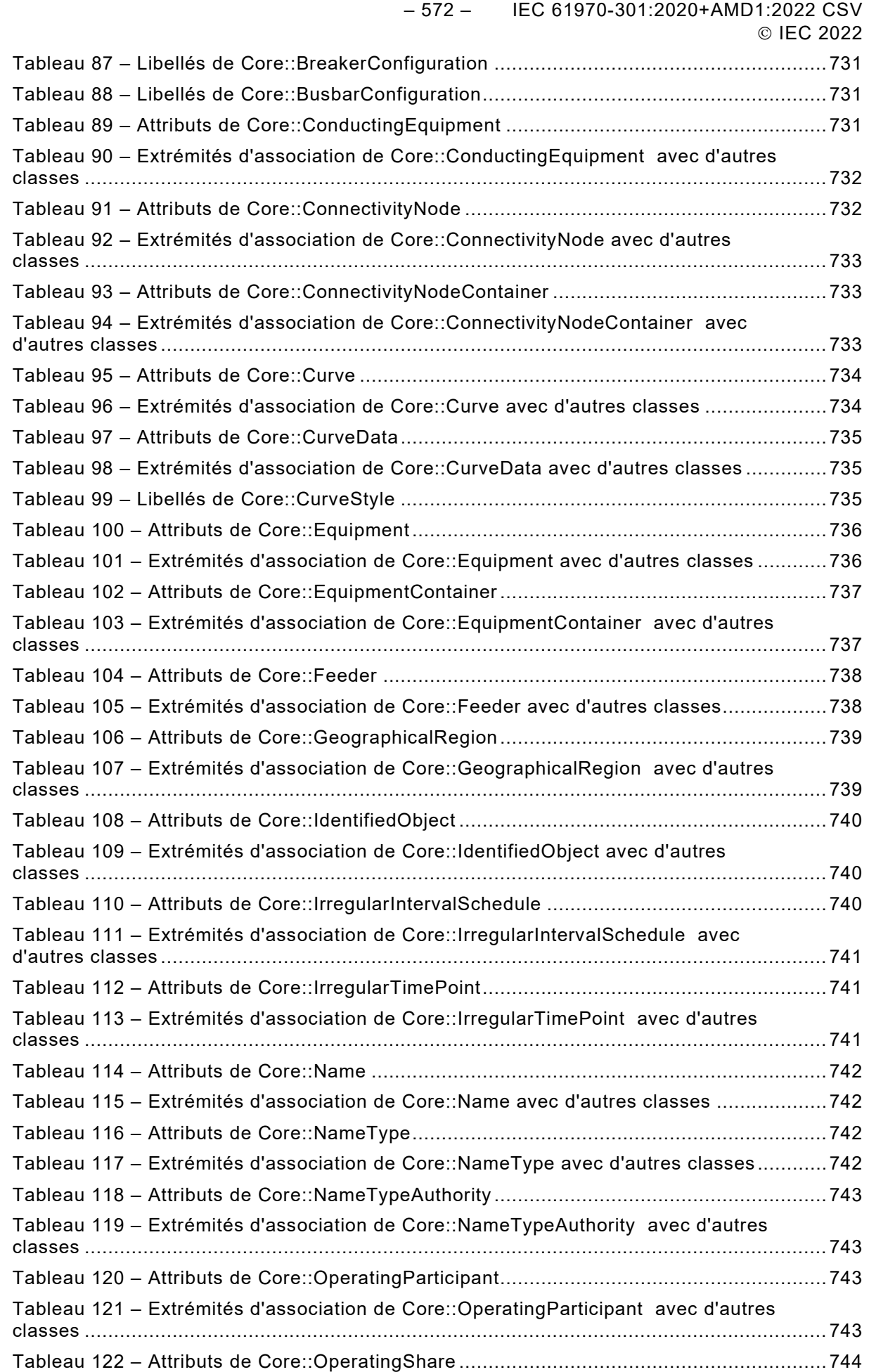

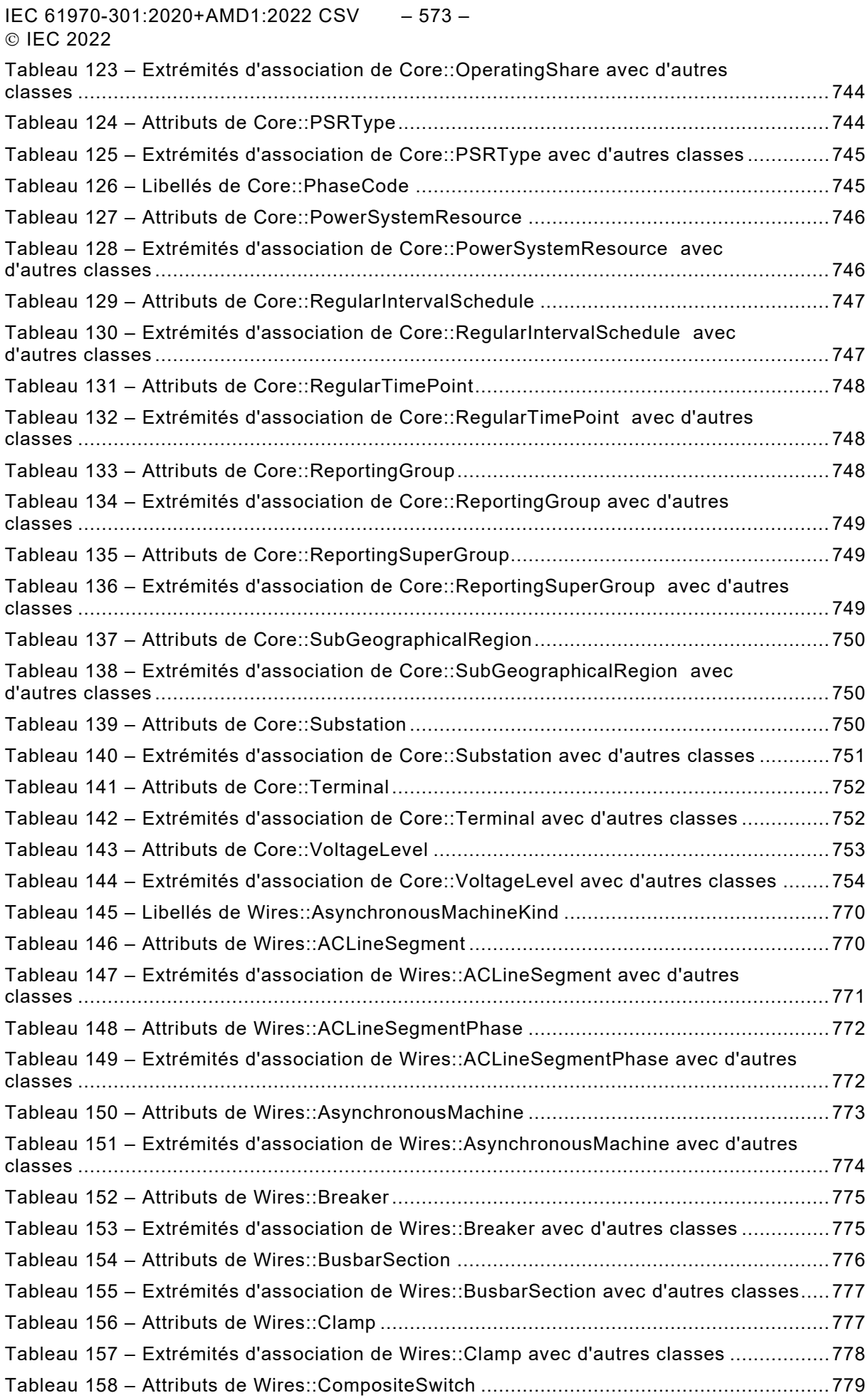

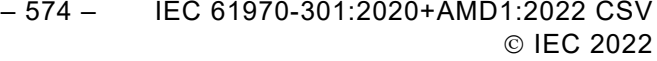

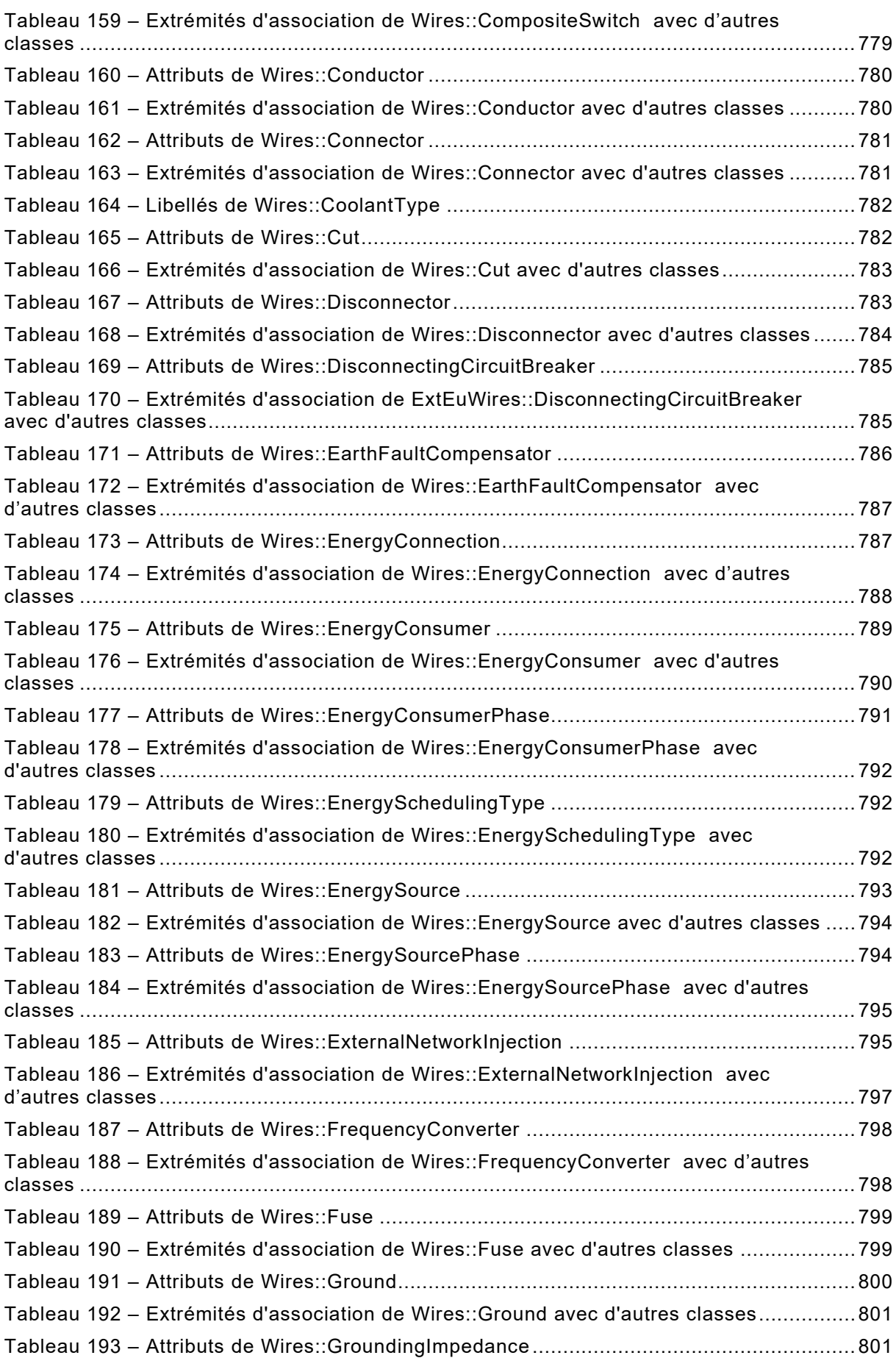

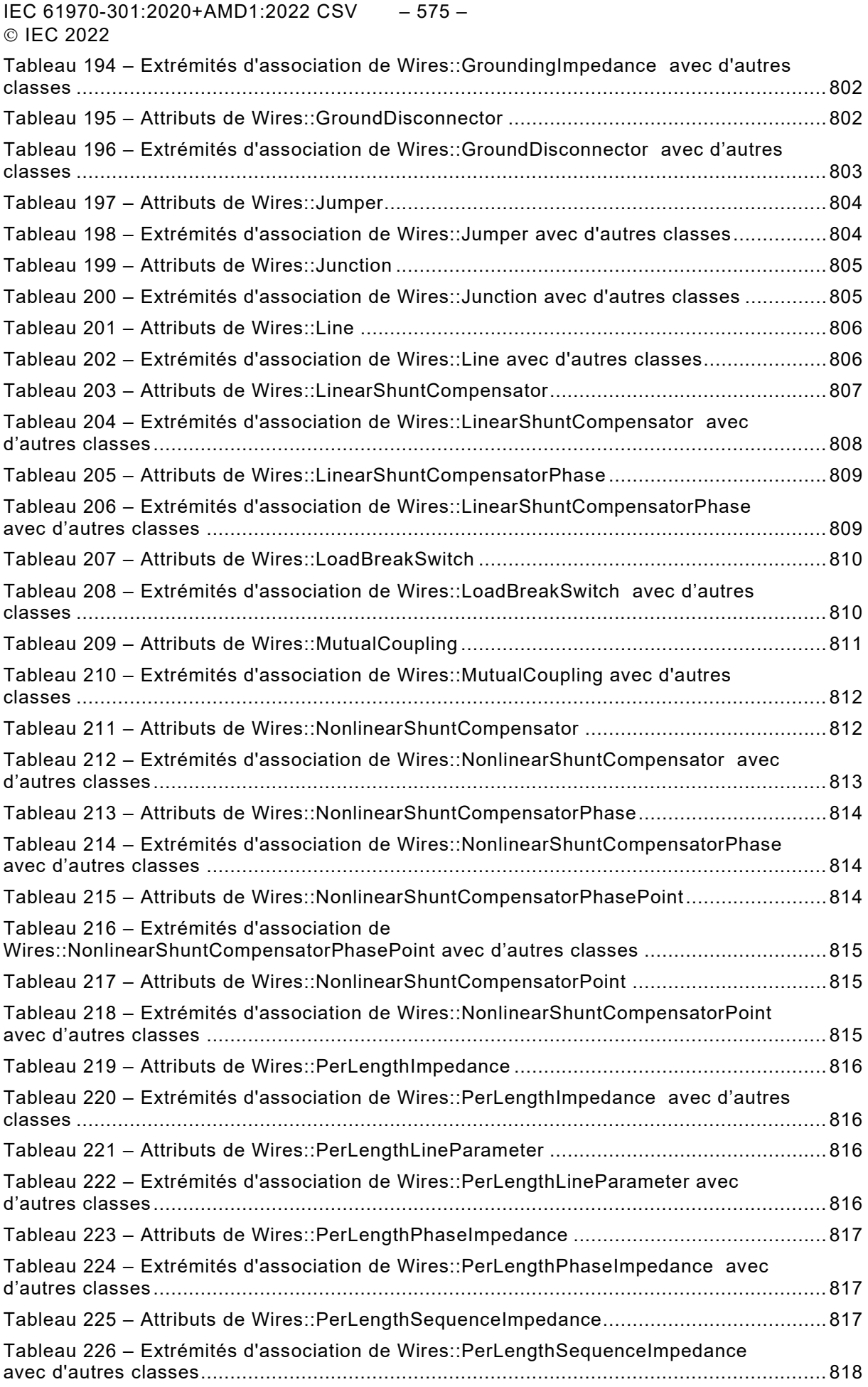

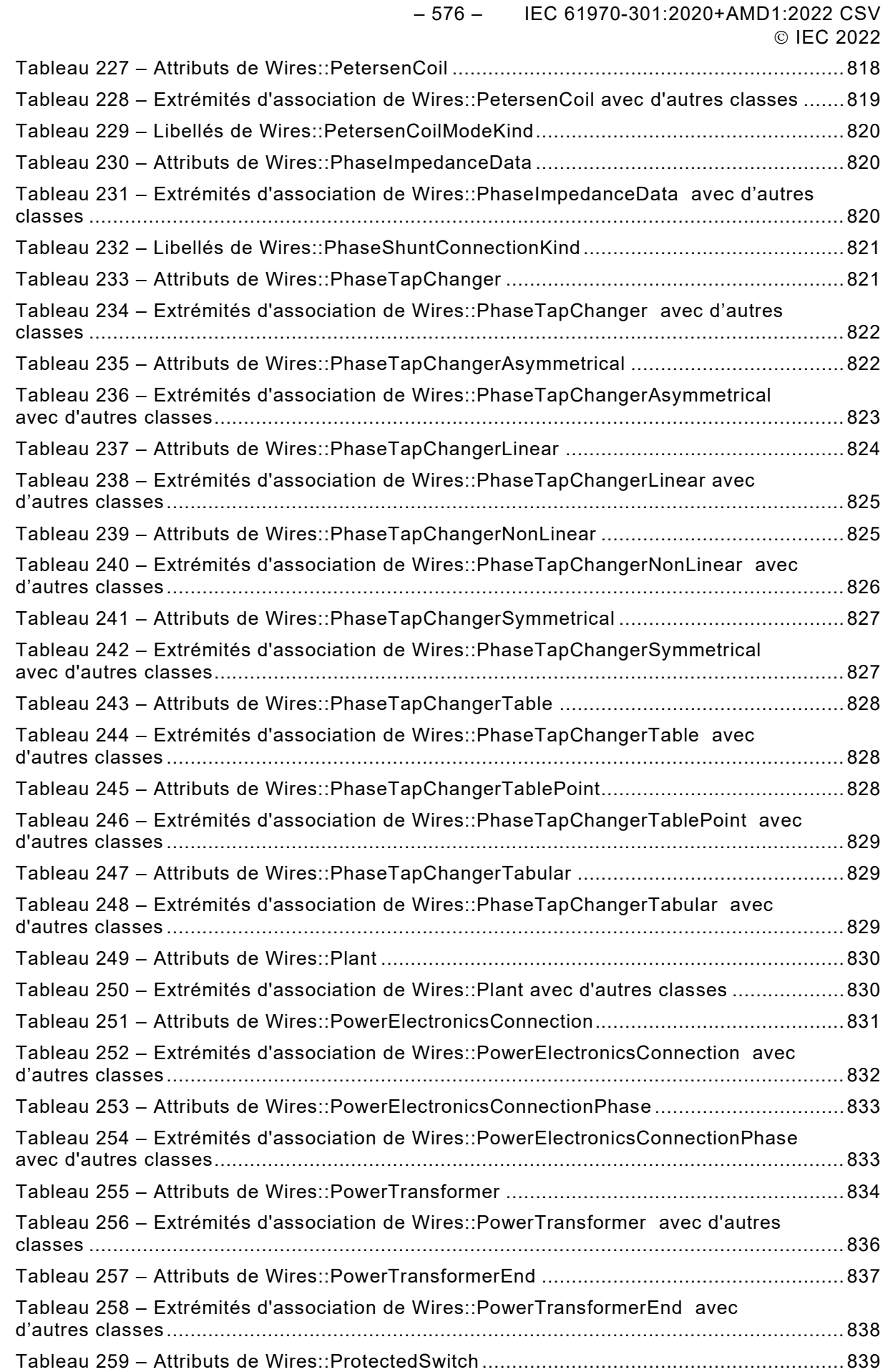
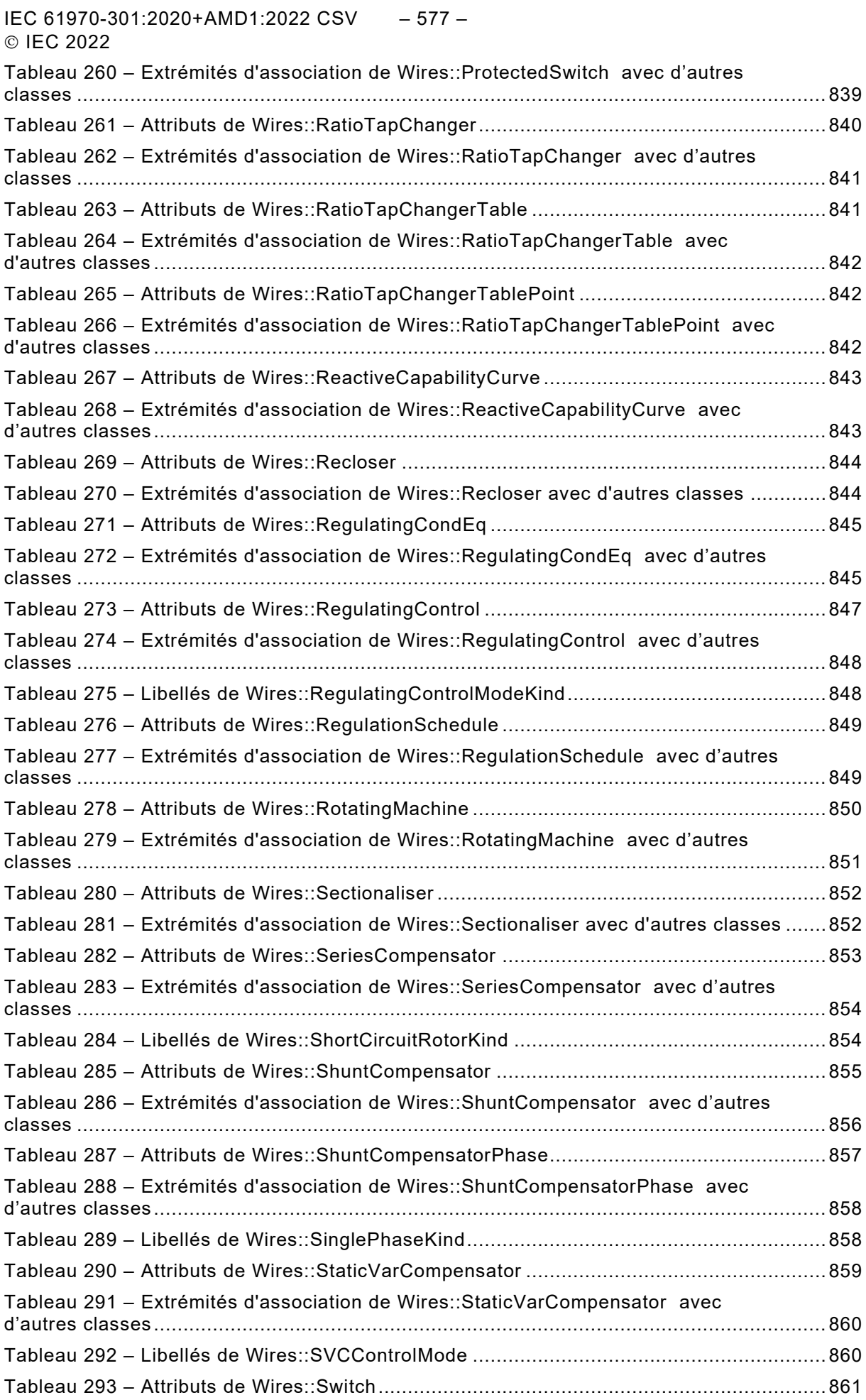

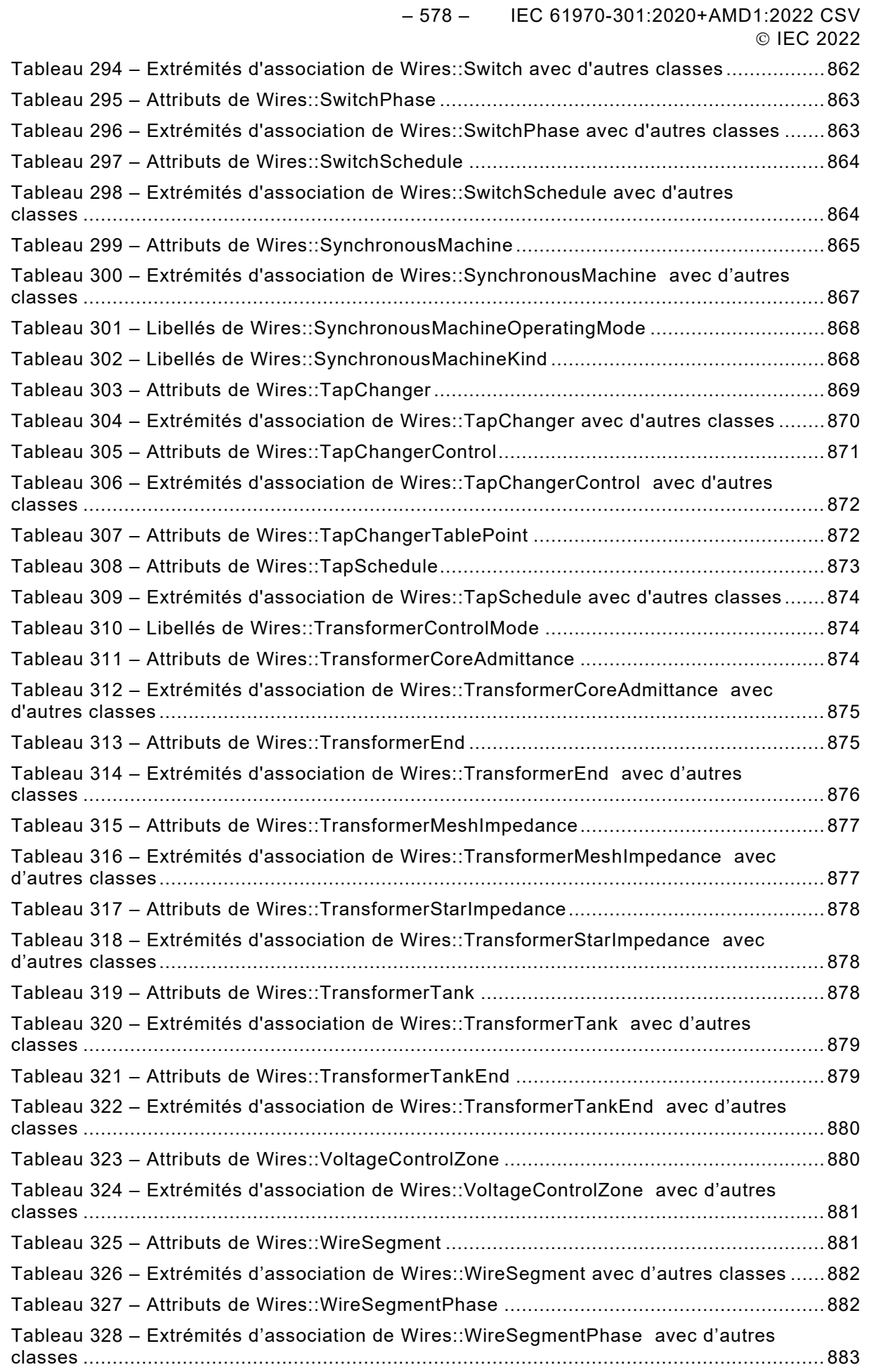

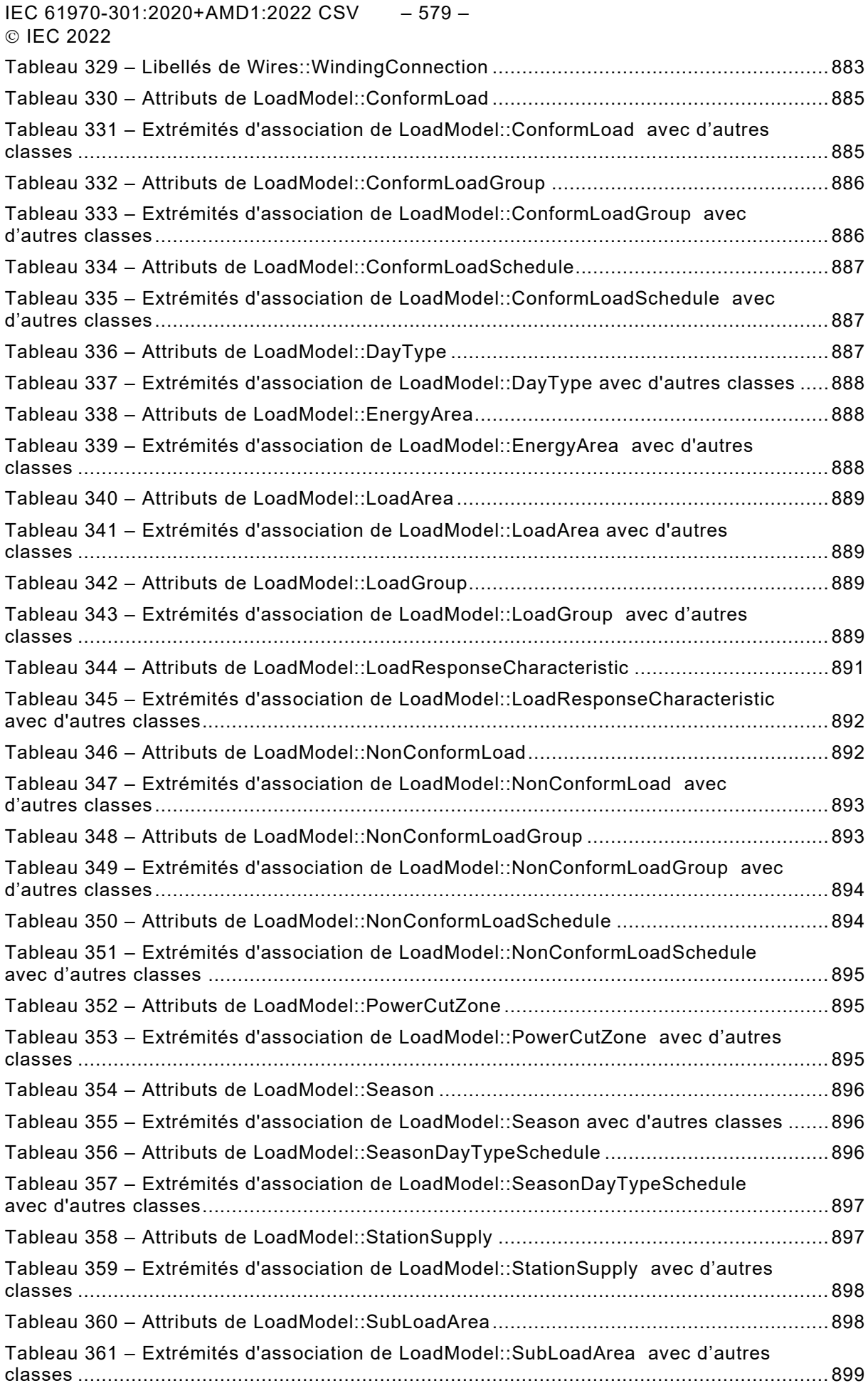

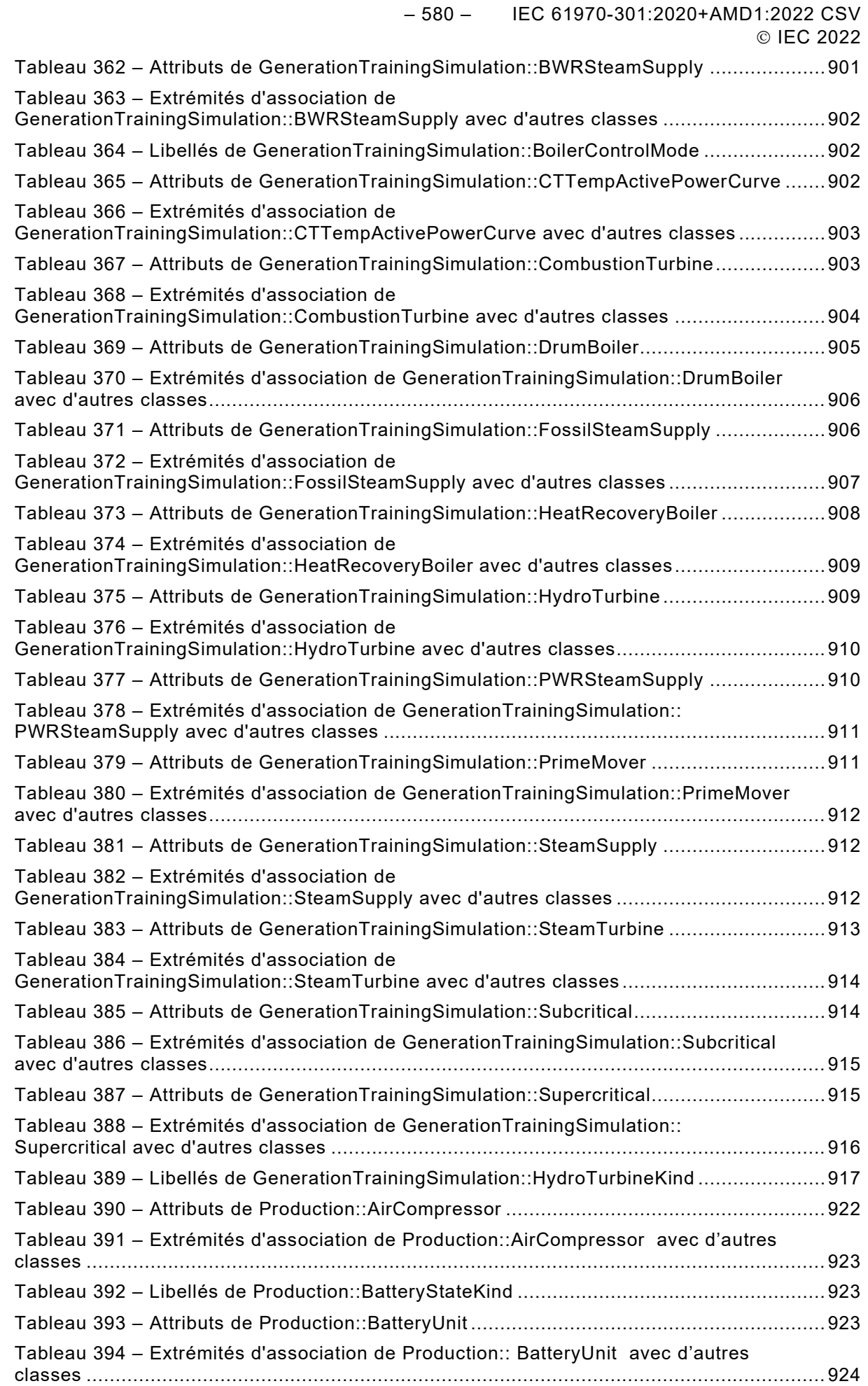

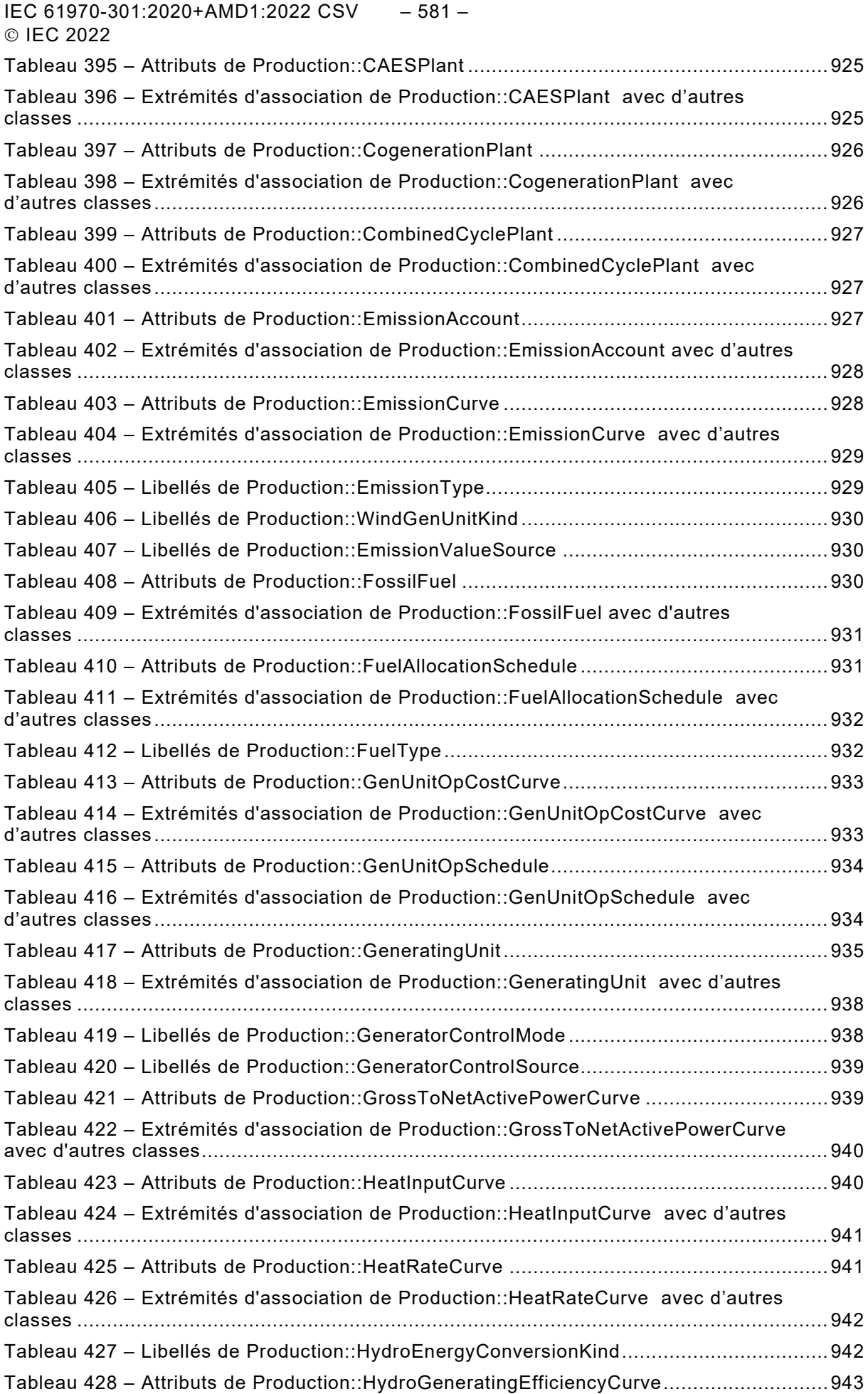

– 582 – IEC 61970-301:2020+AMD1:2022 CSV © IEC 2022

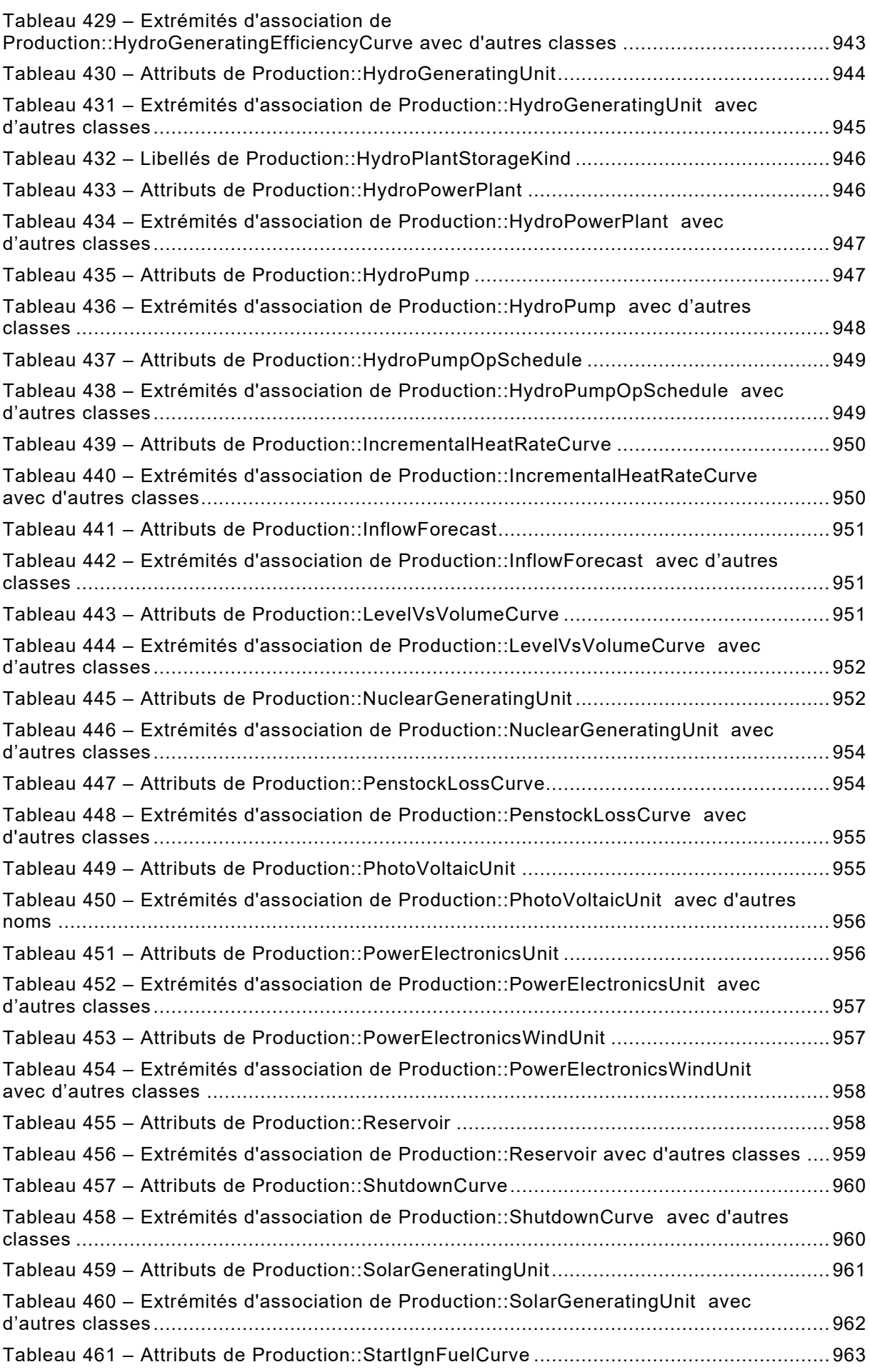

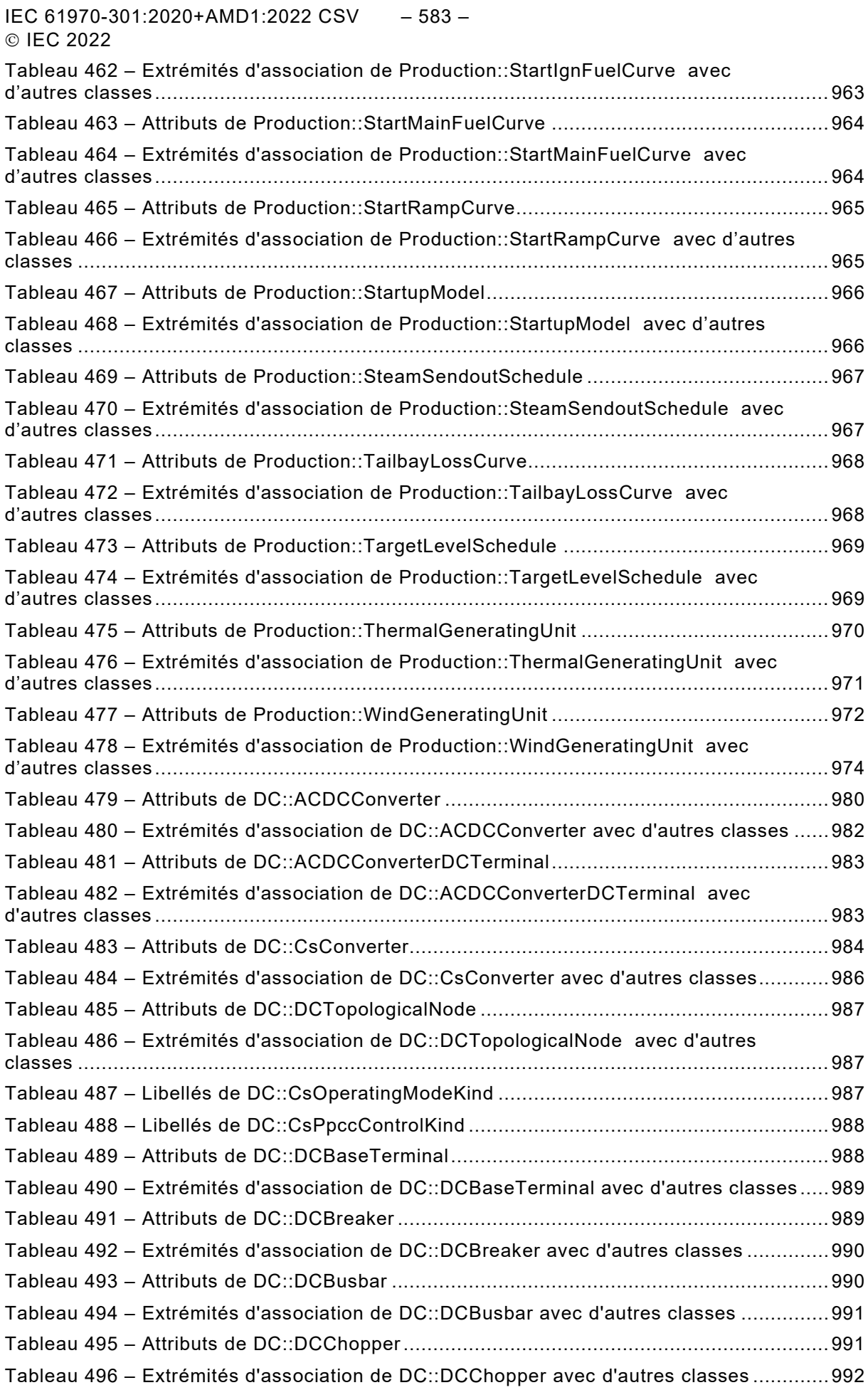

– 584 – IEC 61970-301:2020+AMD1:2022 CSV

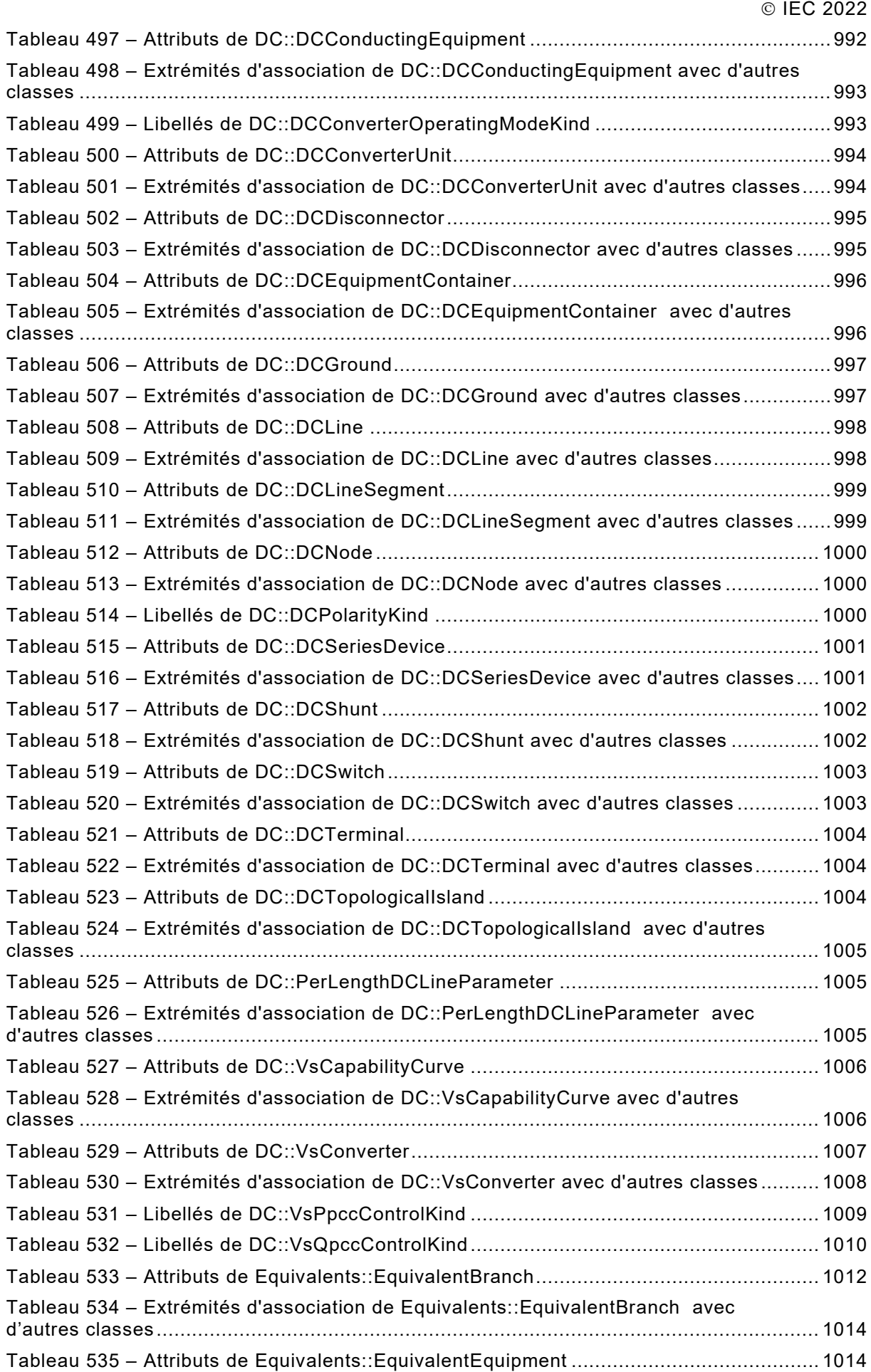

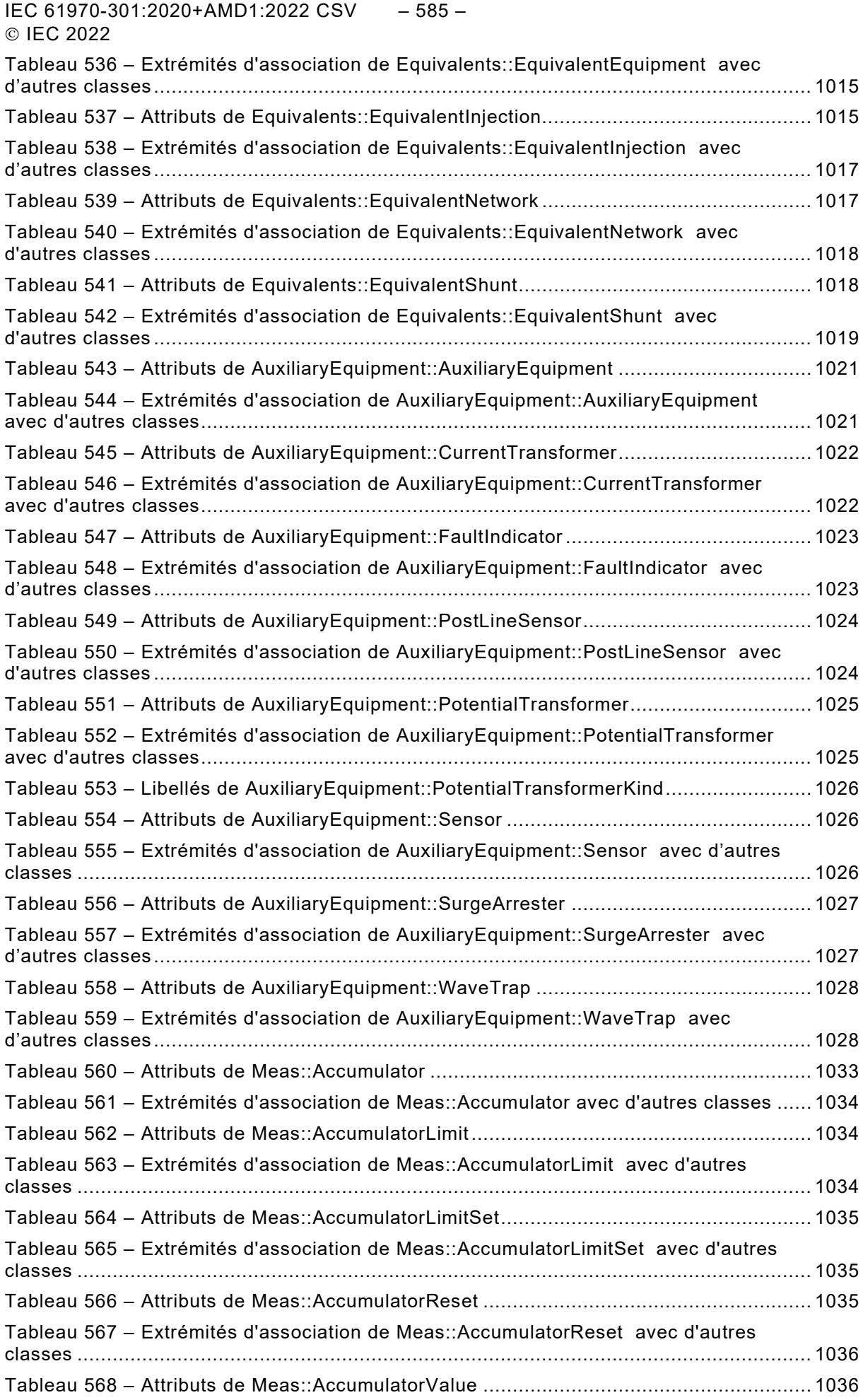

– 586 – IEC 61970-301:2020+AMD1:2022 CSV © IEC 2022

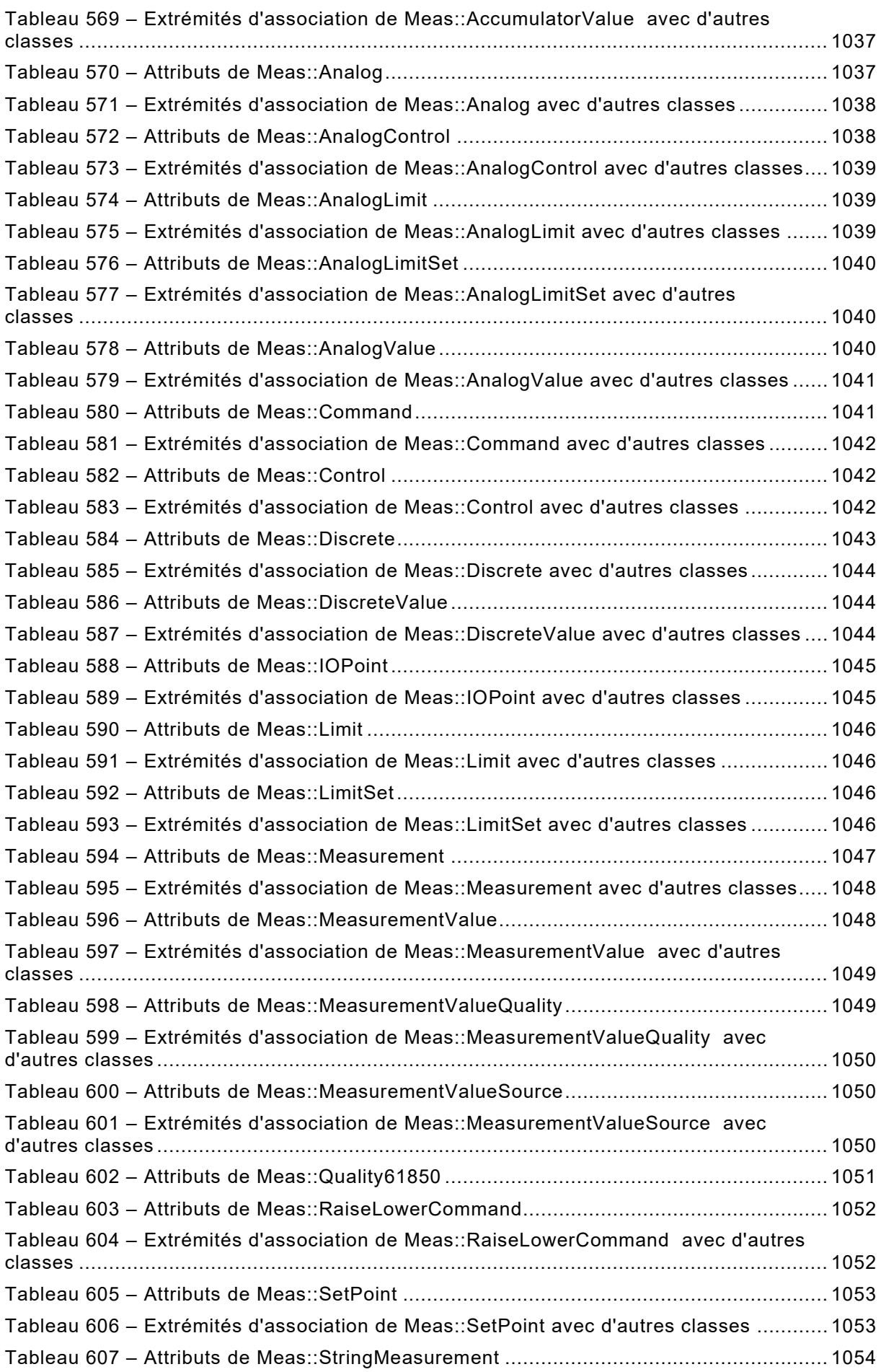

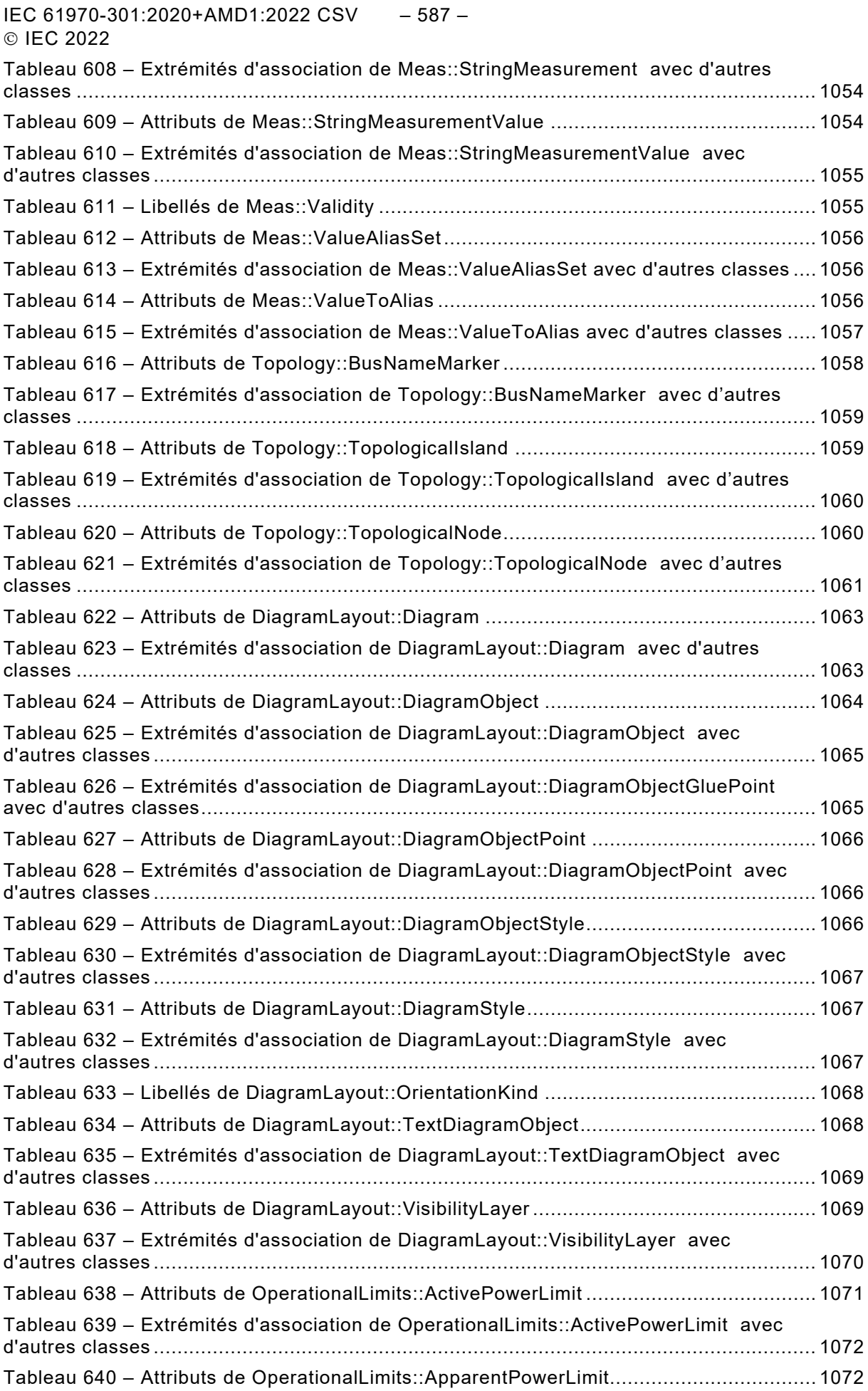

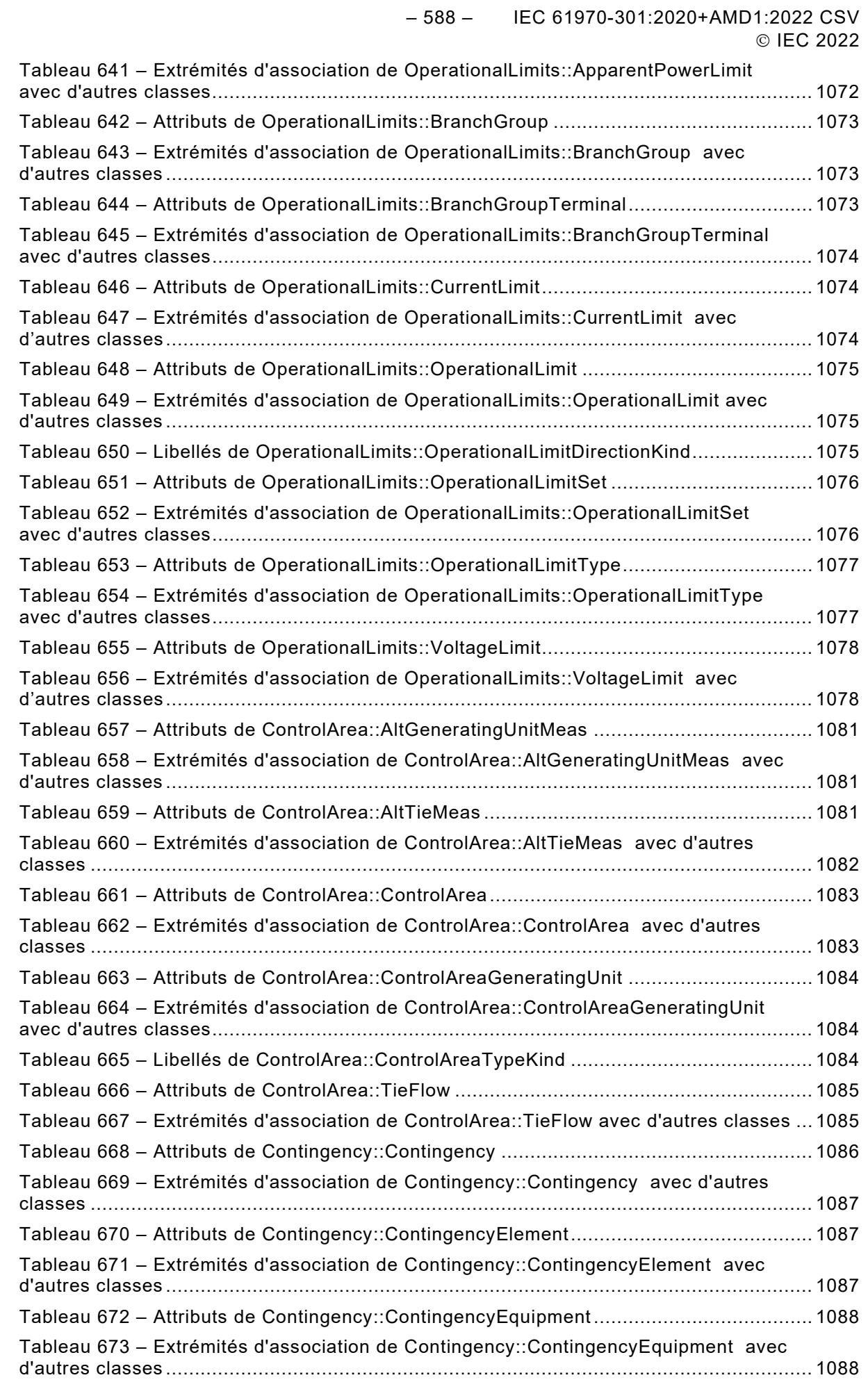

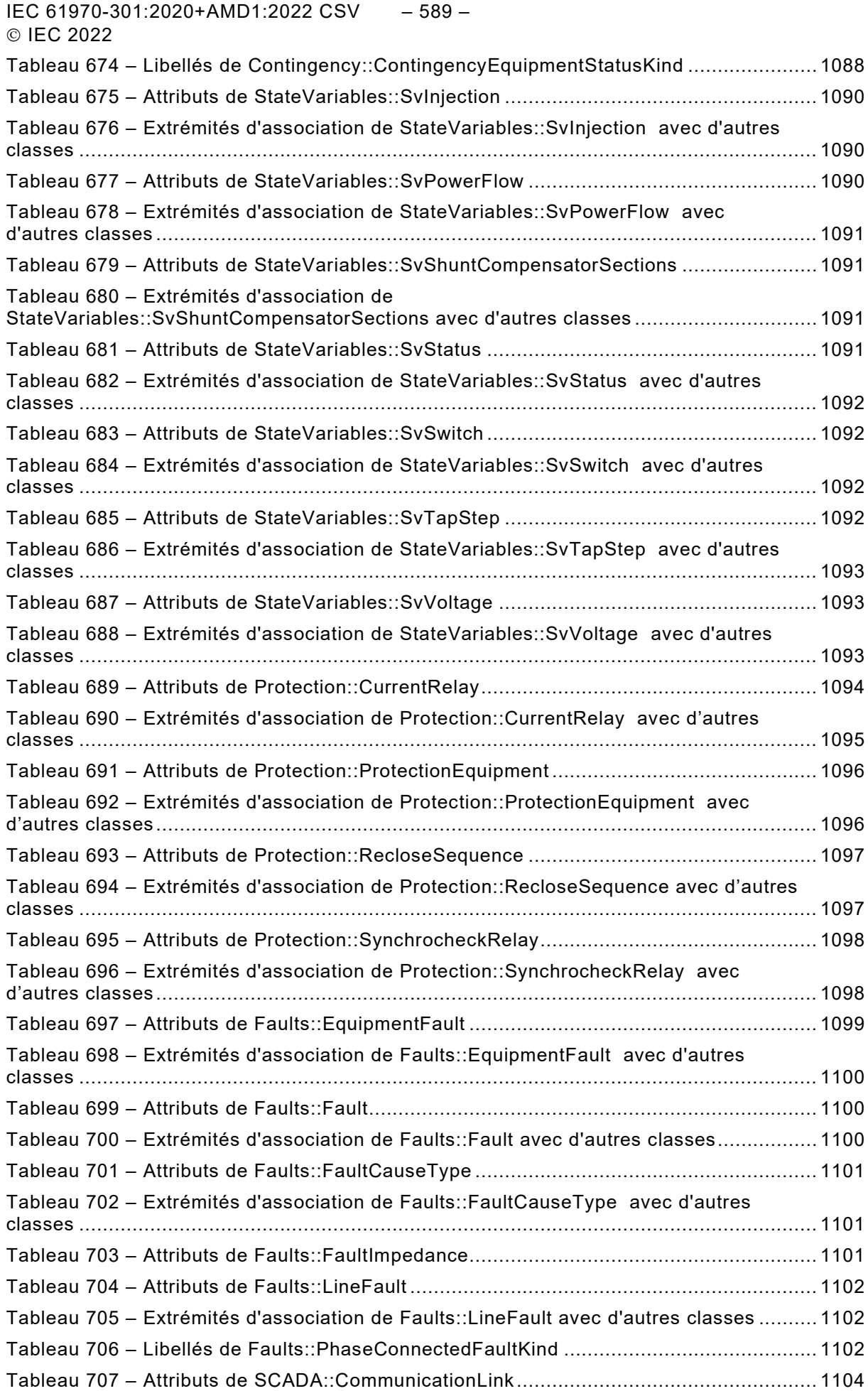

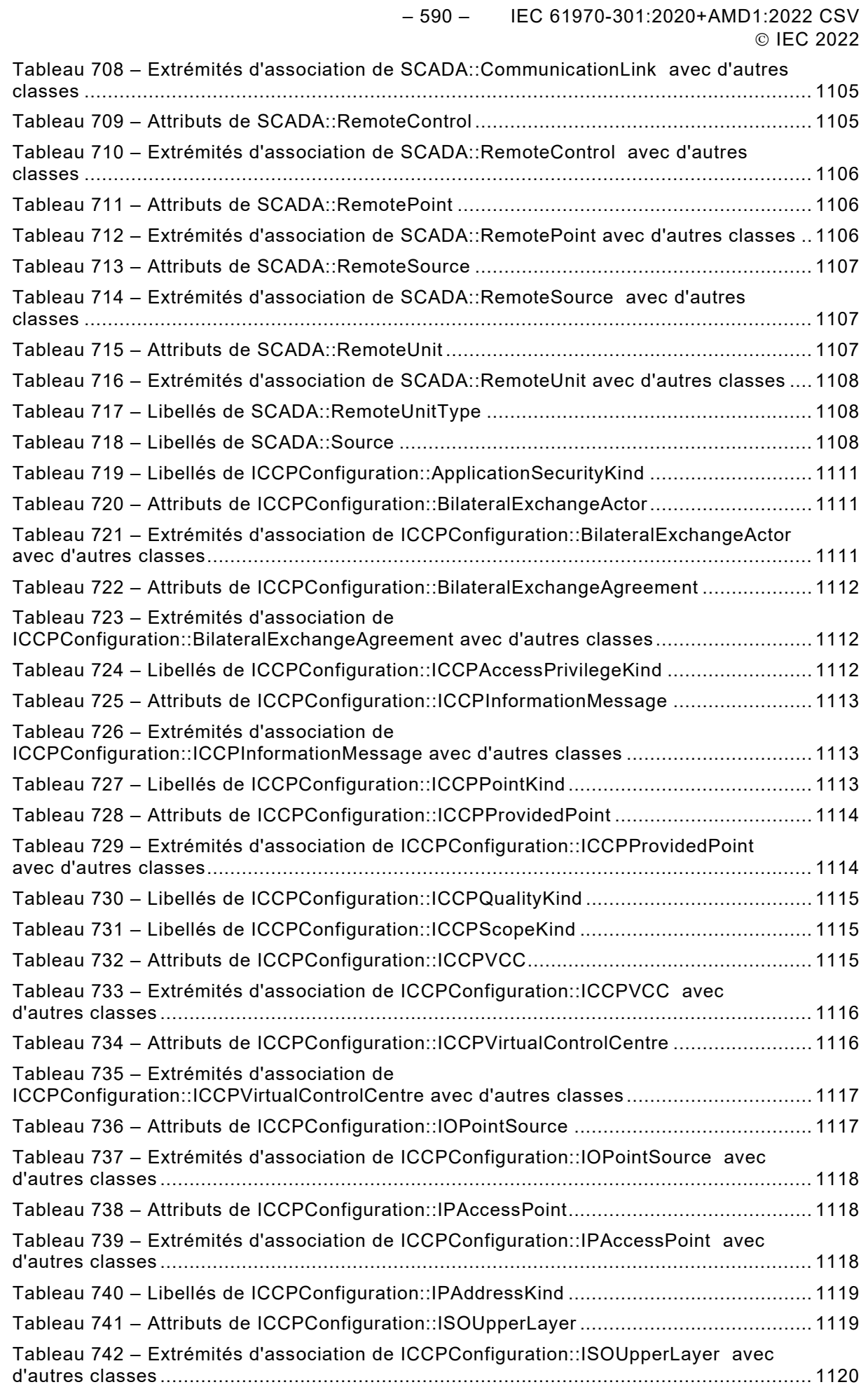

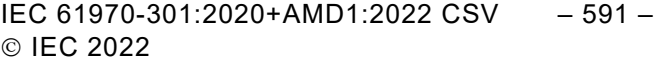

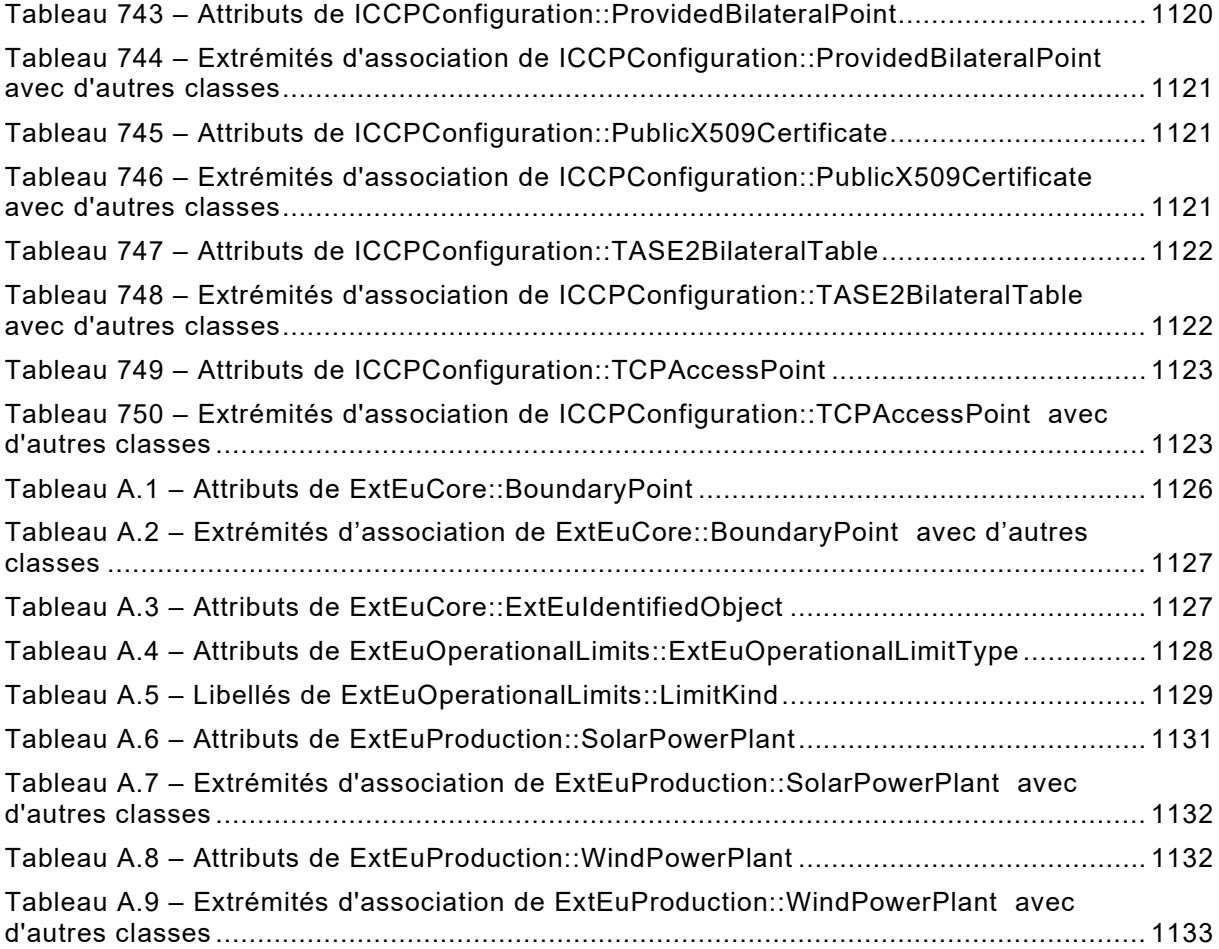

**[This is a preview - click here to buy the full publication](https://webstore.iec.ch/publication/74467&preview)**

– 592 – IEC 61970-301:2020+AMD1:2022 CSV © IEC 2022

## COMMISSION ÉLECTROTECHNIQUE INTERNATIONALE

\_\_\_\_\_\_\_\_\_\_\_\_\_

## **INTERFACE DE PROGRAMMATION D'APPLICATION POUR SYSTÈME DE GESTION D'ÉNERGIE (EMS-API) –**

## **Partie 301: Base de modèle d'information commun (CIM)**

## AVANT-PROPOS

- 1) La Commission Electrotechnique Internationale (IEC) est une organisation mondiale de normalisation composée de l'ensemble des comités électrotechniques nationaux (Comités nationaux de l'IEC). L'IEC a pour objet de favoriser la coopération internationale pour toutes les questions de normalisation dans les domaines de l'électricité et de l'électronique. À cet effet, l'IEC – entre autres activités – publie des Normes internationales, des Spécifications techniques, des Rapports techniques, des Spécifications accessibles au public (PAS) et des Guides (ci-après dénommés "Publication(s) de l'IEC"). Leur élaboration est confiée à des comités d'études, aux travaux desquels tout Comité national intéressé par le sujet traité peut participer. Les organisations internationales, gouvernementales et non gouvernementales, en liaison avec l'IEC, participent également aux travaux. L'IEC collabore étroitement avec l'Organisation Internationale de Normalisation (ISO), selon des conditions fixées par accord entre les deux organisations.
- 2) Les décisions ou accords officiels de l'IEC concernant les questions techniques représentent, dans la mesure du possible, un accord international sur les sujets étudiés, étant donné que les Comités nationaux de l'IEC intéressés sont représentés dans chaque comité d'études.
- 3) Les Publications de l'IEC se présentent sous la forme de recommandations internationales et sont agréées comme telles par les Comités nationaux de l'IEC. Tous les efforts raisonnables sont entrepris afin que l'IEC s'assure de l'exactitude du contenu technique de ses publications; l'IEC ne peut pas être tenue responsable de l'éventuelle mauvaise utilisation ou interprétation qui en est faite par un quelconque utilisateur final.
- 4) Dans le but d'encourager l'uniformité internationale, les Comités nationaux de l'IEC s'engagent, dans toute la mesure possible, à appliquer de façon transparente les Publications de l'IEC dans leurs publications nationales et régionales. Toutes divergences entre toutes Publications de l'IEC et toutes publications nationales ou régionales correspondantes doivent être indiquées en termes clairs dans ces dernières.
- 5) L'IEC elle-même ne fournit aucune attestation de conformité. Des organismes de certification indépendants fournissent des services d'évaluation de conformité et, dans certains secteurs, accèdent aux marques de conformité de l'IEC. L'IEC n'est responsable d'aucun des services effectués par les organismes de certification indépendants.
- 6) Tous les utilisateurs doivent s'assurer qu'ils sont en possession de la dernière édition de cette publication.
- 7) Aucune responsabilité ne doit être imputée à l'IEC, à ses administrateurs, employés, auxiliaires ou mandataires, y compris ses experts particuliers et les membres de ses comités d'études et des Comités nationaux de l'IEC, pour tout préjudice causé en cas de dommages corporels et matériels, ou de tout autre dommage de quelque nature que ce soit, directe ou indirecte, ou pour supporter les coûts (y compris les frais de justice) et les dépenses découlant de la publication ou de l'utilisation de cette Publication de l'IEC ou de toute autre Publication de l'IEC, ou au crédit qui lui est accordé.
- 8) L'attention est attirée sur les références normatives citées dans cette publication. L'utilisation de publications référencées est obligatoire pour une application correcte de la présente publication.
- 9) L'attention est attirée sur le fait que certains des éléments de la présente Publication de l'IEC peuvent faire l'objet de droits de brevet. L'IEC ne saurait être tenue pour responsable de ne pas avoir identifié de tels droits de brevets et de ne pas avoir signalé leur existence.

#### **Cette version consolidée de la Norme IEC officielle et de son amendement a été préparée pour la commodité de l'utilisateur.**

**L'IEC 61970-301 édition 7.1 contient la septième édition (2020-06) [documents 57/2210/FDIS and 57/2224/RVD] et son amendement 1 (2022-02) [documents 57/2439/FDIS et 57/2450/RVD].** 

**Cette version Finale ne montre pas les modifications apportées au contenu technique par l'amendement 1. Une version Redline montrant toutes les modifications est disponible dans cette publication.**

IEC 61970-301:2020+AMD1:2022 CSV – 593 – © IFC 2022

La Norme internationale IEC 61970-301 a été établie par le comité d'études 57 de l'IEC: Gestion des systèmes de puissance et échanges d'informations associés

Cette septième édition constitue une révision technique.

Cette édition reflète la version du contenu du modèle "IEC61970CIM17v38", datée de "2020-01-21", et inclut les modifications techniques majeures suivantes par rapport à l'édition précédente:

- a) modélisation Feeder ajoutée;
- b) modélisation de la configuration ICCP ajoutée;
- c) correction de problèmes détectés dans les essais d'interopérabilité ou l'utilisation de la norme;
- d) documentation améliorée;
- e) Annexe A mise à jour avec des extensions personnalisées;
- f) Annexe B ajoutée Exemples de modélisation de transformateur PST;
- g) Annexe C ajoutée Cas d'utilisation CCHT.

Cette publication a été rédigée selon les Directives ISO/IEC, Partie 2

Une liste de toutes les parties de la série IEC 61970, sous le titre général: *Interface de programme d'application de système de gestion d'énergie (EMS-API)*, peut être consultée sur le site Web de l'IEC.

Le comité a décidé que le contenu de la publication de base et de son amendement ne sera pas modifié avant la date de stabilité indiquée sur le site web de l'IEC sous [webstore.iec.ch](https://webstore.iec.ch/) dans les données relatives à la publication recherchée. A cette date, la publication sera

- reconduite,
- supprimée,
- remplacée par une édition révisée, ou
- amendée.

**IMPORTANT – Le logo** *"colour inside"* **qui se trouve sur la page de couverture de cette publication indique qu'elle contient des couleurs qui sont considérées comme utiles à une bonne compréhension de son contenu. Les utilisateurs devraient, par conséquent, imprimer cette publication en utilisant une imprimante couleur.**

– 594 – IEC 61970-301:2020+AMD1:2022 CSV © IEC 2022

## INTRODUCTION

Le présent document fait partie de la série IEC 61970 qui définit une interface de programmation d'application (API – *Application program interface*) pour un système de gestion d'énergie (EMS – *Energy management system*). L'IEC 61970 a été initialement fondée sur les travaux réalisés dans le cadre du projet de recherche (RP-3654-1) sur les API de centres de conduite (CCAPI) de l'EPRI. Le projet CCAPI de l'EPRI avait principalement pour objet de:

- réduire les coûts et le temps nécessaires à l'ajout de nouvelles applications à un EMS;
- protéger l'investissement dans les applications ou systèmes existant(e)s qui fonctionnent efficacement dans un EMS.

Le principal objet de la série IEC 61970 est de produire des documents destinés à faciliter l'intégration d'applications EMS développées de façon indépendante par différents fournisseurs, entre des systèmes EMS complets développés de façon indépendante ou entre un système EMS et d'autres systèmes concernés par différents aspects de l'exploitation d'un système de puissance, tels que les systèmes de gestion de la distribution (DMS – *Distribution management systems*) ou de la production. Cela est réalisé en définissant des API pour permettre à ces applications ou systèmes d'accéder aux données publiques et d'échanger des informations indépendamment de la représentation interne de ces informations.

Le modèle d'information commun (CIM – *Common Information Model*) spécifie la sémantique de cette API. Les spécifications des composants d'interface (CIS – *Component Interface Specifications*), qui sont contenues dans d'autres parties de la série de normes IEC 61970, précisent le contenu des messages échangés.

Le CIM est un modèle abstrait contenant tous les objets principaux d'une entreprise de service public d'électricité habituellement nécessaires pour représenter les opérations d'une entreprise de service public d'électricité. Ce modèle inclut les classes et les attributs publics de ces objets, ainsi que les relations entre eux.

Le présent document définit la base du CIM constituée d'un ensemble de paquetages qui offrent une vue logique des aspects fonctionnels d'un EMS incluant SCADA (*Supervisory control and data acquisition* – système de supervision, contrôle et acquisition de données). D'autres domaines fonctionnels sont normalisés dans des documents IEC distincts qui complètent et référencent le présent document. Par exemple, l'IEC 61968-11 traite des modèles de distribution et référence le présent document. Alors qu'il existe plusieurs normes de l'IEC qui traitent des différentes parties du CIM, un seul modèle d'information unifié comprenant le CIM est sous-jacent à tous ces documents normatifs individuels.

La commission électrotechnique internationale (IEC) attire l'attention sur le fait qu'il est déclaré que la conformité au présent document peut impliquer l'utilisation d'un brevet intéressant une mise en œuvre gérée par ordinateur d'un modèle de système de puissance orienté objet dans une base de données relationnelle. À ce titre, elle n'est en conflit avec aucun développement de modèle logique de système de puissance incluant le CIM, lorsque la mise en œuvre du modèle n'est pas définie.

L'IEC ne prend pas position quant à la preuve, à la validité et à la portée de ces droits de propriété.

Le détenteur de ces droits de propriété a donné l'assurance à l'IEC qu'il consent à négocier des licences avec des demandeurs du monde entier, soit sans frais soit à des termes et conditions raisonnables et non discriminatoires. À ce propos, la déclaration du détenteur des droits de propriété est enregistrée à l'IEC. Des informations peuvent être demandées à:

ICL Wenlock Way West Gorton Manchester M12 5DR

IEC 61970-301:2020+AMD1:2022 CSV – 595 – © IEC 2022

#### Royaume-Uni

L'attention est d'autre part attirée sur le fait que certains des éléments du présent document peuvent faire l'objet de droits de propriété autres que ceux qui ont été mentionnés ci-dessus. L'IEC ne saurait être tenue pour responsable de l'identification de ces droits de propriété en tout ou partie.

ISO [\(www.iso.org/patents\)](http://www.iso.org/patents) et l'IEC [\(http://www.iec.ch/tctools/patent\\_decl.htm\)](http://www.iec.ch/tctools/patent_decl.htm) tiennent à jour des bases de données, consultables en ligne, des droits de propriété liés à leurs normes. Les utilisateurs sont invités à consulter ces bases de données pour obtenir les informations les plus récentes concernant les droits de propriété.

– 596 – IEC 61970-301:2020+AMD1:2022 CSV © IEC 2022

# **INTERFACE DE PROGRAMMATION D'APPLICATION POUR SYSTÈME DE GESTION D'ÉNERGIE (EMS-API) –**

## **Partie 301: Base de modèle d'information commun (CIM)**

## **1 Domaine d'application**

Le modèle d'information commun (CIM – common information model) est un modèle abstrait qui représente tous les objets principaux d'une entreprise de service public d'électricité habituellement nécessaires aux opérations d'une entreprise de service public d'électricité. La représentation normalisée des ressources de systèmes de puissance comme classes et attributs d'objets ainsi que leurs relations que fournit le CIM facilite l'intégration et l'interopérabilité des applications réseau développées de façon indépendante par différents fournisseurs, entre des systèmes complets exploitant des applications réseau développés de façon indépendante ou entre un système exploitant des applications réseau et d'autres systèmes concernés par différents aspects des opérations d'un système de puissance tels que la gestion de la production ou de la distribution. Le système SCADA (système de supervision, contrôle et acquisition de données – *supervisory control and data acquisition*) est modélisé dans toute la mesure nécessaire pour prendre en charge la simulation des systèmes de puissance et la communication entre des centres de conduite. Le CIM facilite l'intégration en définissant un langage commun (c'est-à-dire une sémantique) fondé sur le modèle CIM pour permettre à ces applications ou systèmes d'accéder aux données publiques et d'échanger des informations indépendamment de la représentation interne de ces informations.

Les classes d'objets représentées dans le CIM sont de nature abstraite et peuvent être utilisées dans une large gamme d'applications. L'utilisation du CIM n'est pas limitée à son application dans un EMS. Il convient de considérer le présent document comme un outil permettant l'intégration dans tout domaine nécessitant d'appliquer un modèle commun de système de puissance pour faciliter l'interopérabilité et la compatibilité de connexion entre des applications et des systèmes indépendants de toute mise en œuvre particulière.

En raison de la taille du CIM complet, les classes d'objets qui le composent sont regroupées en plusieurs Paquetages logiques, qui représentent chacun une certaine partie du système de puissance global modélisé. Les ensembles de ces Paquetages sont fournis progressivement sous forme de Normes internationales distinctes. Le présent document spécifie un ensemble de Base de paquetages qui offrent une vue logique sur les aspects fonctionnels des informations relatives à un EMS et à la modélisation du système de puissance d'une entreprise de service public d'électricité qui sont partagées par toutes les applications. D'autres normes spécifient des aspects plus spécifiques du modèle qui ne sont nécessaires qu'à certaines applications. Le Paragraphe 4.3 du présent document définit le découpage actuel des paquetages dans les documents normatifs.

## **2 Références normatives**

Les documents suivants sont cités dans le texte de sorte qu'ils constituent, pour tout ou partie de leur contenu, des exigences du présent document. Pour les références datées, seule l'édition citée s'applique. Pour les références non datées, la dernière édition du document de référence s'applique (y compris les éventuels amendements).

IEC 61850 (toutes les parties), *Réseaux et systèmes de communication pour l'automatisation des systèmes électriques*

IEC 61850-7-4:2010, *Réseaux et systèmes de communication pour l'automatisation des systèmes électriques – Partie 7-4: Structure de communication de base – Classes de nœud logique et classes de donnée objet compatibles*

IEC 61970-301:2020+AMD1:2022 CSV – 597 – © IEC 2022

IEC 61968 (toutes les parties), *Intégration d'applications pour les services électriques – Interfaces système pour la gestion de distribution* 

IEC TS 61970-2, *Energy management system application program interface (EMS-API) – Part 2: Glossary* (disponible en anglais seulement)

Object Management Group: UML 2.0 Specification – http://www.omg.org